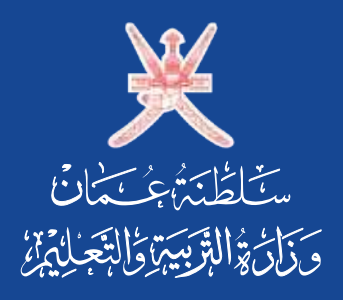

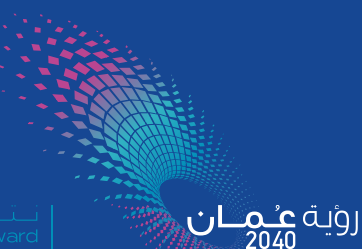

# **الرياضيات**

# **كتاب الطالب**

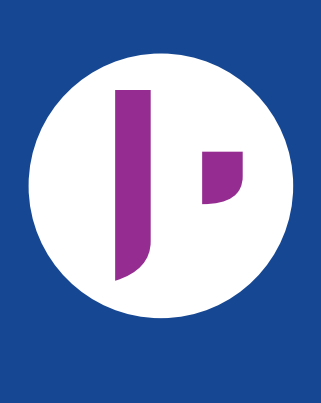

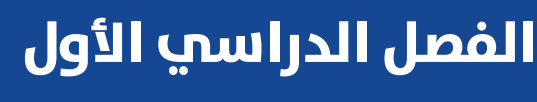

**الطبعة التجريبية 1442 هـ 2020-<sup>م</sup> الطبعة التجريبية 144٣ هـ 2021-<sup>م</sup>**

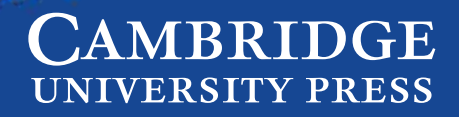

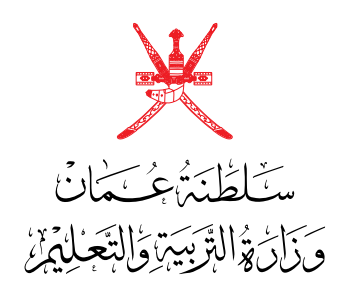

# **الرياضيات**

# **كتاب الطالب**

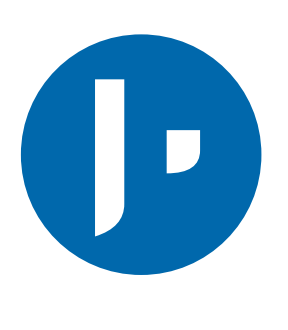

**الفصل الدرايس األول**

**الطبعة التجريبية 144٣ هـ 2021-<sup>م</sup>**

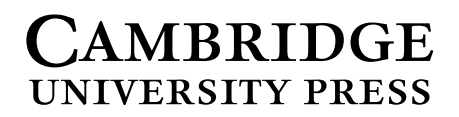

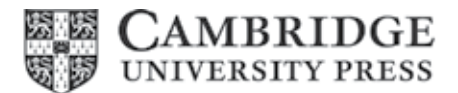

#### **مطبعة جامعة كامبريدج، الرمز البريدي BS8 2CB، المملكة المتحدة.** الرمز البريدي BS28CB، المملكة المتحدة.

تُشكِّل مطبعة جامعة كامبريدج جزءًا من الجامعة. ً وللمطبعة دور في تعزيز رسالة الجامعة من خالل نشر المعرفة، سعيا وراء تحقيق التعليم والتعلم وتوفير أدوات البحث على أعلى مستويات التميز العالمية. وراء تحقيق التعليم والتعلم وتوفير أدوات البحث على أعلى مستويات التميز وللمطبعة جامعة تامبريدج جرءا من الجامعة .

© **ُ مطبعة جامعة كامبريدج ووزارة التربية والتعليم في سلطنة عمان.** © ُ مطبعة جامعة كامبريدج ووزارة التربية والتعليم في سلطنة عمان.

يخضع هذا الكتاب لقانون حقوق الطباعة والنشر، ويخضع للاستثناء التشريعي<br>. ً المسموح به قانونا وألحكام التراخيص ذات الصلة. ال يجوز نسخ أي جزء من هذا الكتاب من دون الحصول على اإلذن المكتوب من ال يجوز نسخ أي جزء من هذا الكتاب من دون الحصول على اإلذن المكتوب من ُ مطبعة جامعة كامبريدج ومن وزارة التربية والتعليم في سلطنة عمان. ُ مطبعة جامعة كامبريدج ومن وزارة التربية والتعليم في سلطنة عمان.

#### الطبعة التجريبية ٢٠٢١ م، طُبعت ف*ي س*لطنة عُمان

هذه نسخة تمّت مواءمتها من كتاب الطالب – الرياضيات للصف العاشر – من سلسلة كامبريدج للرياضيات الأساسية والمُوسَّعة IGCSE للمؤلفين كارين مورّيسون ونيك هامشاو .

تمَّت مواءمة هذا الكتاب بناءً على العقد المُوقّع بين وزارة التربية والتعليم ومطبعة .<br>جامعة كامبريدج رقم *٤٠ / ٢٠٢٠*. ل مطبعة جامعة كامبريدج المسؤولية تجاه توفر أو دقة المواقع اإللكترونية َّ ال تتحم ال تتحمل مطبعة جامعة كامبريدج المسؤولية تجاه توفر أو دقة المواقع اإللكترونية ُّ ِّ المستخدمة في هذا الكتاب، وال تؤكد أن المحتوى الوارد على تلك المواقع دقيق المستخدمة في هذا الكتاب، وال تؤكد بأن المحتوى الوارد على تلك المواقع دقيق ومالئم، أو أنه سيبقى كذلك. ومالئم، أو أنه سيبقى كذلك. ة على العقد التي تمت موقع بين وزارة التربية وزارة التربية وزارة التي تمت وزارة التعليم ومطبعة وزارة التي تمتز<br>تمت مواطن بناء التي تمتز التي تمتز التي تمتز التي تمتز التي تمتز التي تمتز التي تمتز التي تمتز التي تمتز التي ُّ

**َّتمت مواءمة الكتاب بموجب القرار الوزاري رقم ٩0 / 202١ واللجان المنبثقة عنه**

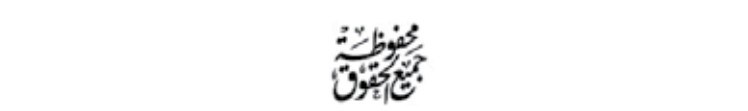

**جميع حقوق الطبع والتأليف والنشر محفوظة لوزارة التربية والتعليم ً وال يجوز طبع الكتاب أو تصويره أو إعادة نسخه كامال ّ أو مجزًأ أو ترجمته أو تخزينه في نطاق استعادة المعلومات بهدف تجاري بأي شكل من األشكال** إلا بإذن كتاب*ي مسب*ق من الوزارة، وفي حالة الاقتباس القصير يجب ذكر المصدر. **جميع حقوق الطبع والنشر والتوزيع محفوظة**

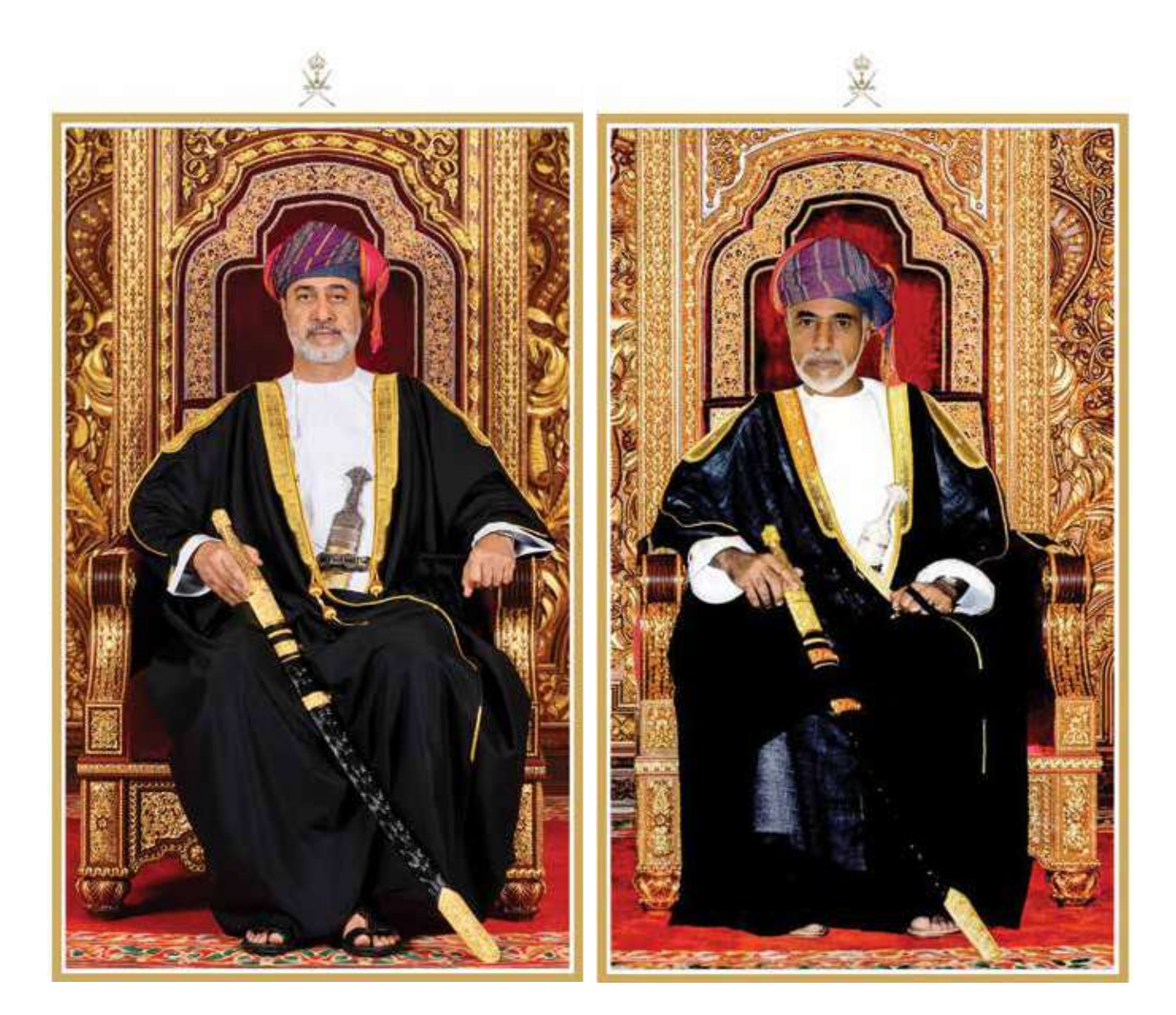

المغفور لـه المغفور لـه السلطان قابوس بن سعيد –طيّب اللّه ثراه–

حضـرة صـاحب الجـاللـة حضـرة صـاحب الجـاللـة السلطان هيثم بن طارق المعظم حضـرة صـاحب الجـاللـة السلطان هيثم بن طارق المعظم - حفظه اهلل ورعاه - السلطان هيثم بن طارق المعظم - حفظه اهلل ورعاه -

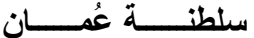

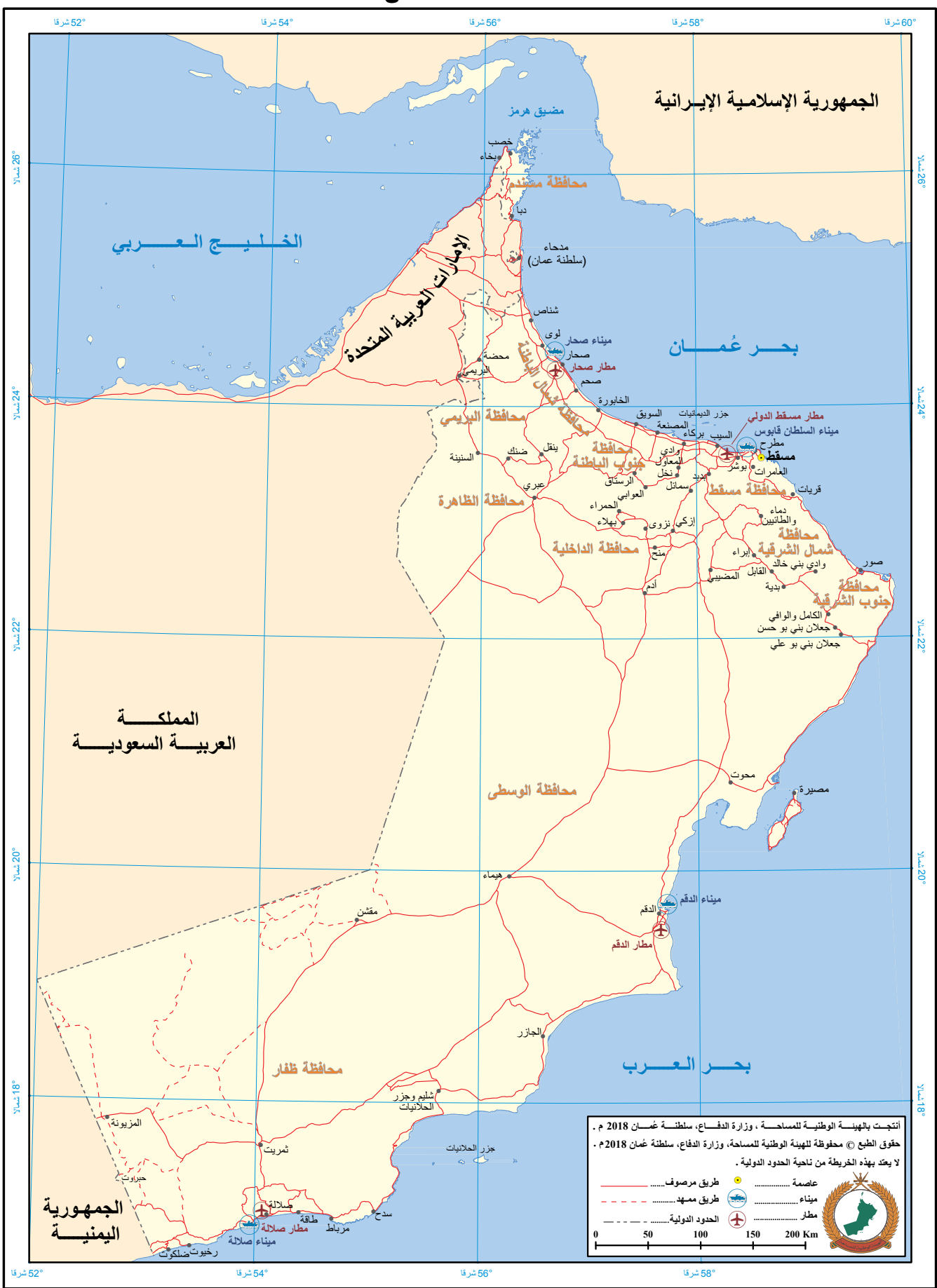

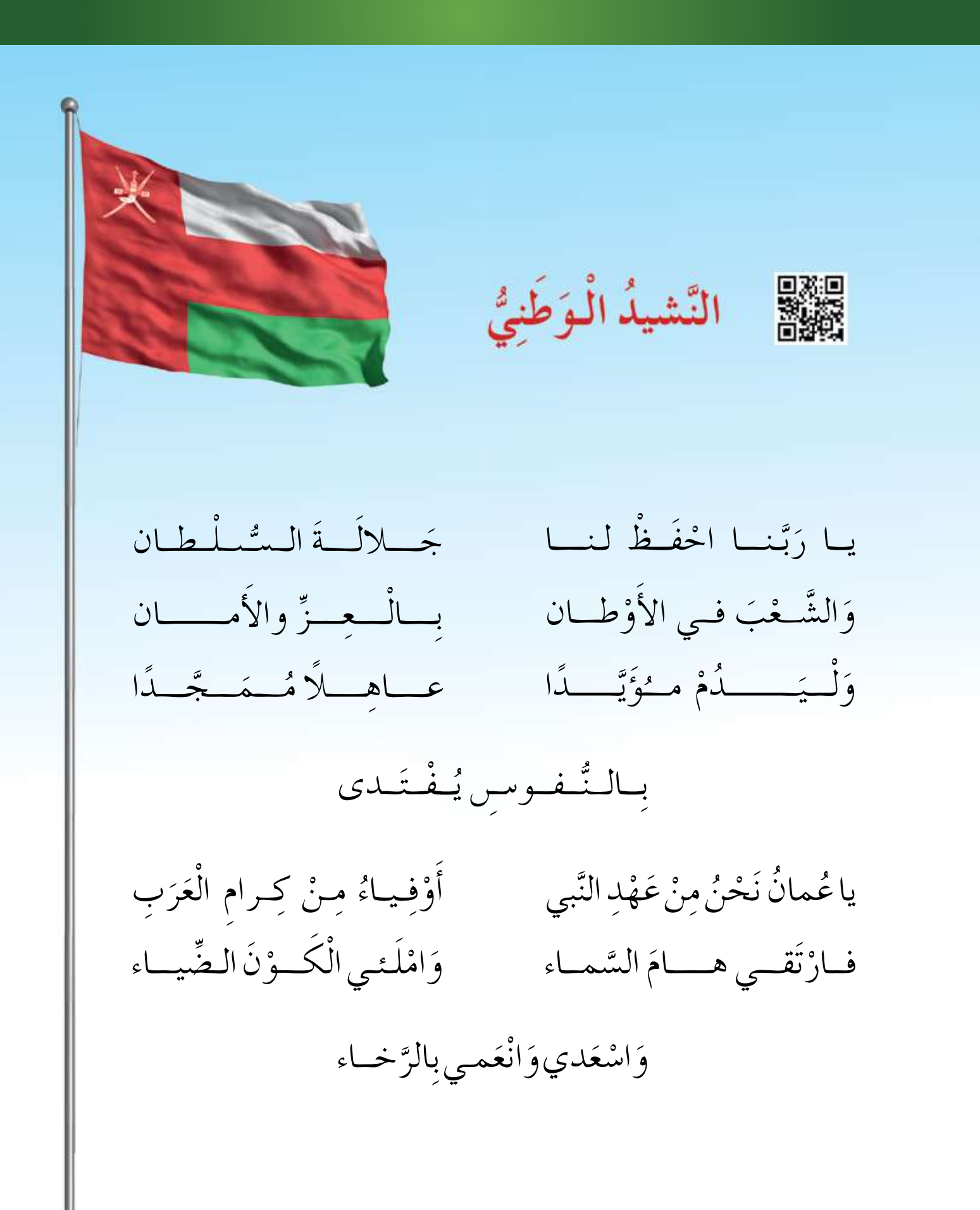

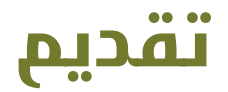

الحمد لله رب العالمين، والصلاة والسلام على خير المرسلين، سيّدنا مُحمَّد، وعلى آله وصحبه أجمعين. وبعد:

فقد حرصت وزارة التربية والتعليم على تطوير المنظومة التعليمية في جوانبها ومجاالتها المختلفة كافة؛ لتُلبّي مُتطلّبات المجتمع الحالية، وتطلّعاته المستقبلية، ولتتواكب مع المُستجدّات العالمية في ّ اقتصاد المعرفة، والعلوم الحياتية المختلفة؛ بما يؤدي إلى تمكين المخرجات التعليمية من المشاركة في مجاالت التنمية الشاملة للسلطنة.

وقد حظيت المناهج الدراسية، باعتبارها مكوِّنًا أساسيًّا من مكوّنات المنظومة التعليمية، بمراجعة ّ مستمرة وتطوير شامل في نواحيها المختلفة؛ بدءًا من المقرّرات الدراسية، وطرائق التدريس، وأساليب التقويم وغيرها؛ وذلك لتتناسب مع الرؤية المستقبلية للتعليم في السلطنة، ولتتوافق مع فلسفته وأهدافه.

وقد أولت الوزارة مجال تدريس العلوم والرياضيات اهتمامًا كبيرًا يتلاءم مع مستجدات التطور َّ العلمي والتكنولوجي والمعرفي. ومن هذا المنطلق اتجهت إلى االستفادة من الخبرات الدولية؛ اتساقًا مع التطوُّر المُتسارع في هذا المجال، من خلال تبنّي مشروع السلاسل العالمية في تدريس هـاتين المادّتين وفق المعايير الدولية؛ من أجل تنمية مهارات البحث والتقصّي والاستنتاج لدى ُ الطالب، وتعميق فهمهم للظواهر العلمية المختلفة، وتطوير قدراتهم التنافسية في المسابقات العلمية والمعرفية، وتحقيق نتائج أفضل في الدراسات الدولية.

إن هذا الكتاب، بما يحويه من معارف ومهارات وقيَم واتجاهات، جاء مُحقِّقًا لأهداف التعليم في السلطنة، وموائمًا للبيئة العمانية، والخصوصية الثقافية للبلد، بما يتضمَّنه من أنشطة وصور ورسومات. وهو أحد مصادر المعرفة الداعمة لتعلم الطالب، بالإضافة إلى غيره من المصادر .<br>ا المختلفة.

مُتمنّية لأبنائنا الطلاب النجاح، ولزملائنا المعلّمين التوفيق فيما يبذلونه من جهود مُخلِصة، لتحقيق أهداف الرسالة التربوية السامية؛ خدمة لهذا الوطن العزيز، تحت ظل القيادة الحكيمة لموالنا حضرة صاحب الجلالة السلطان هيثم بن طارق المعظم، حفظه الله ورعاه.

والله ولي التوفيق **د. مديحة بنت أحمد الشيبانية وزيرة التربية والتعليم**

# **المحتويات**

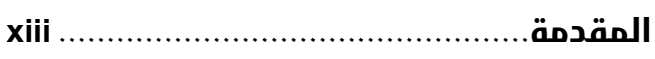

# **الوحدة الـأولى: استخدام التمثيالت البيانية**

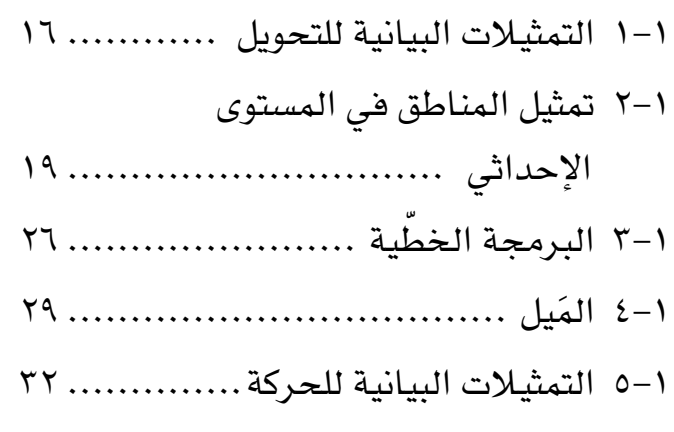

# **الوحدة الثانية: جمع البيانات وتمثيلها**

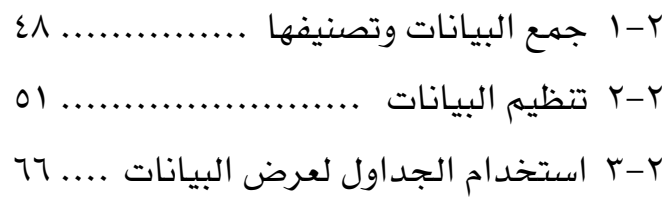

# **ُ الوحدة الثالثة: المعالجة الجبرية**

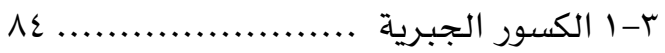

# **الوحدة الرابعة: الدوائر**

ُل في الدائرة .......... 94 1-4خصائص التماث 2-4العالقات بين الزوايا في الدائرة ...... 99

# **الوحدة الخامسة: المقاييس اإلحصائية واالنتشار**

- 1-5المقاييس اإلحصائية ................. 112
- 2-5الجداول التكرارية..................... 119

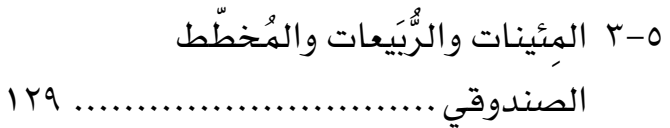

# **ُ الوحدة السادسة: التناسب**

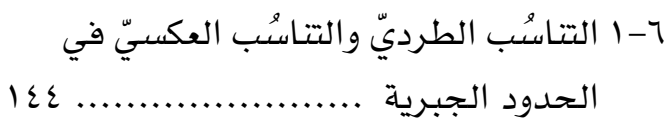

# **الوحدة السابعة: المزيد من التمثيالت اإلحصائية**

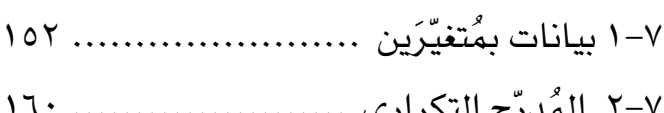

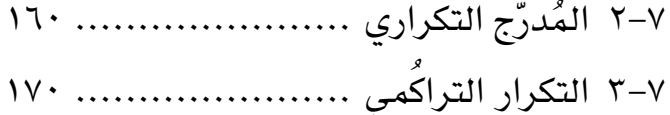

# **الوحدة الثامنة: الدوال**

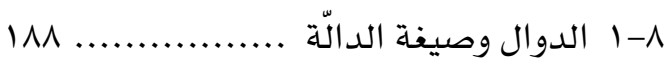

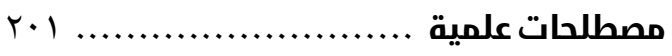

# **المقدمة**

#### **فائدة**

يجب أن تكون معظم مفاهيم األعداد مألوفة لديك. سوف ُساعدك هذه الوحدة على مراجعة ت المفاهيم والتحقُّق من تذكُّرها.

#### **سابقً ا**

من المهم أن تتذكر قواعد ترتيب العمليات الحسابية قبل البدء بهذا الدرس.

#### **الحـقً ا**

لاحقًا، ستتعامل مع ضرب وقسمة وجمع وطرح الكسور مرة ثانية عند التعامل مع المقادير الجبرية.

َّ يرتكز هذا الكتاب المدرسي على كتاب معروف وناجح تمت كتابته للمرة األولى باالستناد إلى منهج كامبريدج IGCSE في الرياضيات ( ٠٥٨٠ / ٠٩٨٠). وهو يُغطي المنهج الدراسي بأكمله ضمن مجموعة متكاملة تُعطى لجميع الطالب والمعلمين.

ُّ تأليف الكتاب، بحيث تستطيع العمل فيه بالتدرج من البداية إلى النهاية. تعتمد ّتم جميع الوحدات على المعرفة والمهارات التي تعلّمتها في السنوات السابقة، وتُبنى بعض الوحدات الالحقة على المعرفة التي تم تطويرها في الكتاب من قبل. وسوف تُساعدك فقرات 'فائدة' و'سابقًا' 'ولاحقًا' على ربط محتوى الوحدات بما تعلُّمته سابقًا، والإضاءة على المكان الذي ستستخدم فيه تلك المعرفة مرّة أخرى في الدروس الالحقة.

> المسار المقترح للعمل في الكتاب هو: الفصل الدراسي الأول للصفّ العاشر: الوحدات من ١ إلى ٨ ّ الفصل الدراسي الثاني للصف العاشر: الوحدات من 9 إلى 17

#### **ميزات رئيسية**

تُفتتَح كل وحدة بقائمة مُفردات رياضية رئيسية وقائمة أهداف ستتعلّمها في الوحدة، ومُقدِّمة تعرض نظرة عامَّة عن كيفية استخدام الرياضيات في الحياة الواقعية. ويُشار إلى ا**لمفردات الرياضية الر**ئي*سي*ة في متن الدروس باللون الأزرق، حيث يتمّ استخدامها وشرحها.

تقسم الوحدات إلى أقسام (دروس)، يُغطّي كل منها موضوعًا مُعيَّنًا، ويتم تقديم وشرح المفاهيم في كل موضوع، وإعطاء أمثلة لتقديم طرائق مختلفة للعمل بطريقة عملية وسهلة المُتابَعة.

تُ ِّقدم **التمارين** َّ الخاص ُ ة بكل موضوع أسئلة م ِّ تنوعة، وبمستويات مختلفة، تسمح للطالب ُّ بالتدرب على األساليب التي تم تقديمها في الدرس، وتتراوح هذه التمارين بين األنشطة البسيطة والتطبيقات وحل المسائل.

يرد مُلخّص لكل وحدة تُعرَض فيه المعارف والمهارات التي يجب أن تمتلكها عند الانتهاء من العمل في الوحدة، حيث يمكنك استخدام هذا المُلخّص كقائمة عند المراجعة، َّ للتحقق من تغطية المطلوب معرفته في الوحدة.

ترد بعض التمارين الموجزة في نهاية كل وحدة.

### **ُم ّميزات في الهامش**

تتضمّن الإرشادات المُفيدة في هوامش الكتاب ما يلي:

م**فاتيح**: وهي تعليقات عامّة تُذكِّرك بمعلومات مُهمَّة أو أساسية مُفيدة للتعامُل مع تمرين ما، فهي توفِّر معلومات إضافية أو دعمًا إضافيًا في موضوعات قد تكون مُلتبسة. **مساعدة: تُغطّي الأخطاء الشائعة بناءً على تجارب المعلّمين مع طلبتهم، وتمنحك أشياء** َّ يجب أن تتذك ً رها أو أن تكون حذرا منها.

مساعدا**ت في حل ال**مسائل: أثناء عملك في العام الدرا*سي، س*وف تُطوِّر 'صندوق الأدوات' الخاص بك والمُتعلِّق بمهارات واستراتيجيات حل المسائل، وسوف يُذكِّرك ّ هذا الصندوق بإطار حل المسائل ويحثك على اقتراح طرائق لمعالجة أنواع مختلفة من المسائل.

ر**وابط مع موضوعات أخرى:** لا ِيتمّ تعلم مادة الرياضيات بمعزل عن المواد الأخرى، ؘ<br>ۣ وسوف تستخدم وتُطبِّق ما تتعلّمه في الرياضيات على العديد من المواد الدراسية األخرى، وتُشير هذه النوافذ إلى كيفية االستفادة من المفاهيم الرياضية في موضوعات أخرى.

#### **مصادر إضافية**

د**ليل المعلم: ه**ذا الكتاب متوفر لمُعلّميك، وهو يتضمَّن، إضافة إلى الأشياء الأخرى، بطاقات مراجعة لكل وحدة، باإلضافة إلى إجابات جميع التمارين وتمارين نهاية الوحدة. **كتاب النشاط:** يتبع هذا الكتاب وحدات ودروس كتاب الطالب، ويُقدِّم تمارين إضافية هادفة لمن يرغب منكم في المزيد من التدريبات، ويتضمّن أيضًا مُلخّصًا للمفاهيم األساسية، إضافة إلى 'المفاتيح' و'المساعدات' بهدف توضيح الموضوعات المرتبطة بها. تذكر أن 'المعامل' هو العدد الذي يقع إلى جانب المتغير في الحد.

#### ُم َساعدة

انتبه لألعداد السالبة التي تسبق الأقواس لأنها تحتاج دائمًا إل*ى*<br>. اهتمام مضاعف.

يعتبر تحويل المعلومات من صيغ لفظية إلى مخططات أو معادالت من االستراتيجيات المفيدة لحل المسائل.

# **الوحدة األولى: استخدام التمثيالت البيانية**

#### ُ المفردات

- التحويل Conversion
	-
- المنطقة<br>• البرمجة الخطّية<br>• Linear programming
- المماس Tangent

#### **ّ سوف تتعلم في هذه الوحدة كيف:**

- تستخدم التمثيلات البيانية<br>للتحويل.
- تكتب مُتباينات خطّية<br>وتوجد المناطق التي تُمثّلها في المستوى الإحداّثي.
	- تُقدِّر ميل المنحنى برسم<br>المماس.
- تحل مسائل باستخدام<br>التمثيلات البيانية للمسافة-الزمن والسرعة-الزمن.

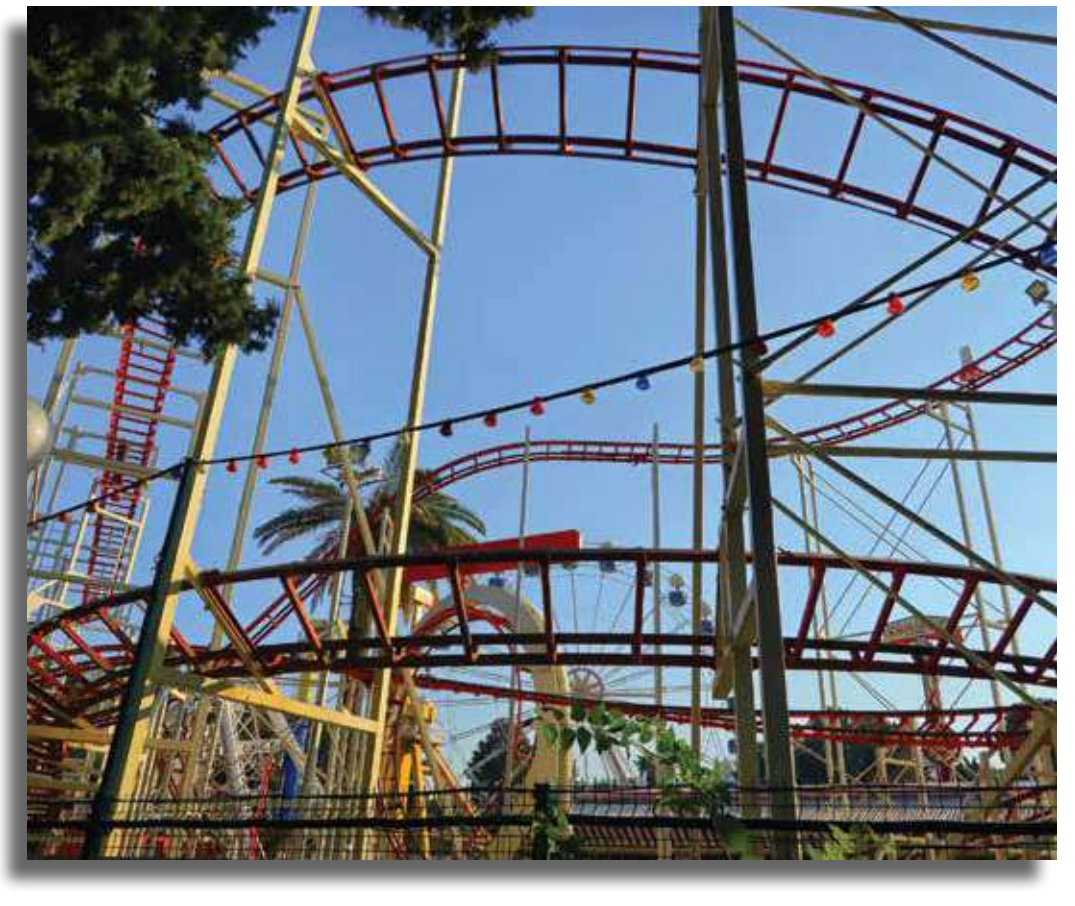

**ّ القطار الدوار – مدينة األلعاب.**

ّ تهدف مدن األلعاب إلى تسلية وترفيه زوارها، حيث تضم عادة مجموعة من األلعاب الإلكترونية الممتلئة بالإثارة والمتعة، مثل الدولاب العملاق والقطار الدوّار وغيرهما من الألعاب الرائعة والجاذبة للصغار والكبار .

وتعود الإثارة الناجمة عن القطار الدوّار إلى شعورك وأنت تصل إلى القمّة أنك ستستمر في الصعود ولن تبقى على نفس المسار، ذلك أنّ عربة القطار تتحرك في اتّجاه مماسّ للمسار . سترسم في هذه الوحدة بعض التمثيالت البيانية، وستتعلم كيف تحسب ميل المنحنى عند نقاط مختلفة باستخدام المماس لذلك المنحنى.

#### 1-1 **التمثيالت البيانية للتحويل**

يمكننا استخدام التمثيالت البيانية **للتحويل** من وحدة قياس إلى وحدة قياس أخرى، مثل ُ التحويل من ميل إلى كيلومتر أو من دوالر إلى ريال عماني.

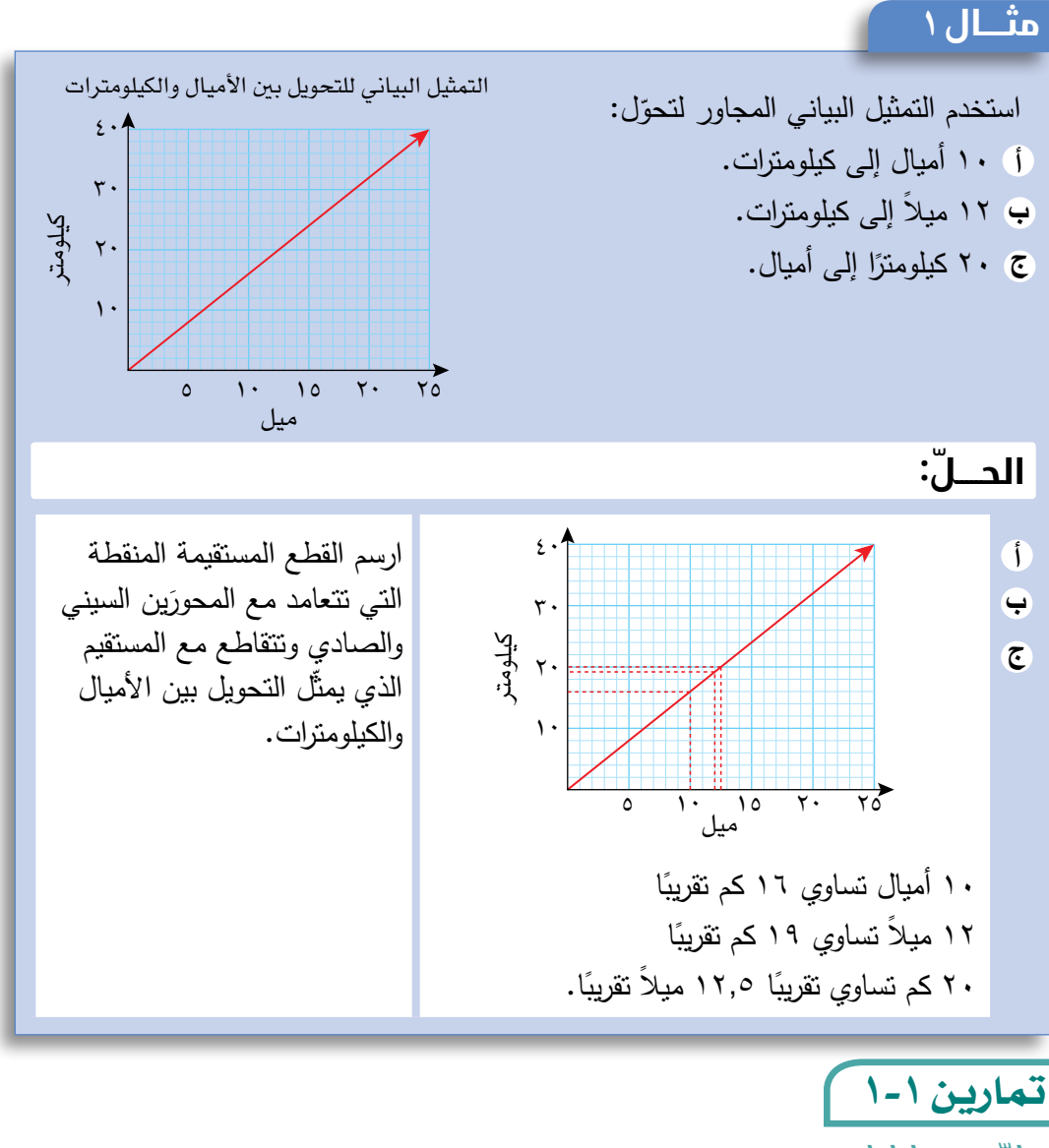

## طبِّق مهاراتك

<sup>1</sup>(ّ يبين التمثيل البياني المجاور العالقة بين درجات الحرارة السيليزية ) س( ودرجات الحرارة بالفهرنهايت ) ف(. استخدم التمثيل البياني لتحول: <sup>60</sup> س إلى <sup>ف</sup> 16 س إلى ف 0 ف إلى س 100 ف إلى س **أ ب ج د**

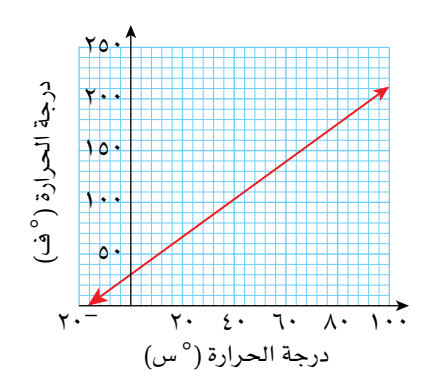

٢٠ ٤٠ ٦٠

ُ ريال عماني

الجنيه اإلسترليني هو العملة الرسمية في المملكة المتحدة.

2(استخدم التمثيل البياني المجاور الذي يبين التحويل بين الجنيه اإلسترليني والريال العماني لإلجابة عن كل من األسئلة التالية: i حوّل ٨٠ جنيهًا إسترلينيًّا إلى ريالات عُمانية. <sup>ب</sup> إذا كان سعر شاشة حاسوب ٥٧ ريالاً عُمانيًّا، فكم سعرها بالجنيه اإلسترليني؟ ج) حدّد التحويل الخاطئ في كل ممّا يلي، ثم صحّح الخطأ : (١) ٣٠ ريالاً عُمانيًّا = ٦٦ جنيهًا إسترلينيًّا (٢) ١٨ جنيهًا استرلينيًّا = ٤٠ ريالا<sup>ً</sup> عُمانيًّا (٣) ٦٠ جنيهًا استرلينيًّا = ٣٧ ريالا<sup>ً</sup> عُمانيًّا 2.  $\Lambda$ . ١٢٠ ١٦٠ جنيه إسترليني

- ً ُ ا = 9 رياالت ع ّ مانية **)4(** ً 20 جنيه ّ ا استرليني
- **٣)** يُبيّن التمثيل البياني أدناه سعر لترات الوقود (بالريال العُماني) في سلطنة عُمان خالل شهر أبريل 2020م:

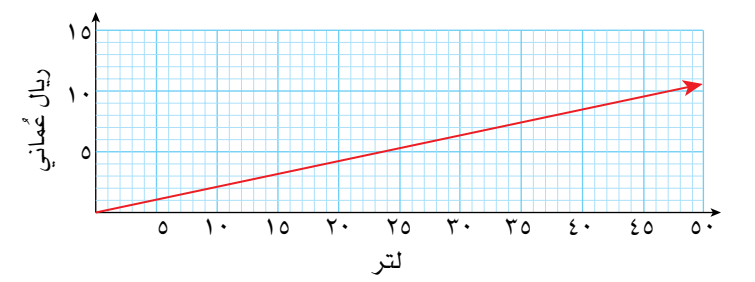

استخدم التمثيل البياني لتجد:

- i سعر ٣٠ لترًا من الوقود بالريال ال**غ**َماني.
- ُ عدد اللترات التي تحصل عليها مقابل 5 رياالت عمانية. **ب**
	- سعر 10 لترات من الوقود. **ج**
		- ً سعر 80 لترا من الوقود. **د**
- <sup>4</sup>(ّ يبين التمثيل البياني المجاور زمن الطهي استخدم التمثيل البياني لإلجابة عن الأسئلة التالية:
	- ما الزمن التقريبي الازم لنضج **أ** قطعة من اللحم كتلتها ٣.4 كغم؟
- نضجت قطعة من اللحم بعد 180 **ب**

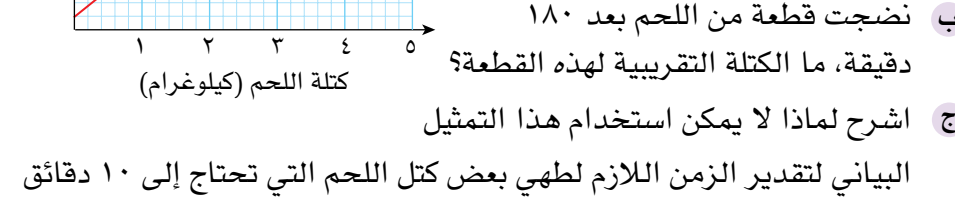

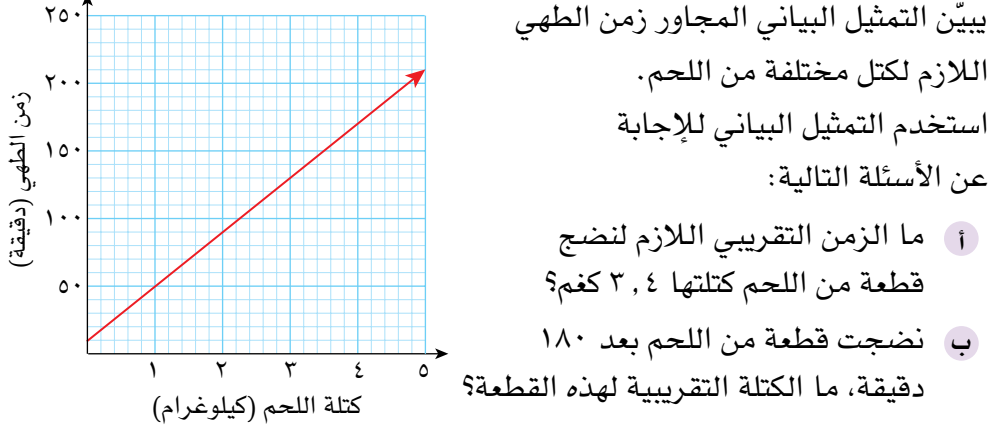

البياني لتقدير الزمن الازم لطهي بعض كتل اللحم التي تحتاج إلى 10 دقائق لتنضج.

- <sup>5</sup>(ّ إذا علمت أن ارتفاع أعلى قمة في جبل إفرست يبلغ حوالي ٢٩٠٠٠ قدم ويساوي ٨٨٥٠ مترًا تقريبًا:
- ارســـم على ورقـــة رســم بياني **أ** تمثيلاً بيـانيًّا للتحويل بين الأقدام والأمتار .
- يبلغ ارتفاع جبل شمس ٣009 م **ب** ً تقريبا، ما ارتفاعه باألقدام؟ استخدم التمثيل البياني.
- إذا كــان طــول نفق فـي جبال **ج** األلــب الفرنسية ٣400 قـدم، فما طوله بالأمتار؟

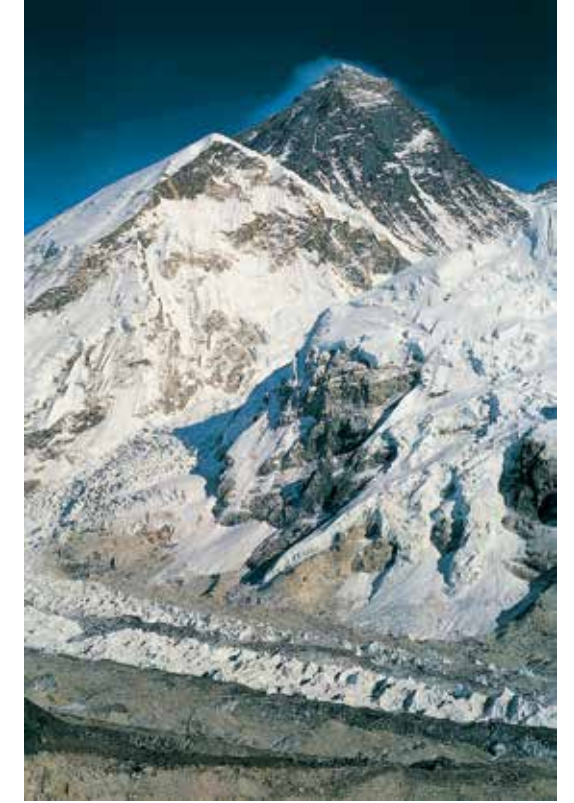

قمة جبل إفرست

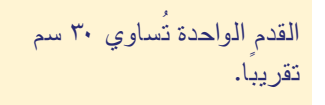

# 2-1 **تمثيل المناطق في المستوى اإلحداثي**

-2-1أ **ُ المتباينات في المستويات ثُ نائية األبعاد** ًيبيّن المخطط (أ) المجاور خطا مستقيمًا <sup>(أ</sup>) مُّتقطِّعًا مُوازيًا للمحور السيني، ويكون اإلحداثي الصادي لكل نقطة على المستقيم = ٣، أي أن معادلة المستقيم  $\mathfrak{r} = \mathfrak{g}$ هي ص ويكون اإلحداثي الصادي لجميع النقاط التي تقع فوق المستقيم ص = 3 أكبر من ،3

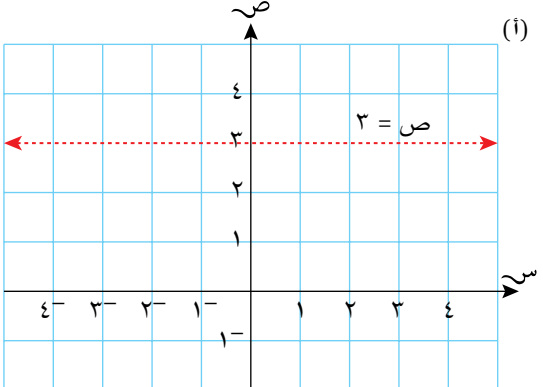

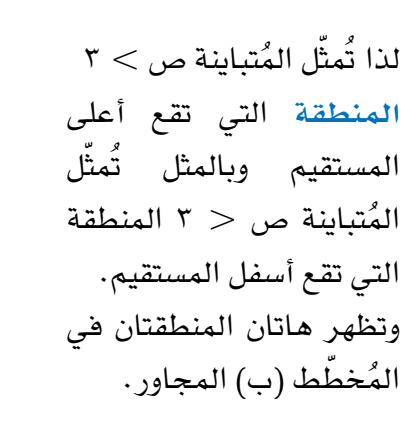

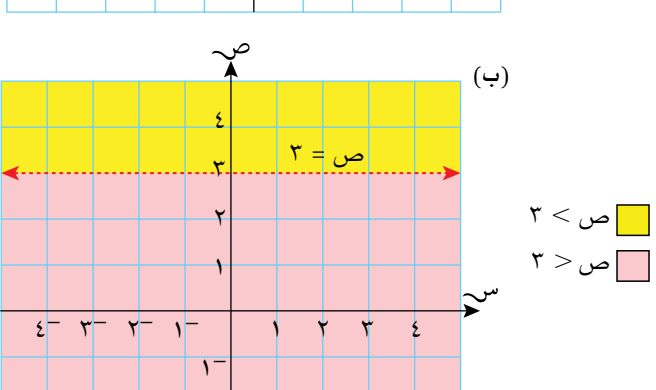

يُظهِر الشكل المجاور التمثيل البياني ُ للمستقيم الم ّ تقطع ص = 2س + 1 وتكون إحداثيّات كل نقطة عليه (س، ص) تُحقّق المعادلة ص = ٢س + ١ نقطة تقع على المستقيم. الإحداثي الصادي للنقطة ل أكبر من الإحداثي الصادي للنقطة ع. للنقطتَين ع، ل نفس الإحداثي السيني وهذا يعني أن أي نقطة تنتمي إلى المنطقة التي تقع أعلى المستقيم يكون  $1 + \omega$ ص $2 < \gamma$ س

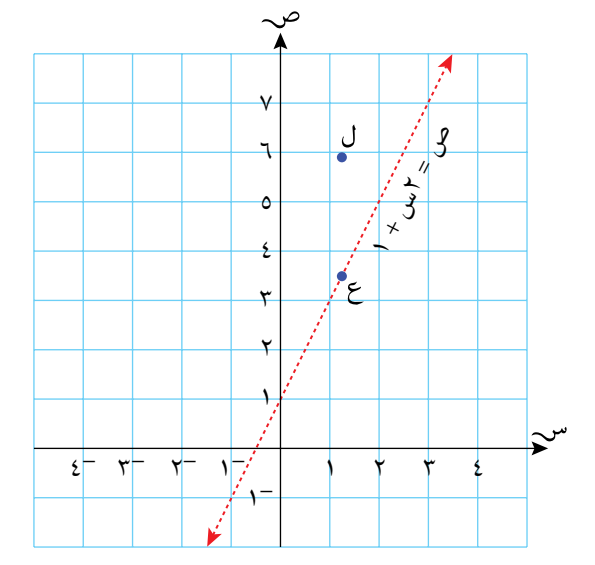

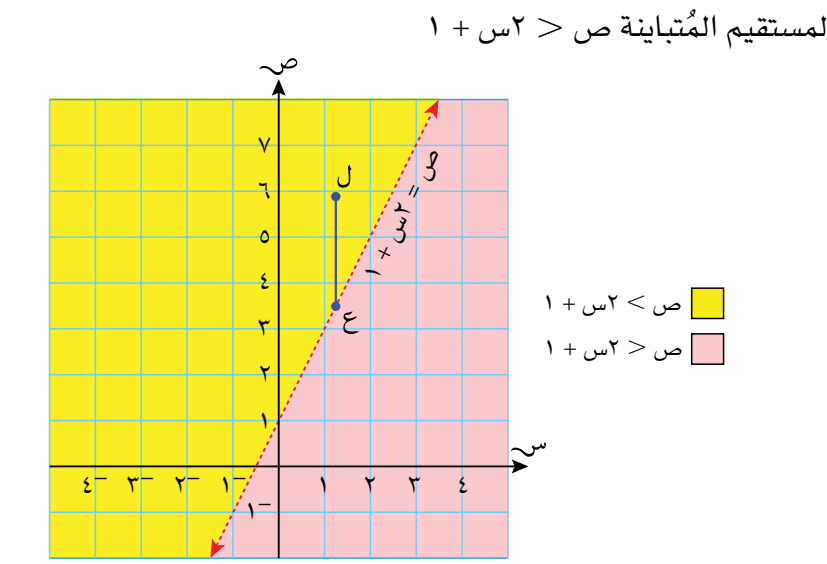

تُمثّل المنطقة الواقعة أعلى المستقيم المُتباينة ص $< r < 1$ س + ١، كذلك تُمثّل المنطقة الواقعة ُ أسفل المستقيم المتباينة ص 2س + 1

إذا كانت معادلة المستقيم في صورة ص = م س + جـ، فإن:

- ُ تمثيل المتباينة ص م س + جـ يقع أعلى المستقيم.
- ُ تمثيل المتباينة ص م س + جـ يقع أسفل المستقيم.

إذا لم تكن المعادلة في صورة ص = م س + جـ، عليك أن توجد طريقة للتحقق من المنطقة **ُّ** التي تُمثّل المُتباينة.

#### **مثـــــال** 2

بيّن المنطقتَين اللّتَين تَمثّلان المُتباينتَين ٢س – ٣ص < ٦، ٢س – ٣ص > ٦ على المستوى الإحداثي.

**ّ الحـــــل:**

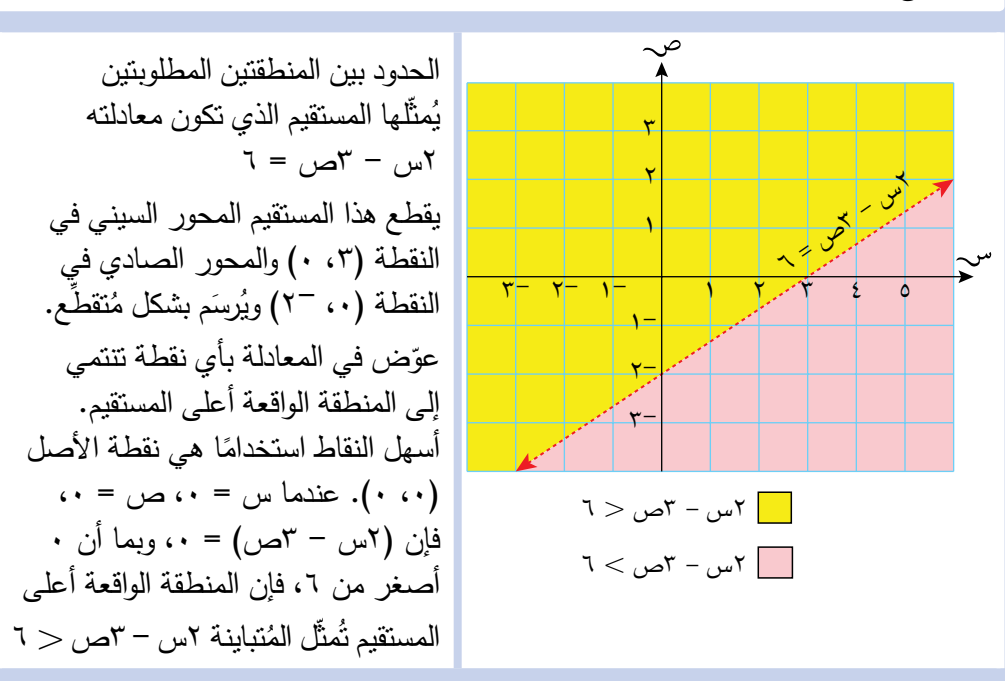

#### **إرشادات حول حدود المناطق وتظليلها**

درست سابقًا أن المُتباينات ليست دائمًا < أو >، فقد تكون في صورة ≤ أو ≥، لذا يجب أن تبيّن التمثيلات البيانية هذه الفروق في رموز المُتباينة. عندما تتضمّن المُتباينة رمز المساواة (≤ أو ≥)، فإن المستقيم يكون مُتضمّنًا في التمثيل ُ البياني، ويظهر ذلك في صورة مستقيم مّتصل. وعندما لا تتضمّن المُتباينة رمز المساواة (< أو >)، فإن المستقيم لا يكون مُتضمَّنًا في ُ التمثيل البياني، وبالتالي يظهر م ّ تقطًعا.

#### **مثـــــال** 3

يُفضَّل أحيانًا تظليل المنطقة التي ال تُمثِّل المتباينة.

 $\alpha \simeq 0$  - نُفلُّل المنطقة التي لا تُمثِّل المُتباينة  $\tau$ س - 0ص

**ّ الحـــــل:**

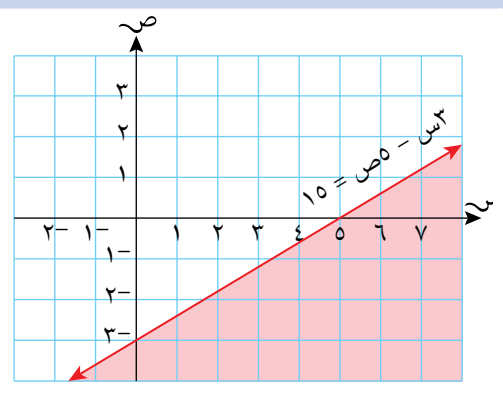

المستقيم الذي يُمثل حد المنطقة هو المستقيم الذي معادلته 3س - 5ص = ،15 وهو مُتضمَّن في المنطقة (لأن المُتباينة تحتوي<br>م على رمز المساواة). يقطع هذا المستقيم المحور السيني عند النقطة (٠،٥) ويقطع المحور الصادي عند النقطة (٠، -٣)، ويظهر المستقيم في التمثيل البياني مُتَصلا.<br>ـ  $\cdots$  عندما س $\cdots$   $\cdots$   $\cdots$   $\cdots$   $\cdots$   $\cdots$   $\cdots$ وبما أن • أقل من ١٥، فإن نقطة الأصل تحقّق المتباينة. (بالمقابل أعد تنظيم س - 0ص  $\leqslant$  10 لتحصل على $r$ ص $\frac{y}{\delta} \leqslant \frac{y}{\delta}$ س – ٣ وتستنتج أن المنطقة  $\overline{O}_{\overline{a}}$ التي تحقّق المتباينة ٍ تقع أعلى المستقيم). المنطقة غير المظلَّلة في هذا الشكل تُمثِّل  $10 \geqslant 0 - 1$ المُتباينة  $3$ س  $\leqslant 0$ 

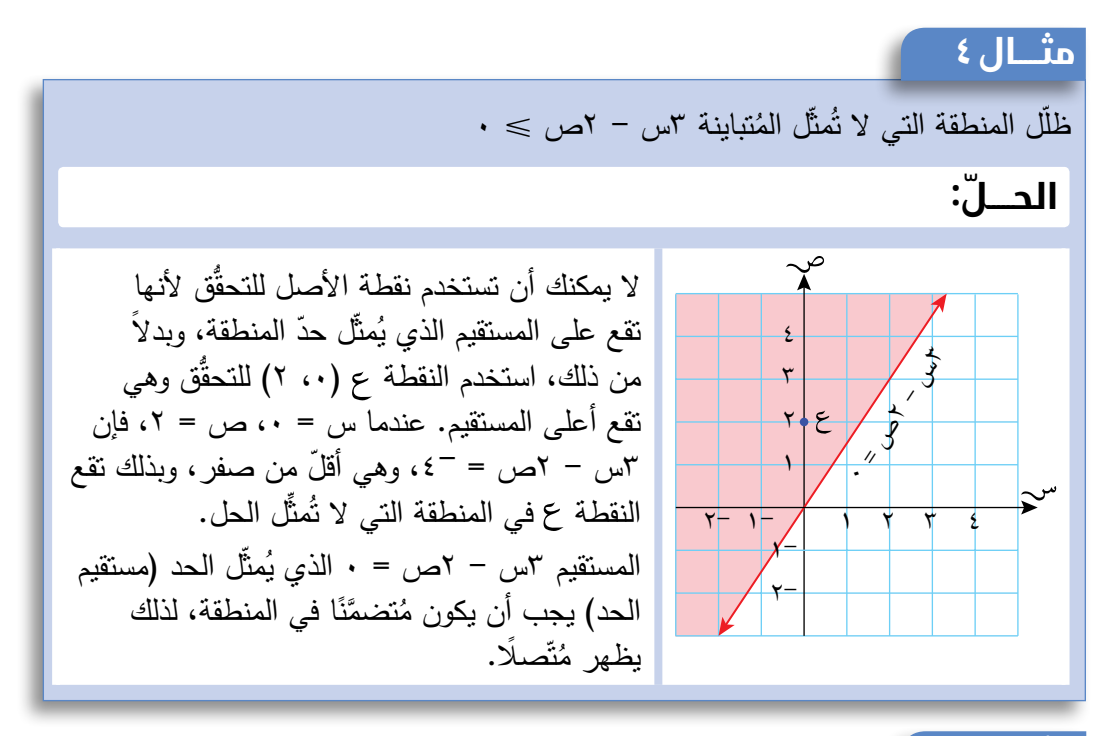

#### **مثـــــال** 5

أوجد المُتباينة المُمثلة بالمنطقة غير المُظللة في الشكل المجاور. ١- ٢ ٣ ١ ٤ ٥  $r-r$   $r$ €

#### **ّ الحـــــل:**

ميل المستقيم هو م = 
$$
Y^{-} = \frac{2}{Y} = -Y
$$

\nوالجزء المقطوع من محور المىادات هو

\nص = 3

\nمص( 4) والجزء المشتقيم هي ص + 7س = 3

\nاستخدم النقطة  $\mathcal{O}(Y)$  في المiddقة غير المفظّلَة للتحقُق: 7 + 7 =  $\lambda$ 

\nالمتباينة هي: ص + 7س

أوّلا، أوجد معادلة المستقيم.  $6 + 10$ معادلة مستقيم الحد هي ص =  $7 - 7$ س +

٢-

لاحظ أن ٨ أكبر من ٤، أي أن المنطقة غير المُظللة تُمثّل ص + ٢ س > ٤. وحِيث أن<br>س المستقيم الذي يمثل حدّ المنطقة مُتقطِّع، فإنه<br>. غير مُتضمَّن في المنطقة، لذا فإن الرمز ><br>. لا يتضمّن رمز المساواة.

# تمارين -2-1أ

في التمارين من ١ إلى ٣، وضّح إجابتك على شبكة إحداثيات يكون فيها تدريج المحورَين السيني والصادي من -٣ إلى +٤: **ا) ظلِّل المنطقة التي لا تُمثِّل المُتباينة ٢ص – ٣س ≫ ٦** ِّ ُ ل المتباينة س + 2ص 4 ِّل المنطقة التي ال تُمث 2(ظل ِّ ُ ل المتباينة س - ص 0 ِّل المنطقة التي ال تُمث 3(ظل **٤) ظلَ**ل المنطقة التي تُمثّل كل متباينة من المُتباينات التالية:  $\nu \gg 7$ س -  $\nu \gg 7$  $r < \frac{1}{2}$ د ص  $\circ$  -  $\circ$   $\circ$   $\circ$   $\circ$   $\circ$   $\circ$ ز • ≤ س ≤ ۲ **أ ب ج د هـ و**

#### 5(أكمل العبارات التالية بانتقاء الخيار الصحيح:

ِّ ُ ل المتباينة تكون **)أعلى/**  إذا كان ص م س + جـ، فإن المنطقة التي ال تُمث **أسفل(** التمثيل البياني للمستقيم ص = م س + جـ. **أ**

- ِّ ُ ل المتباينة تكون **)أعلى/**  إذا كان ص م س + جـ، فإن المنطقة التي ال تُمث **ب أسفل(** التمثيل البياني للمستقيم ص= م س + جـ
- ج إذا كان ص $\lambda \in \mathbb{R}^n, \lambda \in \mathbb{R}^n,$  ص $\lambda \in \mathbb{R}^n, \lambda \in \mathbb{R}^n$  إذا كان ص $\lambda \in \mathbb{R}^n$  ب تُمثّل المُتباينة تكون (أ**عل***ى/* **أ***سفل***) التمثيل البياني للمستقيم ص = م<sub>\</sub>س + ج<sub>-،</sub>،** و /أو (أعل*ى/* أسفل) التمثيل البياني للمستقيم ص = م<sub>،</sub> س + ج<sub>ب</sub>
	- المنطقة غير المُظلّلة التالية، أوجد المُتباينة التي تُمثّل المنطقة غير المُظلّلة:<br>المُسَلّمة الله عليه من الأشكال التالية، أوجد المُتباينة التي تُمثّل المنطقة غير المُظلّلة

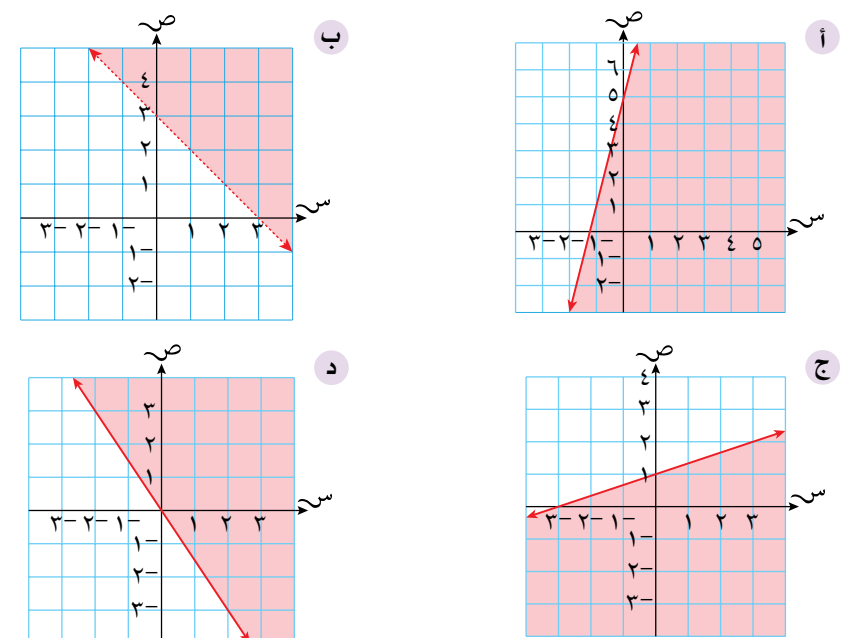

## -2-1ب **ُ تمثيل الم ّ تباينات الخط ّ ية اآلنية**

عند وجود مُتباينتَين خطّيتَين أو أكثر ف*ي* نفس الوقت، فإنها تُسمّى مُتباينات خطّية آنيّة، ّ ويمكن تمثيلها بيانيًا.

في المثال (٦) تمّ تمثيل المُتباينات الخطية بمناطق في نفس المستوى الإحداثي، وقد ظلّلت المناطق التي لا تُمثّل المُتباينة، وسوف تتضمّن المنطقة غير المُظلّلة جميع الإحداثيات (س، ص) التي تحقّق جميع المُتباينات الخطّية الآنيّة.

#### **مثـــــال** 6

ّية ص س + ،2 ص ،4 ُتباينات الخط ُ َّعرفة بمجموعة الم ّ ًّ ل بيانيا المنطقة الم مث س < ٣، وذلك بتظليل المناطق الت*ي لا تُمثَّلُ*ها.

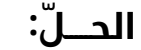

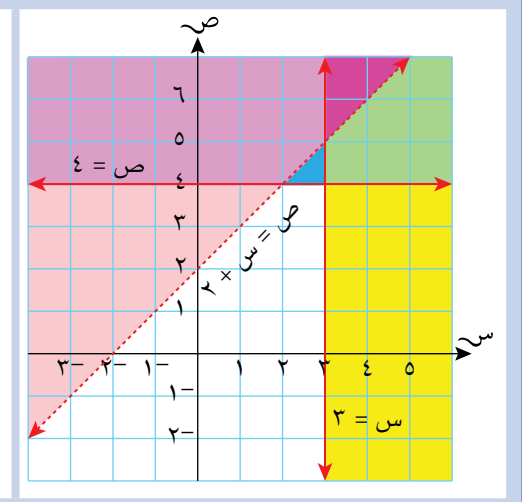

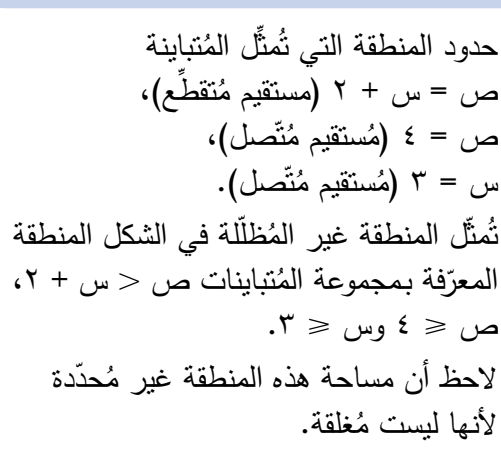

# تمارين -2-1ب

- 1) بيّن المنطقة المُعرَّفة بمجموعة المُتباينات س + ٢ص ≤ ٢ ، ص ≤ س ، ص < ٤، وذلك بتظليل المناطق التي لا تُمثّل المُتباينات.
	- <sup>2</sup>(ّبي ُ ن المنطقة الم َّعر ُ فة بمجموعة المتباينات س + ص 5 ، ص 2 ، ص ،0 وذلك بتظليل المناطق التي لا تُمثَل المُتباينات.
	- ارسم المستقيمات س = ،4 ص = ،3 و س + ص = 5 في المستوى اإلحداثي. **أ** 3(
	- ب بيّن المنطقة (م) التي تحقّق مجموعة المُتباين<u>ا</u>ت س $\ell \geqslant 3$  ، ص $\ell \geqslant 7$ ، س + ص ≥ ٥، وذلك بتظليل المناطق التي لا تُمثَل المُتباينات.

**£) اكتب ثلاث مُتباينات تُعرّف المنطقة المثلثة (م) غير المُظلّلة في الرسم أدناه.** 

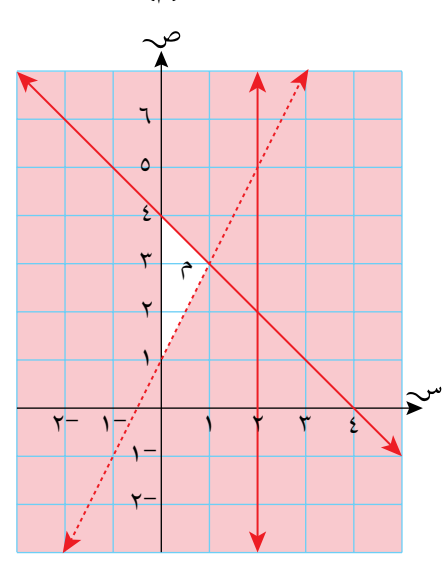

**0)** تُمثّل المنطقة غير المُظلّلة في الرسم أدناه مجموعة المُتباينات ص $\cdot$  ، ص + ٢س ≥ ٢، س + ص < ٤ . اكتب زوجَين مُرتّبَين من الأعداد الصحيحة (س، ص) يحقّقان كلّ المُتباينات:

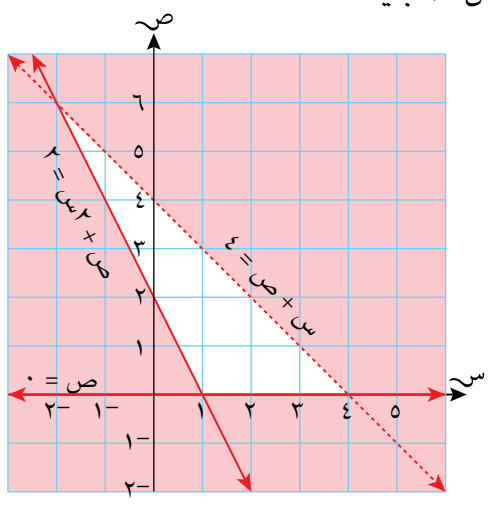

ً ّ ا يبي ّ ن حل ُ المتباينات ص ،4 ص س + ،2 3س + ص .4 6(ً ارسم تمثيال بياني ّ اكتب كل الأزواج المُرتّبة من الأعداد الصحيحة التي تُحقِّق كل هذه المُتباينات.

### 3-1 **ّ البرمجة الخطية**

تهتم الكثير من التطبيقات الرياضية في اإلدارة والصناعة بالحصول على أعلى مكسب أو أقلّ تكلفة اعتمادًا على مجموعة من المُحدّدات (القيود)، مثل عدد العمّال أو الآلات ِّ المتوف ِّ رة أو رأس المال المتوفر. عندما يُعبّر عن هذه المُحدّدات رياضيًّا، فإنها تتّخذ شكل المُتباينات، وعندما تكون هذه المُتباينات خطية (مثل ٣س + ٢ص < ٦)، يُعرف ذلك في الرياضيات بالبرمجة الخطّية. ؚ<br>ا

### **َ أكبر القيم وأصغرها**

تأخذ العبارة الجبرية (٢س + ص) قيمة لكل نقطة ّ )س، ص( في المستوى اإلحداثي، ويبين الشكل المجاور قيم 2س + ص على بعض نقاط الشبكة.

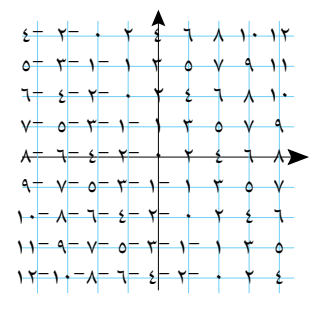

جـ هو قيمة الجزء المقطوع من محور الصادات.

إذا قمنا برسم خط مستقيم يصل بين جميع النقاط التي تعطي نفس القيمة، سيكون الناتج مستقيمات معادلاتها في صورة ٢س + ص = جـ (جـ ثابت). يمكنك أن تالحظ أنه كلما ازدادت قيمة جـ، يتحرّك المستقيم 7س + ص موازيًا لنفسه نحو  $\lambda$ الأعلى إلى الجهة اليُمنى من الشبكة، وكلما نقصت الأعلى الجهر المركز المركز المركز المركز المركز المركز المركز المركز المركز المركز المركز المركز المركز المركز<br>تهدف المركز المركز المركز المركز المركز المركز المركز المركز المركز المركز المركز المركز المركز المركز المركز<br> ٢س + ص = ١٠- سم برگزار می شود.<br>در هم هر هر هر هر هر هر<br>مر مر مر مر مر مر هر مر مر<br>مر مر مر مر هر هر مر هر هر  $Y_{\mu}$ ۲س + ص $Y = \frac{1}{2}$  $\blacktriangle$ ۲س + ص $\lambda = \lambda$  $\blacktriangleleft$  ۱۰ = ۱۰ $\blacktriangleleft$ ۲<sub>س</sub> + ص = ۱۲ <mark>ا</mark> قيمة جـ، يتحرّك المستقيم موازيًا لنفسه نحو الأسفل إلى الجهة اليُسرى من الشبكة. (الشكل المجاور يوضّح المستقيمات ذات الثابت الزوجي فقط). لا تكون للعبارة الجبرية (٢س + ص) أكبر قيمة أو أصغر قيمة ما لم تضع مُحدَّدات لقيَم س، ص، حتى نستطيع إيجاد أكبر قيمة و/أو أصغر قيمة للعبارة الجبرية.

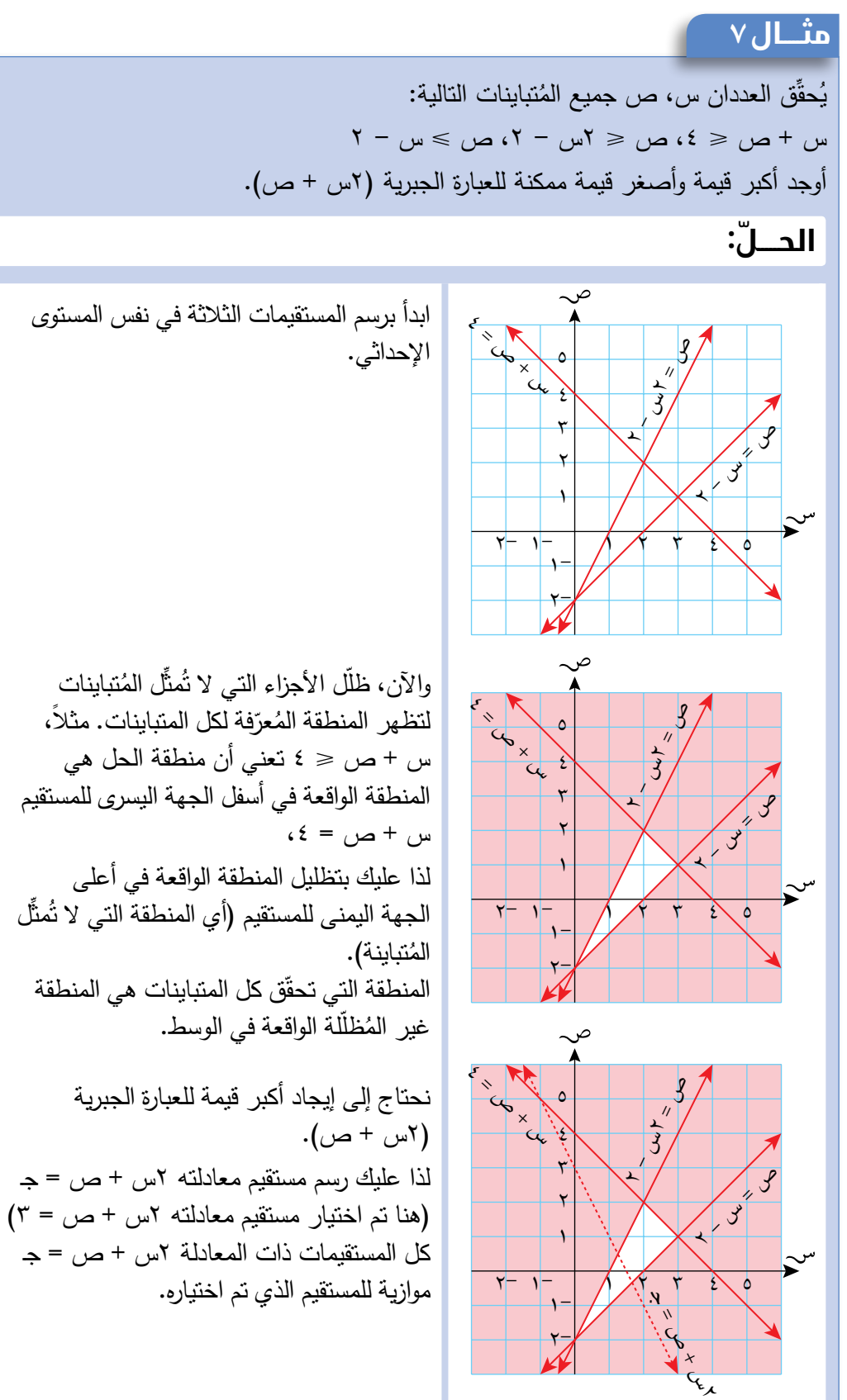

والآن، ظلَّل الأجزاء التي لا تُمثَّل المُتباينات<br>زيد المستخدمة المتوازية لتظهر المنطقة المُعرّفة لكل المتباينات. مثلا،<br>أ س + ص 4 تعني أن منطقة الحل هي المنطقة الواقعة في أسفل الجهة اليسرى للمستقيم لذا عليك بتظليل المنطقة الواقعة في أعلى الجهة اليمنى للمستقيم (أي المنطقة التي لا تُمثِّل المنطقة التي تحقّق كل المتباينات هي المنطقة

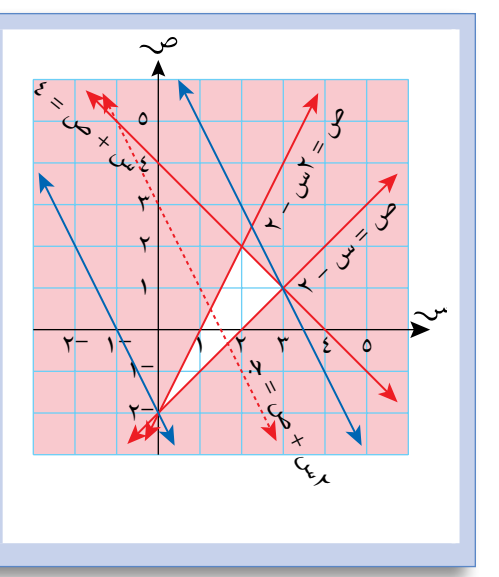

ضع مسطرة على المستقيم 2س + ص = ،3 ّكها بحيث تبقى موازية لهذا المستقيم. ارسم وحر مستقيمَين يمر أحدهما بالنقطة (٠، –٢) حيث<br>مستقيمَين بمر أحدهما بالنقطة (٠، – ٢ توشك المسطرة الابتعاد عن المنطقة غير المُظللة<br>توشك المقسمة عند الله عن المنطقة غير المُظللة ويمرّ الآخر بالنقطة (٢، ٦) حيث توشك المسطرة<br>. الابتعاد عن المنطقة غير المُظللة أيضًا. ستجد<br>أ أصغر قيمة للعبارة الجبرية عند النقطة (٠، -٢)، وأكبر قيمة لمها عند النقطة (٣، ١). والآن عليك إيجاد قيمة (٢س + ص) في كل حالة من الحالتين: أصغر قيمة للعبارة الجبرية  $V$ س + ص) هي 2 $\sim$  وأكبر قيمة لها هي  $V$ 

#### تمارين 3-1

ّلة في الشكل المجاور <sup>1</sup>(ُ إذا كانت المنطقة غير المظل تُمثّل مجموعة المُتباينات س $\ell > 0 \leq \alpha \leq 5$  ، س + ص $\ell \leqslant 3$ ، أوجد أكبر قيمة ممكنة وأصغر قيمة ممكنة للعبارة الجبرية (٣س + ٢ص) حيث أن س، ص تُحقِّقان المُتباينات المُعطاة.

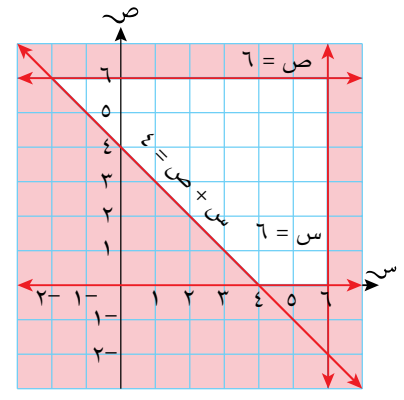

- ا<br>ا ُ من المتباينات على شبكة إحداثيات لتُ ّحدد ِّ ّ ل كال ِّل المناطق التي ال تُمث ظل **أ** 2(  $\cdot \leqslant$  المنطقة التي تُحقّق حل المُتباينات ص $\leqslant$  س، س $\cdot \leqslant$  ، ص
- ب ما أكبر قيمة للعبارة الجبرية ( ٢س + ص) إذا كان *س، ص* يُحققان كل المُتباينات؟
	- ا<br>ا ُ من المتباينات ص ،1 ص س + 3 ، 3(إذا كانت س، ص تُ ّحق ّ قان كال 7س + ٢ص ≤ ١٢، أوجد أكبر قيمة وأصغر قيمة للعبارة الجبرية (س + ص).
- 4(ّ أراد طالب الصف العاشر صنع أعالم وقمصان لبيعها من أجل دعم المدرسة، لكنهم، (بسبب شروط الوقت)، لا يستطيعون تجهيز أكثر من ١٥٠ علمًا و١٢٠ قميصًا، علمًا أنّهم حصلوا من التبرُّعات على أقمشة كافية لتجهيز ٢٠٠ قطعة من النوعَين. فإذا كان العلم يُباع بسعر ٢ ريال عُماني والقميص بسعر ٥ ريالات عُمانية، فكم عدد كل من األعالم والقمصان التي سوف يصنعونها ليحصلوا على أكبر دخل ممكن من المبيعات؟
- 5(تريد مديرة مدرسة شراء خزائن لمكتبة المدرسة، وأمامها نوعان من الخزائن. سعر الخزانة من النوع (أ) ١٠ ريالات عُمانية وتحتاج إلى مساحة ٠,٦ م' وتتسع لـ ٠,٨ م'<br>من الكتب مسعر الخزانة من النمع (س) ٢٠ ريالاً عُمانيَّة وتحتاج الموساحة ٨ ٠ مرْ من الكتب، وسعر الخزانة من النوع (ب) ٢٠ ريالاً عُمانيًّا وتحتاج إلى مساحة ٨.٠ م<br>تتسعط 1 - 1 مرّ من الكتب هاذا كانت أكبر مساحة متوفية في المكتبة هـ - ٢ - ٧ مرّ 3 من الكتب. فإذا كانت أكبر مساحة متوفرة في المكتبة هي 7.2 م ِ وتتسع لـ 1.2 م والميزانيَة المتوفَّرة هي ١٤٠ ريـالاً عُمانيًّا، فما عدد ونوع الخزائن التي يجب أن تشتريها مديرة المدرسة لتحصل على أوسع مساحة ممكنة لتخزين الكتب من خالل صرف أقل مبلغ ممكن؟

# 4-1 **َ الميل**

#### -4-1أ **َ إيجاد ميل المنحنى**

**سابقً ا**

ّ يبين التمثيل البياني أدناه االرتفاع مقابل المسافة التي قطعها أحد العدائين على مسار جبلي.

راجع كيفية حساب المَيل من الصف<br>.... التاسع. تأكد من قدرتك على القيام بذلك قبل االنتقال إلى هذا الدرس من الوحدة.

إذا مددت المماس قد يمس

يكون مَيله سالبًا.

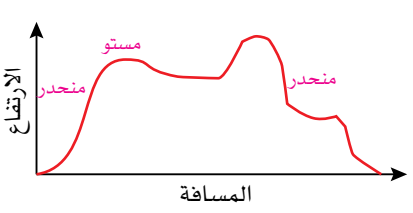

تبيّن بعض أجزاء المسار مَبلاً موجبًا حادًّا، ويبيّن بعضها الآخر مَيلاً موجبًا مُتدرّجًا، وهناك أجزاء تبيّن ميلاً مستويًا، وأجزاء تبيّن ميلًا سالبًا . ّويتضح من هذا التمثيل البياني أن منحنى التمثيل ليس له ميل ثابت كما هو الحال في المستقيمات، لذا لا يمكنك إيجاد المَيل لكامل المنحنى، ولكنَّك تستطيع إيجاده عند نقطة ُم ّحددة على المنحنى وذلك بأن ترسم **ّ مماسً ا** له عند تلك النقطة. عندما ترسم المماس للمنحنى يمكنك إيجاد مَيله بنفس الطريقة التي يتم فيها إيجاد مَيل المستقيم. التغيُّر في الإحداثي ص<br>التغيُّر في الإحداث*ي س* مَيل المماس للمنحنى عند نقطة ما = في التمثيل البياني المجاور يُمثّل ع ب مماسًّا للمنحنى. كيف ترسم المماس ِّحدد نقطة على المنحنى (سمّها 1). ضع المسطرة بحيث تالمس المنحنى فقط عند النقطة مماس عند ِّثبت المسطرة بحيث تكون الزاوية عند جانبَي النقطة ً نفسها تقريبا، واستخدم قلم المنحنى مرّة أخرى عند نقطة مختلفة، وهذه ليست بمشكلة. إذا كان المماس صاعدًا في االتّجاه من اليسار إلى اليمين، يكون ميله موجبًا. واإذا كان المماس نازالً في االتّجاه من اليسار إلى اليمين، الت**غ**يّر ف*ي* الإحداثي ص الت**غ**يّر ف*ي* الإحداثي س

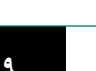

رصاص لترسم المماس.

يجب قياس طول كل من ں ع، ك ر. اعتمادًا على مقياسَي<br>.. المحور الصادي والمحور السيني. وعدم إجراء ذلك يُعدّ احد الأخطاء<mark>.</mark>

الشائعة!

ُم َساعدة

-4-1ب **َ حساب ميل المماس للمنحنى** عيّن نقطتَين ك، ع على المماس. حاول جعل المسافة الأفقية بين ك، ع عددًا كلّيًّا من الوحدات. ارسم مستقيمًا أفقيًّا من النقطة ك ومستقيمًا رأسيًّا من النقطة ع لتكوّن مُثلَثًا قائم الزاوية ( $\mathcal{C}\ \partial\mathcal{S}$  ع). َ ميل المماس للمنحنى عند النقطة = ميل المماس  $\frac{\nu}{\nu}$ =

$$
\frac{1}{\sqrt{\frac{1}{\sqrt{\frac{1}{1\sqrt{1}}\frac{1}{\sqrt{\frac{1}{\sqrt{\frac{1}{\sqrt{\frac{1}{\sqrt{\frac{1}{\sqrt{\frac{1}{\sqrt{\frac{1}{\sqrt{\frac{1}{\sqrt{\frac{1}{1\sqrt{1 \cdot \frac{1}{\sqrt{\frac{1}{1\sqrt{1 \cdot \frac{1}{\sqrt{\frac{11\cdot\frac{1}{1\sqrt{1 \cdot \frac{1}{1\sqrt{1 \cdot \frac{1}{\sqrt{1 \cdot \frac{1}{\sqrt \{1\cdot \frac{1}{\sqrt \{1\cdot \frac{1}{\sqrt \{1\cdot \frac{1}{\sqrt{\frac{1\cdot\cdot \cdot\cdot}}}}}}}}}}{1\cdot\cdot\cdot\cdot}}}}{1\cdot\cdot\cdot\cdot}}}}}}}}
$$

 $1 Y Y Z 0$ 

ا ك  $\mathsf{r}$  $\mathbf{r}$  $\mathcal{E}$  $\circ$ ٦  $\vee$ 

$$
\wedge\mathsf{d}\square\mathsf{d}
$$

 2 ّن الشكل المجاور التمثيل البياني للدالة ص = 5 س - س يبي َيل المماس للمنحنى: أوجد م **أ** عند النقطة )،1 4( K **ب** عند النقطة )،3 6(

ُم َساعدة

عندما نُقدِّر مَيل مماس المنحن*ى* عند نقطة معطاة، من المفيد ّ استخدام مماس ً طويل قدر اإلمكان على المنحنى. كلما كان المماس طويلا، كانت النتيجة أكثر دقة.

$$
\frac{\partial}{\partial u} = \frac{1}{\sqrt{2\pi}} \left[ \frac{1}{2} \frac{1}{2} \frac{1}{2
$$

#### **مثـــــال** 9

**ّ الحـــــل:**

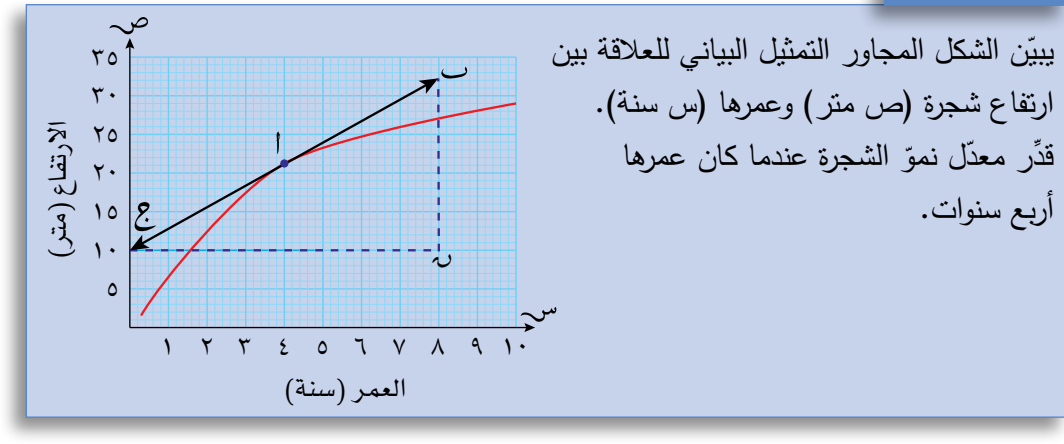

#### **ّ الحـــــل:**

تذكّر أنّك تستطيع استخدام المَيل

إليجاد مُعدّالت التغيُّر.

 $Y, \Lambda = \frac{YY, \circ}{\Lambda}$  $\frac{\partial}{\partial \lambda} = \frac{\partial}{\partial \lambda} = \frac{1}{\lambda}$  المَيل عند النقطة ا نمَت الشجرة بمعدّل ٢,٨ متر في السنة.<br>.

ارسم المماس عند النقطة أحيث س = ٤، لأن مُعدّل نموّ الشجرة عندما كان عمرها<br>أ أربع سنوات يساوي مَيل مماس المنحنى<br>منسد نساسية عند هذه النقطة.

# تمارين ١-٤-(أ، ب)

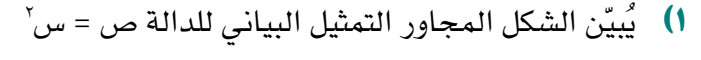

- َ أوجد ميل المماس للمنحنى عند النقطة: **أ**  $(1 \t1^{-1})^{r}$  ((1)  $(1 \t1^{-1})^{r}$
- َميل المماس للمنحنى عند النقطة )،1.5 2.25( **ب** يساوي ٣، اكتب إحداثيات النقطة التي يكون المَيل عندها يساوي 3-

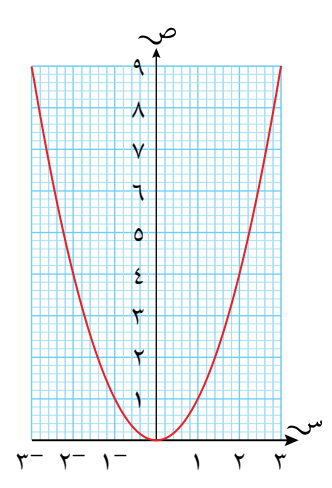

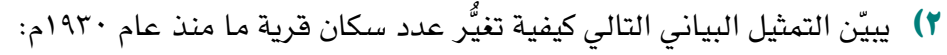

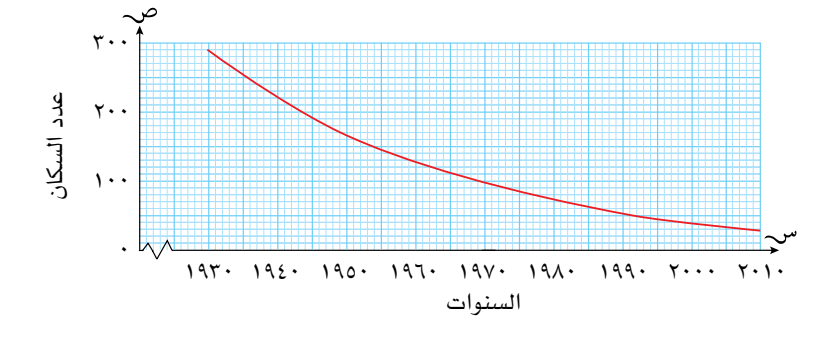

- َ أوجد ميل مماس المنحنى عند النقطة )،1950 170( **أ** ب ماذا يُمثّل هذا المَيل؟<br>-
- <sup>3</sup> + 1 في الفترة 2- س 2 ارسم التمثيل البياني للدالة ص = س **أ** 3( َ أوجد ميل مماس المنحنى عند النقطة أ)،1 2( **ب**

**31**

# 5-1 **التمثيالت البيانية للحركة**

يعطي ميل منحنى التمثيل البياني مؤشرا على السرعة:

- يدل المستقيم األفقي في المنحنى على أن السرعة ثابتة.
	- كلما كان المنحنى أكثر ميلًا،<br>كانت السرعة أكبر.
	- الميل إلى الأعلى والميل إلى<br>الأسفل يُمثّلان الحركة في اتّجاهَين مُختلفَين.

## -5-1أ **التمثيل البياني للمسافة-الزمن**

تُعرَف التمثيلات البيانية للعلاقة بين المسافة التي يقطعها جسم ما والزمن اللازم لقطعها بالتمثيلات البيانية للمسافة-الزمن، وفيها يُمثّل الزمن عادة على المحور الأفقي وتُمثّل المسافة على المحور الرأسي، كما أن التمثيل البياني يبدأ عادة عند نقطة الأصل، لأن ٍ البداية ليس فيها وقت منقض وال مسافة مقطوعة.

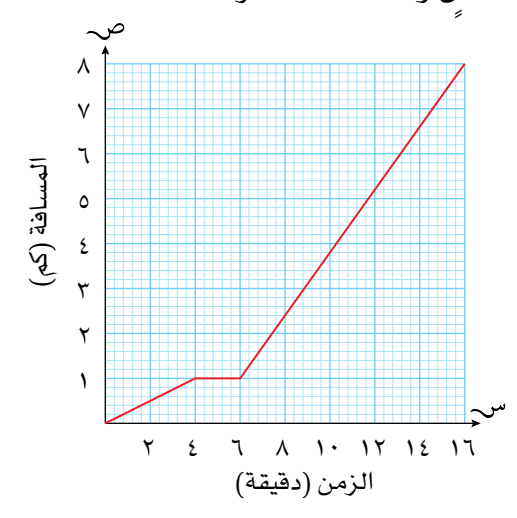

ّ التمثيل البياني أعاله يبين التالي:

- ٤ دقائق هي الزمن المُستغرَق لقطع المسافة من البيت إلى موقف الحافلة والتي تبلغ 1 كم.
	- توقف الحافلة لمدة دقيقتَين. .<br>ا  $\bullet$
	- استغرقت إحدى رحالت الحافلة 10 دقائق لقطع مسافة 7 كم.
- يبقى المستقيم في التمثيل البياني أفقيًّا ما دام الشخص لا يتحرّك؛ لعدم قطع أي مسافة في هذه الفترة، وكلما كان المستقيم شديد االنحدار، كانت رحلة الشخص أسرع.

#### **مثـــــال** 10

يبعد مركز عمل سليمان مسافة ٤٠ كم عن منزله، ويستغرق وصوله إليها ٤٠ دقيقة بالسيّارة،<br>. وفي أحد الأيام، غادر سليمان المنزل عند الساعة Y صباحًا، وادرك بعد ١٥ دقيقة أنه نسي<br>. محفظته في المنزل، فعاد مسرعًا لمدة ١٠ دقائق، ثمّ استغرق ٣ دقائق حتى وجد المحفظة،<br>محفظته في المنزل، فعاد مسرعًا بن سور من التعاليم في التعليم التعليم التعليم التعليم التعليم التعليم الت وعاد إلى مركز عمله مسرعًا بنفس السرعة. يبيّن التمثيل البياني أدناه رحلة سليمان.

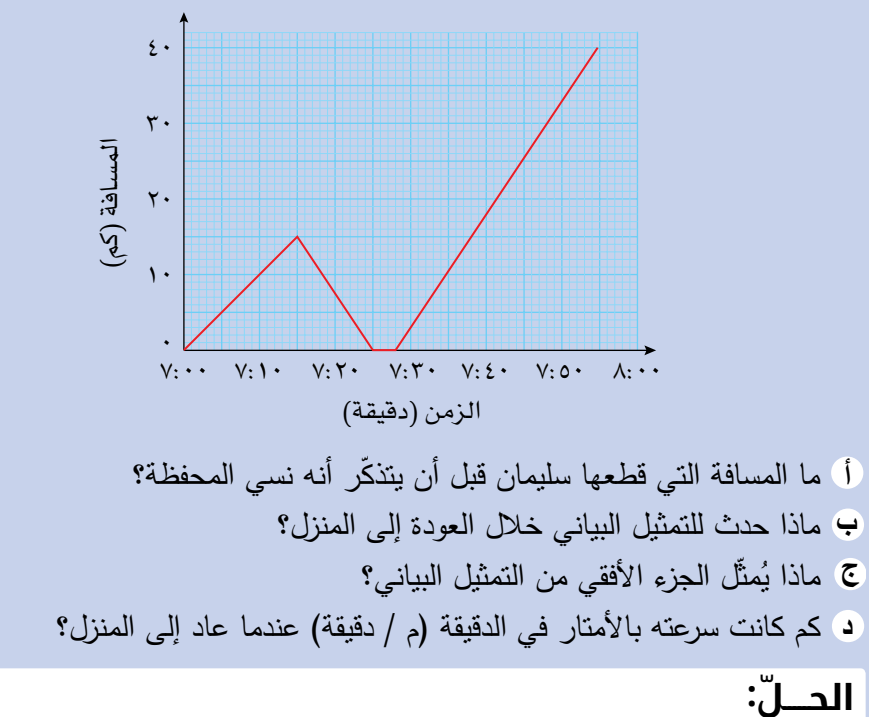

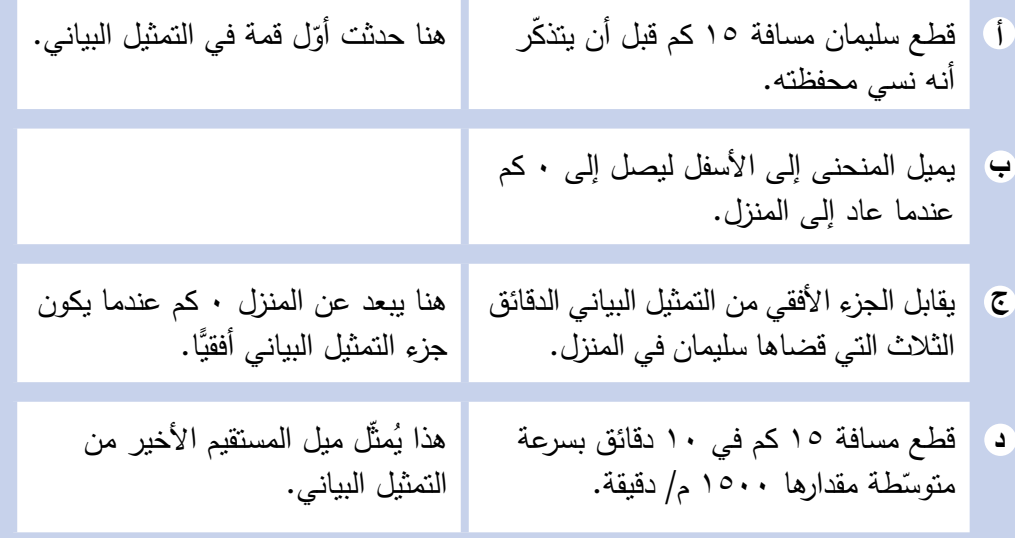

تمارين -5-1أ

#### طبّق مهاراتك

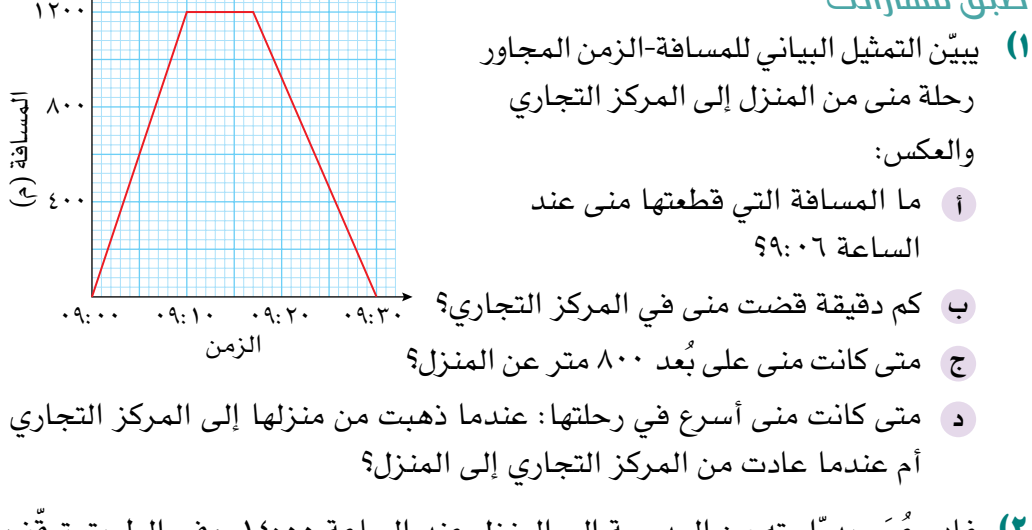

<sup>2</sup>(ُ غادر ع َم ّ ر بدر ّ اجته من المدرسة إلى المنزل عند الساعة ،14:00 وفي الطريق توقف ّ عند منزل صديقه قبل العودة إلى منزله. يبين التمثيل البياني أدناه هذه البيانات:

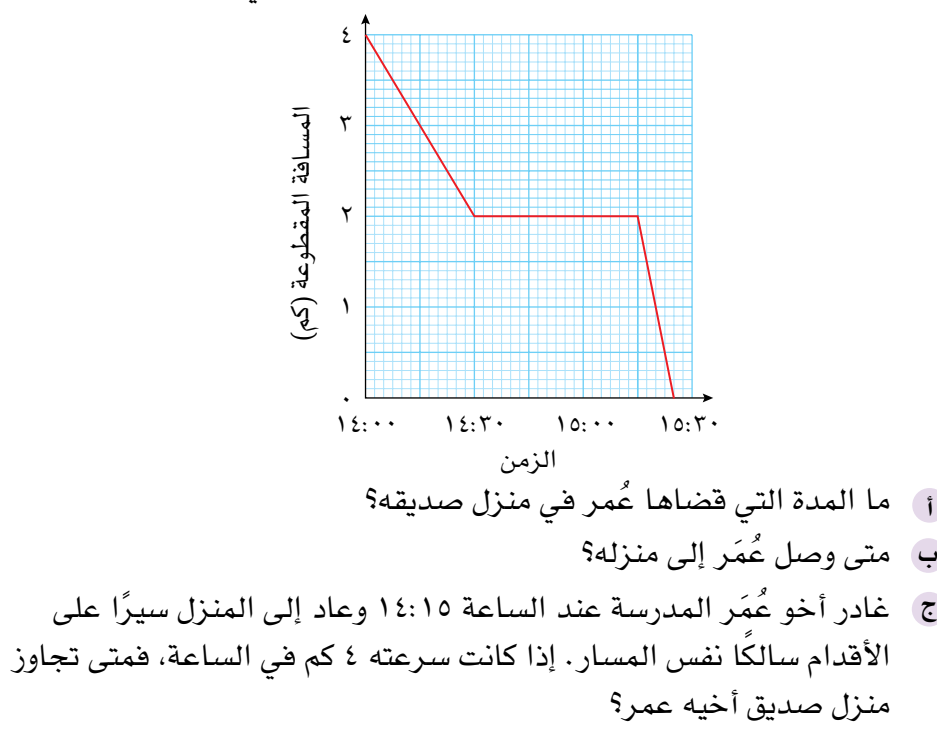

- 3(إذا كان طول حوض للسباحة 25 م، وسبح ليث من أحد األطراف إلى الطرف اآلخر خلال ٢٠ ثانية، استراح ١٠ ثوانٍ، ثم عاد وسبح إلى نقطة البداية، حيث استغرق ٣٠ ثانية ليسبح مسافة العودة:
	- ا) ارسم التمثيل البياني للمسافة-الزمن مبيّنًا المسافة التي قطعها ليث بدلالة الزمن.
		- كم كان بعد ليث عن نقطة البداية بعد 12 ثانية؟ **ب**
			- ج) كم كان ب*ُعده* عن نقطة البداية بع*د* ٥٤ ثانية؟
#### -5-1ب **السرعة في التمثيل البياني للمسافة-الزمن**

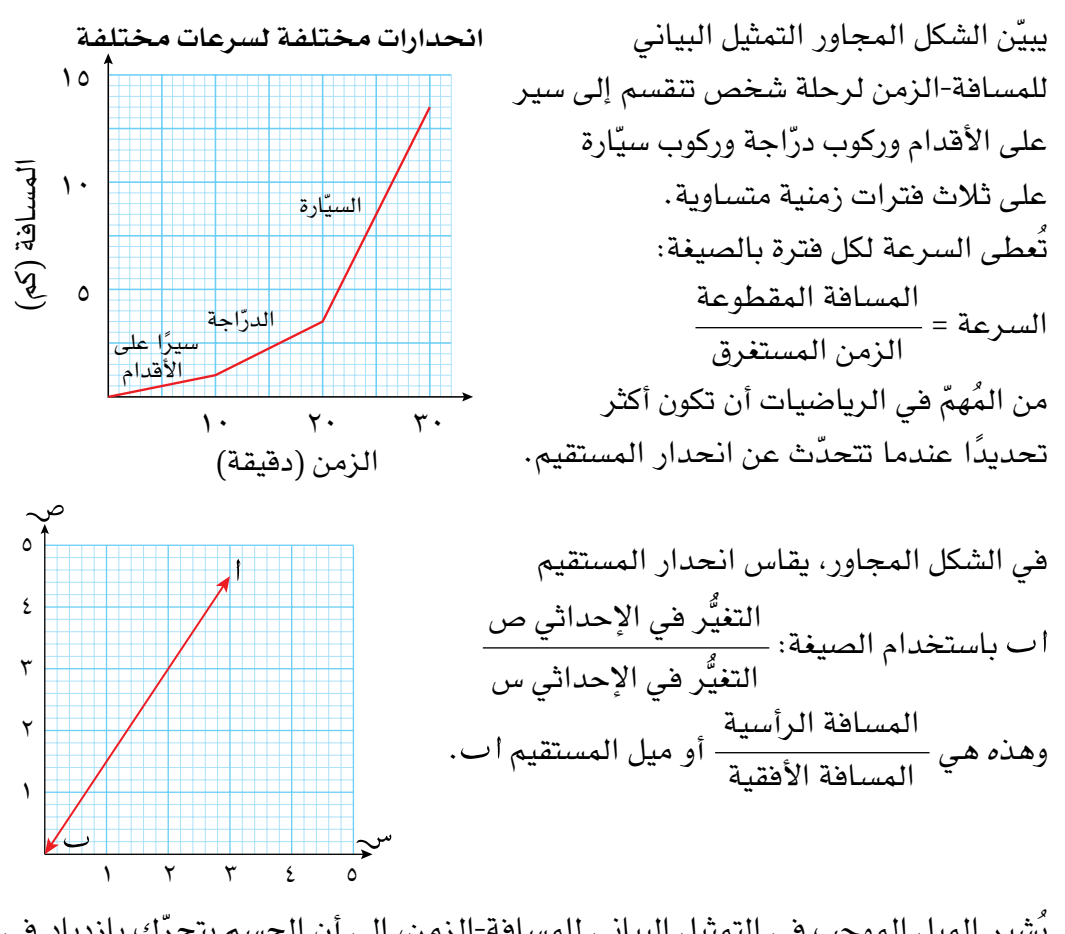

**الحـقً ا**

يكون ميل المستقيم:

- ً إذا كان المستقيم يتجه إلى موجبا الأعلى كلما اتجهنا إلى اليمين.
- ً إذا كان المستقيم يتجه إلى سالبا األسفل كلما اتجهنا إلى اليمين

يُشِير الميل الموجب في التمثيل البياني للمسافة-الزمن، إلى أن الجسم يتحرّك بازدياد في اتَّجاه الإحداثي الصادي، ويُشير الميل عندما يساوي صفرًا إلى أن الجسم ثابت لا يتحرَّك، ويُشير الميل السالب إلى أن الجسم يتحرك بتباطؤ في اتّجاه الإحداثي الصادي. في التمثيل البياني للمسافة-الزمن: التغير في الإحداثي ص المسافة المقطوعة = السرعة<br>التغير في الإحداثي س الزمن المستغرق السرعة

إذن، ميل المماس للمنحنى يعطي سرعة الجسم واتّجاه حركته، ويعرّف بالسرعة المُتّجهة للجسم.

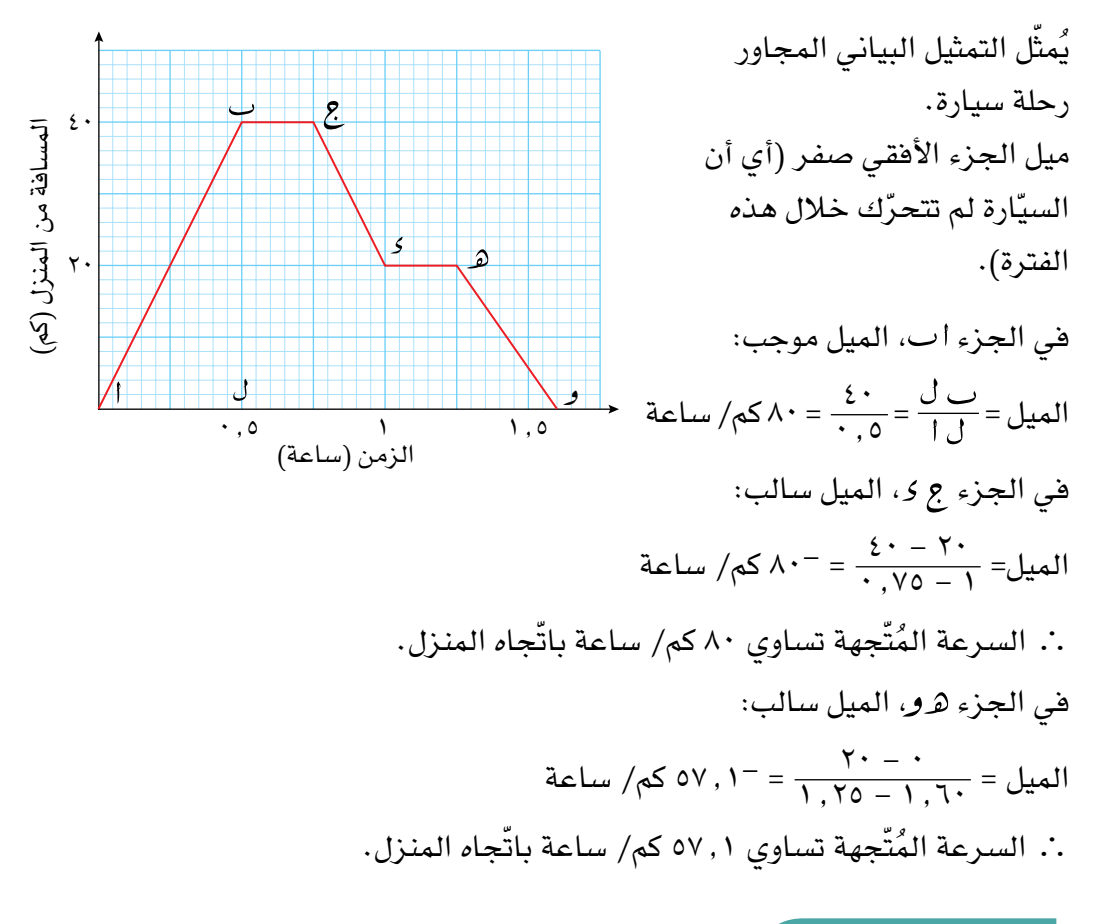

# تمارين -5-1ب

1(ِص ً ف ما يحدث في كل من التمثيالت البيانية للمسافة-الزمن. اقترح موقفا من

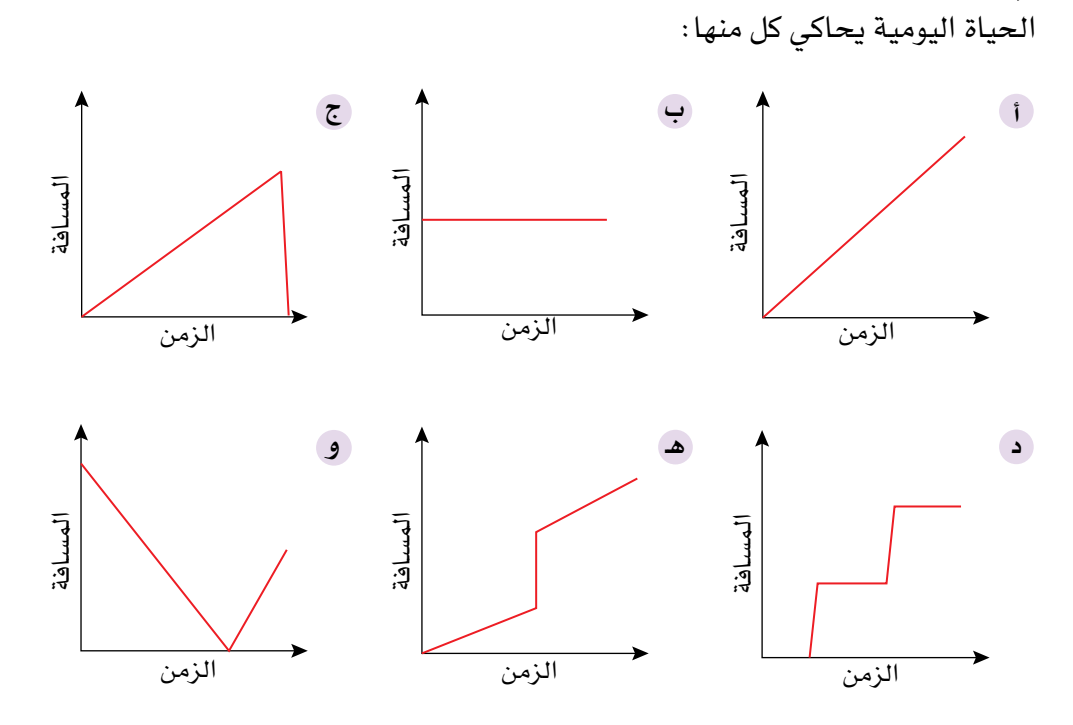

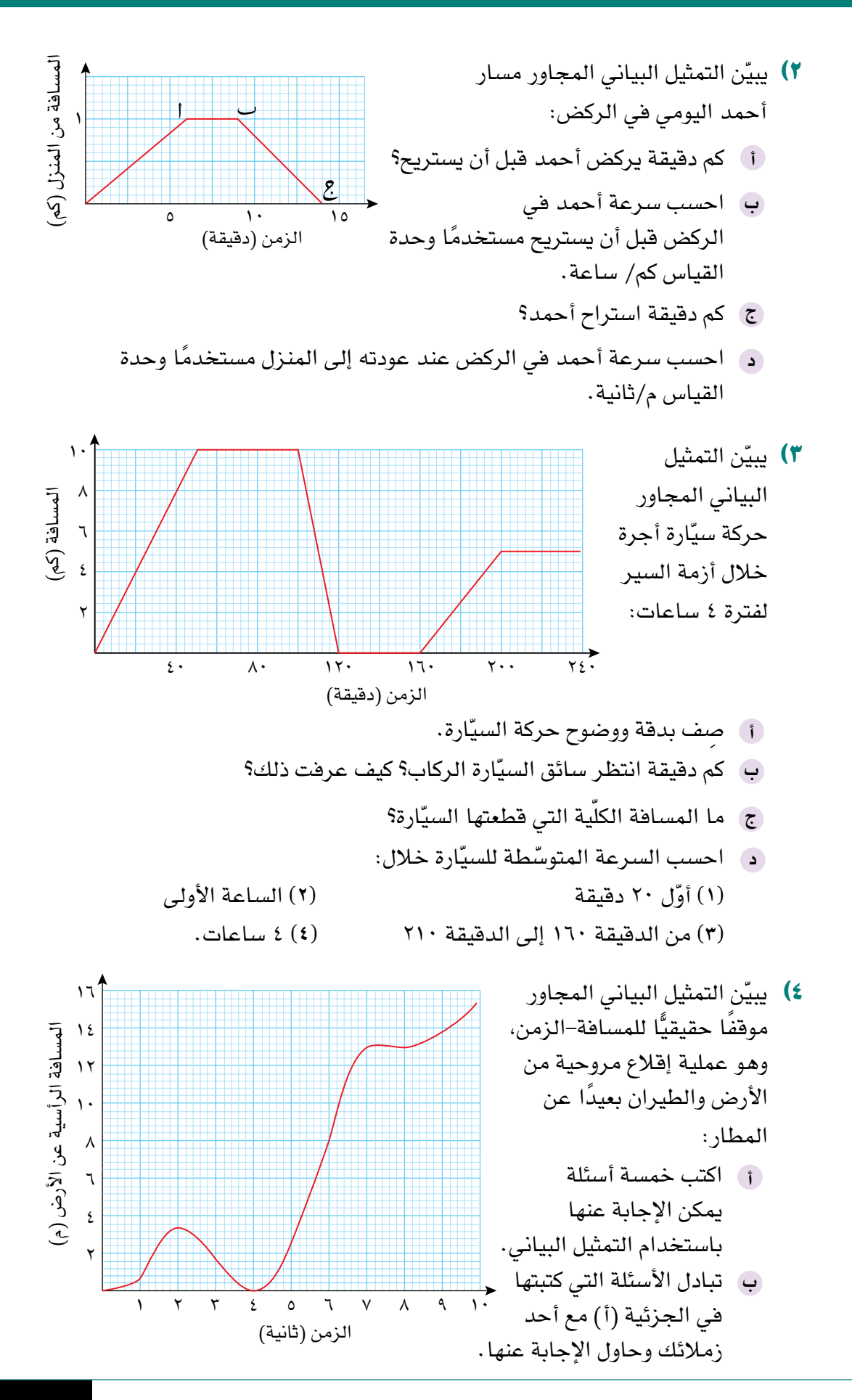

#### -5-1ج **التمثيل البياني للسرعة-الزمن**

قي بعض الحالات قد تتغيَّر سرعة الجسم (أو السرعة المُتّجهة للجسم)، وتُسمّى الزيادة في السرِعة تسارُعًا؛ ويُسمى نقصان السرعة تباطؤًا، وتكون السرعة ممثّلة على المحور الرأسي (بدلاً من المسافة) في التمثيل البياني للسرعة-الزمن.

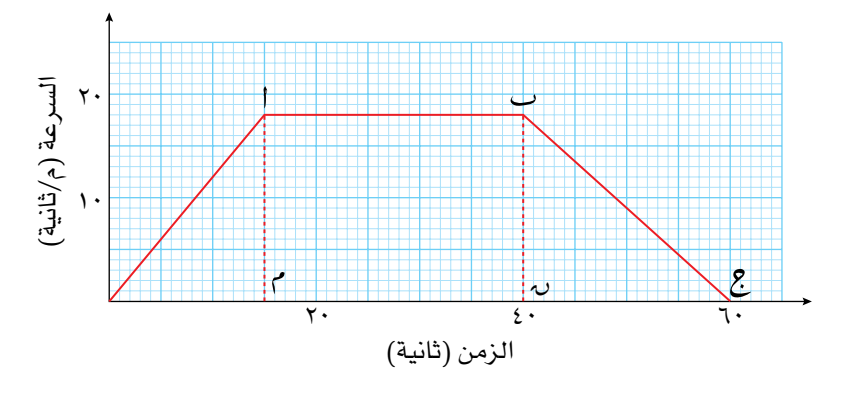

- ّ تبدأ السيارة بسرعة صفر.
- تزداد السرعة بانتظام لتصل إلى 18 م/ ثانية بعد 15 ثانية.
- تتحرَّك السيّارة بسرعة ثابتة (الجزء الأفقي) بسرعة 1۸ م/ثانية لمدة ٢٥ ثانية.
	- ُ ثم تتباطأ السيارة بم ّعد َّ ل ثابت حتى تتوقف.
		- زمن الرحلة الكاملة 60 ثانية.

انظر إلى الجزء األول من الرحلة مرة أخرى: ّ ازدادت سرعة السيارة بمقدار 18 م/ثانية في 15 ثانية. <u>١٨ م/ ثانية</u> هو ميل المستقيم الذي يُمثِّل الجزء الأول من الرحلة.<br>10 ثانية 15 ثانية فيكون المُعدّل ٢ , ١ م/ ثانية لكل ثانية، وهذا هو مُعدّل التسارُع، ويكتب ٢ , ١ م/ (ثانية)' . في التمثيل البياني للسرعة- ُ الزمن، الميل = التسارع. الميل الموجب هو تسارٌع ويبيّن تزايدًا في السرعة. الميل السالب هو تباطؤ ويبيّن تناقصًا في السرعة.

#### **المسافة المقطوعة في التمثيل البياني للسرعة-الزمن**

تعرف أن المسافة = السرعة × الزمن، ويتُ ّمثل ذلك على التمثيل البياني للسرعة-الزمن في مساحة األشكال الواقعة تحت المنحنى في التمثيل البياني، ويمكن أن تستخدم التمثيل البياني لتجد المسافة المقطوعة.

**مثـــــال** 11

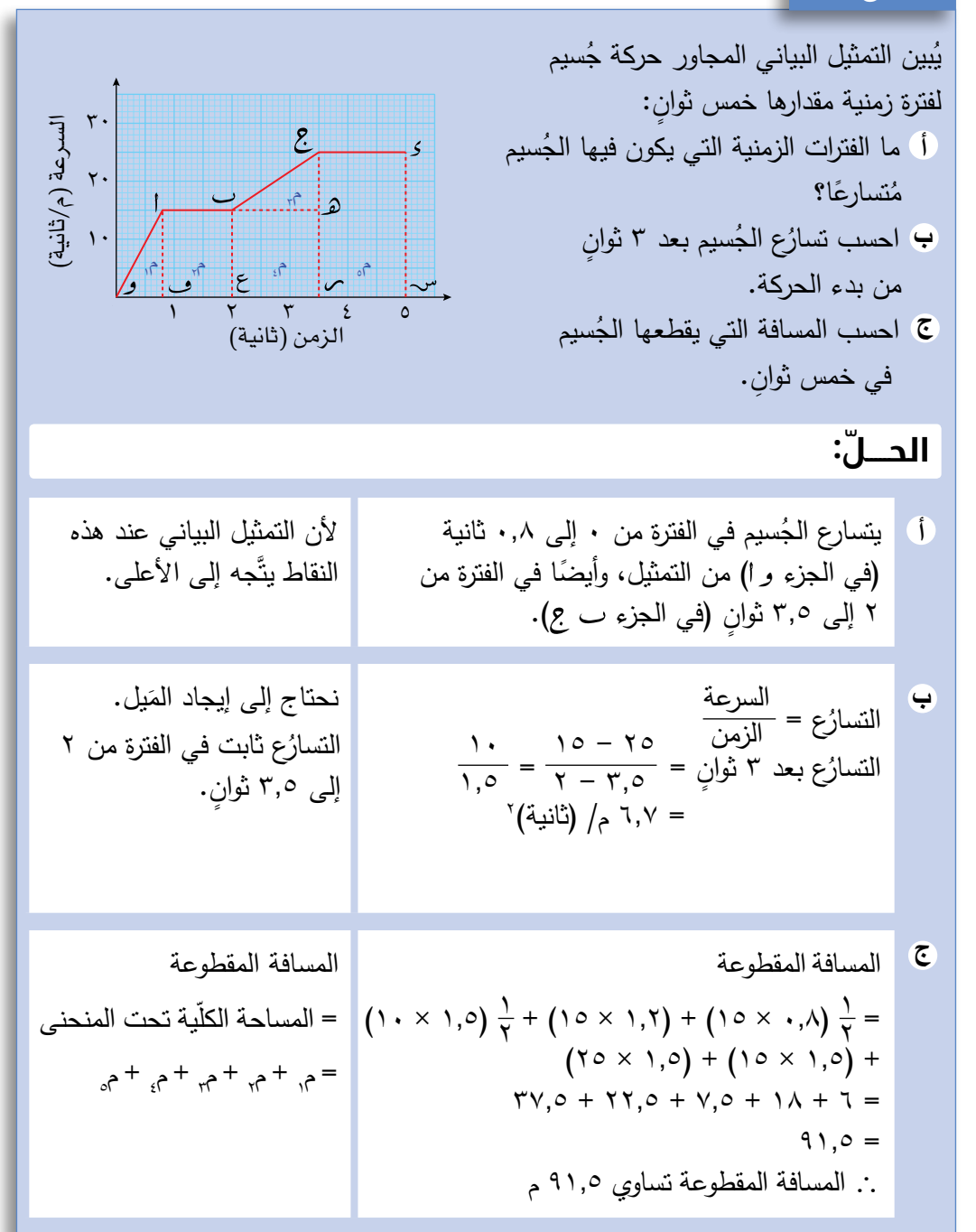

**سابقً ا**

طبّق صبَغ مساحات الأشكال التي تعلمتها في الصف التاسع لتجد مساحة األشكال تحت المنحنى.

## ّ أهمية وحدات القياس

عند إيجاد التسارُع والمسافة المقطوعة من التمثيل البياني للسرعة-الزمن، يكون ضروريًّا وضع وحدة قياس السرعة على المحور الرأسي مُتضمَّنة نفس وحدة الزمن المُدرجة على المحور األفقي، ففي المثال السابق، كانت وحدة السرعة متر لكل ثانية، وكانت الوحدة على المحور األفقي ثانية، وهاتان الوحدتان متوافقتان.

َ إذا كانت وحدات الزمن مختلفة، يجب تحويل الوحدة على أحد المحورين لتصبح الوحدتان َ على المحورين متوافقتَين.

#### **مثـــــال** 12

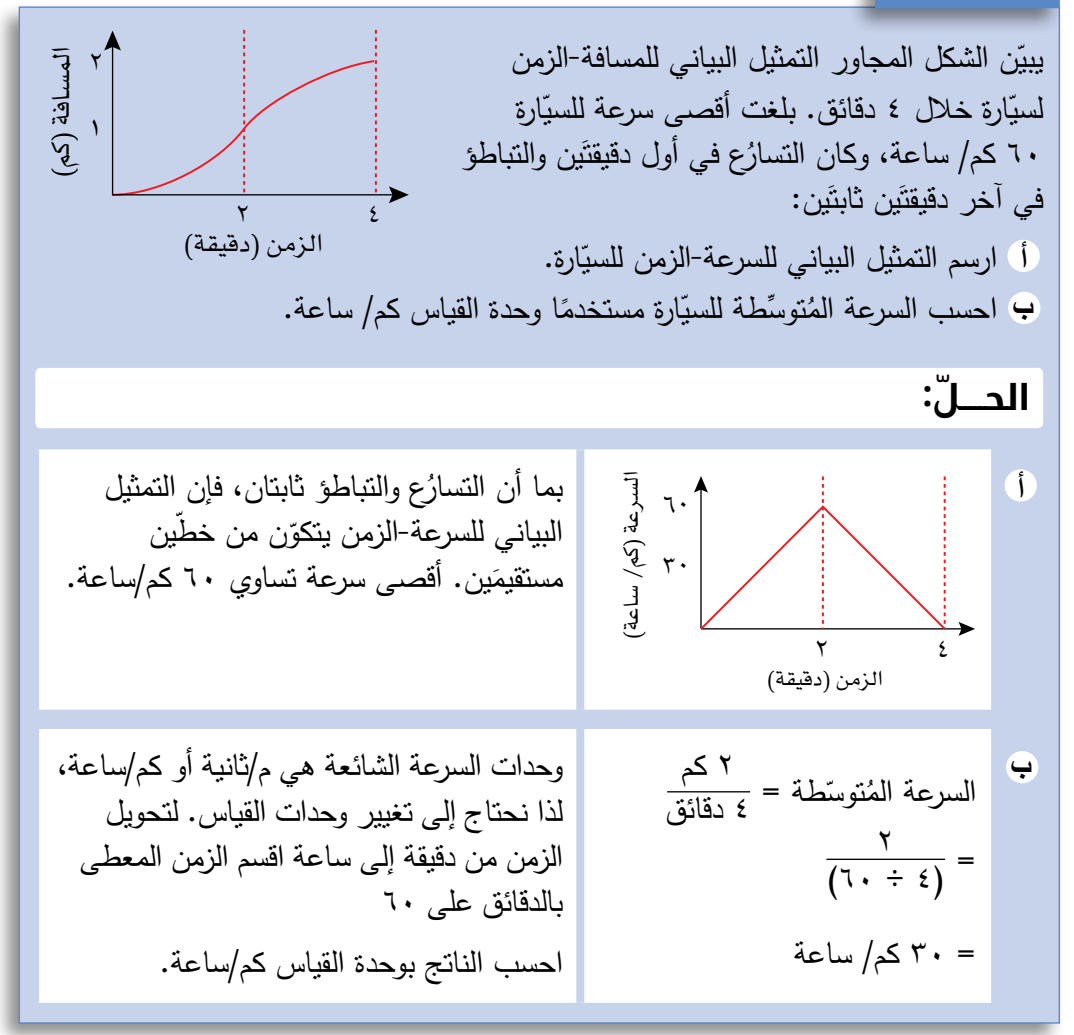

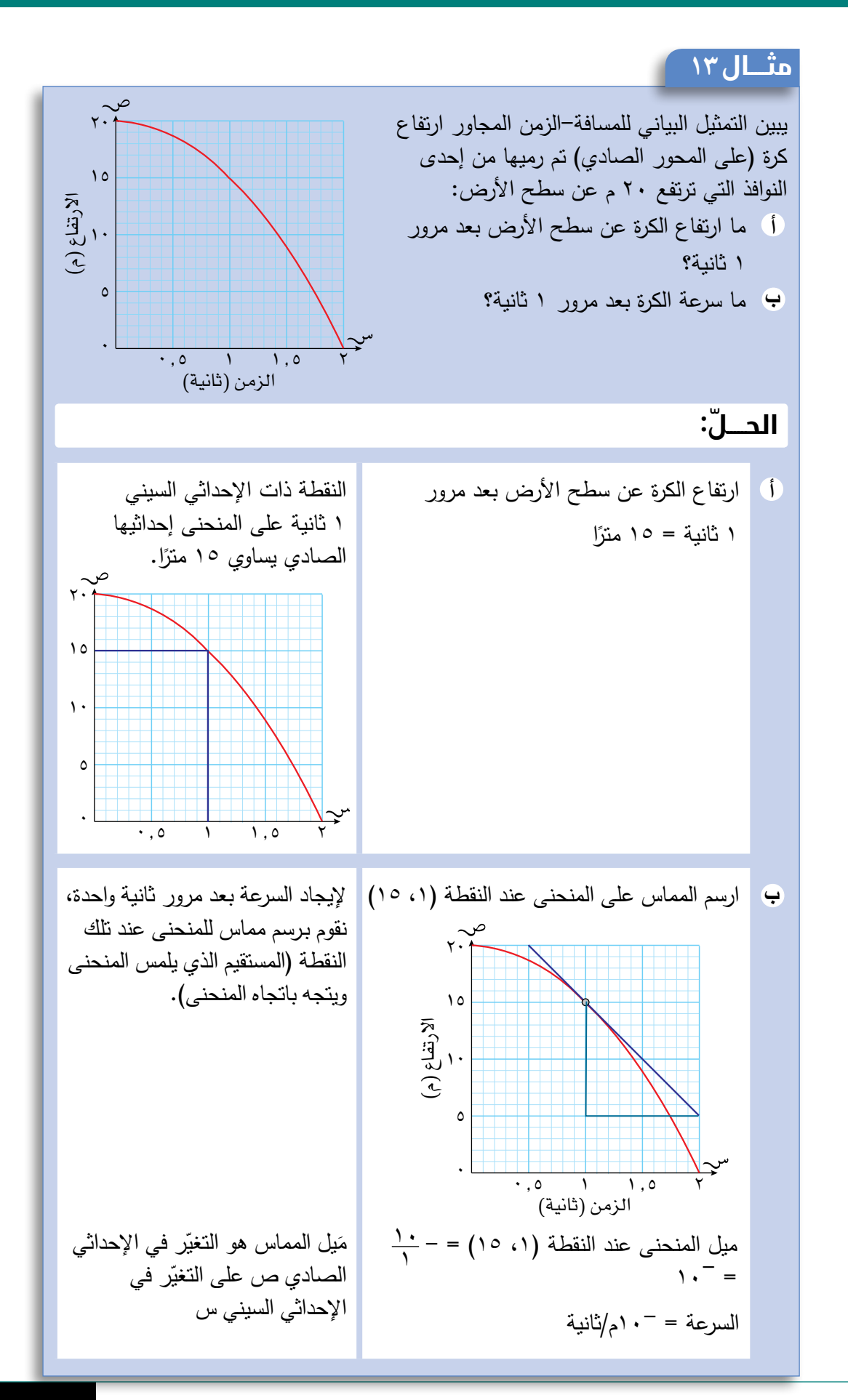

تمارين -5-1ج

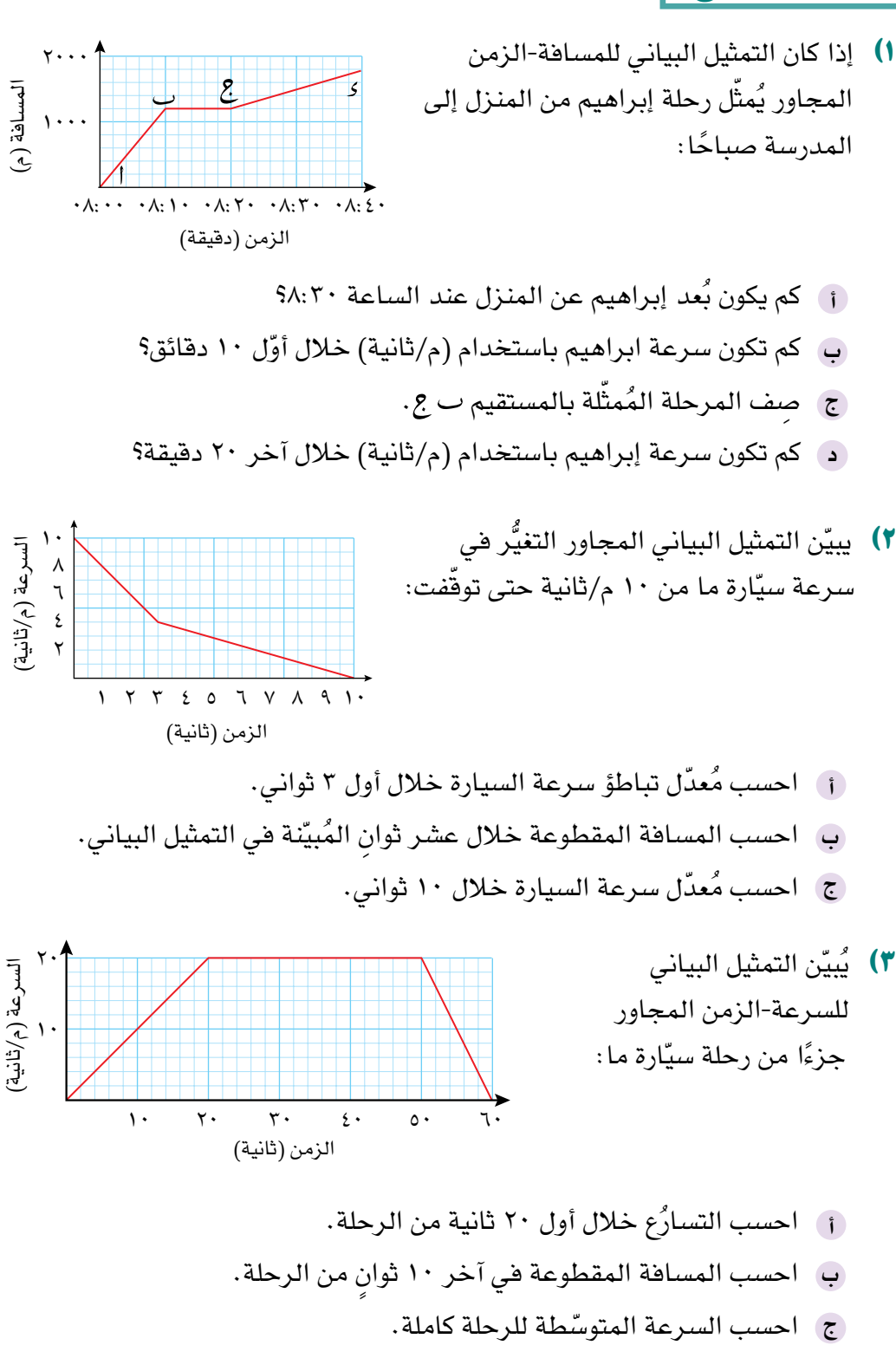

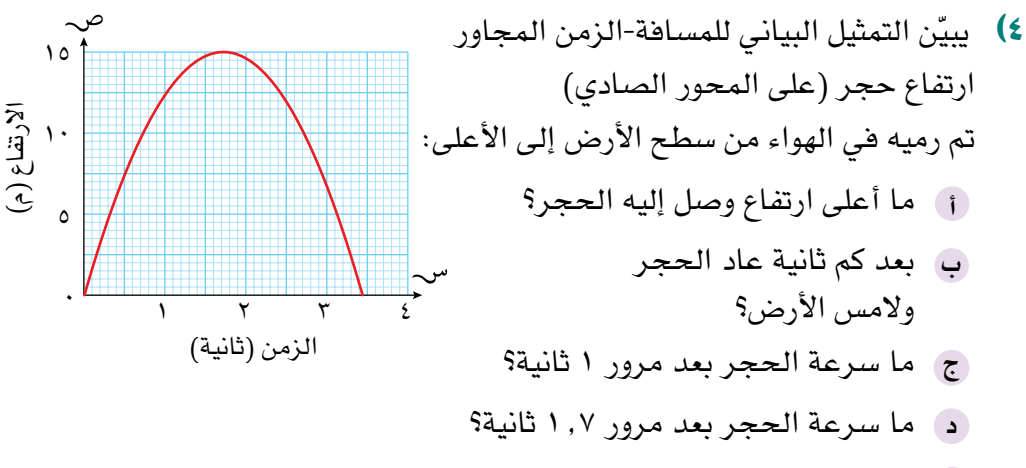

ما سرعة الحجر بعد مرور 0 ثانية؟ **هـ**

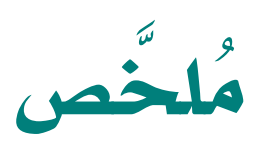

#### ما يجب أن تعرفه:

- يمكنك رسم تمثيل بياني ليُساعدك على التحويل بين مختلف أنظمة وحدات القياس.
- ً تستخدم الدول أنواعا مختلفة من العمالت، ويمكنك التحويل بينها إذا عرفت سعر الصرف.
	- يمكن تمثيل المُتباينات في مُتغيّرَين بمنطقة على المستوى الإحداثي.
- ّ يمكنك أن ترسم مماسً ا لمنحنى وتستخدمه إليجاد ميل المنحنى عند نقطة التماس.
- تُ ّ ستخدم التمثيالت البيانية للحركة لتبين العالقة بين: المسافة والزمن )التمثيل البياني للمسافة- الزمن)، السرعة والزمن (التمثيل البياني للسرعة-الزمن)، وحل مسائل تطبيقية عليها.
- يُبين مَيل التمثيل البياني للمسافة-الزمن كيفية تغيَّر السرعة خالل فترة زمنية ما.

#### ً يجب أن تكون قادرا على:

- استخدام التمثيل البياني للتحويل بين وحدات القياس المختلفة.
	- التحويل بين العمالت عندما تُعطى سعر الصرف.
	- ُ عرض م ُ تباينة في م ّ تغي َرين في صورة منطقة في المستوى الإحداثي.
- تحديد منطقة في المستوى اإلحداثي تُ ِّحقق أكثر من ُمتباينة.
- ّ استخدام البرمجة الخطية إليجاد أكبر وأصغر قيمة لعبارة جبرية ضمن منطقة ما في التمثيل البياني.
	- َ تقدير ميل منحنى برسم مماس للمنحنى.
- قراءة التمثيالت البيانية للحركة وتفسيرها من خالل: – حساب السرعة المُتوسِّطة
- حساب التسارُع والتباطؤ بيانيًّا، وإيجاد المسافة ً المقطوعة مستخدما المساحة الواقعة تحت التمثيل البياني للسرعة-الزمن.

# **تمارين نهاية الوحدة تمارين نهاية الوحدة**

- <sup>1</sup>(ّ يبين التمثيل البياني المجاور العالقة بين السرعات باستخدام وحدات القياس ميل/ساعة و كم/ساعة. استخدم التمثيل البياني لتُقدّر:
- ّ السرعة بوحدة كم/ساعة لسيارة تسير بسرعة **أ** 10 ميلا/ساعة.
- السرعة بوحدة ميل/ساعة لقطار يسير بسرعة **ب** 110 كم/ساعة.

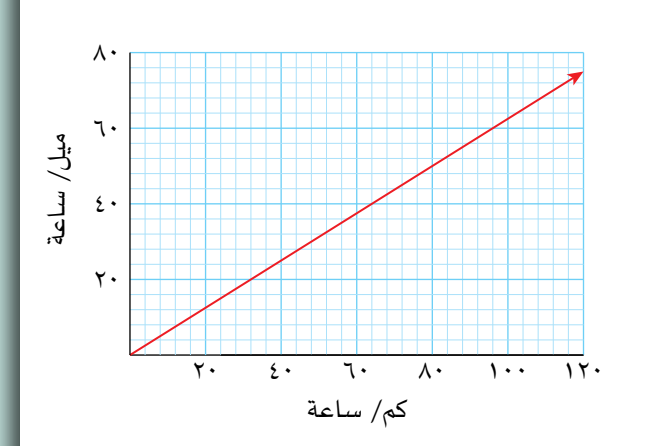

**٢)** أ حدِّد المنطقة التي تُحقِّق المُتباينات التالية: ص $\frac{1}{\gamma} \leqslant \frac{1}{\gamma}$  س + ١ ؛ ٥س + ٦ص  $\leqslant$  . م  $\leqslant$  س ب إذا كان س، ص يُحقّقان المُتباينات الثلاث، أوجد أكبر قيمة ممكنة للعبارة الجبرية (س + ٢ص).<br>-

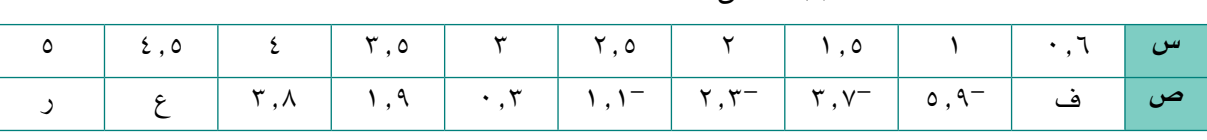

- $\frac{1}{1-\frac{1}{1-\frac{$ س س<sup>۲</sup> – سا<br><del>۱۲</del> – سا س ٣ 3(انسخ جدول القيم للدالة ص = س
	- َم ف، ع، ر. أوجد قي **أ**

 $\overline{\phantom{a}}$ 

- ِّل وحدة واحدة على ارسم التمثيل البياني للدالة في الفترة 0.6 س ً 5 مستخدما 2 سم لتمث **ب** المحور السيني، و١ سم لتمثَّل وحدة واحدة على المحور الصادي.
	- $\cdot = \frac{1}{\omega} \frac{0}{1}$ ٦ س  $\frac{1}{\mu} - \frac{1}{\nu}$ س ج) استخدم التمثيل البياني لتجد قيمة س (مُقرّبة إلى أقرب منزلة عشرية) عندما س<sup>7</sup><br>ج
		- ارسم مماس المنحنى عند النقطة حيث س = 1 ّ وقدر ميل المنحنى عند تلك النقطة. **د**

<sup>4</sup>( ،160 حيث ن الزمن بالدقائق. ُ في تفاع ّ ل كيميائي، تتمثل كتلة مادة كيميائية ك بالغرام بالدالة ك = 2 <sup>ن</sup> **أ** باستخدام جدول القيم التالي:

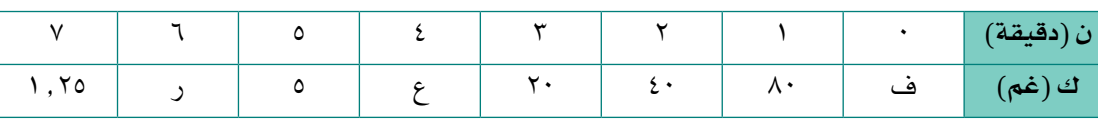

- **)1(** أوجد قيم ف، ع، ر.
- **)2(** ارسم التمثيل البياني للكتلة ك بداللة ن في الفترة 0 ن ً ،7 مستخدما المقياس 2 سم لتُ ّمثل ثانية واحدة على المحور الأفقي المُمثّل للزمن ن، و ١ سم لنُّمثّل ١٠ غم على المحور الرأسي المُمثّل للكتلة ك. ُر عندما ن = 2 ً ارسم مماس ً ا مناسبا للمنحنى الذي رسمته واستخدمه لتُ ّقد ُ ر م ّعد ّ ل التغي **)3(** ّ
- ب تتمثّل كتلة مادة كيميائية أخرى م في التفاعُل نفسه بالدالة م = ١٦٠ ك. أوجد قيمة ن عندما تتساوى كتلتا المادتين الكيميائيتَين.
- <sup>5</sup>(ّ يبين التمثيل البياني للسرعة- َّ الزمن التالي رحلة قطار ما بين محطتَ ّ ين، حيث بدأ القطار بالتباطؤ ثم توقف بعد 15 دقيقة بسبب بعض أعمال الصيانة على خطوط سكة الحديد:

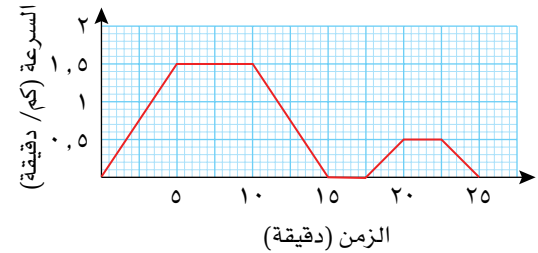

- ً احسب أكبر سرعة للقطار مستخدما وحدة القياس كم/ ساعة. **أ**
	- احسب تباطؤ القطار عندما يصل إلى نقطة أعمال الصيانة. **ب**
		- ّ احسب المسافة التي قطعها القطار في أول 15 دقيقة. **ج**
	- د ) ما المُدّة التي توقّف فيها القطار ع*ند* نقطة أعمال الصيانة؟
		- ما سرعة القطار بعد 19 دقيقة؟ **هـ**
		- ّ احسب المسافة بين المحطتَين. **و**

# **الوحدة الثانية: جمع البيانات وتمثيلها**

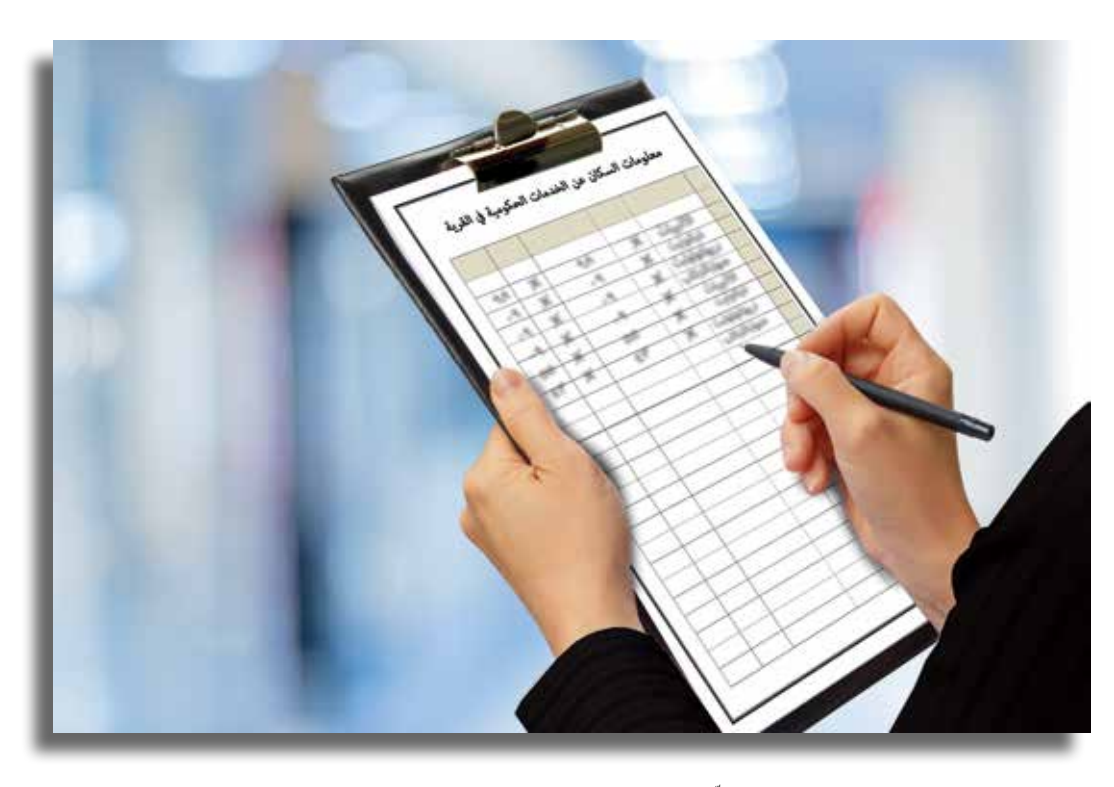

**ّ تجمع هذه الفتاة معلومات عن سكان القرية التي تعيش فيها لتعرف ما إذا كان لديهم فكرة عن الخدمات الحكومية المتوفرة لديهم.** 

يجمع الأفراد في المجتمع المعلومات المختلفة لأسباب مُحدّدة، فالطلاب مثلاً يقومون بجمع المعلومات للإجابة عن أسئلة معيّنة، واتّخاذ القرارات، وتوقع ما سوف يحدث في .<br>ـ المستقبل، ومقارنة أنفسهم مع اآلخرين، وفهم تأثير األشياء من حولهم على حياتهم. ويجمع ِ العالم المعلومات من التجارب العلمية أو االختبارات ليجد فاعلية أحد األدوية الجديدة، أما رجل الأعمال فيجمع البيانات من خلال الدراسات المسحية ليعرف الأداء العام للشركة التي يملكها، كذلك األمر عندما يقوم شخص ما بجمع بيانات من المجالت أو المواقع الإلكترونية ليقرِّر أي نوع من الأحذية أو الألبسة أو الأدوات الكهربائية أو السيّارات يمكنه ُعرف فرع الرياضيات الذي يتعامل مع جمع البيانات باسم **'اإلحصاء'**. أن يشتري، وي هذه الوحدة، سوف تُركّز على طرح أسئلة ما، ثم جمع المعلومات حول تلك الأسئلة وتنظيمها ّ أو عرضها لنتمكن من اإلجابة عن األسئلة.

#### ُ المفردات

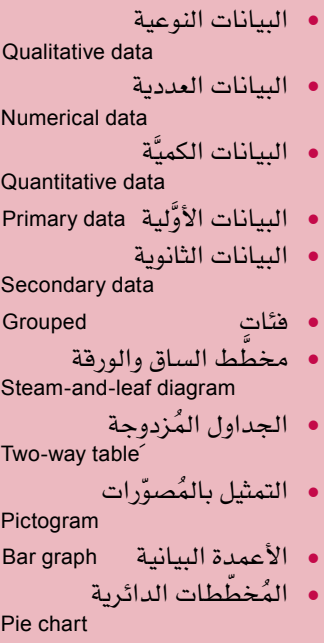

graph Line التمثيل بالخطوط البيانية

#### **ّ سوف تتعلم في هذه الوحدة كيف:**

- ً• تجمع البيانات وتصنِّف<br>أنواعًا مختلفة من البيانات.
- جداول العد والجداول ِّ تنظم البيانات باستخدام جداول العد والِجداول التكرارية ومخططات الساق والورقة والجداول المزدوجة.
- واألعمدة البيانية َّ ترسم التمثيل بالمصورات والأعمدة البيانية والمخططات الدائرية لتعرض البيانات وتجيب عن مختلف الأسئلة حولها.

# 1-2 **جمع البيانات وتصنيفها**

#### -1-2أ **ُ دورة التعامل مع البيانات**

**البيانات** ّ هي مجموعة من الحقائق أو األعداد، أو أي معلومات أخرى، ويتضمن اإلحصاء ّ عملية جمع البيانات واستخدامها لإلجابة عن سؤال ما، ويبين الشكل اآلتي الخطوات الأساسية المُتضمَّنة في عملية الاستقصاء الإحصائية:

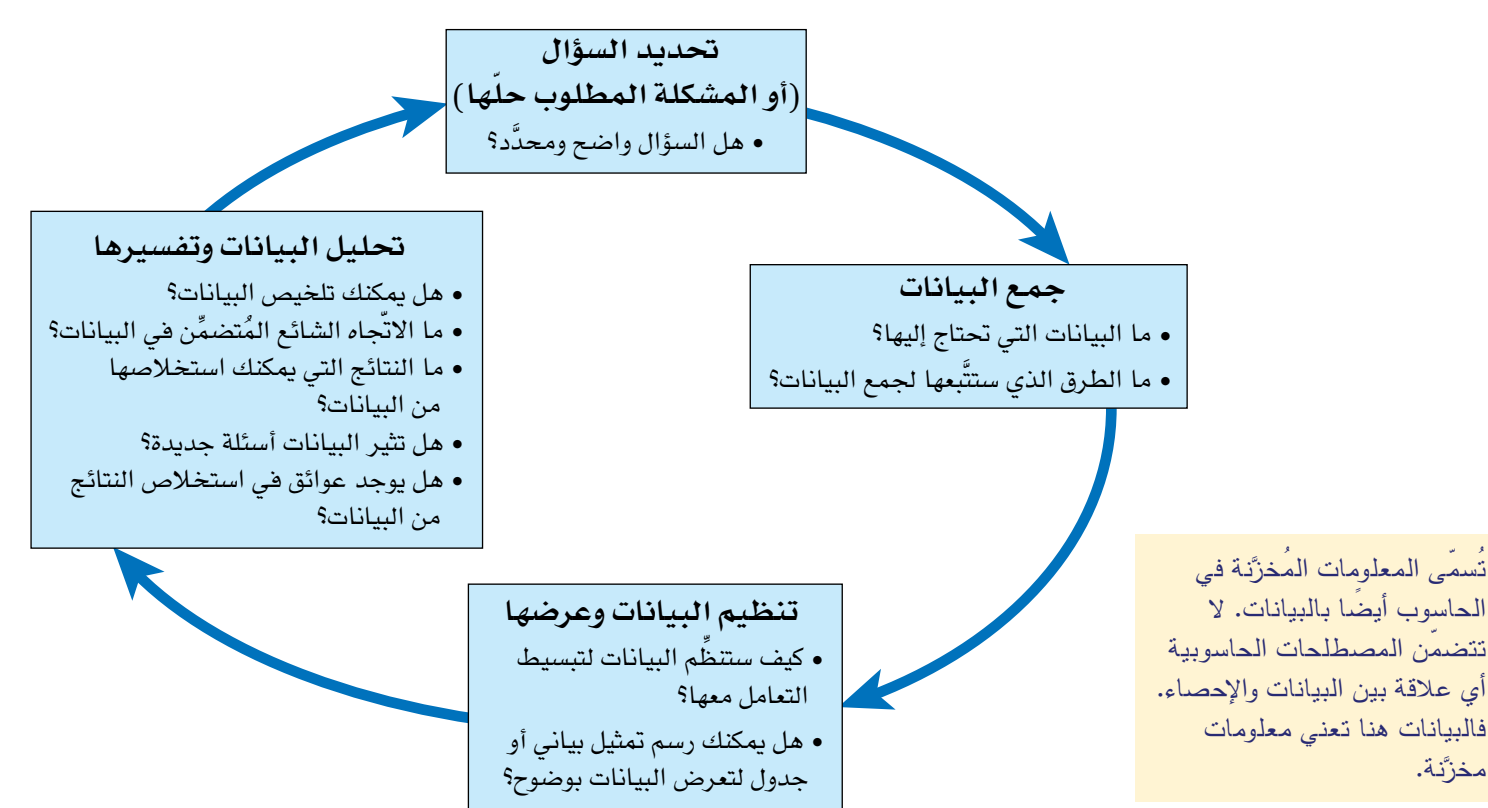

# **األنواع المختلفة من البيانات**

أجب عن السؤالين التاليَين:

- من هو معلّمك المُّفضّل؟
	- كم أخًا وأختًا لك؟

ستكون إجابتك عن السؤال الأوّل اسم شخص، بينما ستكون إجابتك عن السؤال الثاني عددًا، ويُشكِّل كل من الاسم والعدد نوعًا من أنواع البيانات.

البيانات النوعيّة ه*ي* بيانات غير عددية، تُسمّى وتصف الأشياء دون الإشارة إلى أي عدد أو قياس، حيث تُعدّ الألوان وأسماء الأشخاص وأسماء الأماكن، والإجابات بنعم أو لا، والآراء الخاصّة والاختيار بين مجموعة من البدائل، بيانات نوعيّة. **البيانات العددية** ّ هي بيانات في صورة أعداد، فقد تكون كميات أو قياسات أو فترات زمنية أو درجات، وتُ ّسمى هذه البيانات العددية **بالبيانات ّ الكمية**. ويمكن تقسيم البيانات العددية إلى مجموعتَين:

#### **رابـط**

ًّ يعتبر هذا العمل مهما في علوم الحياة وعلم النفس، حيث يحتاج العلماء إلى عرض البيانات لإلعالن عن استنتاجاتهم.

**الحـقً ا**

سوف تحتاج إلى فهم البيانات المتّصلة َّ بشكل معمق عندما تدرس المدرج التكرار*ي* لاحقًا. ♦

تتمثّل إحدى الطرق التي تقرِّر من خاللها أن البيانات لديك متَّصلة أم ال، هي معرفة ما إذا كان بإمكاننا التعبير عنها في صورة كسور أو أعداد عشرية.

 قد يظهر العمر بأنه من البيانات المنفصلة، ألنه غالبًا ما يُعطى بالسنوات الكاملة، لكنه في الواقع يُعدّ من البيانات المتَّصلة، ألن العمر يزداد باستمرار.

- البيانات المنفصلة: تأخذ هذ*ه* البيانات قيَمًا مُحدَّدة، مثل عدد الطلاب في الفصل ّ أو عدد األهداف في مباراة كرة القدم، أو عدد السيارات الحمراء الموجودة في مواقف أحد المحلات التجارية، حيث يتمّ جمع البيانات المُنفصلة عن طريق عد األشياء.
- البيانات المُتَّصلة: يمكن لهذه البيانات أن تأخذ أي قيمة بين قيمتَين محدَّدتَين. ً مثال: يمكن لشخص طوله بين 1.5 م و 1.6 م أن يكون طوله 1.5 م أو 1.57 م أو 1.5793م أو 1.5793421 م، أو أي قيمة أخرى تقع بين 1.5 م و 1.6 م باالستناد إلى درجة الدقّة المطلوبة، كما تعدّ الأطوال والكتل والمسافات ودرجات الحرارة أمثلة على البيانات المُتَّصلة، ويتمّ جمع البيانات المتَّصلة عن طريق القياس.

#### **طرق جمع البيانات**

تُجمع البيانات من المصادر الأوَّلية عبر إجراء مسوحات أو مقابلات من خلال الطلب إلى الأشخاص أن يُجيبوا عن استبانة ما، أو من خلال إجراء تجربة أو بالعد والقياس، وتُسمَّى َّ البيانات المجمعة من هذه المصادر **َّ بالبيانات األولية**.

يمكن أن تُجمع البيانات أيضًا من مصادر ثانوية، ويتضمَّن ذلك استخدام بيانات مُعدَّة ً إليجاد المعلومات التي تحتاج إليها، فإذا استخدمت مثال بيانات من موقع على اإلنترنت أو حتى من هذه الصفحات لتساعدك على اإلجابة عن سؤال ما، تكون جميع هذه المصادر بالنسبة إليك مصادر ثانوية، وتُسمّى البيانات المجمعَّة من المصادر الثانوية بالبيانات **الثانوية**.

# تمارين -1-2أ

- <sup>1</sup>( **ّ بيانات نوعية بيانات عددية** ّ انسخ الجدول المجاور على كراستك:
	- اكتب في الجدول المجاور خمسة **أ** ّ أمثلة من البيانات النوعية وخمسة أمثلة من البيانات العددية ّ التي يمكن جمعها عن كل طالب في صفَّك.

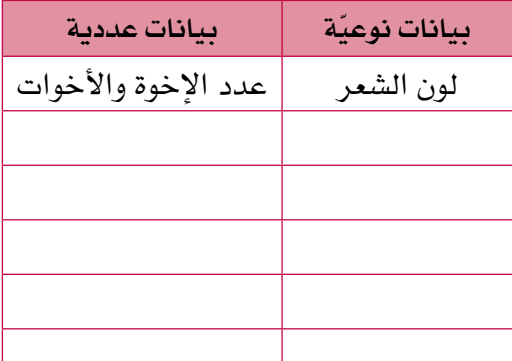

- انظر إلى أمثلة البيانات **ب**العددية في جدولك، وضع دائرة حول البيانات المنفصلة.
	- <sup>2</sup>(ِّحد ً د ما إذا كان كل من البيانات التالية منفصال ُ أو مَّت ًصال:
		- كتلة كل حقيبة على متن الطائرة. **أ**
			- عدد األشخاص في المنزل. **ب**

#### **رابـط**

في سنة 2016م، نشرت مجلة مالية أن وظيفة مُحلِّل البيانات<br>. هي الأعلى اجرًا والأكثر قبولا<br>... في المستقبل، ويشير استخدام الحاسوب في جمع البيانات ومعالجتها إلى أن جمع البيانات وعرضها وتحليلها قد أصبحت مُهمّة اكثر في إدارة الأعمال<br>... والشركات.

- الزمن المستغرق للوصول إلى المدرسة. **ج**
	- د ) حجم الماء المُتبخُر من ال*سد*.
- عدد الكلمات الصحيحة في اختبار اإلمالء. **هـ**
- المسافة التي يقطعها الشخص من المنزل إلى مكان العمل. **و**
	- طول قدم كل طالب في الصف. **ز**
	- قياس حذاء كل طالب في الصف. **ح**
	- محيط رأس األطفال حديثي الوالدة. **ط**
		- عدد األطفال في العائلة. **ي**
- ّ عدد البرامج التي تمت مشاهدتها على إحدى شاشات التلفاز في الشهر **ك** الماضي.
	- عدد السيارات التي تعبر منطقة المشاة في الساعة. **ل**

3(لكل جزئية من الجزئيات من )أ( إلى )ي(، أجب عن األسئلة التالية:

- ّ )1( حدد طريقة واحدة يمكنك استخدامها لجمع البيانات.
	- َّ )2( هل مصادر البيانات أولية أم ثانوية؟
		- ( ٣) هل البيانات نوعيّة أم كمّية؟
	- (٤) هل البيانات الكمّية مُنفصلة أم متَّصلة؟
- َّ كم مرة ستحصل على العدد 6 إذا رميت حجر نرد 100 مرة؟ **أ**
- ما البرامج التلفزيونية األكثر مشاهدة لدى أقرانك في الصف؟ **ب**
	- ّ ما أطوال عشرة أنهار مصنفة كأطول األنهار في العالم؟ **ج**
		- د ) ما الرياضة المُّفضّلة ل*دى* الطلاب ف*ي مد*رستك؟
		- ّ ما عدد الكتب المستعارة أسبوعيًا من المكتبة العامة؟ **هـ**
- و هل يكون ذهاب الموظف إلى العمل في سيّارته الخاصّة أكثر تكلفة من استخدام المواصالت العامة؟
	- ما قياس حذاء كل طالب في الصف؟ **ز**
		- ح ما لون السيّارة الأكثر تفضيلاً؟
	- ط ما متوسِّط عدد الأهداف للمُنتخُب الوطني لكرة القدم هذا الموسم؟
		- كم عدد الفواكه التي تأكلها في األسبوع؟ **ي**

### 2-2 **تنظيم البيانات**

#### **الحـقً ا**

َّ سوف تستخدم هذه الطرق وتتوسع في َّ دراستها في وحدات الحقة. تأكد من أنك فهمت هذه الطرق اآلن.

ّ عندما تجمع كمية كبيرة من البيانات، فإنك تحتاج إلى تنظيمها بطريقة ما ليسهل عليك َّ قراءتها واستخدامها، وتتمثل أشهر الطرق المستخدمة في جمع البيانات في الجداول )جداول العد والجداول التكرارية والجداول المزدوجة(.

#### -2-2أ **جداول العد**

علامات العد هي علامات صغيرة (////) تستخدمها لتسجيل معلومات عن الأشياء التى تُعدُّها، ففي كل مرة تعدّ فيها خمسة أشياء، تقوم برسم علامة تقطع العلامات الأربع السابقة لتحصل على مجموعة من خمس علامات (////)، حيث يُسهِّل تجميع علامات العد، في مجموعات من خمس علامات عدّ، عملية عدّها وإيجاد المجموع.

وكمثال على ذلك، استخدم أحد الطلاب جدول العدّ أدناه ليُسجِّل عدد السيّارات الموجودة ّ في مواقف السيارات والتي لها اللون نفسه، حيث قام بوضع عالمة عد في العمود الثاني ف*ي* كل مرة كان يعدّ فيها سيّارة من لون معيّن:

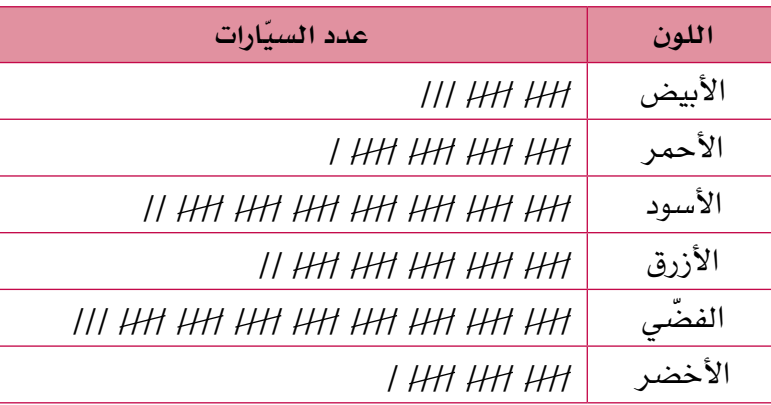

#### **رابـط**

عندما أعطت أمبرة الأشخاص عبارات مُحدَّدة وطلبت إليهم ُّ االستجابة لها، أظهرت تحيزها ِّر على نتائج الدراسة وهذا يؤث المسحية. ربّما شعر الأشخاص بضرورة مراقبة اإلعالنات على مواقع التواصُل الاجتماعي، ولكن ًّ ال ينبغي حجب اإلعالنات نهائيا رلم يكن ذلك خيارًا ممكنًا عند<br>-اإلجابة عن سؤال الدراسة. يمكن أيضًا لطريقة اختيار العيّنة أن تؤثَّر على استجابتهم. لذلك يجب االنتباه للنتائج التي تظهر من الدراسة.

#### **مثـــــال** 1

أرادت أميرة أن تجد ما يعتقده الناس عندما تظهر الإعلانات الفجائية لهم خلال استخدامهم لمواقع التواصُل الاجتماعي، فاجرت دراسة مسحية على ١٠٠ شخص، ووجّهت إليهم السؤال<br>التالي: **ما رأيك بهذه العبارة؟ الرجاء اختيار إجابة واحدة.** يجب أن يكون الإعلان مراقبًا بدقة على مواقع التواصُل الاجتماعي، حيث يجب حظر جميع اإلعالنات الفجائية على مواقع التواصل االجتماعي. ّة أ. أوافق بشد ب. أوافق ج. ال أوافق د. ال أوافق بشدة بحيث يختار كل شخص إجابة واحدة من بين اإلجابات أ، ب، ج، د. وقد سجّلت أميرة النتائج التالية:

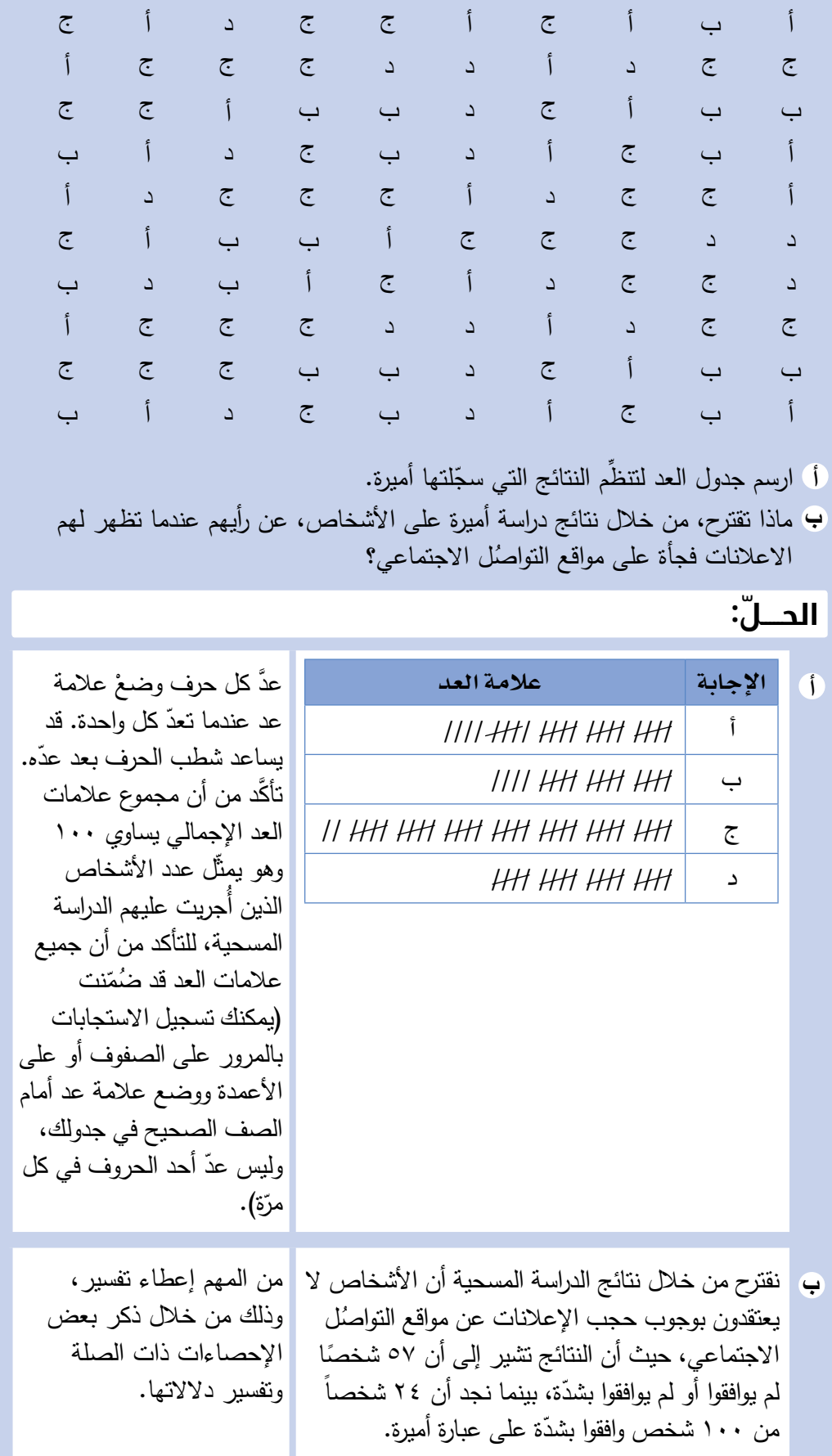

# تمارين -2-2أ

 $\overline{\phantom{a}}$ 

<sup>1</sup>(َّ رمت منى حجر نرد ذا ستة أوجه 50 مرة، وفيما يلي النتائج التي حصلت عليها. ارسم جدول عدّ لتنظم بيانات منى:

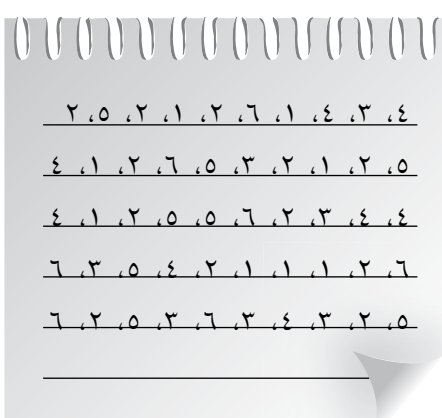

- <sup>2</sup>(ِ أجر ً مسح ً ا سريع ّ ا في صفك لتجد عدد الساعات التي يقضيها كل طالب في إنجاز واجبه المنزلي يوميًّا، ثم أنشئ جدول عد لتُسجِّل البيانات التي حصلت عليها، وتُ ِّ نظمها.
- <sup>3</sup>(َ رمى فيصل حجر َ ي نرد ذو ً ي ستة أوجه مع ّ ا 250 مر َّ ة وسج َ ل مجموع العدد َ ين الظاهرين في جدول العد أدناه. انظر إلى الجدول وأجب عن األسئلة التالية:

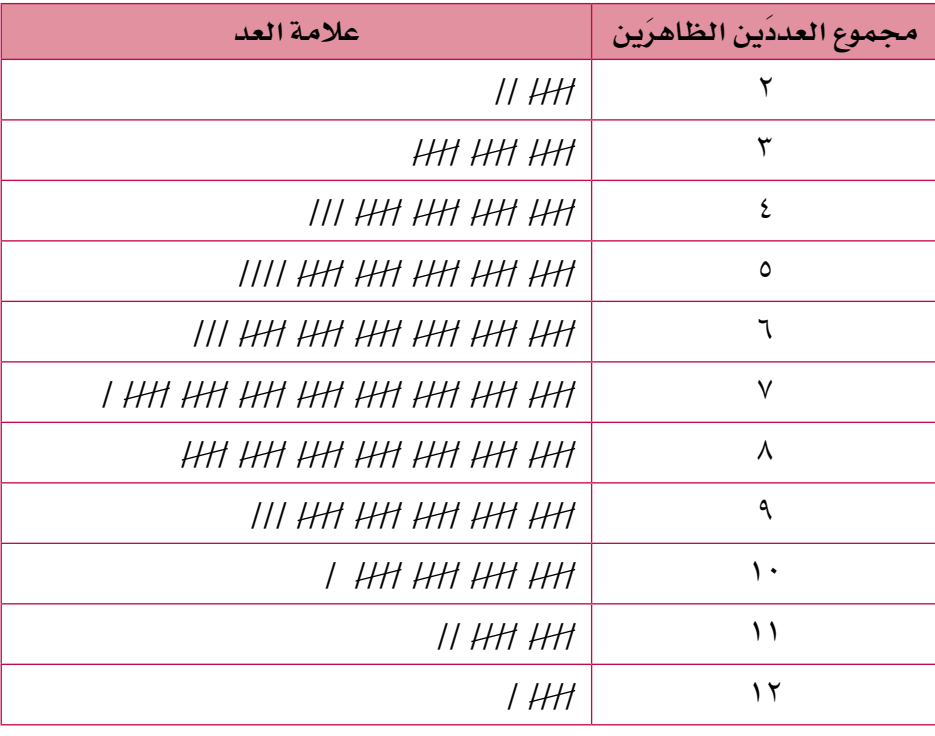

- ً ما المجموع األكثر ظهورا؟ **أ**
- ً ما المجموعان األقل ظهورا؟ **ب**
- ج) في رأيك: لماذا لم يُسجِّل فيصل العدد ٤١
- د ) في رأيك: لماذا حصل فيصل على علامات عد كبيرة لمجاميع العد التالية: ٦،  $34.7$

#### -2-2ب **الجداول التكرارية**

ّ يبين **الجدول التكراري** ّ مجموع عالمات العد في كل صف، وقد تتضمن بعض الجداول التكرارية عالمات عد مع مجموعها في نفس الجدول:

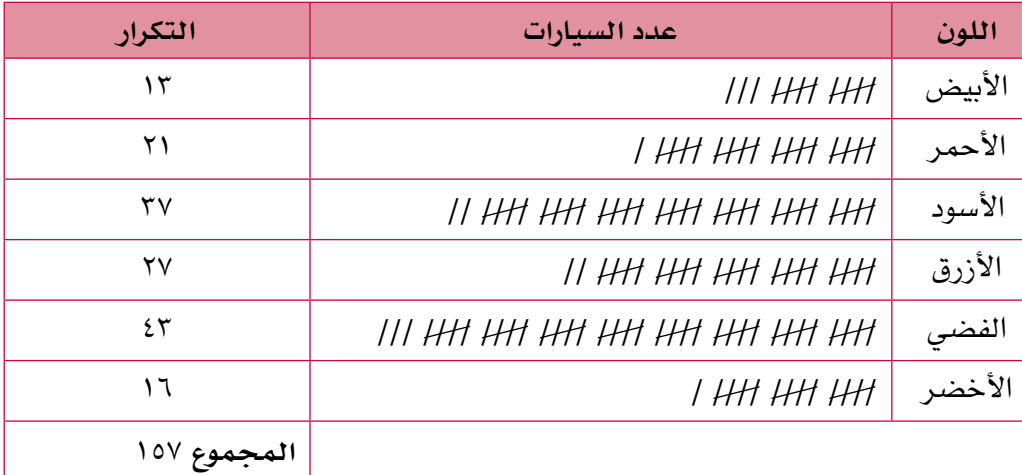

الجدول التكراري هو نفس جدول العد الذي استخدمه الطالب ليُسجِّل ألوان السيارات، ولكنّه يتضمّن عمودًا إضافيًّا، يبيّن مجموع تكرارات عالمات العد في كل صف.

يتضمَّن الجدول التكراري حيّزًا لتكتب فيه المجموع أسفل عمود التكرار، ويساعدك ذلك على معرفة عدد البيانات التي جُمعت، وفي المثال أعلاه، سجّل الطالب ألوان ١٥٧ سيارة. َّ من الجدير بالذكر أن معظم الجداول التكرارية ال تتضمن عالمات العد، ونورد فيما يلي جدولاً تكراريًّا دون علامات عد، صمّمته إدارة أحد المجمّعات الصحّية لتسجيل عدد األشخاص الذين عولجوا من أمراض مختلفة على مدار أسبوع:

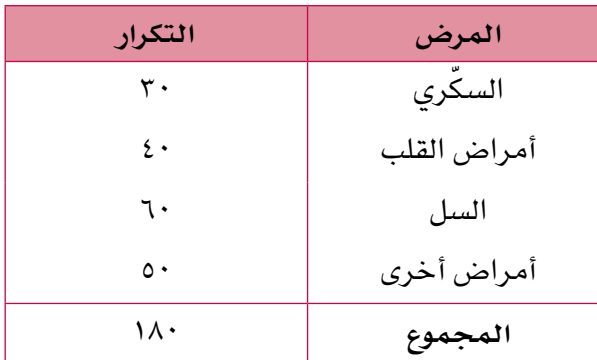

قبل أن تصل إلى أي استنتاج له معنى حول نوع المرض الأكثر شيوعً ا في المجمّع الصحي، يجب أن تعرف أين جمعت هذه البيانات. تختلف تكرارات الأمراض المختلفة باختلاف المناطق الجغرافية في العالم.

يبيّن لك عمود التكرار عدد مرات ظهور كل نتيجة في البيانات، ويبيِّن أيضا أن البيانات منفصلة.

#### **تجميع البيانات في فئات**

يُفترض بالبيانات العددية أحيانًا أن تكون مُسجَّلة في مجموعات مختلفة، فمثلاً، إذا جمعت ً نتائج اختبار 40 طالبا، وكانت درجات الطالب تتراوح بين 40 و84 )من 100(، وقمت بتسجيل درجة كل طالب (وقد تكون كلها مختلفة)، فسوف تحصل على جدول تكراري واسع يصعب التعامُل معه، لتسهيل الأمر، نقوم بتنظيم البيانات المُجمَّعة في مجموعات تُسمَّى فئات. تُسمى الجداول التكرارية التي تُ ِّ نظم النتائج في فئات 'جداول تكرارية ذات **فئات**'. انظر إلى المثال التالي:

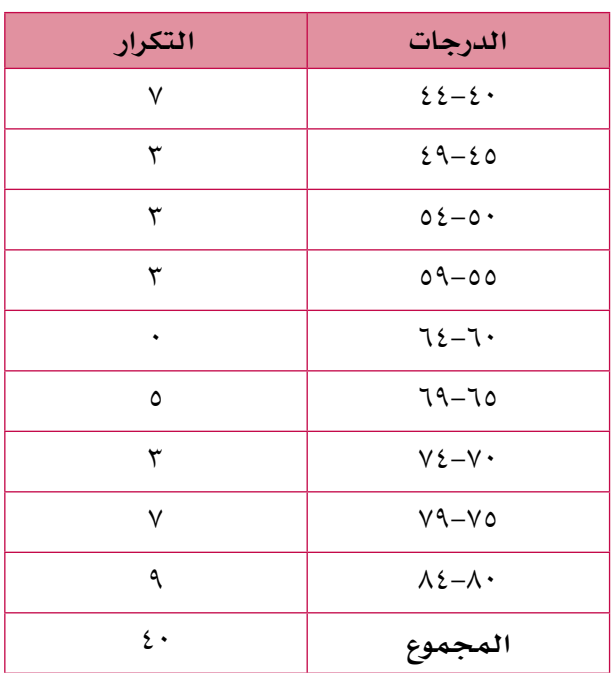

درجات الاختبار تتراوح بين (٤٠ و٨٤) وقد قُسّمت إلى فئات. لاحظ أيضًا أن الفئات لا تتداخل، لذلك سيكون من الواضح في أي فئة توضع كل درجة.

تمارين -2-2ب

1(أجرى سلمان دراسة مسحية لمعرفة عدد أقالم التلوين الموجودة في حقائب زمالئه في الصف. وحصل على النتائج التالية:

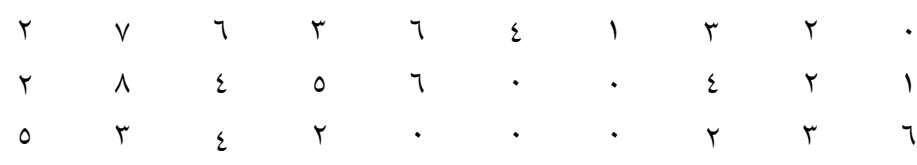

<sup>ا</sup> ) انسخ الجدول التكراري، واستخدمه لتُنظَم البيانات التي حصل عليها سلمان:

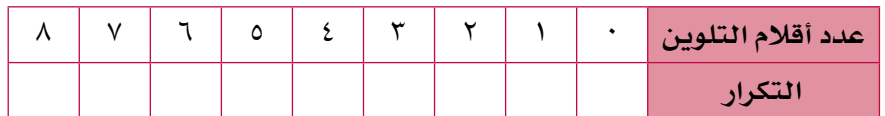

#### **الحـقً ا**

سوف تستخدم الجداول لاحقا عند إنشاء الأعمدة البيانية ومخطّطات التكرار الأخرى. تعطي هذه المخطَّطات وضوحًا وانطباعًا بصريًّا عن البيانات.

ليس مسموحً ا في هذا المثال إعطاء درجات تتضمّن كسورًا، لذا جاءت جميع درجات االختبار أعدادًا صحيحة، وجاءت البيانات منفصلة.

- ما أكبر عدد من أقالم التلوين الموجودة في حقائبهم؟ **ب**
	- ً كم طالبا لديه قلم تلوين واحد فقط؟ **ج**
	- ُ ما عدد أقالم التلوين األكثر توافًرا معهم؟ **د**
- ّ كم عدد الطالب الذين أجرى سلمان الدراسة عليهم؟ كيف تبين ذلك على **هـ** الجدول التكراري؟
- <sup>2</sup>(يعمل سعيد نادًال في أحد المطاعم. تُ ّبي ُ ن األعداد التالية المبالغ )بالريال العماني( التي دفعها ٢٥ زبونًا في المطعم خلال فترة عمل سعيد :

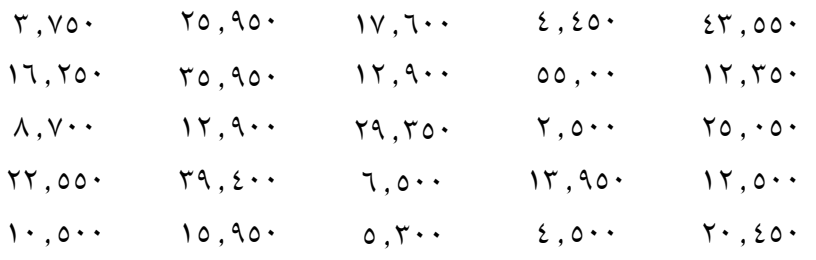

ا انسخ وأكمل الجدول التكراري ذا الفئات التالي، واستخدمه لتُنظَم البيانات:

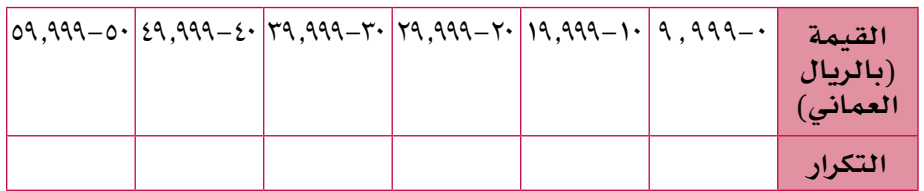

- ب كم شخصًا أنفق أقلّ من ٢٠٠،٠٠٠ ريالاً عُمانيًّا؟
- ج) كم شخصًا أنفق أكثر من ٥٠,٠٠٠ ريالاً عُمانيًّا؟
- د ) ما القيمة الأكثر ظهورًا التي أنفقها الأشخاص خلال فترة عمل *س*عيد؟
- <sup>3</sup>(َّسج ّ ل خلفان مدة كل المحادثات الهاتفية بالدقيقة والثواني الكاملة التي أجراها في أحد الأيام، وحصل على النتائج التالية:

ِّ نظم البيانات أعاله في جدول تكراري ذي فئات. 3 دقائق و 29 ثانية 4 دقائق و 12 ثانية 4 دقائق و 15 ثانية 1 دقيقة و 29 ثانية 2 دقيقة و 45 ثانية 1 دقيقة و 32 ثانية 1 دقيقة و 9 ثوانٍ 2 دقيقة و 50 ثانية 3 دقائق و 15 ثانية 4 دقائق و 3 ثوانٍ 3 دقائق و 4 ثوانٍ 5 دقائق و 12 ثانية 5 دقائق و 45 ثانية 3 دقائق و 29 ثانية 2 دقيقة و 9 ثوانٍ 1 دقيقة و 12 ثانية 4 دقائق و 15 ثانية 3 دقائق و 45 ثانية 3 دقائق و 59 ثانية 5 دقائق و 1 ثانية

النقود ال تمثل بيانات متصلة ألن العمالت المستخدمة والمعتمدة هي 5 بيسات، 10 بيسات، 25 بيسة، 50 بيسة، 100 بيسة ... وهكذا؛ لذا فهي تمثّل بيانات منفصلة.

# -2-2ج **ُ م ّخط َ ط الساق والورقة**

ستتعامل مع مُخطَّطات الساق والورقة مرة أخرى عندما تحسب مقاييس النزعة المركزية والتشتُّت مستقبلاً. ♦

**الحـقً ا**

**ُم َّخطط الساق والورقة** هو نوع خاص من الجداول التي تسمح لك بتنظيم وعرض البيانات في فئات باستخدام فيَم البيانات الفعلية. عندما تستخدم جدولاً تكراريًّا لتنظُم البيانات في فئات لا يمكنك مشاهدة القيَم الفعلية، ولكن يمكنك فقط معرفة عدد البيانات في كل فئة. يعتبر مُخطَط الساق والورقة مفيدًا، لأنه يحفظ القيَم الفعلية، ممّا يساعد على حساب مدى البيانات ومُتوسِّطاتها . في مُخطّط الساق والورقة تقسم كل مدخلة من البيانات إلى جزأين: الساق والورقة. تُمثّل الورقة رقم الآحاد لكل قيمة، ويُمثِّل السـاق الأرقام المتبقية. تُكتب كلمة 'السـاق' إلى يسـار ّخط رأسي، وتكتب كلمة 'الورقة' ً إلى يمينه. فمثال تكتب القيمة 13 كما يلي: الورقة الساق  $\gamma$  |  $\gamma$ ف*ي هذه* الحالة، تُمثّل الورقة رقم الآحاد ويُمثّل الساق رقم العشرات. تظهر البيانات الكبيرة مثل 259 في صورة: الورقة الساق  $70$  | 9 في هذه الحِالة، تُمثّل الورقة رقم الآحاد ويُمثّل الساق رقمَي العشرات والمئات ليكون مُخطّط الساق والورقة مفيدًا، يجب أن يتضمَّنِ ٥ قيَم على الأقلِّ، فإذا كان عدد السيقان أقل من ذلك، يمكنك تجزئة الأوراق إلى صفَّين (أو أحيانًا إلى ٥ صفوف). إذا قمت بذلك فكل سـاق يُسجَّل مرّتَين، وتجمع الأوراق في فئات دنيا أو فئات عليا . فمثلاً ، إذا كان السـاق يُمثّل العشـرات والورقة تُمثّل الآحاد، يمكنك وضـع فئتَين كمـا يلي: الورقة الساق 1 | 1 Y 2 Y .  $\sqrt{9}$   $\sqrt{9}$ القيَم من ١٠ إلى ١٤ (الأوراق من ٠ إلى ٤) متضمَّنة في الفئة الأولى، والقيَم من ١٥ إلى 19 (الأوراق من ٥ إلى ٩) متضمنة في الفئة الثانية. يصبح التعامُل مع مُخطّط الساق والورقة أسهل عند ترتيب الأوراق من الأصغر إلى الأكبر، ويُسمّى في هذه الحالة مُخطّط الساق والورقة المُرتّب. ً كما يتم وضع مفتاح لتوضيح معنى الساق ومعنى الورقة وما تشير إليه البيانات، فمثال إذا كانت البيانات تشير إلى ارتفاعات بعض النباتات، ونريد الحديث عن نبتة ارتفاعها 13 سم، سيكون المفتاح في صورة 3 | 1

# **مثـــــال** 2

تعرض مجموعة البيانات التالية أعمار الزبائن الذين يستخدمون اإلنترنت في مقهى لإلنترنت: أنشئ مُخطَّط الساق والورقة لتعرض البيانات.  $\mathcal{X} = \mathcal{X} \cup \mathcal{X}$  and  $\mathcal{X} = \mathcal{X} \cup \mathcal{X}$  $25$   $77$   $00$   $77$   $19$   $19$   $79$   $79$ 3320 25 3448393630

# **ّ الحـــــل:**

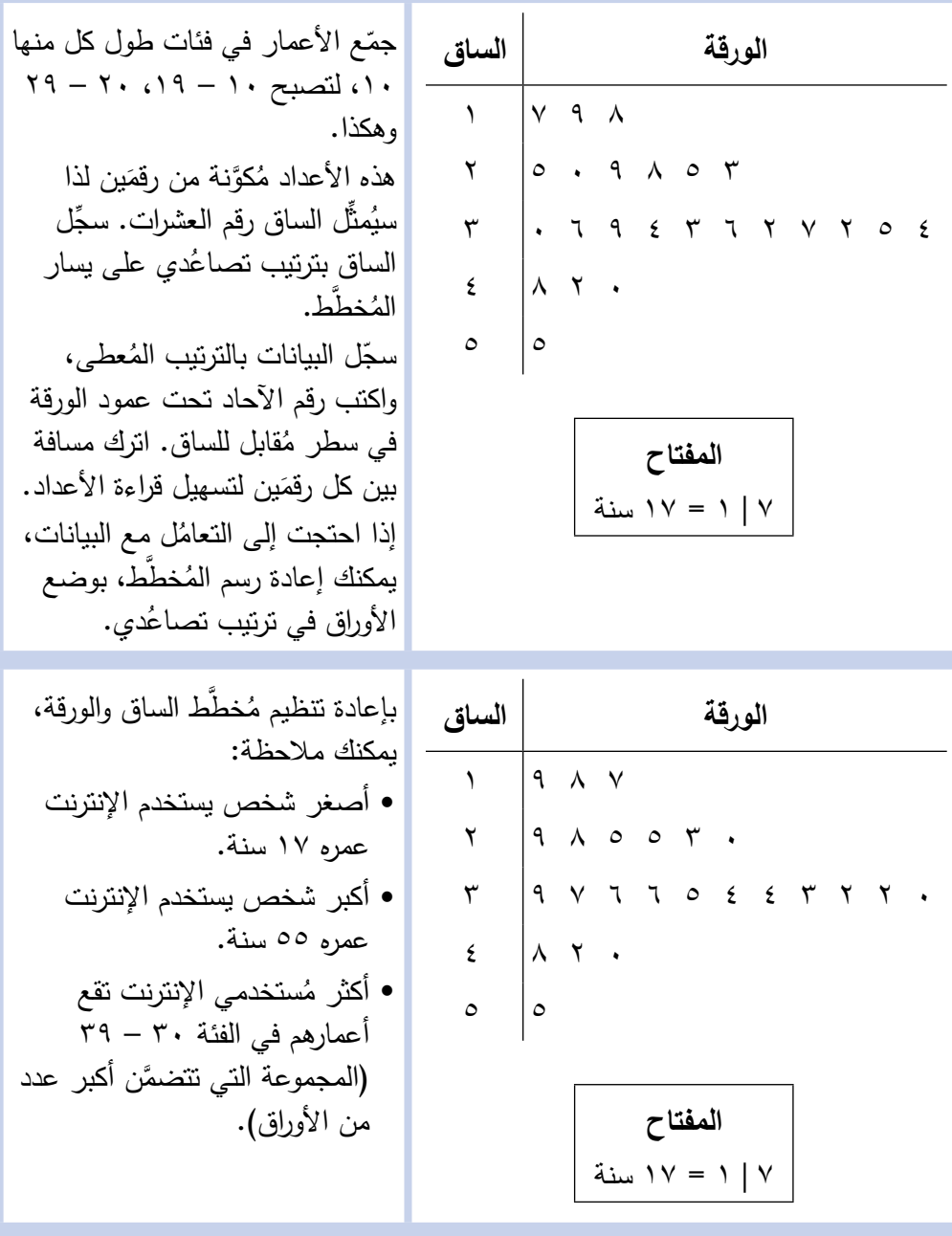

يستخدم مُخطَّط الساق والورقة المُزدوج لعرض مجموعتَي بيانات، بحيث تُرسَم مجموعة البيانات الثانية في الجهة الأخرى المقابلة من الساق، وتُكتب الأوراق إلى يسار الساق. يُقارِن مُخطط الساق والورقة التالي بين عمرَي علامتَين تجاريتَين من بطاريات شحن الهاتف المحمول:

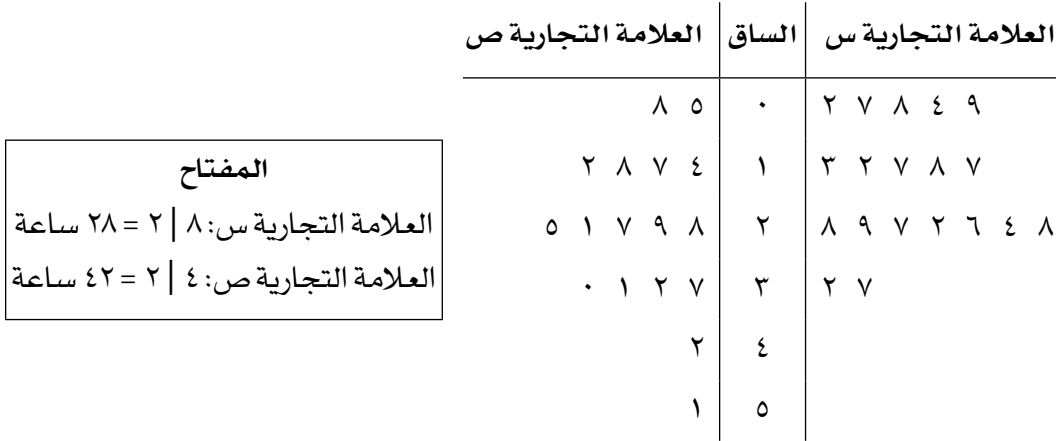

تُقرأ بيانات العلامة التجارية ص من اليسار إلى اليمين، و تبقى الساق مُمثَّلة لرقم العشرات.

# تمارين -2-2ج

<sup>1</sup>(َّسج ُ ل معلم الرياضة المدرسية كتلة بعض طالب الصف العاشر م َّقربة إلى أقرب كيلوغرام، فكانت:

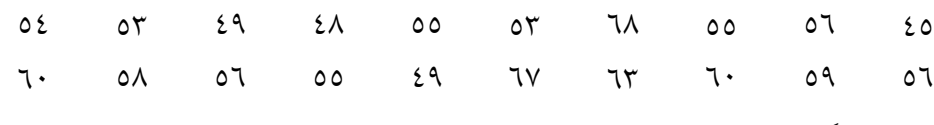

ُ أنشئ م َّخطط الساق والورقة لعرض البيانات.

ً َ ا لمدة شهر، في فرعين ُ ِّبي ُ ن الجدول التالي عدد أزواج أحذية الركض المباعة يومي 2(ي ّ من فروع أحد محلاّت بيع الأحذية:

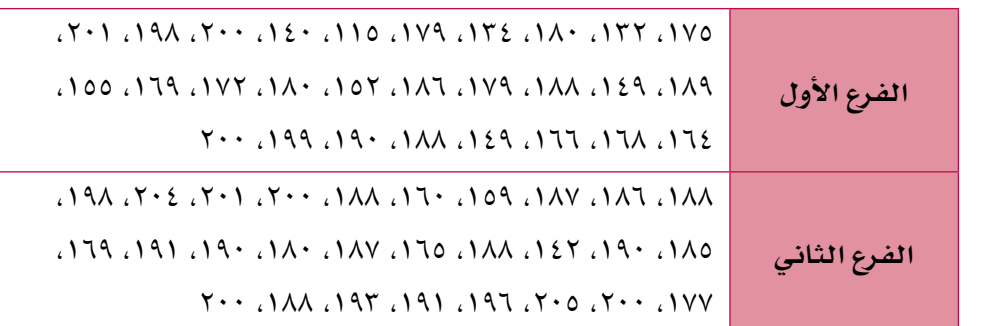

- ُم َساعدة
- في هذا التمرين، ستتراوح
	- السيقان بين 11 و 20
- ُ أنشئ م َّخط ُ ط الساق والورقة الم ِزدوج لعرض البيانات. **أ**
- َ أي الفرعين باع أكبر عدد في يوم واحد خالل الشهر؟ **ب**
- َ أي الفرعين يظهر أنه باع أكثر عدد من أزواج األحذية؟ لماذا؟ **ج**

<sup>3</sup>(ُ أراد عالم أحياء استقصاء تأثير م ُّ ستويات التلو ّ ث على نمو األسماك في أحد السدود، حيث قام في يناير باصطياد عدد من األسماك، ثم قاس أطوالها قبل إعادتها إلى الماء. يُبيِّن مُخطط الساق والورقة التالي أطوال الأسماك مُقرَّبة إلى أقرب سنتيمتر:

#### أطوال الأسماك بالسنتيمتر

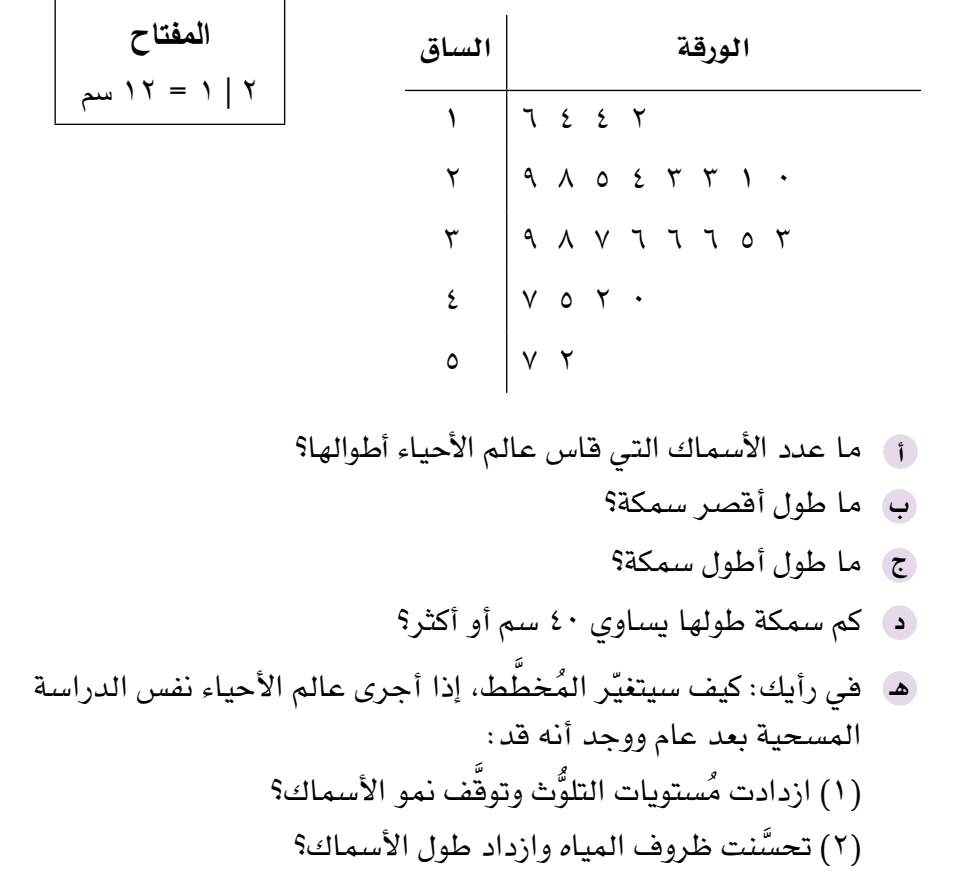

**٤) يُ**بيِّن مُخطط الساق والورقة المزدوج التالي مُعدَّل نبض مجموعة من الأشخاص قبل التدريب على جهاز المشي وبعده:

|                                                              |                                                           | مسدن المبصن   |                                  |
|--------------------------------------------------------------|-----------------------------------------------------------|---------------|----------------------------------|
|                                                              | بعد التدريب                                               | الساق         | قبل التدريب                      |
| المفتاح                                                      |                                                           | ٦             | Y V A J Y I ·                    |
| $7Y = 7$ أنسل التدريب: ٢   ٦                                 |                                                           | $\checkmark$  | $Y \quad Y \quad \Sigma \quad Y$ |
| نبضة في الدقيقة<br>$\Delta V = V \mid \Lambda :$ بعد التدريب | $Y \quad \xi \quad Y \quad V$                             | $\lambda$     | A V Y Y V                        |
| نبضة في الدقيقة                                              | $\mathbf{r}$ $\mathbf{r}$ $\epsilon$ $\mathbf{r}$ $\cdot$ | $\mathcal{A}$ |                                  |
|                                                              | $9 \quad N \quad V \quad V \quad T$                       | $\mathcal{L}$ |                                  |
|                                                              | $Y \Lambda$                                               | $\setminus$   |                                  |
|                                                              | $\vee$                                                    | $\gamma$      |                                  |
|                                                              |                                                           | $\gamma$      |                                  |
|                                                              | ۲                                                         | $\frac{1}{2}$ |                                  |

**ُم َّعدل النبض**

 $\overline{\phantom{a}}$ 

- ً كم شخص َّ ا يقع معد ل نبضه )قبل التدريب( ضمن الفترة من 60 إلى 70 نبضة **أ** في الدقيقة؟
	- ما أعلى ُم َّعدل َّ نبض تم قياسه قبل التدريب؟ **ب**
	- ما أعلى ُم َّعدل َّ نبض تم قياسه بعد التدريب؟ **ج**
- د ) ما الذي يدّلك عليه مُخطّط الساق والورقة بخصوص مُعدَّل النبض والتدريب ِّ لهذه المجموعة؟ وضح إجابتك.

#### -2-2د **الجداول المزدوجة**

تُ ِّبين **ُ الجداول الم ِزدوجة** تكرارات نتائج مجموعتَين أو أكثر من البيانات، ونورد فيما يلي جدولاً مزدوجًا يبيّن عدد الرجال والنساء الذين يضعون حزام الأمان عندما يعبرون مركز الشرطة:

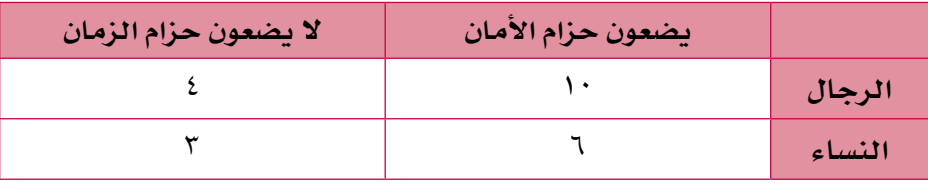

ّ تعطي العناوين في الصف َّ األول معلومات حول وضع حزام األمان، وتعطي العناوين في العمود األول معلومات حول الجنس. يمكنك استخدام الجدول السابق إليجاد:

- عدد الرجال الذين يضعون حزام الأمان.
- عدد النساء الالتي يضعن حزام األمان.
- عدد الرجال الذين لا يضعون حزام الأمان.
- عدد النساء اللاتي لا يضعن حزام الأمان.

يمكنك أيضًا إضافة المجاميع الأفقية والرأسية لإيجاد:

- عدد الرجال المُستطلَعين في الدراسة المسحية.
- عدد النساء المُستطلَعات في الدراسة المسحية.
- عدد الأشخاص (رجال ونساء) الذين يضعون حزام الأمان وعدد أولئك الذين لا يضعونه.
	- فيما يلي مثاالن إضافيان حول الجداول المزدوجة:

عدد شطائر الدجاج والسمك المباعة في المقصف المدرسي خالل فترة االستراحة:

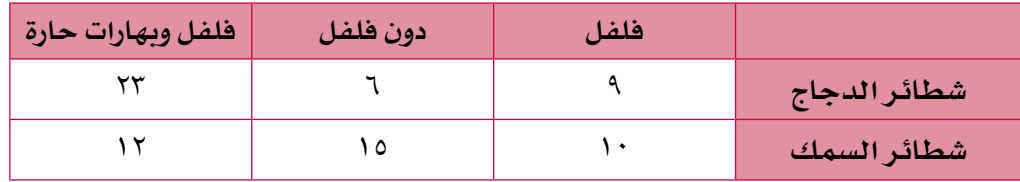

ُ عدد مرات استخدام الذكور واإلناث لمواقع التواصل االجتماعي:

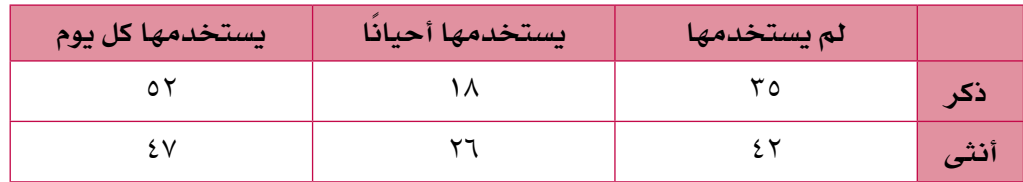

# تمارين -2-2د

ِّ َّ م دراسة مسحية ليعرف عدد طالب صفي التاسع والعاشر الذين يستخدمون <sup>1</sup>(ُ أجرى معل اليد اليسرى في الكتابة. يُبيِّن الجدول المُزدوِج التالي النتائج:

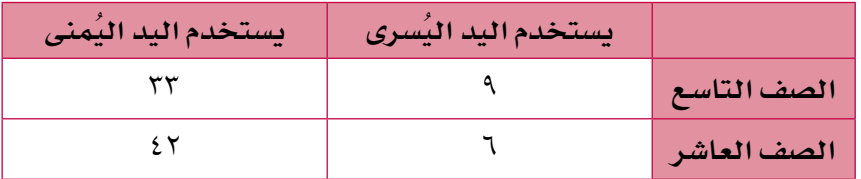

- <sup>أ</sup>ِ كم طالبًا من طلاّب الصف التاسع يستخدم اليد اليُسرى في الكتابة؟
- ب) كم طالبًا من طلاّب الصف التاسع ي*س*تخدم اليد اليُمن*ى* في الكتابة؟
	- ج) أيَّ يد يستخدم طلاب الصف العاشر أكثر: اليُمن*ى* أم اليُ*س*رى؟
		- د) كم طالبًا من صفّي التاسع والعاشر شاركوا في الدراسة؟
- 2(َّ قم بإجراء دراسة مسحية سريعة على طالب الصفين التاسع والعاشر في مدرستك لتعرف ما إذا كانوا يستخدمون اليد اليمنى أو اليد اليسرى. ارسم جدولاً مُزدوِجًا لتعرض نتائج دراستك.
- <sup>3</sup>(ُس ً ئل مجموعة من الطلبة عن الموضوع األكثر تفضيال لديهم بين الجبر والهندسة، ويُبيِّن الجدول التالي إجاباتهم:

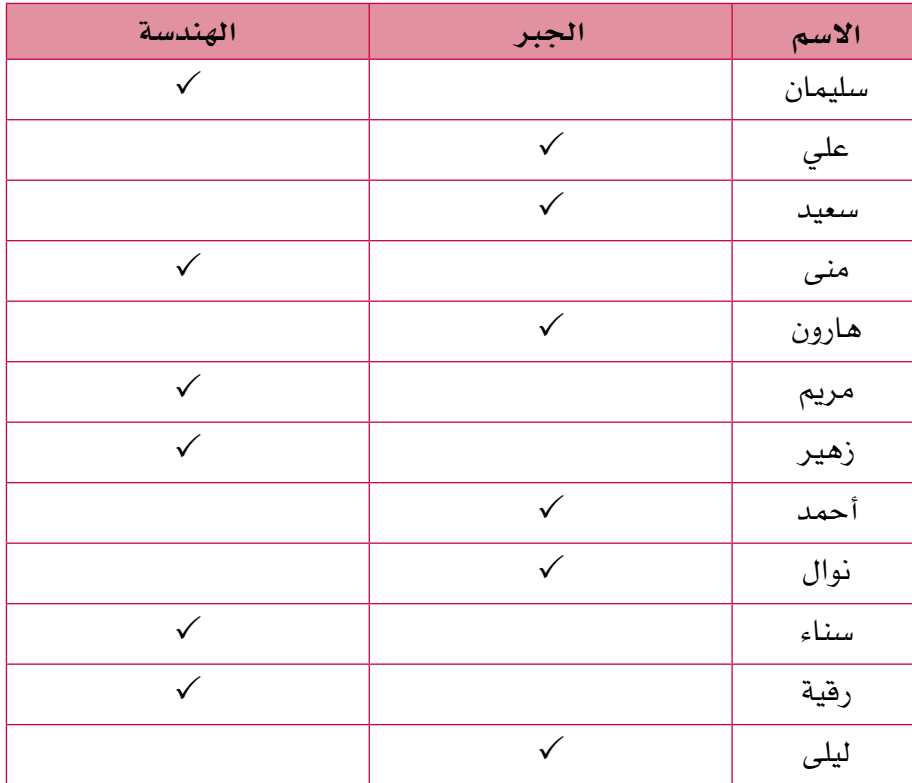

**الحـقً ا**

تأكَّد من أنك فهمت كيف تُنشئ الجدول المزدوج وتقرأه. ستستخدم هذه الجداول مرة أخرى عندما تدرس االحتماالت.

ا ) ضع عددًا في كل مُربّع لإكمال الجدول المزدوج لعرض البيانات أعلا*ه*.

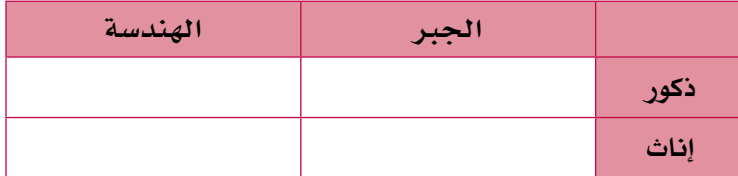

<sup>ب</sup> اكتب جملة تُلخّص فيها ما يمكن قراءته من الجدول أعلاه.

#### -2-2هـ **ُ الجداول الم ِ زدوجة في الحياة اليومية**

غالبًا ما تُستخدَم الجداول المَّزدوجة لتلخيص البيانات وعرضها في مواقف من الحياة اليومية، وأنت في حاجة إلى معرفة كيفية قراءة هذه الجداول، لتتمكن من اإلجابة عن الأسئلة حولها.

**مثـــــال** 3

يُبيِّن الجدول التالي بيانات عن عدد سكان العالم عام ٢٠٠٨م، وعدد السكان المتوقّع لعامَي ٢٠٢٥م و ٢٠٥٠م:

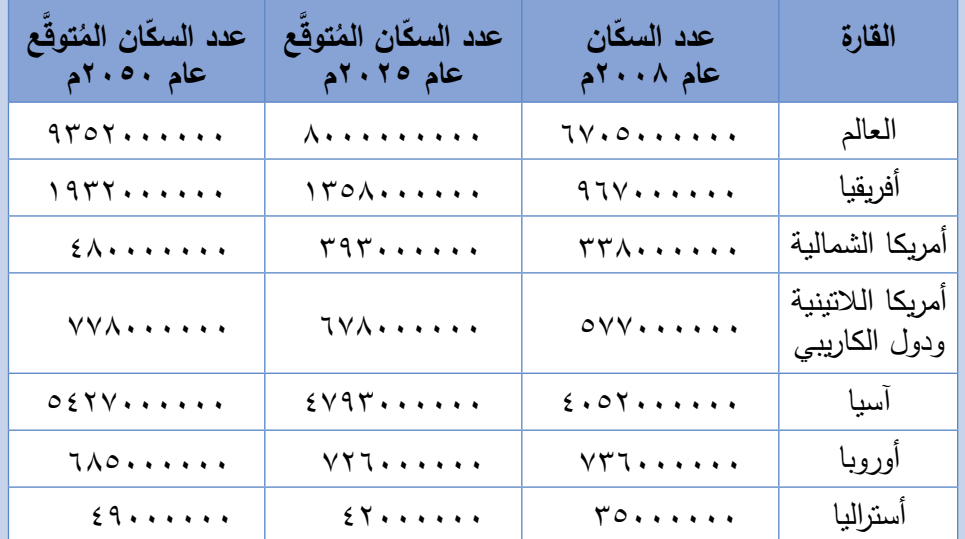

**)المصدر: Bureau Reference Population)**

**أ** ّ ما عدد سكان العالم عام 2008م؟ َّع أن يزيد عدد سكان العالم عام 2025م؟ **ب** كم يتوق **ج** ّ ما النسبة المئوية لعدد السكان الذين يعيشون في آسيا عام 2008 ّ م من عدد سكان العالم؟ ًا إلى أقرب عدد صحيح. ب ّ ُقر ِ أعط الناتج م َّ ّ ع أن ينقص عدد سكانها عام 2025م مقارنة بعام 2008م؟ ّة يتوق **د** أي قار ّة المتوقع عام 2025م؟ ّ )1( ما عدد سكان هذه القار َّع في عدد سكان هذه القارة عام 2050م؟ ُتوق )2( ما مقدار النقصان الم **ّ الحـــــل:** اقرأ ذلك من الجدول. **أ** 6705000000 **ب** 8000000000 – 6705000000 = 1295000000 اقرأ القيمة لعام 2025م من الجدول، ثم اطرح العدد الصغير من العدد الكبير.

**ج**  $7: \approx 7.1$ ,  $25.0$   $\times 2.0$   $\times 1.0$ 77.0...... اقرأ الأعداد من الجدول، ثم احسب النسبة المئوية.

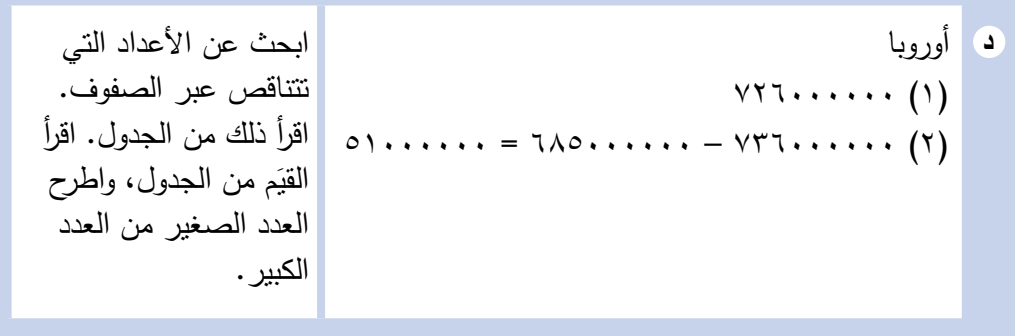

# تمارين -2-2هـ

#### ّطبق مهاراتك

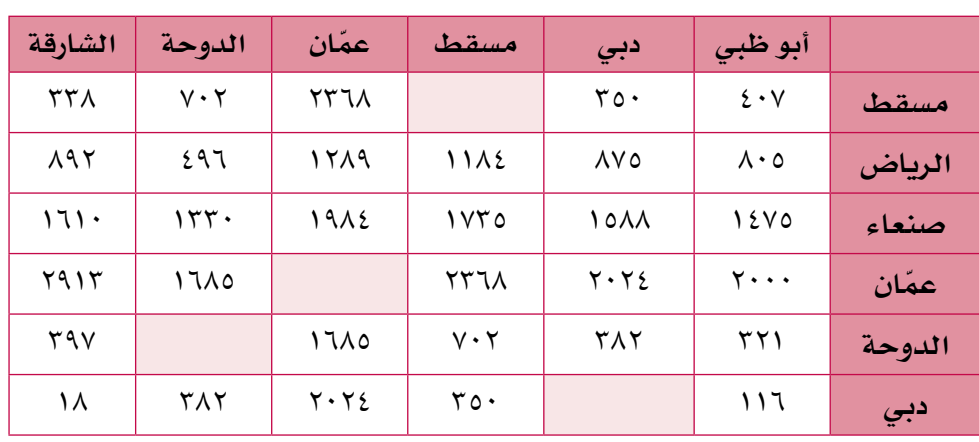

ُ ِّبين الجدول التالي المسافات المقطوعة )بالكيلومترات( بين بعض المطارات العربية: 1(ي

أوجد مسافة الطيران بين مسقط وكل مدينة من المدن التالية: **أ**

ُ )1( د ّ بي )2( عمان )3( الرياض

- أيهما أطول: رحلة من الدوحة إلى دبي أم رحلة من مسقط إلى الشارقة؟ **ب**
	- ج) ما المسافة الكلّية للطيران ذهابًا وإيابًا من عمّان إلى الدوحة؟
- ّقت طائرة بسرعة 600 كيلومتر/ ساعة، فما الزمن الذي ستستغرقه إذا حل **د**لتطير من أبو ظبي إلى صنعاء مُقرّبًا إلى أقرب عدد صحيح من الساعات؟

**الحـقً ا**

# 3-2 **استخدام الجداول لعرض البيانات**

سوف تتعلَّم كيف ترسم وتستخدم التوزيعات التكرارية والمُدرَّجات<br>س التكرارية في وحدات الحقة.

تفيد الجداول ف*ي* عرض البيانات، لأنها تُمكِّنك من ملاحظة الأنماط، واتِّجاه البيانات بسرعة وسهولة، وتُمكِّنك أيضًا من مقارنة مجموعات مختلفة من البيانات بسهولة. في هذا الدرس ستتمّ مراجعة ما عرفته سابقًا عن إنشاء وتفسير التمثيل بالمُصوَّرات والأعمدة ُ البيانية والم َّخططات الدائرية.

#### **َ ات** -3-2أ **ُ التمثيل بالمصور ّ**

يعتبر جدول **ُ التمثيل بالم َّصورات** من الجداول البسيطة التي تستخدم الرموز )أو المُصوَّرات) لتمثيل الكمّيات. يجب أن يُضاف معنى الرمز والمقدار الذي يمثّله (بالمفتاح) المسلم<br>المسلماني إلى التمثيل البياني إلعطائه معنى.

#### **مثـــــال** 4

```
يُبيِّن الجدول التالي عدد الكتب التي أنهى خمسة طلاب قراءتها في العام الماضي:
```
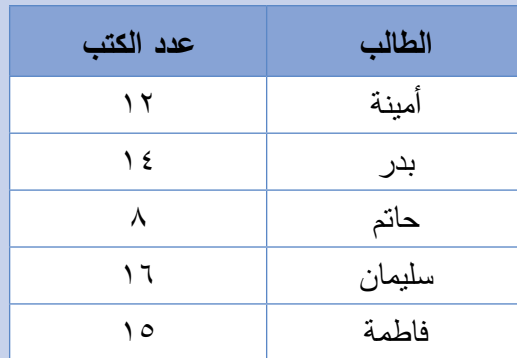

أنشئ التمثيل بالمُصـوَّرات لـعرض بيانات الـجدول أعلاه.

# **ّ الحـــــل:**

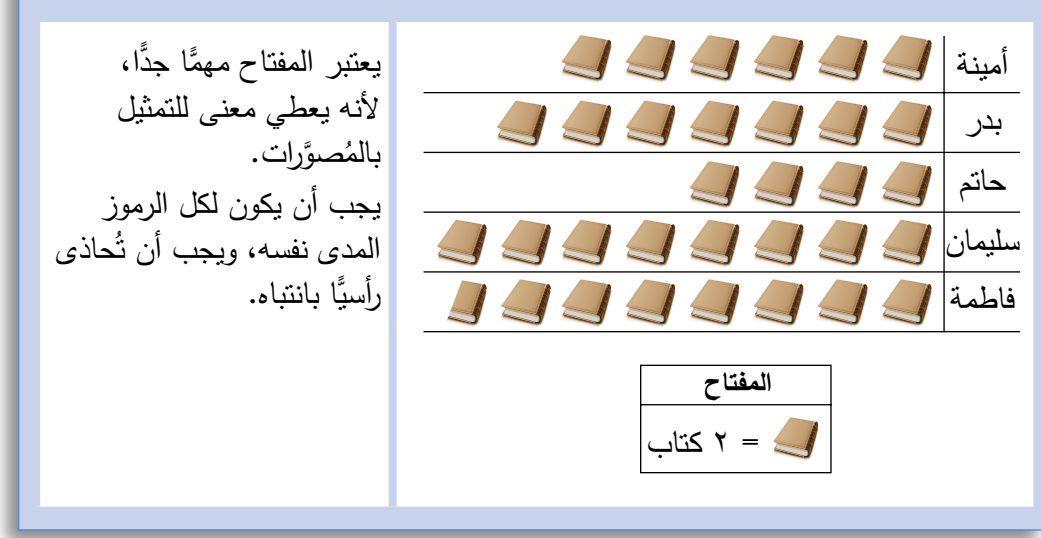

#### **مثـــــال** 5

يُبيِّن النّمثيل بالمُصوَّرات النّالي الزمن الذي قضته خمس طالبات في المراجعة لاختبار<br>.. الرياضيات:

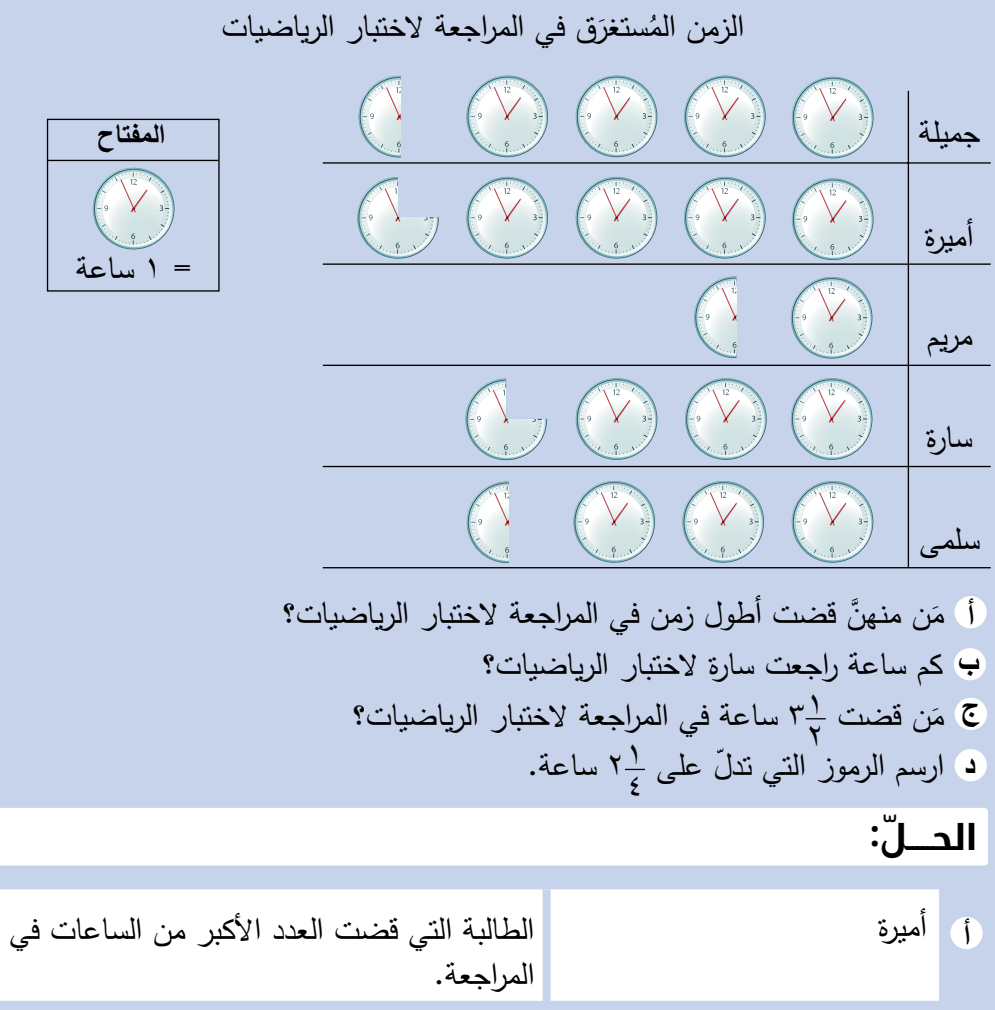

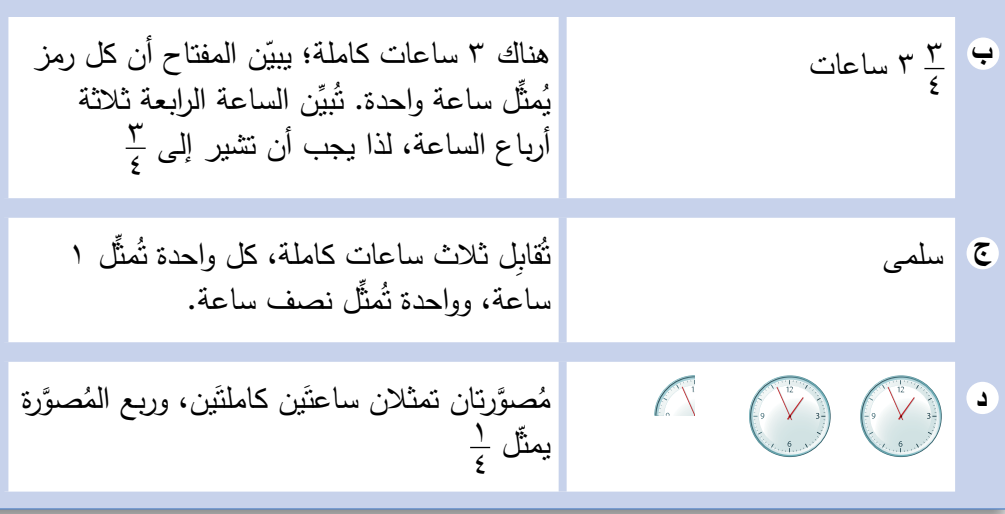

# تمارين -3-2أ

**ا)** يُبيِّن التمثيل بالمُصوَّرات التالي عدد السيَّاح الذين زاروا أفضل خمسة مواقع سياحية هي العالم، مُستخدمًا المفتاح التالي:

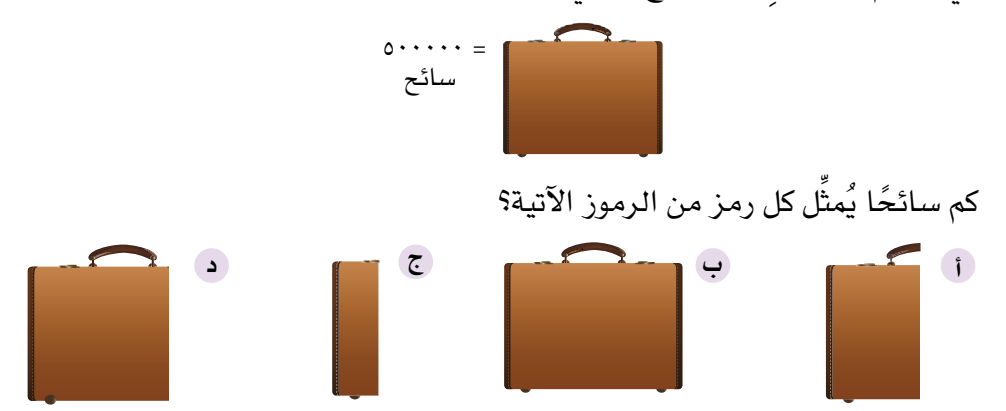

- يجب أن يكون عدد السيَّاح المُتمثِّل في المفتاح عددًا صحيحً ا يمكن تقسيمه على البيانات المعطاة بسهولة. قد تحتاج أيضًا إلى تقريب البيانات المعطاة إلى درجة مُحدَّدة من الدقّة.
- 2(فيما يلي مجموعة بيانات ألفضل خمس دول سياحية )لعام 2016م(. أنشئ التمثيل بالمُصوَّرات الذي يعرض هذه البيانات، مستخدمًا المفتاح التالي:

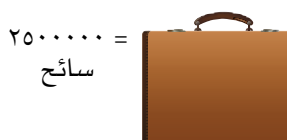

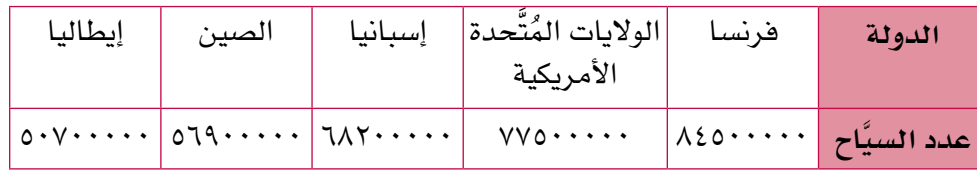

ُ ِّبي ُ ن التمثيل بالم ّصو ُ رات التالي عدد النقاط الم ّسجلة في دورة لكرة السلة لدى أربعة 3(ي فرق رياضية:

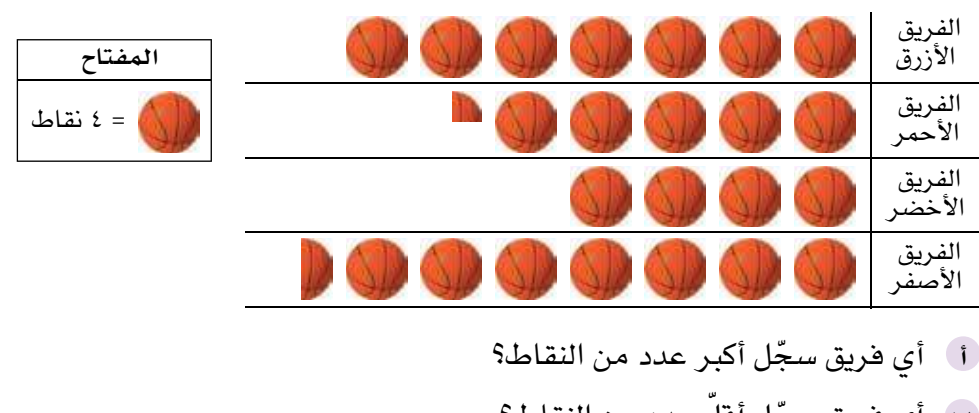

- ب أي فريق سجّل أقلّ عدد من النقاط؟
- ج) بكم يزيد عدد النقاط التي سجّلها الفريق الأزرق على نقاط الفريق الأحمر؟
	- ّ ما مجموع عدد النقاط التي سجلتها الفرق األربعة؟ **د**

# -3-2ب **التمثيل باألعمدة البيانية**

تُستخدَم الأعمدة البيانية عادة لعرض البيانات المُنفصِلة، حيث تعرض الأعمدة البيانية المعلومات في صورة سلسلة من األعمدة تم رسمها بحسب المقياس على المحور، وقد تكون هذه الأعمدة أفقية أو رأسية.

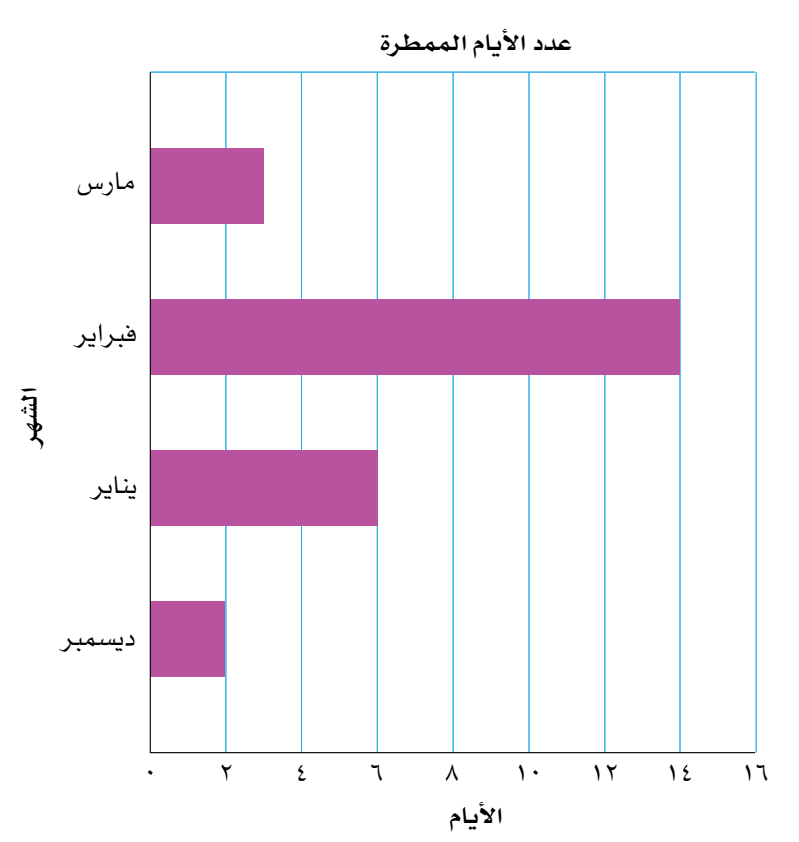

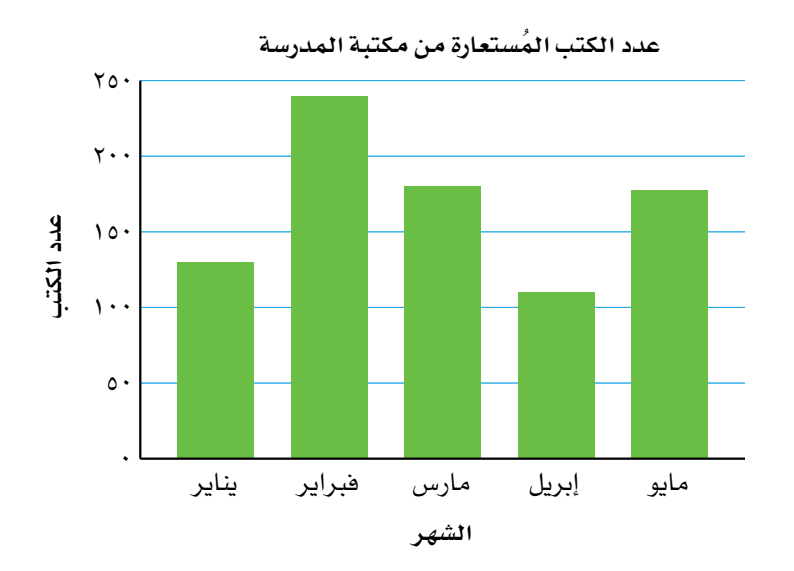

في البيانات المنفصلة أو النوعية، يجب ألاّ تتلاصق الأعمدة بعضها ببعض.

تتوفَّر طرق مختلفة لإنشاء الأعمدة البيانية، لكنَّ جميعها يجب أن تتضمّن:

- عنوانًا يدّلنا على طبيعة البيانات المعروضة.
- مقياسًا عدديًّا أو محورًا للتعرُّف على الأعداد في كل فئة، واسمًا على المحور يُبيِّن على ماذا تدلّ الأعداد .
	- مقياسًا أو محورًا تُسجِّل عليه الفئات المعروضة.
	- أعمدة لها نفس العرض، تفصل بينها مسافات متساوية.

#### **مثـــــال** 6

يُبيِّن الجدول التكراري التالي عدد الأشخاص الذين تمّت معالجتهم في المستشفى بعد تعرُّضهم<br>. لحوادث على الطرقات في أول ستة أشهر من العام. أنشئ أعمدة بيانية لعرض البيانات.

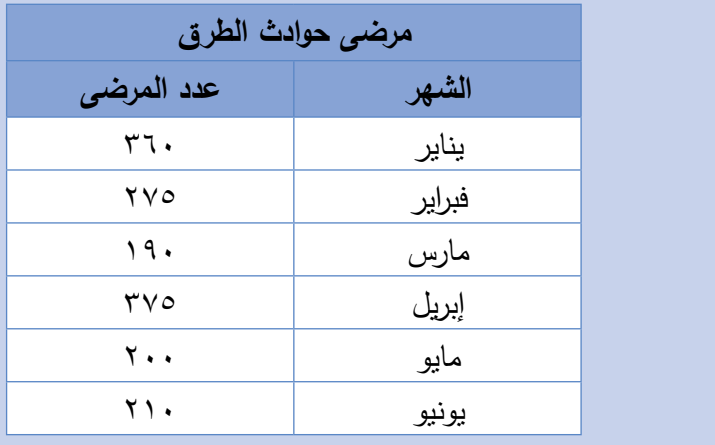

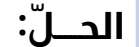

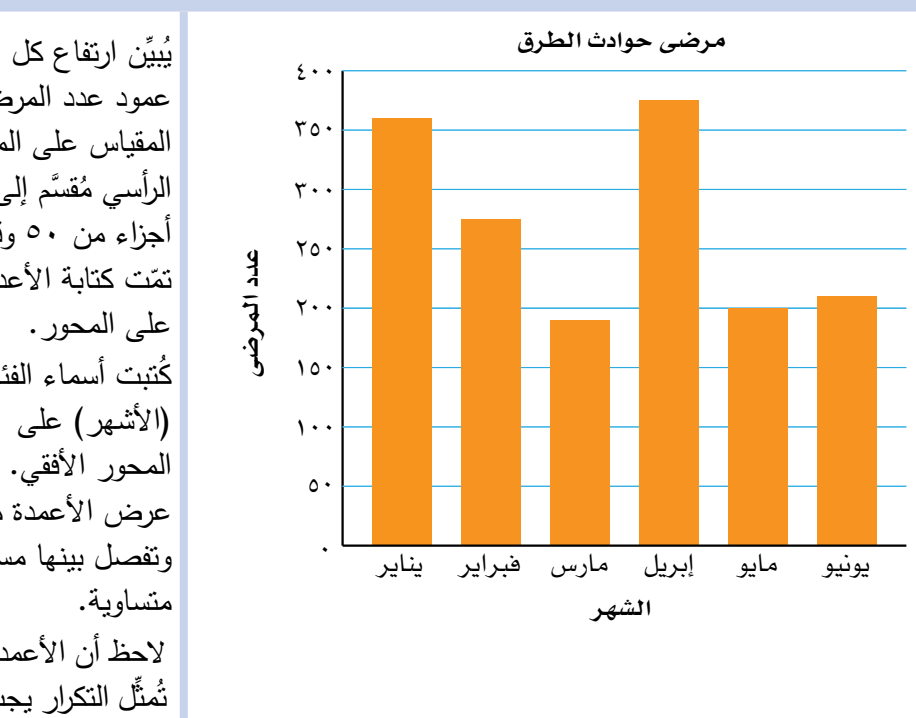

عمود عدد المرضى. المقياس على المحور الرأسي مُقسَّم إلى<br>ئ أجزاء من 50 وقد تمّت كتابة الأعداد<br>. على المحور. ُكتبت أسماء الفئات )األشهر( على المحور الأفقي. عرض الأعمدة متساو وتفصل بينها مسافات لاحظ أن الأعمدة التي ِّل التكرار يجب أن ُمث ت تبدأ من الصفر.

**الحـقً ا**

تختلف الأعمدة البيانية عن المُدرَّ ج التكر ار ي. يُستخدم المُدرَّ ج التكر ارٍ *ي*<br>. عادة للبيانات المُتَّصلة. سوف تتعلَّم<br>... ًا. ذلك الحق
#### **ُ األعمدة البيانية الم ِ زدوجة**

تُبيِّن الأعمدة البيانية المُزدوجة مجموعتَي بيانات أو أكثر على التمثيل البياني نفسه وعلى المحورَيِّن نفسيهما، لتجعل المقارنة بينها سهلة. تُقارن الأعمدة البيانية المُزدوِجة التالية بين مُعدَّلات نموّ الأطفال لأمّهات بمستويات تعليم مختلفة.

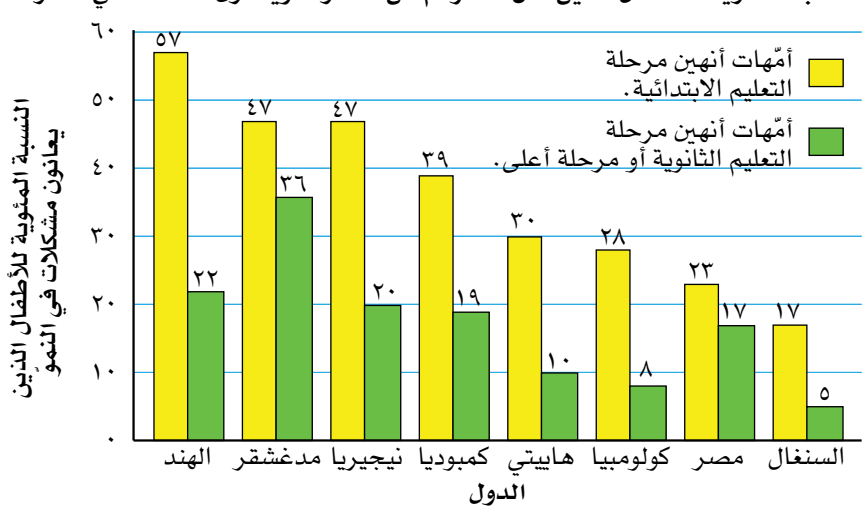

**ّ النسبة المئوية للأطفال الذين تقل ّ أعمارهم عن ٣ سنوات ويعانون مشكلات في النمو**

تلاحظ أن الأطفال الذين أنهت أمّهاتهم مرحلة التعليم الثانوية أو مرحلة أعلى، يكونون أقلّ عرضة لمشكلات النموّ، لأن الأعمدة التي تُمثّلهم أقصر من أعمدة الأطفال الذين ّ أنهت أمهاتهم مرحلة التعليم االبتدائية.

يهدف هذا التمثيل إلى حث الدول على االهتمام بتعليم اإلناث، إذا أرادوا أن ينمو ّ أطفالهم بصحة جيدة.

## تمارين -3-2ب

#### ّطبق مهاراتك

1(أنشئ أعمدة بيانية لعرض بيانات كل مجموعة من مجموعات البيانات التالية:

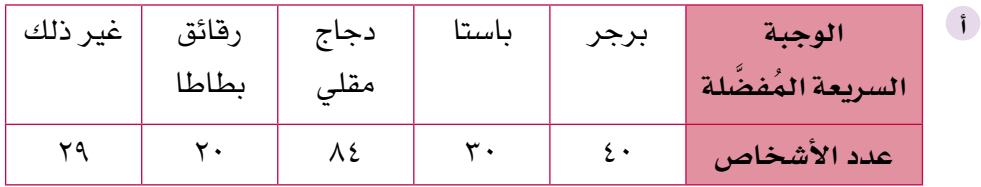

 **<sup>)</sup>المصدر: برنامج التغذية :2010 com.dhsprogram.www)**

**ب**

في برنامج معالجة فيروس نقص المناعة المُكتسَ ب )HIV)، أصدرت منظّمة أفرت (Avert) التي تعني بالصحّ ة تقريرًا عام 2017م بيّن أن 36.7 مليون شخص في العالم يحملون فيروس نقص المناعة المُكتسَب، ويعيش أغلب هؤلاءِ األشخاص في دول مستواها االقتصادي متوسِّ ط أو متدن،ٍّ وأن حوالي ٪70 منهم يعيشون في الصحراء الأفر يقية. وكان الأكثر عرضة للفيروس أشخاصًا من دول شرق وجنوب أفريقيا. منذ عام 2010م حدث انخفاض في مُعدَّل اإلصابة بالفيروس بمقدار ٪29 في هذه المناطق، نتيجة لحمالت التوعية الواسعة والتربية وتوفير األدوية المضادة للفيروسات على نطاق واسع. (المصدر: www. avert.org)

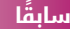

انظر إلى الأقسام الأولى من هذه َّ الوحدة لتتذكر الجداول التكرارية ذات الفئات إن احتجت إليها.

في هذا المثال، سيتمّ عرض فئات درجات الحرارة في صورة "فئات" وترك مسافات بين الأعمدة. وبما أن درجات الحرارة هي بيانات مُتَّصلة، فإن أفضل طريقة لتمثيلها هي المُدرَّج التكراري ذو الفئات المتساوية الذي ستدرسه الحقًا.

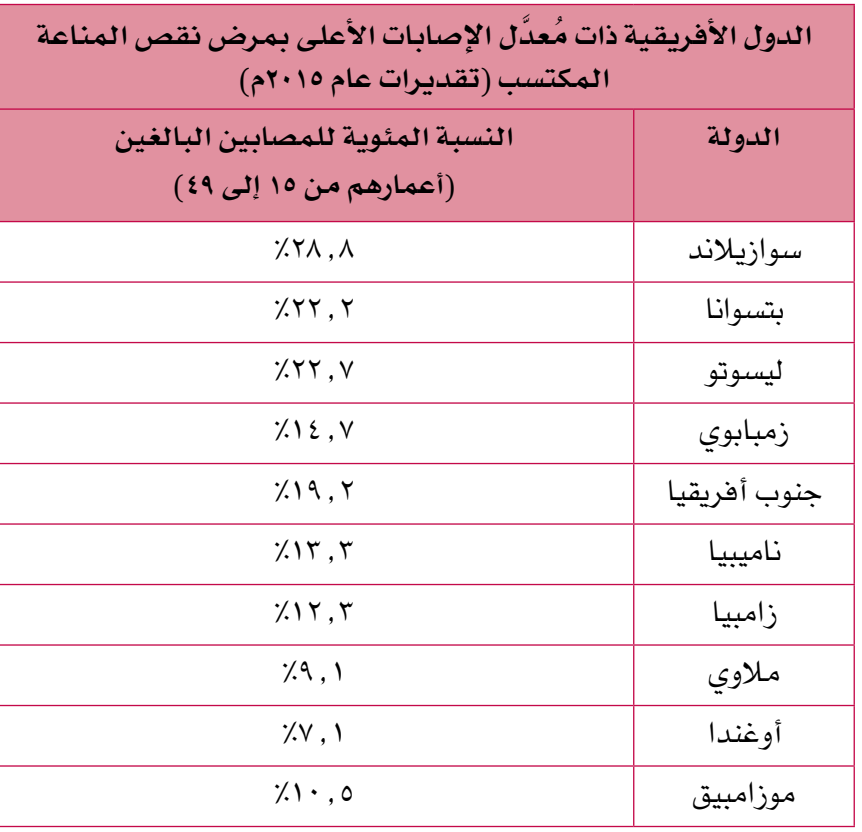

**)المصدر: org.unaids.aidsinfo.www)**

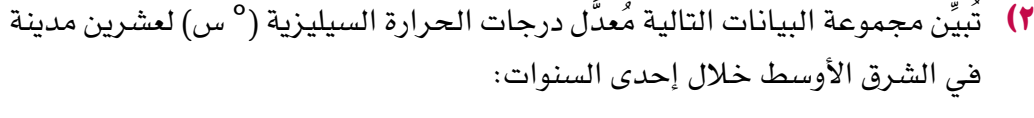

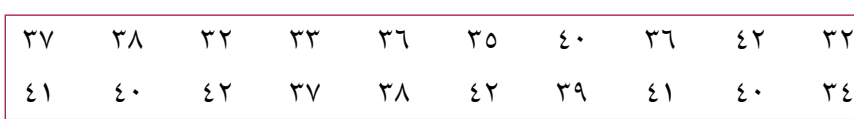

ِّ انسخ الجدول التكراري ذا الفئات التالي، وأكمله لتنظم البيانات: **أ**

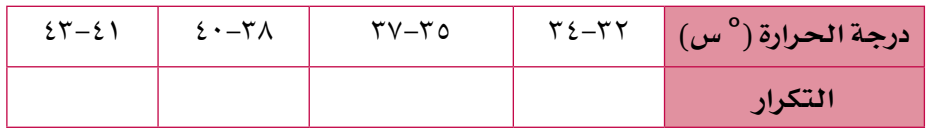

- ب) مثَّل البيانات بالأعمدة البيانية الأفقية.
- <sup>3</sup>(ّ يبي ّ ن الجدول التالي عدد الزو ّ ار المقيمين وعدد الزوار الوافدين من دول العالم األخرى إلى إحدى المدن خلال أوّل ستة أشهر من هذه السنة. مثّل هذه البيانات بالأعمدة البيانية المُزدوجة:

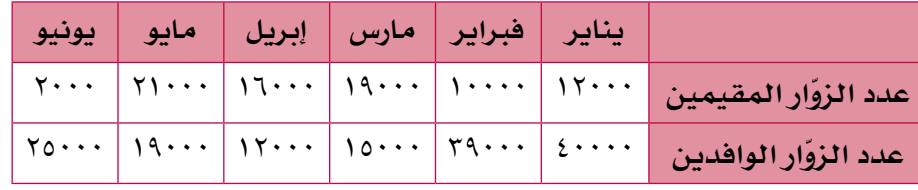

## -3-2ج **ُ الم ّخط َ طات الدائرية**

ِّل الدائرة 'كل' تستخدم **ُ الم َّخططات الدائرية** القطاعات الدائرية لعرض البيانات. حيث تُمث مجموعة البيانات. فمثلاً، إذا أجريت دراسة مسحية عن الرياضة المُّفضَّلة لكل طلاب المدرسة، فسوف تُمثِّل الدائرة الكاملة كل طلاب المدرسة، وتُمثِّل القطاعات مجموعات الطالب الذين يلعبون كل نوع من أنواع الرياضة. ويجب أن يتضمَّن المُخطّط الدائري شأنه شأن التمثيلات الأخرى عنوانًا ومفتاحًا. فيما ُ يلي أمثلة على الم َّخططات الدائرية:

**ّ الطعام المفضل لدى مجموعة من البالغين ّ الطعام المفضل لدى مجموعة من المراهقين**

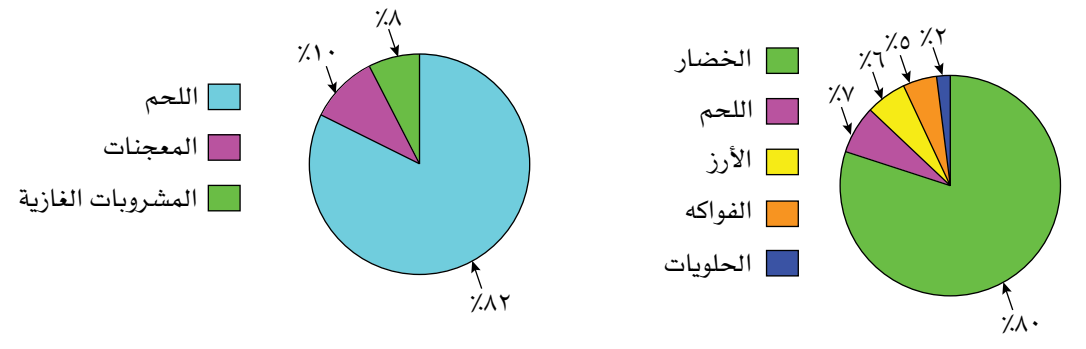

**ّ الطعام المفض ّ ل لدى مجموعة من المسنين**

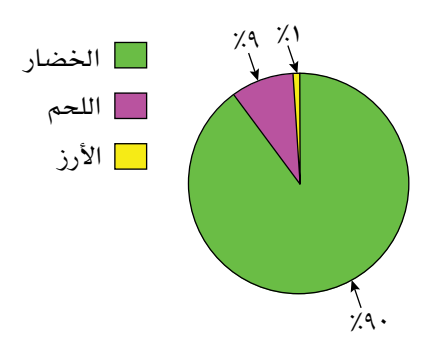

#### **مثـــــال** 7

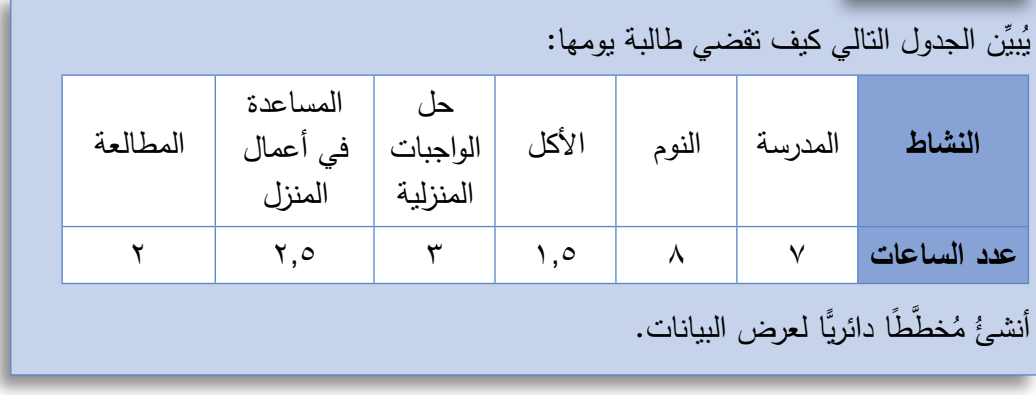

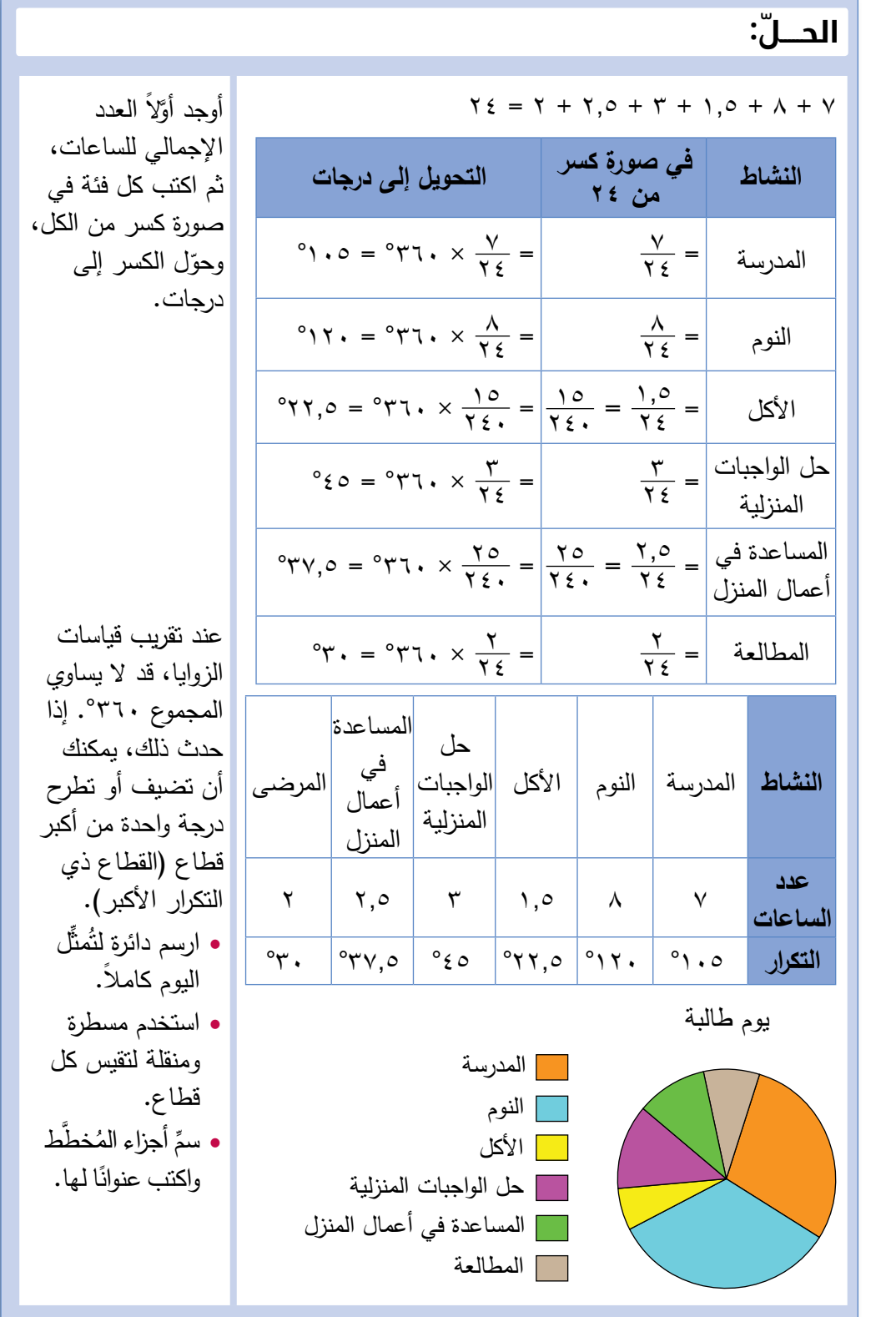

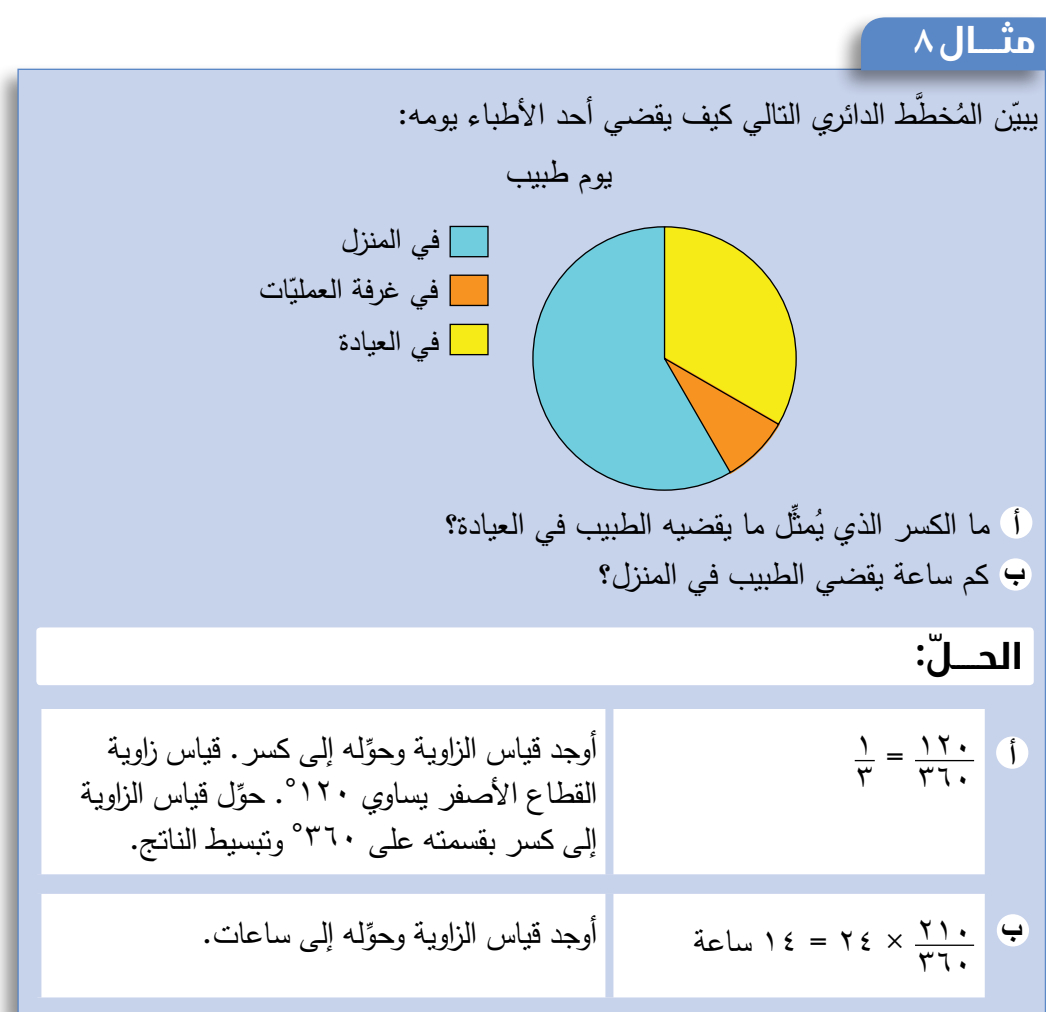

## تمارين -3-2ج

**ا)** يُبيِّن الجدول التالي نتائج دراسة مسحية أُجريت في حرم جامعي حول استخدام الطلاب لمكتبة الإنترنت. ارسم مُخطّطًا دائريًّا لتعرض البيانات.

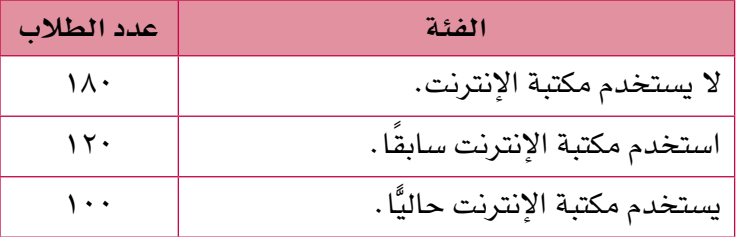

ِّل هذه ُ ِّبي ً ن الجدول التالي اللغة األم لعدد من األشخاص الذين يعبرون مطار ّ ا دوليًا. مث 2(ي ُ البيانات بم َّخطط دائري:

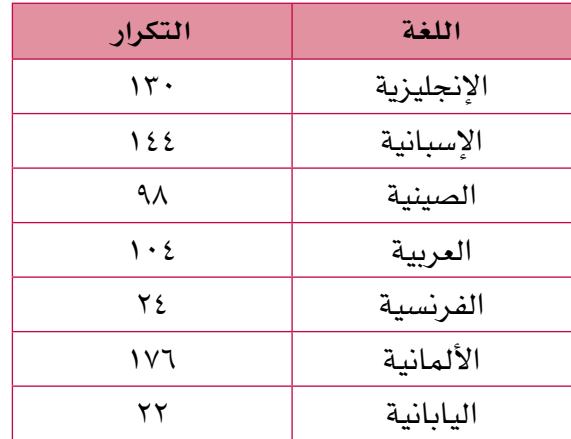

ُ ِّبين الجدول التالي المساحات المتوافرة في مزرعة لزراعة أنــواع مختلفة من 3(ي الخضراوات. ارسم مُخطّطًا دائريًّا لعرض البيانات:

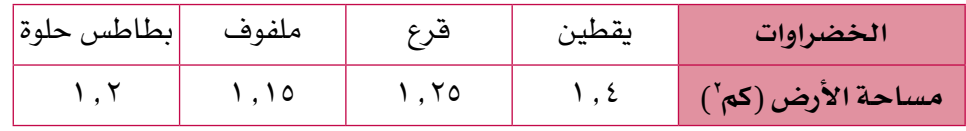

4(ِّحدد ما إذا كانت البيانات التالية بيانات منفصلة أم بيانات متصلة: **أ**

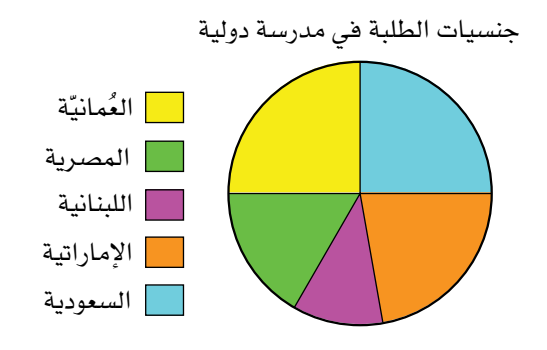

- ما الكسر الذي يدل على عدد الطلبة السعوديين؟ **ب**
- ما النسبة المئوية للطلبة اللبنانيين في المدرسة؟ **ج**
- ُ اكتب نسبة الطلبة العمانيين إلى كل الطلبة في صورة عدد عشري. **د**
- ً إذا كان عدد طلبة المدرسة 900 طالب، فكم طالبا منهم يحمل الجنسية: **هـ**
	- )1( السعودية )2( اللبنانية )3( اإلماراتية )4( المصرية؟

#### **سابقً ا**

در ست في الوحدة الأولى التمثيلات البيانية التي يمكن استخدامها للتحويل بين عمالت الدول أو بين أنظمة وحدات القياس.

#### -3-2د **التمثيل بالخطوط البيانية**

تتغيَّر بعض البيانات التي تجمعها مع الزمن، مثل معدَّل درجات الحرارة في كل شهر من َّ شهور السنة، أو عدد السيارات المركونة كل ساعة في موقف أحد المراكز التجارية، أو ّكمية النقود في حسابك المصرفي كل أسبوع.

يُبيِّن التمثيل بالخطوط البيانية التالي تغيُّر ارتفاع الماء في بركة إحدى الحدائق خلال سنة.

يُبيِّن التمثيل البياني أن مستوى الماء يكون عند أدنى نقطة بين شهرَي يونيو وأغسطس:

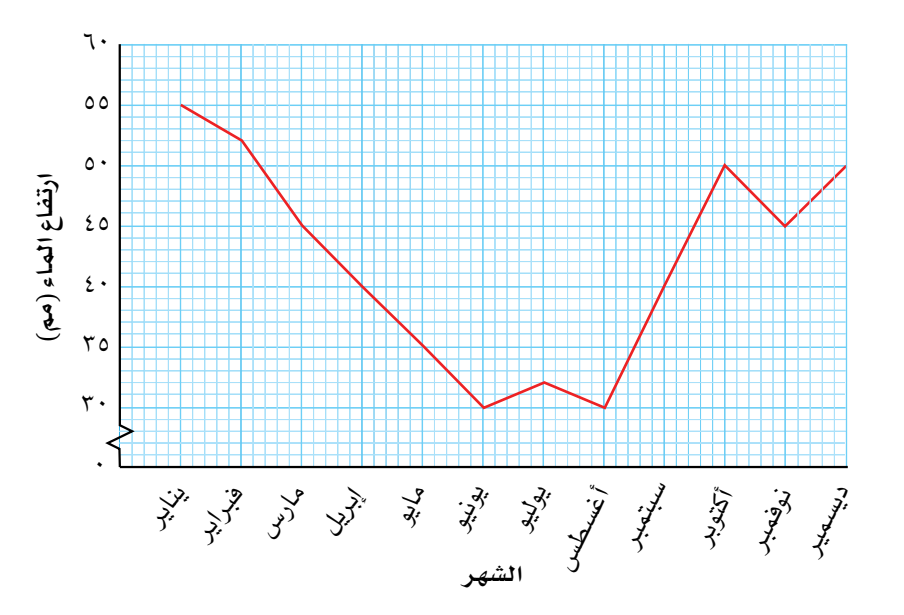

#### **اختيار التمثيل األكثر مالءمة**

ال تستطيع القول إن إحدى التمثيالت أفضل من سواه، ألن ذلك يعتمد على البيانات المعطاة وعلى المطلوب عرضه، ولكن من المفيد تذكر اإلرشادات التالية: .<br>ا

- ُ استخدم الم َّخططات الدائرية أو األعمدة البيانية )المنفردة( إذا رغبت في المقارنة ً بين أجزاء مختلفة من الكل، ولم تتضمن البيانات زمنا، والبيانات كبيرة.
	- استخدم الأعمدة البيانية مع البيانات المُنفصلة والتي لا تتغيَّر مع الزمن.
- ُ استخدم األعمدة البيانية الم ِزدوجة للمقارنة بين مجموعتَ ُ ي بيانات م ِ نفصلة أو أكثر.
- استخدم التمثيل بالخطوط البيانية مع البيانات العددية لتبيّن تغيَّر ش*يء* ما مع الزمن.

عندما يكون الزمن أحد المُتغيِّريَن، يتم عادة تعيين وحدات الزمن على المحور الأفقي.

#### ُم َساعدة

ُسأل عن سبب اختيار نوع قد ت مُحدَّد من الجداول أو المُخطَّطات<br>م البيانية. تأكد أنك تعلَّمت إيجابيات وسلبيات كل منها في الجدول.

#### ُم َساعدة

ِّ قبل إنشاء التمثيل البياني، قرر:

- كم تريد أن يكون قياس التمثيل؟
- ما المقاييس التي ستستخدمها؟ ركيف تُجزَّئها؟
	- ما العنوان الذي ستعطيه للتمثيل؟
	- هل تحتاج إلى مفتاح أم ال؟

ُلخص الجدول التالي خصائص وإيجابيات وسلبيات كل نوع من أنواع الجداول والتمثيالت ي والمُخطِّطات البيانية. يمكنك استخدام هذه المعلومات لتساعدك على اتخاذ القرار في النوع الذي سوف تستخدمه.

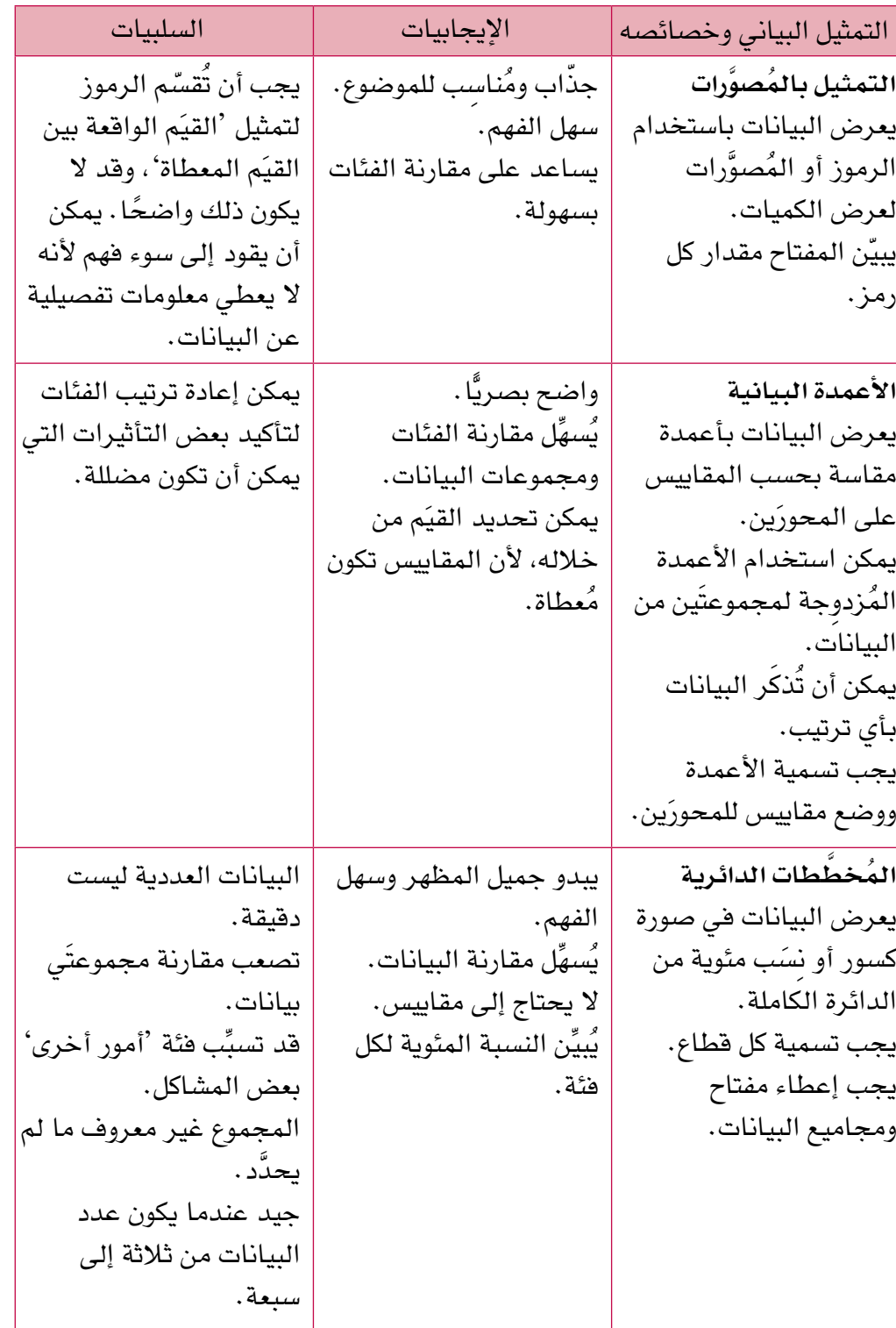

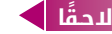

ستتعامل مع التمثيل بالخطوط البيانية عندما تدرس التوزيعات التكرارية.

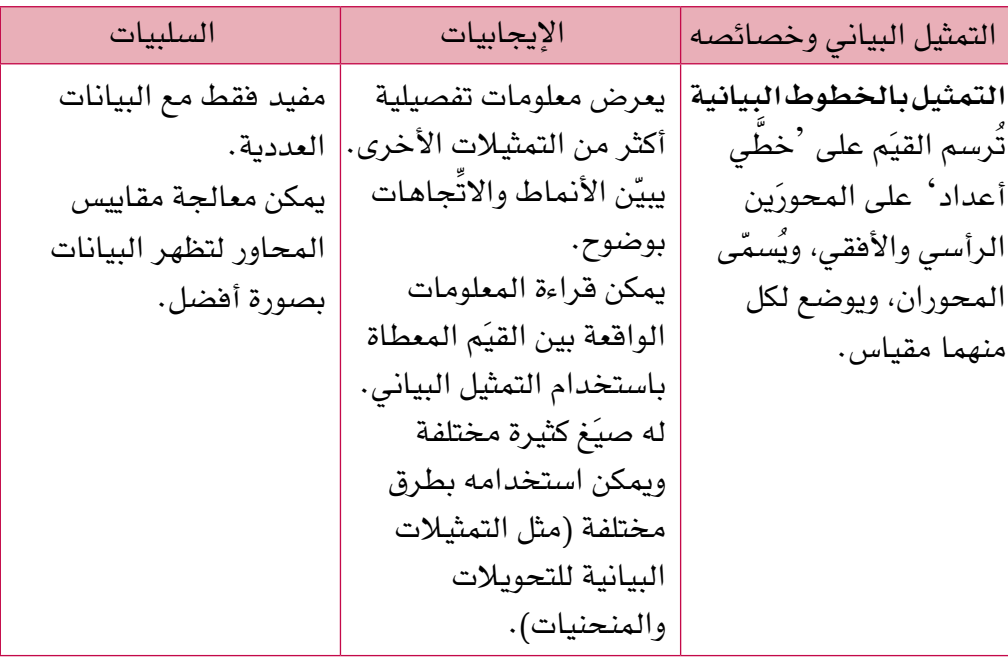

#### تمارين -3-2د

- 1(ما نوع التمثيل البياني الذي سوف تستخدمه لعرض المعلومات اآلتية؟ اذكر السبب.
	- عدد الباحثين عن عمل في بلدك في كل شهر من هذه السنة. **أ**
		- <sup>ب</sup> برامج التلفاز المُفضَّلة لديك، ول*دى* تسعة من أصدقائك.
- عدد األشخاص الذين يستخدمون صاالت الرياضة في أوقات مختلفة من اليوم. **ج**
	- د ) المواد الدراسية المُفضَّلة ل*دى* الطلاب في المدرسة.
	- ُّ األسباب التي يذكرها الناس لعدم التبرع لألعمال الخيرية. **هـ**
		- ّ اللغات المختلفة التي يتحدثها الطلبة في مدرستك. **و**
	- ز المسافة التي تقطعها بخزّان وقود في سيّارات تختلف سعات مُحركاتها .<br>.

#### ّطبق مهاراتك

2(اجمع عشرة تمثيالت مختلفة من الصحف أو المجالت أو مصادر أخرى، ثم:

- ّ ألصق التمثيالت على كراستك. **أ**
	- اكتب نوع كل تمثيل. **ب**
- اكتب فقرة قصيرة تشرح فيها ما يعرضه كل تمثيل. **ج**
- ِّحد ِّ د أي اتجاهات أو أنماط يمكنك مالحظتها على التمثيل. **د**
	- ً اذكر أي معلومة ناقصة تجعل تفسير التمثيل صعبا. **هـ**
	- ُ برأيك، لماذا تم استخدام التمثيل الم َّحدد في كل حالة؟ **و**
- لو تُرك األمر لك، هل كنت ستختار نفس التمثيل البياني في كل حالة؟ اذكر السبب. **ز**

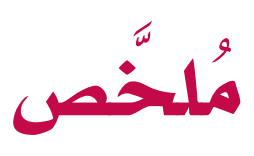

#### ما يجب أن تعرفه:

- في اإلحصاء، البيانات هي معلومات تُ َجمع لالجابة عن سؤال محدّد .
- ّ البيانات النوعية هي بيانات غير عددية، مثل األلوان والأماكن وبعض الصفات.
- البيانات العددية (الكمّية) تُجمَع في صورة أعداد . قد تكون البيانات العددية مُنفصلة أو مُتَّصلة. تأخذ البيانات المنفصلة قيمًا مُحدَّدة؛ وتأخذ البيانات المَّتصلة أي قيمة واقعة ضمن فترة معطاة. ؚ<sub>ّ</sub>
- َّ البيانات األولية هي بيانات تجمعها بنفسك من َّ مصادر أولية. والبيانات الثانوية هي بيانات تجمعها من مصادر أخرى (تمّ جمعها من قبل شخص آخر).
- تُ ّسم ُ ى البيانات غير الم َّرتبة بالبيانات الخام. يمكن تنظيم البيانات الخام باستخدام جداول العد ومُخطّطات الساق والورقة والجداول المُزدوجة، ُ وذلك لعرضها ولتسهيل التعامل معها.
	- يمكن عرض البيانات في الجداول التكرارية في ِّ صورة تمثيل بياني، لعرض األنماط واالتجاهات ً بصريا. ّ
- ُ التمثيل بالم َّصورات هو تمثيل بياني بسيط يستخدم ّ الرموز لعرض الكميات.
- َّ تتكون األعمدة البيانية من أعمدة في صفوف أفقية ّ أو أعمدة رأسية بأطوال مختلفة. يمثل طول العمود ّ )أو ارتفاعه( كمية يمكن قراءتها باستخدام مقياس مُعطى على أحد المحورَين.
	- ُ يستخدم التمثيل باألعمدة الم ِزدوجة لعرض مجموعتَى بيانات أو أكثر على نفس المحورَين.
- المُخطّطات الدائرية هي لوحة دائرية قُسِّمت إلى قطاعات لعرض البيانات.
- تعتمد التمثيالت البيانية التي ترسمها على البيانات وما تريد أن تعرضه (الهدف من عرض البيانات).

#### ً يجب أن تكون قادرا على:

- جمع البيانات لتجيب عن سؤال إحصائي.
	- تصنيف أنواع مختلفة من البيانات.
- استخدام عالمات العد لعد البيانات وتسجيلها.
	- رسم جدول تكراري لتنظيم البيانات.
- استخدام الفئات لتجميع البيانات ورسم جدول تكراري ذي فئات.
- ُ إنشاء م َّخط ُ ط الساق والورقة الم ِ نفر ُ د والم ِزدوج لتنظيم مجموعات من البيانات وعرضها.
	- ُ رسم جداول تكرارية م ِزدوجة واستخدامها لتنظيم مجموعتَي بيانات أو أكثر.
		- ُ إنشاء تمثيل بالم َّصورات وتفسيره.
- إنشاء الأعمدة البيانية المُنفردة والمُزدوجة وتفسيرها.
	- ُ إنشاء الم َّخططات الدائرية وتفسيرها.

## **تمارين نهاية الوحدة تمارين نهاية الوحدة**

ًا من مصنع كبير، ثم <sup>1</sup>(ّ تعمل سلمى في قسم مراقبة ضبط الجودة. اختارت 40 صندوق بسكويت عشوائي قامت بفتح كل صندوق وعدّ حبات البسكويت المكسورة الموجودة بداخله. وسجَّلت النتائج التالية:

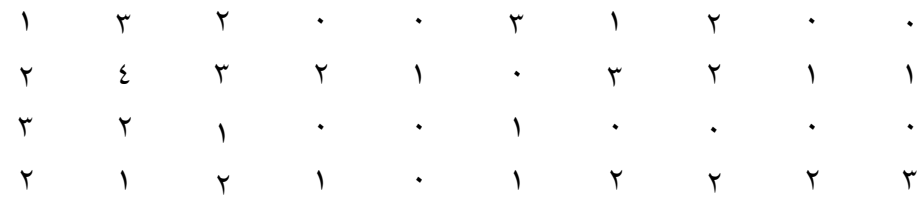

- أ ) هل تعتبر البيانات التي سجّلتها سلمى أوّلية أم ثانوية بالنسبة إليها؟ لماذا؟
	- <sup>ب</sup> هل البيانات مُنفصِلة أم مُتّصلة؟ وضِّح إجابتك.
	- انسخ الجدول التكراري التالي، وأكمله لتنظيم البيانات أعاله. **ج**

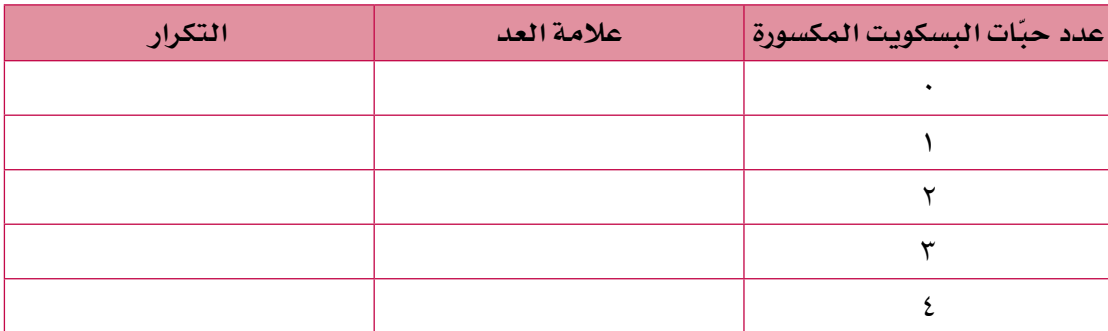

- ما التمثيل البياني الذي يجب أن ترسمه سلمى لعرض بيانات الجدول أعاله؟ لماذا؟ **د**
- <sup>2</sup>( ّ يبين الجدول التالي عدد رحالت الطيران خالل شهر إبريل 2017م من خمسة مطارات رئيسية في إحدى الدول:

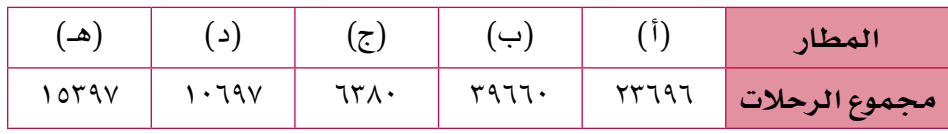

- أي مطار تعامل مع أكثر عدد من الرحالت؟ **أ**
- ّ كم رحلة طيران تم تنفيذها من المطار )هـ(؟ **ب**
	- ِّقرب كل عدد إلى أقرب ألف. **ج**
- د ) استخدم الأعداد المُقرَّبة لترسم التمثيل بالمُصوَّرات لعرض *هذه* البيانات.

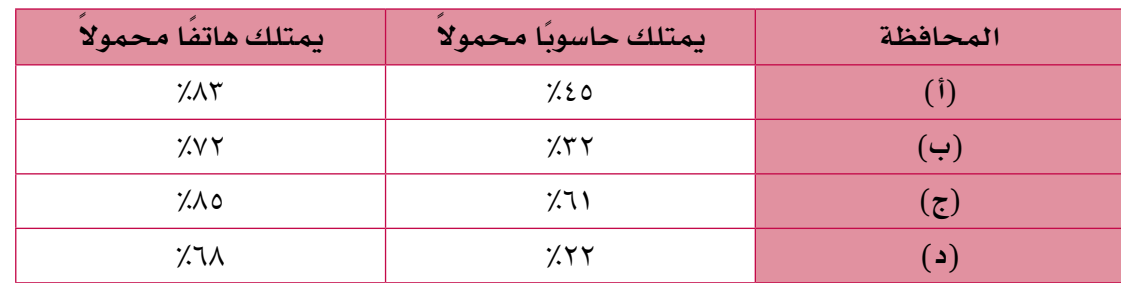

٣) يُبيِّن الجدول التالي النسبة المئوية للأشخاص الذين يملكون حواسيب محمولة وهواتف محمولة في أربع محافظات:

- ما نوع هذا الجدول؟ **أ**
- ب إذا وُجِدٍ ···· T شخص في المحافظة (أ)، فكم شخصًا منهم يُفترَض أن يمتلك هاتفًا ً؟ محموال
- يوجد في إحدى هذه المحافظات معاهد تقنية وعدد من محالت برمجيات الحاسوب. **ج** ما هي المنطقة برأيك؟ لماذا؟
	- د ) أنشئ أعمدة بيانية مُزدوِجة لعرض *هذه* البيانات.
- £) يُبيِّن الجدول التالي الوسيلة المُفضّلة لدى مجموعة من الأشخاص للانتقال من منازلهم إلى أماكن العمل:

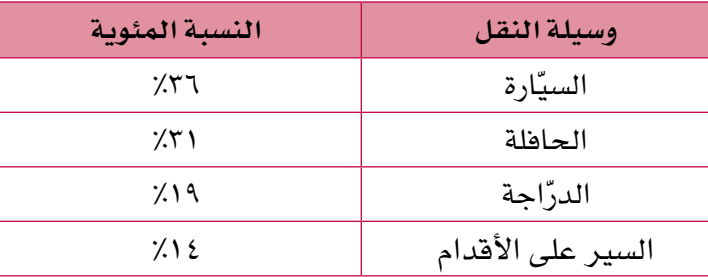

مثّل البيانات في الجدول أعلاه بمُخطّط دائري.

- 0) استخدم المُخطّط الدائري المجاور للإجابة عن الأسئلة التالية:
	- ما البيانات التي يعرضها التمثيل البياني؟ **أ**
	- كم عدد البيانات المختلفة الموجودة في التمثيل؟ **ب**
		- ما الرياضة األكثر شعبية لدى الطالب؟ **ج**
	- ّ ما الكسر الذي يمثل الطالب الذين يلعبون كرة السلة؟ **د**
		- ً كم طالبا يلعبون الكرة الطائرة؟ **هـ**
		- ً كم طالبا يلعبون كرة القدم أو كرة اليد؟ **و**

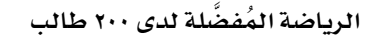

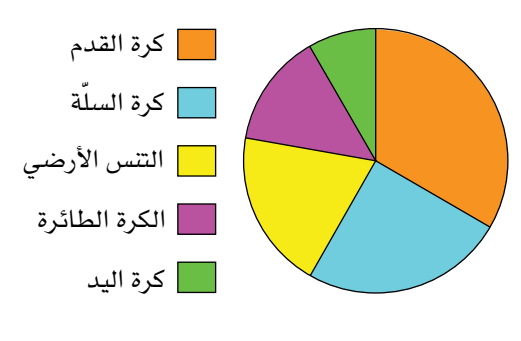

## **الوحدة الثالثة: ُ المعالجة الجبرية**

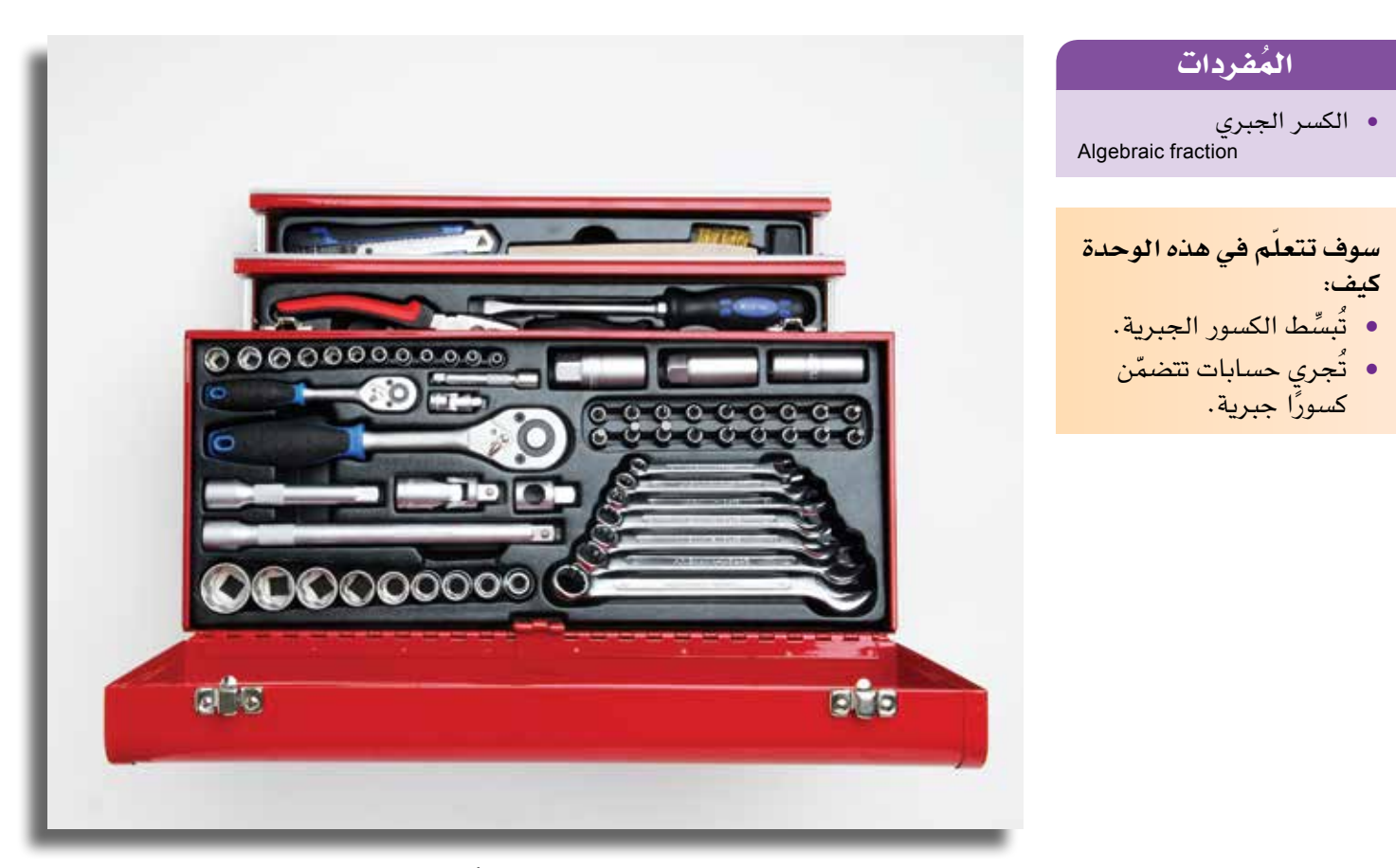

يحتوي صندوق الأدوات على كثير من الأدوات التي تُستخدم في الحياة اليومية، ومن المفيد ّ أن تعرف آلية عمل كل أداة لكي تستخدمها عند الحاجة إليها.

وبالمثل، هناك أدوات في الرياضيات يمكن استخدامها في مواقف مختلفة، وفي حل مسائل مُتنوِّعة.

وفي هذه الوحدة، سوف تدرس بعض طرق الحل الجبرية اإلضافية وكيفية استخدامها بفاعلية ودقة.

### 1-3 **الكسور الجبرية**

-1-3أ **تبسيط الكسور الجبرية**

تعلّمت في الصفوف السـابقة تقنيات لتبسيط الكسور، فضلاً عن المُعالجات الجبرية، وفي ُ هذا الموضوع سوف تستخدم هذه التقنيات لتبسيط الكسور الجبرية الم ّركبة. كذلك تعلّمت من قبل أن تبسيط الكسور يتمّ بقسمة كل من البسط والمقام على عامل مُشترَك، ويمكن تنفيذ ذلك أيضًا عند تبسيط الكسور الجبرية.

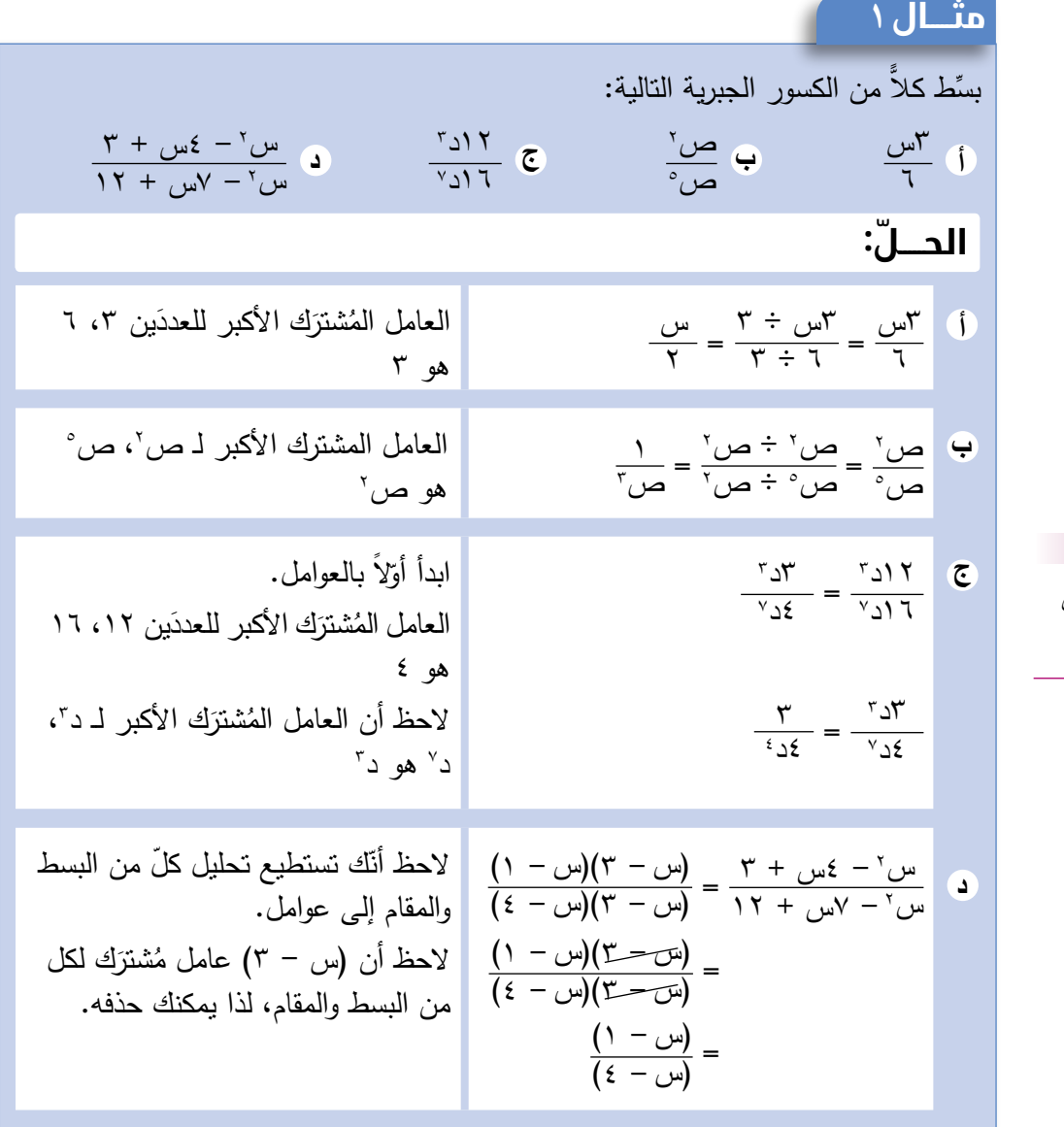

**سابقً ا**

قد تحتاج إلى مراجعة قوانين الأسس التي تعلمتها في الصف التاسع. ﴿

## تمارين -1-3أ

ا<br>ا بسَّط كلاً من الكسور الجبرية التالية بقسمة كل من البسط والمقام على العامل المُشترَك األكبر: 1( 2س  $\epsilon$ ۳ص<br>م  $\gamma$ 5س س اص $\cdot$ ص <u>٦ ل</u> ٣٦ **ج د هـ أ ب**

$$
\frac{J^{17}}{17} \quad \frac{210}{7} \quad \frac{d^2}{\lambda} \quad \frac{10}{\lambda} \quad \frac{J^0}{\lambda} \quad \frac{J^0}{\lambda} \quad \frac{J^1}{\lambda} \quad \frac{J^2}{\lambda \lambda}
$$
\n
$$
\frac{V_{\omega}V_0}{\omega_0} \quad \text{a} \quad \frac{\rho_{\omega}V_{\omega}}{\omega_0} \quad \text{b} \quad \frac{V_1 \dot{I}_{\omega}}{\lambda \lambda} \quad \text{c} \quad \frac{V_{\omega}V_0}{\lambda \lambda \lambda} \quad \text{d} \quad \frac{V_0}{\lambda \lambda} \quad \text{d} \quad \frac{V_0}{\lambda \lambda} \quad \text{e} \quad \frac{V_0}{\lambda \lambda \lambda} \quad \text{f} \quad \frac{V_0}{\lambda \lambda} \quad \text{g} \quad \frac{V_0}{\lambda \lambda \lambda} \quad \text{g} \quad \frac{V_0}{\lambda \lambda \lambda} \quad \text{g} \quad \frac{V_0}{\lambda \lambda \lambda} \quad \text{g} \quad \frac{V_0}{\lambda \lambda \lambda} \quad \text{g} \quad \frac{V_0}{\lambda \lambda \lambda} \quad \text{h} \quad \frac{V_0}{\lambda \lambda \lambda} \quad \text{h} \quad \frac{V_0}{\lambda \lambda} \quad \text{h} \quad \frac{V_0}{\
$$

2 21 د 7 د 2 14س 21س ص 2 12أب 4أب 20 حـ هـ 2 2هـ 30 حـ 5 أ 2 20 أب **و ز ح ط ي**

\n
$$
\frac{7^{11}y}{y^{11}y^{2}}
$$
   \n  $\frac{7^{11}y}{y^{11}y^{2}}$    \n  $\frac{7^{11}y}{y^{11}y^{2}}$    \n  $\frac{7^{11}y}{y^{11}y^{2}}$    \n  $\frac{7^{11}y}{y^{11}y^{2}}$    \n  $\frac{7^{11}y^{11}y^{12}y}{y^{11}y^{11}y^{2}}$    \n  $\frac{7^{11}y^{11}y^{12}y}{y^{11}y^{2}}$    \n  $\frac{7^{11}y^{11}y^{12}y}{y^{11}y^{2}}$    \n  $\frac{7^{11}y^{11}y^{12}y}{y^{11}y^{2}}$    \n  $\frac{7^{11}y^{11}y^{11}y}{y^{11}y^{2}}$    \n  $\frac{7^{11}y^{11}y^{11}y}{y^{11}y^{2}}$    \n  $\frac{7^{11}y^{11}y^{11}y}{y^{11}y^{2}}$    \n  $\frac{7^{11}y^{11}y^{11}y}{y^{11}y^{2}}$    \n  $\frac{7^{11}y^{11}y^{11}y}{y^{11}y^{2}}$    \n  $\frac{7^{11}y^{11}y^{11}y}{y^{11}y^{2}}$    \n  $\frac{7^{11}y^{11}y^{11}y}{y^{11}y^{2}}$    \n  $\frac{7^{11}y^{11}y^{11}y}{y^{11}y^{2}}$    \n  $\frac{7^{11}y^{11}y^{11}y}{y^{11}y^{2}}$    \n  $\frac{7^{11}y^{11}y^{11}y}{y^{11}y^{2}}$    \n  $\frac{7^{11}y^{11}y^{11}y}{y^{11}y^{2}}$    \n  $\frac{7^{11}y^{11}y^{11}y}{y^{11}y^{2}}$    \n  $\frac{7^{11}y^{11}y^{11}y}{y^{11}y^{2$ 

$$
\frac{1}{\omega} \int_{\tau_{\omega_0}}^{\tau_{\omega_0}} \frac{1}{\omega} \int_{\tau_{\omega_0}}^{\tau_{\omega_0}} \frac{1
$$

4( 3 2ع 2 18)س ص( ( 3 17)س ص ع 3 7 ع 4ص 2 334 س 8 ع 668س ص 3 249 س )د ع( 7 3 د ع 581 س **أ ب ج**

$$
\begin{array}{ccc}\n\mathbf{c} & \mathbf{c} & \mathbf{c} & \mathbf{c} & \mathbf{c} \\
\mathbf{c} & \mathbf{w}^{\mathsf{T}} + \mathbf{c} & \mathbf{w} & \mathbf{c} & \mathbf{c} \\
\mathbf{w}^{\mathsf{T}} + \mathbf{c} & \mathbf{w} & \mathbf{c} & \mathbf{c} & \mathbf{c} \\
\mathbf{w}^{\mathsf{T}} + \mathbf{c} & \mathbf{w} & \mathbf{c} & \mathbf{c} & \mathbf{c} \\
\mathbf{w}^{\mathsf{T}} + \mathbf{c} & \mathbf{w} & \mathbf{c} & \mathbf{c} & \mathbf{c} \\
\mathbf{w}^{\mathsf{T}} + \mathbf{c} & \mathbf{w} & \mathbf{c} & \mathbf{c} & \mathbf{c} & \mathbf{c} \\
\mathbf{w}^{\mathsf{T}} + \mathbf{c} & \mathbf{w} & \mathbf{c} & \mathbf{c} & \mathbf{c} & \mathbf{c} \\
\mathbf{w}^{\mathsf{T}} + \mathbf{c} & \mathbf{w} & \mathbf{c} & \mathbf{c} & \mathbf{c} & \mathbf{c} \\
\mathbf{w}^{\mathsf{T}} + \mathbf{c} & \mathbf{w} & \mathbf{c} & \mathbf{c} & \mathbf{c} & \mathbf{c} \\
\mathbf{w}^{\mathsf{T}} + \mathbf{c} & \mathbf{w} & \mathbf{c} & \mathbf{c} & \mathbf{c} & \mathbf{c} & \mathbf{c} \\
\mathbf{w}^{\mathsf{T}} + \mathbf{c} & \mathbf{w} & \mathbf{c} & \mathbf{c} & \mathbf{c} & \mathbf{c} & \mathbf{c} \\
\mathbf{w}^{\mathsf{T}} + \mathbf{c} & \mathbf{w} & \mathbf{c} & \mathbf{c} & \mathbf{c} & \mathbf{c} \\
\mathbf{w}^{\mathsf{T}} + \mathbf{c} & \mathbf{c} & \mathbf{c} & \mathbf{c} & \mathbf{c} & \mathbf{c} \\
\mathbf{w}^{\mathsf{T}} + \mathbf{c} & \mathbf{c} & \mathbf{c} & \mathbf{c} & \mathbf{c} & \mathbf{c} \\
\mathbf{w}^{\mathsf{T}} + \mathbf
$$

$$
\frac{\omega^{7}-\lambda\omega^{7}+\lambda\omega^{7}}{\omega^{7}-\Gamma\omega+\lambda} \quad \text{d} \quad \frac{\lambda^{7}+\lambda\omega^{7}+\lambda\omega}{\lambda^{7}+\omega^{7}+\lambda\omega} \quad \text{e} \quad \frac{\lambda^{7}+\lambda\omega^{7}+\lambda\omega}{\lambda^{7}+\omega^{7}+\lambda\omega}
$$

<sup>2</sup> - 10س - 8 3 س <sup>2</sup> - 14س + 8 3 س <sup>2</sup> - 9 س <sup>2</sup> + 5س - 24 س 2 - س - 3 2س <sup>2</sup> + 2س + 1 س **ي ك ل**

<sup>2</sup> - 29 س + 4 7س <sup>2</sup> - 8 س + 16 س <sup>2</sup> - 3ص - 4 10ص <sup>2</sup> - 13ص - 7 2ص <sup>2</sup> - 11س - 7 6س <sup>2</sup> - 3س - 4 10س **م ن س**

$$
\frac{1}{2}\sqrt{\frac{1}{2}}\sum_{\substack{n=0 \ (n-1)(n-2)=1}}^{\infty} \frac{(\omega^{n})^{n} - (\omega^{n})^{n}}{(\omega - \omega)(\omega - \omega)} = \frac{(\omega^{n})^{n}}{(\omega - \omega)(\omega - \omega)}
$$

$$
\begin{array}{ccc}\n\mathbf{L} & \mathbf{L} & \mathbf{L} & \mathbf{L} & \mathbf{L} \\
\mathbf{L} & \mathbf{L} & \mathbf{L} & \mathbf{L} \\
\mathbf{L} & \mathbf{L} & \mathbf{L} & \mathbf{L} \\
\mathbf{L} & \mathbf{L} & \mathbf{L} & \mathbf{L} \\
\mathbf{L} & \mathbf{L} & \mathbf{L} & \mathbf{L} \\
\mathbf{L} & \mathbf{L} & \mathbf{L} & \mathbf{L} \\
\mathbf{L} & \mathbf{L} & \mathbf{L} & \mathbf{L} \\
\mathbf{L} & \mathbf{L} & \mathbf{L} & \mathbf{L} \\
\mathbf{L} & \mathbf{L} & \mathbf{L} & \mathbf{L} \\
\mathbf{L} & \mathbf{L} & \mathbf{L} & \mathbf{L} \\
\mathbf{L} & \mathbf{L} & \mathbf{L} & \mathbf{L} \\
\mathbf{L} & \mathbf{L} & \mathbf{L} & \mathbf{L} \\
\mathbf{L} & \mathbf{L} & \mathbf{L} & \mathbf{L} \\
\mathbf{L} & \mathbf{L} & \mathbf{L} & \mathbf{L} \\
\mathbf{L} & \mathbf{L} & \mathbf{L} & \mathbf{L} \\
\mathbf{L} & \mathbf{L} & \mathbf{L} & \mathbf{L} \\
\mathbf{L} & \mathbf{L} & \mathbf{L} & \mathbf{L} \\
\mathbf{L} & \mathbf{L} & \mathbf{L} & \mathbf{L} \\
\mathbf{L} & \mathbf{L} & \mathbf{L} & \mathbf{L} \\
\mathbf{L} & \mathbf{L} & \mathbf{L} & \mathbf{L} \\
\mathbf{L} & \mathbf{L} & \mathbf{L} & \mathbf{L} \\
\mathbf{L} & \mathbf{L} & \mathbf{L} & \mathbf{L} \\
\mathbf{L} & \mathbf{L} & \mathbf{L} & \mathbf{L} \\
\mathbf{L} & \mathbf{L} & \mathbf{L} & \mathbf{L} \\
\mathbf{L} & \mathbf{L} & \mathbf{L} & \mathbf{L} \\
\mathbf{L} & \mathbf{L} & \mathbf{L} & \mathbf{L} \\
\mathbf{L} & \mathbf{L} & \mathbf
$$

$$
\mathbf{e} = \frac{(\sqrt{\omega^2 + \omega^2})^7}{\omega^7 + \omega^7}
$$

5(

4 -1-3ب **ضرب و قسمة الكسور الجبرية** ص  $^{\mathsf{r}}$ س  $\cdot \times \frac{0}{\sim}$ ص لدينا عملية الضرب اآلتية: أنت تعلم أن عملية الضرب تتمّ بضرب فيَم البسط معًا وقيَم المقام معًا:<br>س س ص ص<sup>ن</sup> = <u>س ص</u>نْ<br>س <sup>٣</sup> = ص'س ّ  $^{\mathsf{r}}$ س  $\cdot \times \frac{0}{\sim}$ ص ستجد أن العامل المشترك الأكبر (ع م ك) للبسط والمقام هو س ص'، فإذا قسمت كل منهما على س $\sim'$  ستحصل على: ص<sup>۲</sup> س ص<sup>ن</sup>ا = ص<sup>۲</sup><br>س۲ س۲ = س۲ ص' س' األمثلة اآلتية ستساعدك على فهم عمليات ضرب وقسمة الكسور الجبرية.

#### **مثـــــال** 2

$$
\frac{1}{\sqrt{2\pi}} \sum_{i=1}^{n} \frac{1}{2\pi} \times \frac{1}{2} \frac{1}{2\pi} \times \frac{1}{2\pi} \times \frac{1}{
$$

**ّ الحـــــل:**

$$
\frac{1}{\gamma} \times \frac{2 \text{ mJ}^{\text{m}}}{\gamma} \times \frac{2 \text{ mJ}^{\text{m}}}{\gamma} \times \frac{2 \text{ mJ}^{\text{m}}}{\gamma} \times \frac{10 \text{ mJ}^{\text{m}}}{\gamma} \times \frac{10 \text{ mJ}}{\gamma} = \frac{10 \text{ mJ}}{\gamma_{\text{mJ}}} = \frac{10 \text{ mJ}}{\gamma_{\text{mJ}}} = \frac{10 \text{ mJ}}{\gamma_{\text
$$

$$
\frac{\partial \Gamma}{\partial t} = \frac{\partial \Gamma}{\partial t} \times \frac{\partial \Gamma}{\partial t} = \frac{\partial \Gamma}{\partial t} \times \frac{\partial \Gamma}{\partial t
$$

$$
\frac{\Delta^{1}(\omega^{2} - \omega^{2})}{\Delta^{1}(\omega^{2} - \omega^{2})} = \frac{3(\omega^{2} - \omega^{2})}{\omega^{2}(\omega^{2} - \omega^{2})}
$$
\n
$$
= \frac{3(\omega^{2} - \omega^{2})}{\omega^{2}(\omega^{2} - \omega^{2})}
$$
\n
$$
= \frac{3(\omega^{2} - \omega^{2})}{\omega^{2}(\omega^{2} - \omega^{2})}
$$
\n
$$
= \frac{3\omega^{2} - \omega^{2}}{\omega^{2}(\omega^{2} - \omega^{2})}
$$
\n
$$
= \frac{3\omega^{2} - \omega^{2}}{\omega^{2}(\omega^{2} - \omega^{2})}
$$
\n
$$
= \frac{3\omega^{2} - \omega^{2}}{\omega^{2}(\omega^{2} - \omega^{2})}
$$
\n
$$
= \frac{3\omega^{2} - \omega^{2}}{\omega^{2}(\omega^{2} - \omega^{2})}
$$
\n
$$
= \frac{3\omega^{2} - \omega^{2}}{\omega^{2}(\omega^{2} - \omega^{2})}
$$
\n
$$
= \frac{3\omega^{2} - \omega^{2}}{\omega^{2}(\omega^{2} - \omega^{2})}
$$
\n
$$
= \frac{3\omega^{2} - \omega^{2}}{\omega^{2}(\omega^{2} - \omega^{2})}
$$
\n
$$
= \frac{3\omega^{2} - \omega^{2}}{\omega^{2}(\omega^{2} - \omega^{2})}
$$
\n
$$
= \frac{3\omega^{2} - \omega^{2}}{\omega^{2}(\omega^{2} - \omega^{2})}
$$
\n
$$
= \frac{3\omega^{2} - \omega^{2}}{\omega^{2}(\omega^{2} - \omega^{2})}
$$
\n
$$
= \frac{3\omega^{2} - \omega^{2}}{\omega^{2}(\omega^{2} - \omega^{2})}
$$
\n
$$
= \frac{3\omega^{2} - \omega^{2}}{\omega^{2}(\omega^{2} - \omega^{2})}
$$
\n
$$
= \frac{3\omega^{2} - \omega^{2}}{\omega^{2}(\omega^{2} - \omega^{2})}
$$
\n
$$
= \frac{3\omega^{2} - \omega^{2}}{\omega^{2}(\omega^{2} - \omega^{2})}
$$
\n
$$
= \frac{3\omega
$$

#### تمارين -1-3ب أوجد ناتج ضرب أو قسمة الكسور الجبرية التالية، واكتبه في أبسط صورة: ا) آ $\frac{7}{\gamma} \times \frac{100}{\gamma}$  آ  $\underbrace{0 \quad \mu \quad \Lambda}_{\mathcal{I}} \div \frac{\Lambda}{\mathcal{I}} \underbrace{1}_{\mathcal{I}} \underbrace{2 \times 2}_{\mathcal{I}}$ <u>۲ص</u>  $\frac{5}{\sqrt{2}} \times \frac{1}{\sqrt{2}}$  $\frac{\varepsilon^{\gamma}}{\varepsilon} \times \frac{\varepsilon^{\gamma}}{\nu}$  $\frac{12}{10} \times \frac{12}{10}$ ۹  $\circ$ ٢ ٢  $\frac{c}{\sqrt{2}} \times \frac{c}{\sqrt{2}} \times \frac{1}{\sqrt{2}}$ س  $\frac{2}{100} \times \frac{1}{100}$  (e)  $\frac{1}{100} \times \frac{1}{200}$  $\frac{2}{\sqrt{12}} \times \frac{1}{\sqrt{11}}$  $\gamma$  $\frac{1}{2}$  7۳<br>۲۶هـ<sup>۳</sup> ٢  $x \frac{Y \cdot \Delta Y}{\Delta Y}$ 11د د<sup>؛</sup><br>۳٦حـ<sup>۳</sup> 4 $\frac{1}{x} \times \frac{1}{x}$ 2 16د  $\frac{3}{\sqrt{2}}$ خ  $\frac{3}{\sqrt{2}}$ خ م  $\frac{8\pi}{3}$ خ  $\frac{3\pi}{3}$  ÷  $\frac{7\pi}{3}$  $\frac{y}{\lambda}$ جدد ÷  $\frac{y}{\lambda}$ ٦<u>م ع'ف'</u><br>د ' ۸<u>ع ف</u><br>د **a**  $\frac{1}{\sqrt{2}} \times \frac{1}{\sqrt{2}} \times \frac{1}{\sqrt{2}} \times$ **هـ و ز ح ط ي ك ل** ع ٣ ÷ ۲٤ع ل س؟  $\sum_{\alpha}$ س؟ ٣  $\sim \frac{v_{\text{out}}}{v_{\text{out}}}$  $\frac{7}{1}$  ×  $\frac{20}{1}$  $\gamma$ ۹<u>ص</u>۲  $^{\mathsf{r}}$ س  $\frac{\lambda}{\lambda} \times \frac{\lambda}{\lambda} \times \frac{1}{\lambda}$  $\frac{1}{\sqrt{2}} \times \frac{1}{\sqrt{2}} \times \frac{1}{\sqrt{2}}$ ' اص 3 12ص  $\frac{\rho}{\sqrt{1-x}} \times \frac{\gamma_{\omega}}{\gamma_{\omega}} \times \frac{\gamma_{\omega}}{\gamma_{\omega}} \times \frac{\gamma_{\omega}}{\gamma_{\omega}} \times \frac{\gamma_{\omega}}{\gamma_{\omega}} \times \frac{\gamma_{\omega}}{\gamma_{\omega}} \times \frac{\gamma_{\omega}}{\gamma_{\omega}} \times \frac{\gamma_{\omega}}{\gamma_{\omega}} \times \frac{\gamma_{\omega}}{\gamma_{\omega}} \times \frac{\gamma_{\omega}}{\gamma_{\omega}} \times \frac{\gamma_{\omega}}{\gamma_{\omega}} \times \frac{\gamma_{\omega}}{\gamma_{\omega}} \times \frac{\gamma_{\omega}}{\gamma_{\omega}} \times \frac{\gamma_{\omega}}{\gamma_{\omega}}$ ٢  $\sim \times \frac{v}{r}$  $\tilde{\mathbf{c}}$ ت  $\frac{P}{\lambda} \times \frac{P}{\gamma} = \frac{P}{\sqrt{N}} \times \frac{P}{\gamma} = \frac{P}{\gamma_{\text{tot}}} \times \frac{P}{\gamma_{\text{tot}}} \times \frac{P}{\gamma} = \frac{3}{N} \times \frac{3}{N} \times \frac{4}{N} \times \frac{8}{N} = \frac{1}{N} \times \frac{1}{N} \times \frac{1}{N} \times \frac{1}{N} = \frac{1}{N} \times \frac{1}{N} \times \frac{1}{N} = \frac{1}{N} \times \frac{1}{N} \times \frac{1}{N} = \frac{1}{N} \times \frac{1}{N} \times$  $\check{\mathbf{r}}(\omega-\mathbf{r})^{\mathsf{T}}$ س – ص  $\mathcal{E}^{\vee}(\omega + \omega)$ ٤٤ ٢  $\times \frac{y}{y} \times \frac{y}{y}$ 2 )س - ص(  $\check{\mathcal{C}}\left(1-\frac{1}{\gamma}\right)$ ا (أ )) ۲ (أ + ب) (أ – ب) + ۱(أ – ب $\hspace{0.2cm} \checkmark$  + أ) + (أ – ب)  $\frac{1}{2}$   $(3^7 + 2^7)^7$  $\frac{1}{\sqrt{1+\frac{1}{2}(\sqrt{\omega_0^2+\omega_0^2})}} \times$ ز ۲<sub>م</sub>اس<sup>۲</sup> + ص<sup>1</sup><br>۲۶<sub>م</sub>اع۲ + ت<sup>۲</sup> ۱۰۸<u>(س + ص)</u>۲(ع – ل)<sup>۲۰</sup><br>۱۵(ع – ل)<sup>:</sup>(س + ص) 4 ×  $(1-\epsilon)(\omega + \omega)$   $(1-\epsilon)$ ۱۲(س + ص)<sup>۲</sup>(ع – ص)  $\frac{\gamma(\omega+\omega)'}{\chi(x+\omega)+\chi(x+\omega)}$  $\Lambda'(\mathcal{J}-\mathcal{L})^{\wedge n}$  $\frac{1}{\sqrt{1-\frac{1}{\sqrt{1-\frac{1$ **هـ و ح**

#### -1-3ج **جمع الكسور الجبرية وطرحها**

يمكنك استخدام المقام المُشترَك لجمع الكسور الجبرية، كما استخدمته سابقًا في جمع الكسور العددية.

مثال ۳  
اكتب ناتج: 
$$
\frac{1}{w} + \frac{1}{\omega_0} = \frac{1}{\omega_0} + \frac{1}{\omega_0} = \frac{w}{w_0} + \frac{w}{\omega_0} = \frac{w}{w_0} + \frac{1}{\omega_0} = \frac{w}{w_0} + \frac{1}{\omega_0} = \frac{w}{w_0} + \frac{
$$

$$
\mathbf{a} \quad \mathbf{i} \quad \mathbf{j} \quad \mathbf{k}
$$
\n
$$
\mathbf{k} \quad \mathbf{k} \quad \mathbf{k
$$

**مثـــــال** 5

$$
\frac{1}{r} - \frac{1}{\sqrt{1 - \frac{1}{\sqrt{1 - \frac
$$

تحقق دائمًا من إمكانية تحليل البسط النهائي إلى عوامل، إذ يمكن في هذه الحالة القيام بخطوات إضافية تساعدك في الحصول على الناتج النهائي.

$$
\frac{(\gamma + \gamma)}{(\gamma - \gamma)} =
$$
\n
$$
= \frac{(\gamma + \gamma)(\gamma - \gamma)}{(\gamma - \gamma)(\gamma + \gamma)}
$$
\n2.11

\n2.21

\n3.33

\n4.43

\n5.44

\n6.44

\n7.45

\n8.46

\n9.47

\n10.48

\n11.49

\n12.40

\n13.41

\n14.41

\n15.42

\n16.43

\n17.41

\n18.42

\n19.43

\n10.41

\n11.40

\n12.41

\n13.42

\n14.43

\n15.44

\n16.45

\n17.41

\n18.43

\n19.45

\n19.47

\n11.40

\n11.41

\n12.43

\n13.45

\n14.47

\n15.49

\n16.41

\n17.40

\n18.40

\n19.41

\n11.41

\n11.42

\n12.45

\n13.47

\n14.49

\n15.40

\n16.41

\n17.40

\n18.41

\n19.42

\n11.43

\n11.45

\n12.41

\n13.42

\n14.45

\n15.47

\n16.41

\n17.45

\n18.47

\n19.41

\n11.45

\n11.46

\n11.47

\n12.47

\n13.

## تمارين -1-3ج

 $\frac{2}{\omega \sqrt{r}} + \frac{r}{\omega}$ 

۲س

ّ أوجد ناتج كل ّ مما يلي، واكتبه في أبسط صورة:

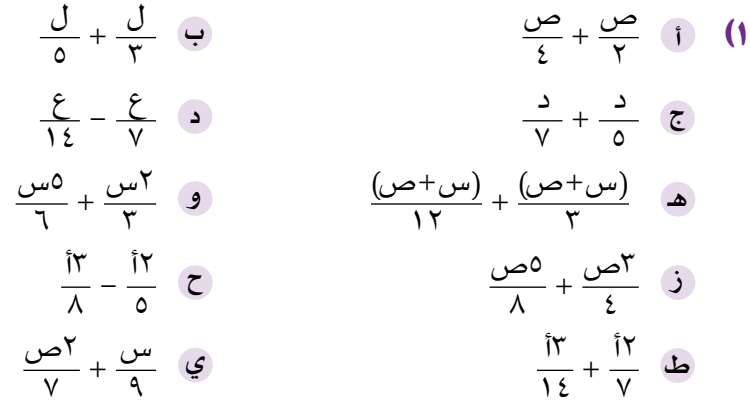

\n
$$
\frac{3 \mu \Delta \Delta t}{\Delta} + \frac{3 \mu \Delta \Delta t}{\gamma} + \frac{3 \mu \Delta \Delta t}{\gamma} + \frac{3 \
$$

$$
+\frac{1}{\gamma} - \frac{1}{\gamma} + \frac{1}{\gamma}
$$
\n
$$
\frac{1}{\gamma} + \frac{1}{\gamma} + \frac{1}{\gamma}
$$
\n
$$
\frac{1}{\gamma} + \frac{1}{\gamma}
$$
\n
$$
\gamma
$$
\n
$$
\gamma
$$
\n
$$
\gamma
$$
\n
$$
\gamma
$$
\n
$$
\gamma
$$
\n
$$
\gamma
$$
\n
$$
\gamma
$$

$$
\frac{r}{\Delta Y} + \frac{0}{\Delta \hat{z}} \quad \boxed{9}
$$

$$
\frac{Y}{1-\omega} + \frac{Y}{Y-\omega}
$$
\n
$$
\frac{Y}{2+\omega} + \frac{Y}{1+\omega}
$$
\n
$$
\frac{Y}{2+\omega} + \frac{1}{1+\omega}
$$
\n
$$
\frac{Y}{\omega} - \frac{Y}{\omega}
$$
\n
$$
\frac{Y}{\omega} + \frac{0}{1+\omega} = \frac{0}{1+\omega - \omega}
$$
\n
$$
\frac{Y}{\omega} - \frac{1}{\omega - \omega} = \frac{0}{1+\omega - \omega}
$$
\n
$$
\frac{Y}{\omega} - \frac{1}{\omega - \omega} = \frac{0}{1+\omega - \omega}
$$
\n
$$
\frac{Y}{\omega} - \frac{1}{\omega - \omega} = \frac{0}{1+\omega - \omega}
$$
\n
$$
\frac{Y}{\omega} - \frac{1}{\omega - \omega} = \frac{0}{1+\omega - \omega}
$$
\n
$$
\frac{Y}{\omega} - \frac{1}{\omega - \omega} = \frac{0}{1+\omega - \omega}
$$
\n
$$
\frac{Y}{\omega} - \frac{Y}{\omega} = \frac{0}{1+\omega - \omega}
$$
\n
$$
\frac{Y}{\omega} - \frac{Y}{\omega} = \frac{0}{1+\omega - \omega}
$$
\n
$$
\frac{Y}{\omega} - \frac{Y}{\omega} = \frac{0}{1+\omega - \omega}
$$
\n
$$
\frac{Y}{\omega} - \frac{Y}{\omega} = \frac{0}{1+\omega - \omega}
$$
\n
$$
\frac{Y}{\omega} - \frac{Y}{\omega} = \frac{0}{1+\omega - \omega}
$$
\n
$$
\frac{Y}{\omega} - \frac{Y}{\omega} = \frac{0}{1+\omega - \omega}
$$
\n
$$
\frac{Y}{\omega} - \frac{Y}{\omega} = \frac{0}{1+\omega - \omega}
$$
\n
$$
\frac{Y}{\omega} - \frac{Y}{\omega} = \frac{0}{1+\omega - \omega}
$$
\n
$$
\frac{Y}{\omega} - \frac{Y}{\omega} = \frac{0}{1+\omega - \omega}
$$
\n
$$
\frac{Y}{\omega} - \frac{Y}{\omega} = \frac{0}{1+\omega - \omega}
$$
\n
$$
\frac{Y}{\omega} - \frac{Y}{\omega} = \frac{0}{1+\omega - \omega}
$$

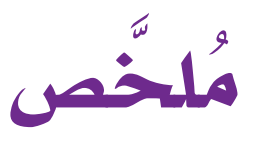

#### ما يجب أن تعرفه:

- يمكن تبسيط الكسور الجبرية بالتحليل إلى العوامل، وتبسيط الحدود المُتشابِهة.
- يمكن جمع وطرح وضرب وقسمة الكسور الجبرية ّ باستخدام نفس االستراتيجيات التي استخدمتها في الكسور العددية.

#### ً يجب أن تكون قادرا على:

- تبسيط الكسور الجبرية.
- جمع وطرح وضرب وقسمة الكسور الجبرية.

## **تمارين نهاية الوحدة**

- 3س 2 + 2 في أبسط صورة. س + 1 + <sup>3</sup> <sup>1</sup>(اكتب ناتج: 2
	- **٢)** بسِّطِّ كلاَّ من الكسور الجبرية التالية:

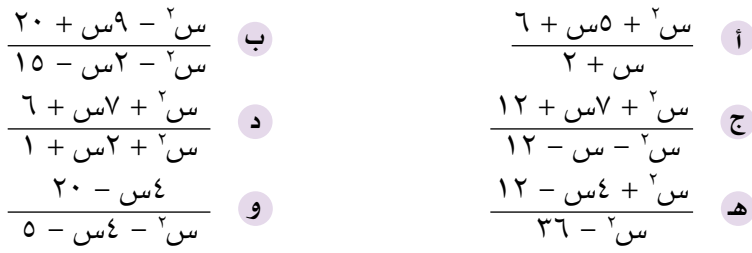

<sup>3</sup>(ّ أوجد ناتج كل ّ مما يلي، واكتبه في أبسط صورة:

$$
\frac{1+\omega}{\sigma} \times \frac{Y+\omega}{Y} \leftrightarrow \frac{Y}{\sigma} \frac{1-\omega}{\sigma} \div \frac{Y}{\sigma} \times \frac{Y+\omega}{\sigma}
$$

# **الوحدة الرابعة: الدوائر**

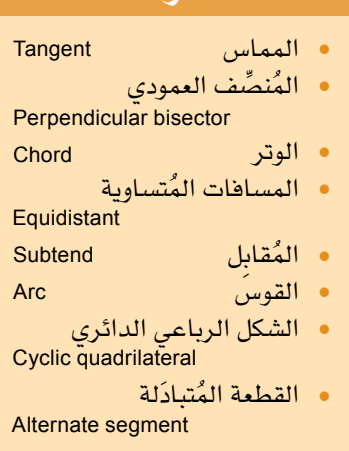

ُ المفردات

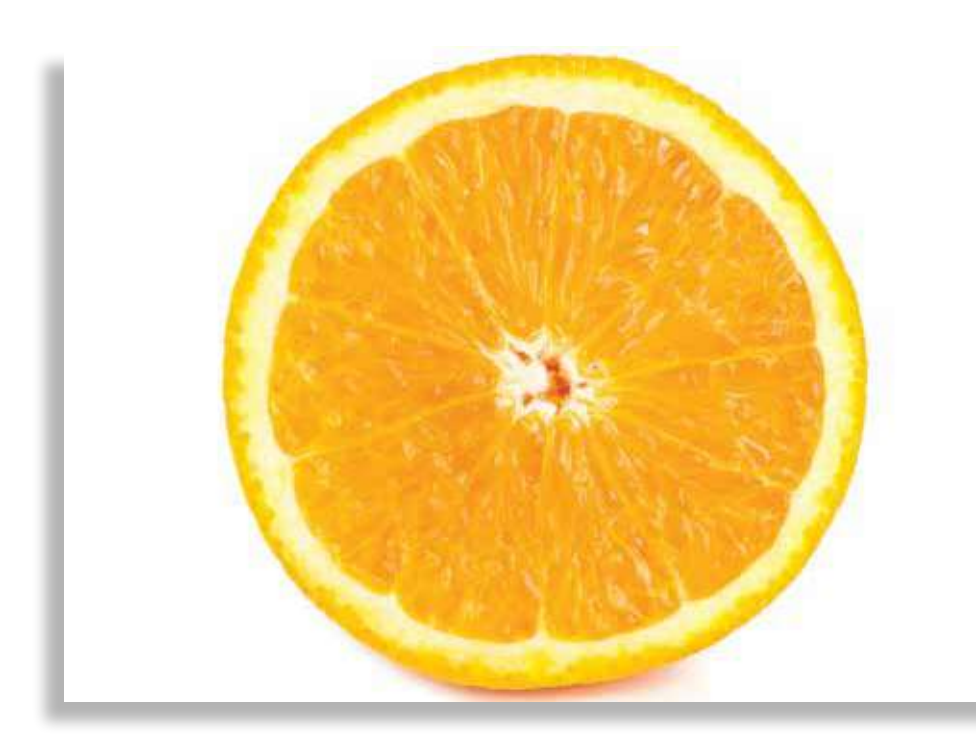

**ُت ّ صادفنا في حياتنا اليومية دوائر كثيرة، منها دوائر موجودة في الطبيعة ودوائر صنعها اإلنسان، فنحن نشاهد الدائرة في المقطع العرضي ألنبوب أسطواني، وفي طوق كرة السلة، وفي شريحة البرتقال.**

يدرس الرياضيون الدوائر نظرًا لجمالها، وللارتباطات الناجمة عن قياسات الزوايا المُتكوّنة بين الدوائر والمستقيمات، وسوف تكتشف في هذه الوحدة بعض تلك االرتباطات الرائعة.

**ّ سوف تتعلم في هذه الوحدة كيف:** ُل في الدائرة: - تبعد األوتار المتساوية مسافات متساوية عن مركز الدائرة. تستخدم الخصائص التالية للتماث ّ - يمر ُ الم ِّ نصف العمودي للوتر بمركز الدائرة. - َّ يتساوى طوال المماس َ ين الخارجين من نقطة خارج الدائرة إلى الدائرة نفسها. ً تحسب قياسات الزوايا المجهولة مستخدما الخصائص الهندسية التالية: - قياس الزاوية المحيطية في نصف الدائرة المرسومة على القطر يساوي 90. - قياس الزاوية المحصورة بين مماس الدائرة ونصف قطرها يساوي 90. - قياس الزاوية المركزية يساوي ضعف قياس الزاوية المحيطية المقابلة للقوس نفسه. - الزوايا المحيطية التي تقابل نفس القوس متساوية في القياس. ُ - زوايا القطاعات المتقابلة م ِّتممة. - األشكال الرباعية الدائرية. - ُنظرية القطعة المستقيمة الم َ تبادلة.

## 1-4 **خصائص التماثُ ل في الدائرة**

#### -1-4أ **ّ األوتار والمماسات**

تتماثّل الدائرة حول أي قطر فيها (تماثّل حول محور) ولها تماثّل دوراني حول مركزها. يمكن استخلاص مجموعة من النتائج من هاتين الحقيقتَين: ۰۱ يمر المُنصِّف العمودي للوتر بمركز الدائرة. .2 تبعد األوتار المتساوية مسافات متساوية عن مركز الدائرة. .3 يتساوى طوال **َّ المماسين** َ الخارجين من نقطة خارج الدائرة إلى الدائرة نفسها.

#### ١. يمرّ المُنصِّف العمودي للوتر بمركز الدائرة

**ُ الم ِّنصف العمودي للـوتر** ّ هو المسار الذي تتحرك عليه نقطة تبعد **مسافات متساوية** عن النقطتَين ، . بما أن المركز يبعد مسافات متساوية عن النقطتين ، ) ، َ نصفا قطرين في الدائرة التي مركزها (، لذا، يجب أن تقع النقطة م على المُنصِّف العمودي للقطعة المستقيمة ا ب. ويمكن التعبير عن هذه النتيجة بطرق أخرى:

● يتقاطع العمود النازل من مركز الدائرة على الوتر في نقطة مُنتصَف الوتر.

● يكون المستقيم الواصل بين مركز الدائرة ونقطة مُنتصَف الوتر عموديًّا على الوتر . ّ يمكنك استخدام هذه الحقيقة لتجد أطوال الأوتار وأطوال أضلاع المُثلث قائم الزاوية المرسوم بين المركز والوتر.

#### **مثـــــال** 1

 وتر في دائرة نصف قطرها 7 سم. َين َين عشريت ًا إلى أقرب منزلت ب ّ أوجد طول الوتر م ُقر إذا علمت أن الوتر يبعد مسافة ٣ سم عن مركز الدائرة م. **ّ الحـــــل:**

 $(\zeta \cup \zeta)^{r} = (\gamma \cup \zeta)^{r} - (\gamma \zeta)^{r}$  $\gamma^{\gamma} - \gamma^{\gamma}$  $9 - 69 =$  $\frac{1}{2}$   $\cdot$  =  $\overline{\mathcal{E} \cdot \mathcal{V}} = \mathcal{L} \cdot \mathcal{E}$  $\det(\mathbf{u} \times \mathbf{v}) = \mathbf{v} \times \mathbf{v} = \mathbf{0}$ طول الونز اب أعد ترتيب نظرية فيثاغورث.

تعرفت على الأوتار في الدائرة في الوحدة 4 في الصف التاسع. **سابقً ا**

مُساعَدة

يُتوقَّعٍ منك أن تذكر جميع التماثلات وخصائص الزوابا لتكتبها عندما تجيب عن األسئلة المرتبطة بها.

**سابقً ا**

تعرّفت على نظرية فيثاغورث ف*ي* الصف الثامن.

المسافة بين نقطة ومستقيم هي العمود النازل من النقطة على المستقيم، وهي أقصر مسافة بينهما.

فكِّر كيف تثبت تطابق المُثلّثَين م اع، م ى له، تذكَّر أن م أ، م ت أنصاف أقطار في الدائرة.

.2 تبعد األوتار المتساوية مسافات متساوية عن مركز الدائرة، وتكون األوتار التي تبعد مسافات متساوية عن مركز الدائرة متساوية في الطول

> إذا كان للوترَين أ $\overline{S}$  ، الطول نفسه، فإن م ع $=$  م ب والعكس صحيح.

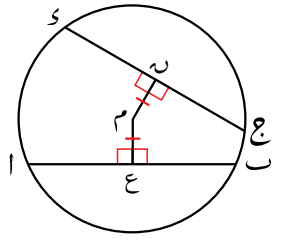

وهذا صحيح لأن المُثلّثَين م ا ع، م ك ب متطابقان، ولأن للدائرة تماثَلاً دورانيًّا حول المركز م.

#### **مثـــــال** 2

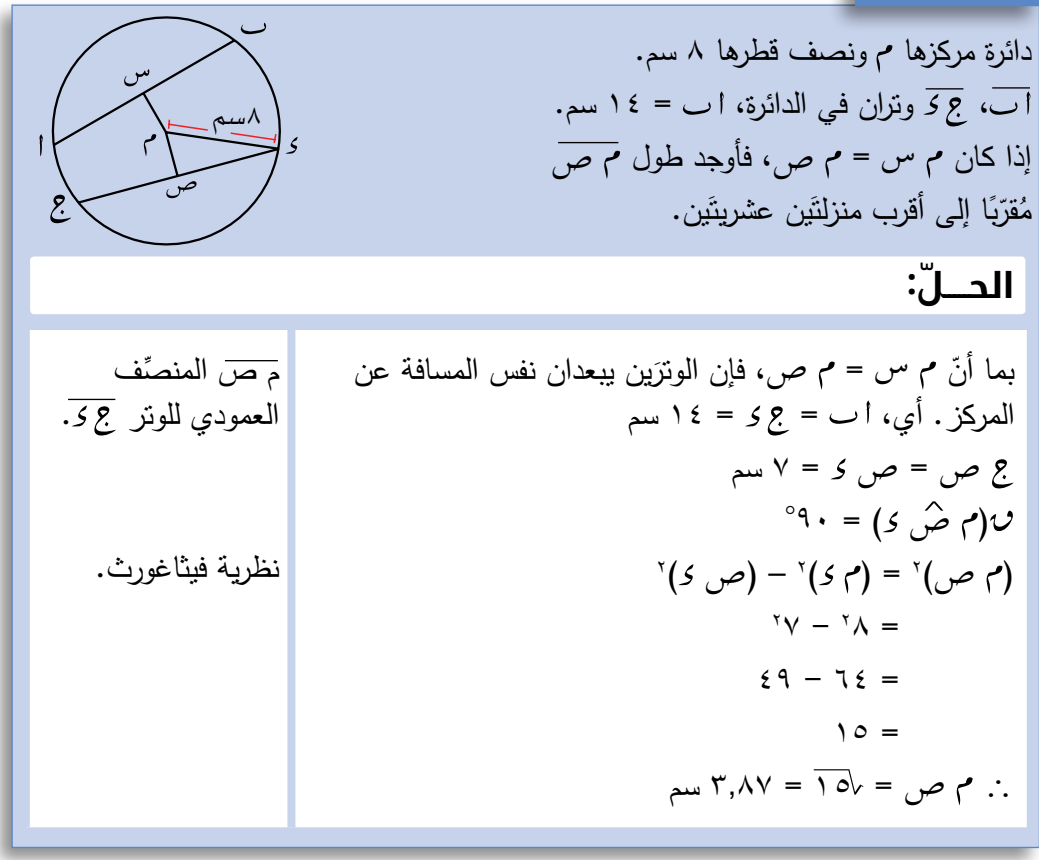

٣. يتساوى طولا المماسَّين الخارجَين من نقطة خارج الدائرة إلى الدائرة نفسها

النقطتان ، ّ هما نقطتا التماس َّ بين المماس َ ين المرسومين من النقطة إلى الدائرة. النتيجة هي =

وينتج من ذلك أن:

- المماسَّـان **يقابلان** زاويتَين متساويتَين في القياس عند المركز، أي أنّ:  $U(x, \hat{y}) = U(x, \hat{y})$
- المستقيم الواصل بين المركز ونقطة تقاطع المماسَّين يُنصِّف الزاوية المحصورة بين المماسَّين، أي أنَّ:  $\mathbf{U}(\gamma \, \widehat{\mathbf{\hat{}}\,}) = \mathbf{U}(\gamma \, \widehat{\mathbf{\hat{}}\,})$

ويتّضح أيضًا أن الشكل مُتماثِل حول المستقيم م ى، كما يمكن إثبات ذلك عبر برهنة تطابُق المُثلَثَين م ا ى ، م ب ى . للقيام بذلك، تحتاج إلى استخدام حقيقة أن `المماس عمودي على ؚ<br>ا ّ نصف القطر عند نقطة التماس'.

#### **مثـــــال** 3

َين إلى أقرب ُ َّقرب َين ، في الشكل المجاور م أوجد الطول ١٢ سم ٢٥ سم َين عند الحاجة. َين عشريت منزلت **ّ الحـــــل:**  = = 25 سم ∴ = 25 سم 2 <sup>2</sup> + ) ( <sup>2</sup> = ) ( ) ( 2 <sup>2</sup> + 12 = 25 = 625 + 144 = 769 = ٧٦٩ = 27.73 سم المماسان متساويان. نظرية فيثاغورث.

#### **مثـــــال** 4

أوجد قيمة س، ص في النشكل المجاور.  
\n
$$
\overline{P} = \frac{1}{2} \int_{\gamma}^{\gamma} P
$$
\n
$$
\overline{P} = \frac{1}{2} \int_{\gamma}^{\gamma} P
$$
\n
$$
\overline{P} = \frac{1}{2} \int_{\gamma}^{\gamma} P
$$
\n
$$
\overline{P} = \frac{1}{2} \int_{\gamma}^{\gamma} P
$$
\n
$$
\overline{P} = \frac{1}{2} \int_{\gamma}^{\gamma} P
$$
\n
$$
\frac{1}{2} \int_{\gamma}^{\gamma} P
$$
\n
$$
\frac{1}{2} \int_{\gamma}^{\gamma} P
$$
\n
$$
\frac{1}{2} \int_{\gamma}^{\gamma} P
$$
\n
$$
\frac{1}{2} \int_{\gamma}^{\gamma} P
$$
\n
$$
\frac{1}{2} \int_{\gamma}^{\gamma} P
$$
\n
$$
\frac{1}{2} \int_{\gamma}^{\gamma} P
$$
\n
$$
\frac{1}{2} \int_{\gamma}^{\gamma} P
$$
\n
$$
\frac{1}{2} \int_{\gamma}^{\gamma} P
$$
\n
$$
\frac{1}{2} \int_{\gamma}^{\gamma} P
$$
\n
$$
\frac{1}{2} \int_{\gamma}^{\gamma} P
$$
\n
$$
\frac{1}{2} \int_{\gamma}^{\gamma} P
$$
\n
$$
\frac{1}{2} \int_{\gamma}^{\gamma} P
$$
\n
$$
\frac{1}{2} \int_{\gamma}^{\gamma} P
$$
\n
$$
\frac{1}{2} \int_{\gamma}^{\gamma} P
$$
\n
$$
\frac{1}{2} \int_{\gamma}^{\gamma} P
$$
\n
$$
\frac{1}{2} \int_{\gamma}^{\gamma} P
$$
\n
$$
\frac{1}{2} \int_{\gamma}^{\gamma} P
$$
\n
$$
\frac{1}{2} \int_{\gamma}^{\gamma} P
$$
\n
$$
\frac{1}{2} \int_{\gamma}^{\gamma} P
$$
\n
$$
\frac{1}{2} \int_{\gamma}^{\gamma} P
$$
\n
$$
\frac{1}{2} \int_{\gamma}^{\gamma} P
$$
\n
$$
\
$$

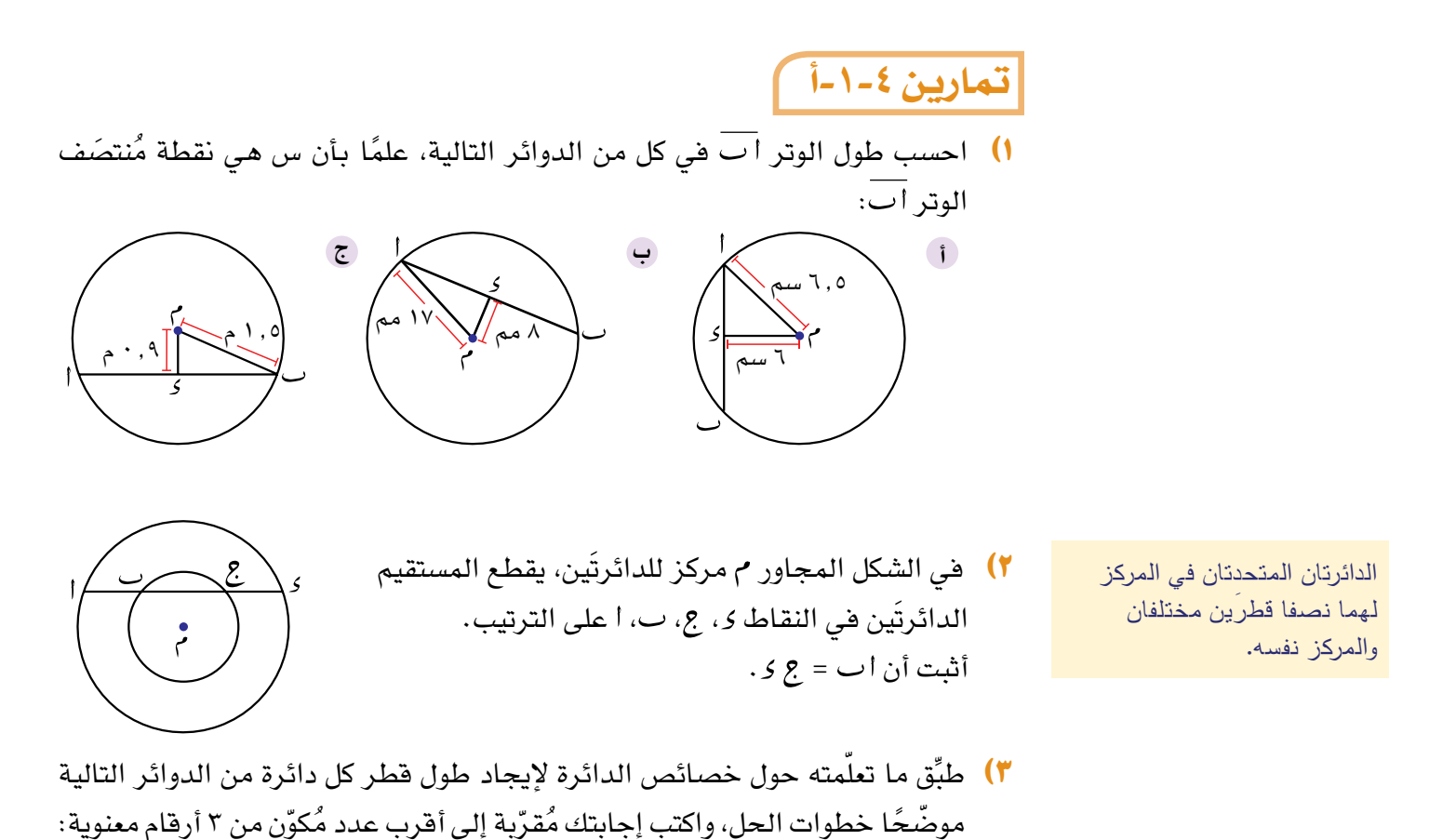

- **ب ج أ** P. ١٫٦ م و اب = ۲۲ مم cm 11.4=*CD* = *AB* = = 11.4 سم .<br>**1** ت = ۲ , ۲ م ع<br>*و* = ٥, ٦ سم
- 4(دائرة نصف قطرها 8.4 سم، فيها وتر يبعد مسافة 5 سم عن مركزها. احسب طول الوتر مُقرّبًا إلى أقرب منزلتَين عشريتَين.
	- 5(في الشكل المجاور: أوجد طول ا م ومساحة الشكل  $\overline{\phantom{a}}$ الرباعي ا م ج ب. حيث ب $\overline{\phantom{a}}$ ، ب مماسَّان للدائرة. ۱۲ سیم ١٥ سم

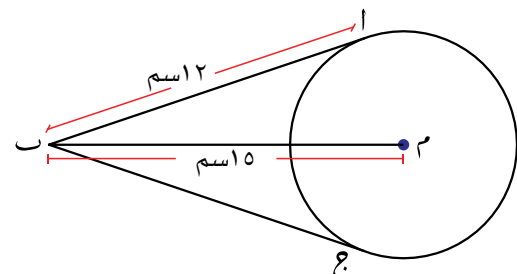

6(في الشكل المجاور: ، َّ مماسان للدائرة، تقع النقاط ، ، على نفس المستقيم.  $\begin{pmatrix} 1 & 1 & 1 \ 1 & 1 & 1 \end{pmatrix}$ احسب قيمة س.

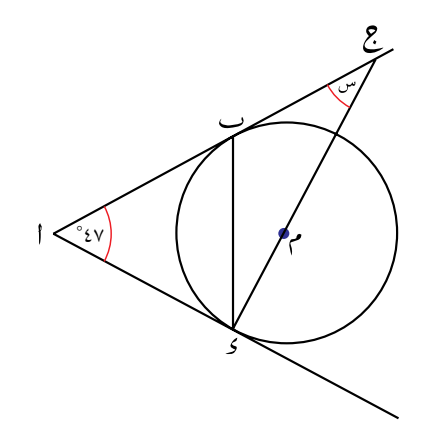

### 2-4 **العالقات بين الزوايا في الدائرة**

-2-4أ **نظريات في الدائرة**

تمتلك الدوائر عدة خصائص للزوايا يمكن توظيفها في حل المسائل. سوف تكتشف في هذا الدرس الكثير من هذه الخصائص، وسوف تساعدك األمثلة ّ والنظريات التالية على حل المسائل التي تتضمن الزوايا والدوائر.

قياس الزاوية المحيطية في نصف الدائرة المرسومة على القطر يساوي . ٩° اقرأ المثال التالي لتعرف كيف تحسب قياس الزاوية في نصف الدائرة.

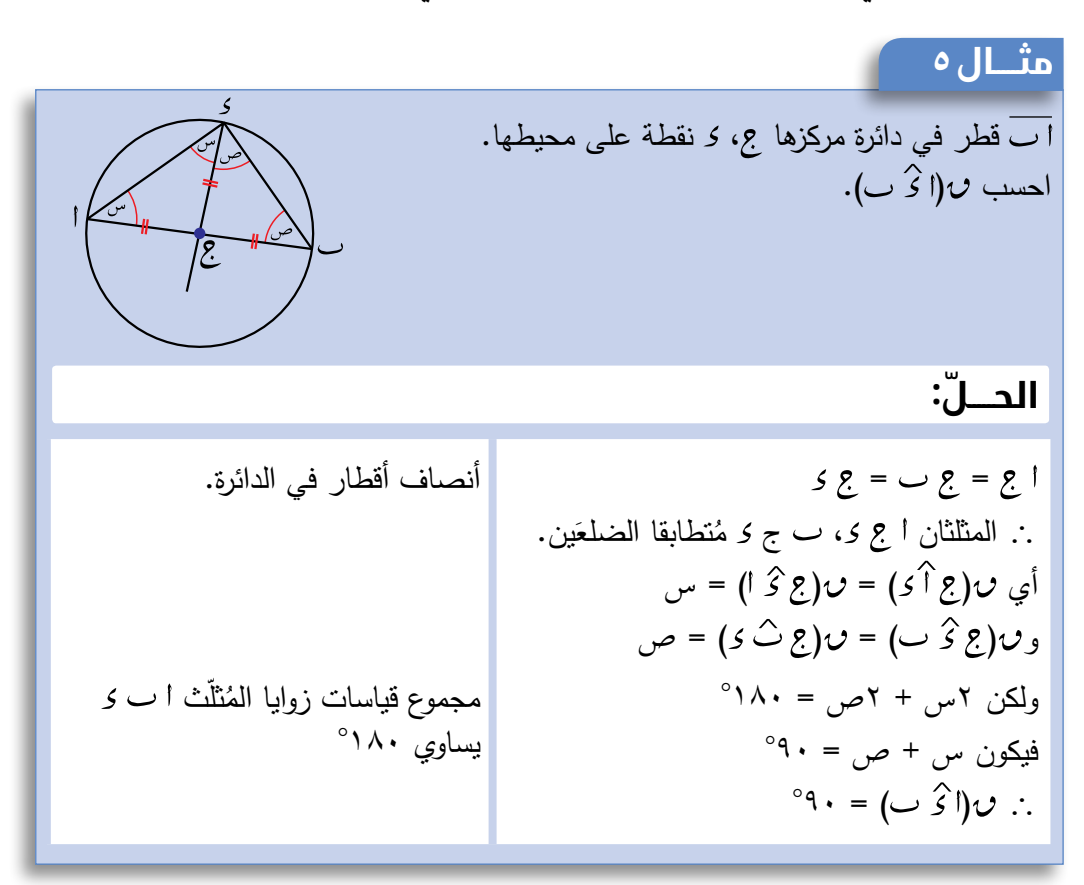

قياس الزاوية المحصورة بين مماس الدائرة ونصف قطرها يساوي 90

في الشكل المجاور: َ بما أن القطر يقسم الدائرة إلى قسم َ ين متطابقين. = و + = 180( زاويتان على خط مستقيم(. = = 90

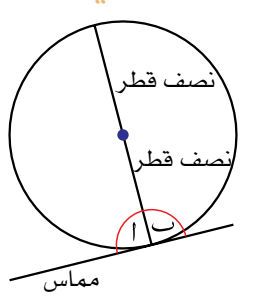

تمارين -2-4أ

<sup>1</sup>(ِّ اوجد قياس كل زاوية من الزوايا المشار إليها بحرف في كل مما يلي. فسر إجابتك.

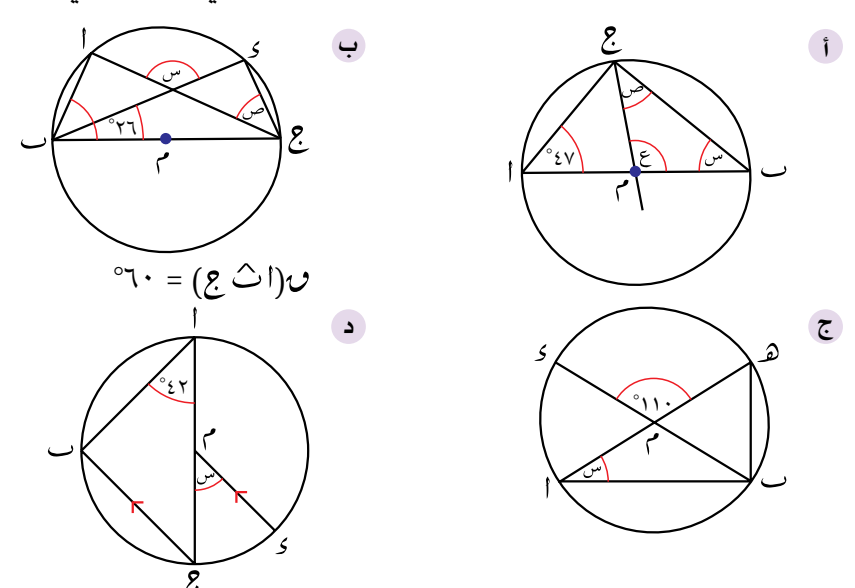

<sup>2</sup>(ِّ أوجد قيمة س في كل شكل من األشكال التالية. فسر إجابتك.

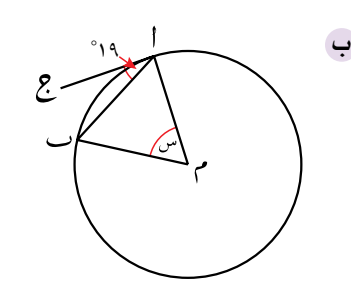

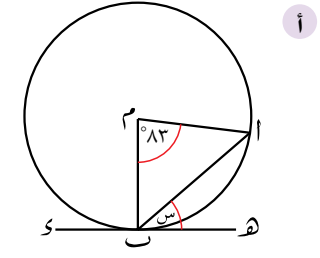

ت و ؛ ب ه مماسَّان للدائرة

عند النقطتَين ج، ا بالترتيب.

 قطر في الدائرة.  $^{\circ}$   $\mathcal{E} \cdot = (8 \stackrel{\frown}{\smile} 1) \upsilon$ 

3(في الشكل المجاور:

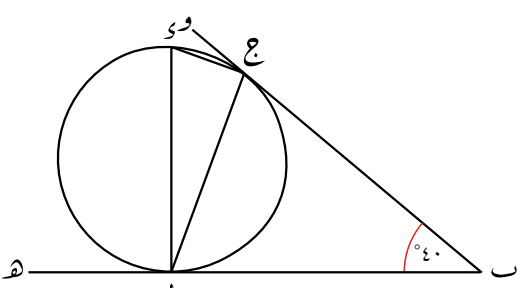

ّث ُ م ِ تطاب َ ق الضلعين. ُ أثبت أن المثل **أ** احسب قياس كل من: **ب )1( )**2**( )**3**(** 

#### -2-4ب **المزيد من النظريات في الدائرة**

قياس الزاوية المركزية يساوي ضعف قياس الزاوية المحيطية المقابلة للقوس نفسه.

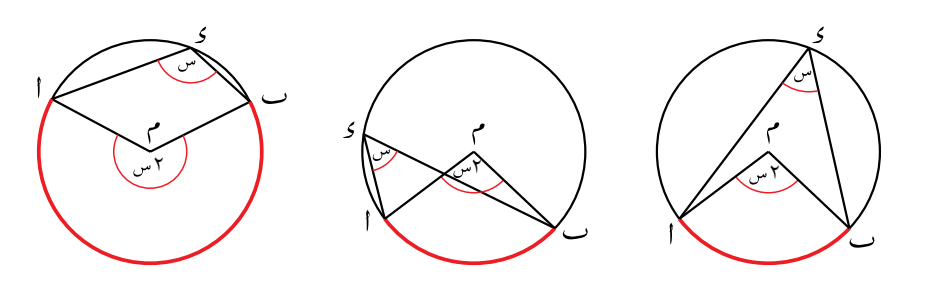

**قوس** في الدائرة التي مركزها . والنقطة تقع على محيطها، وليس على القوس ّ . تنص نظرية الزاوية المركزية على:  $\mathcal{L}(\mathcal{L}) \cong \mathcal{L} \times \mathcal{L} = (\mathcal{L} \times \mathcal{L}) \mathcal{L}$ وكما لاحظت سابقًا، تصحّ هذه النظرية عندما يكون القوس آ نصف دائرة. تنصّ نظرية الزاوية المركزية على أن قياس الزاوية المحيطية المرسومة على قطر يساوي 90، وسبب ذلك أن الزاوية ا<sup>م</sup> ب زاوية مستقيمة (قياسها ١٨٠°).

ُ الزوايا المحيطية التي تقابل نفس الوتر متساوية في القياس

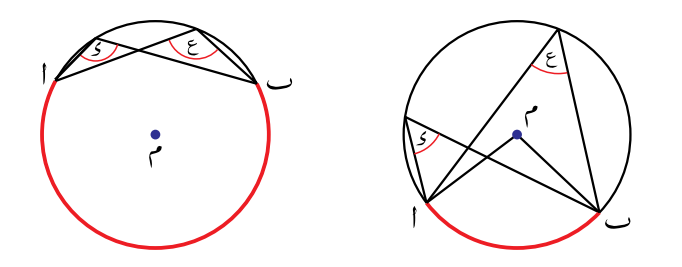

 $\bm{\omega}$  في هذين الشكلَين:  $\bm{\upsilon}(\widehat{\mathcal{E}})$  ) - في مذين الشكلَين:  $\bm{\upsilon}(\widehat{\mathcal{E}})$  ويساوي نصف قياس الزاوية المركزية المُقابِلة للقوس .

يذكر الخطأ الشائع أن الشكل الرباعي التالي دائريًّا.

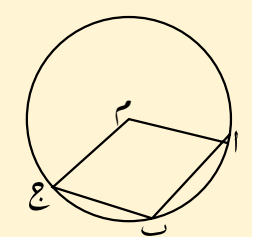

يجب أن تتحقق من أن الرؤوس األربعة تقع على محيط الدائرة حتى يكون شكالً رباعيًّا دائريًّا.

مجموع قياسي الزاويتين المتقابلتين في الشكل الرباعي الدائري  $\cdot$ 11. يساوي

> تقع رؤوس **الشكل الرباعي الدائري** على محيط الدائرة. انظر إلى الشكل المجاور:

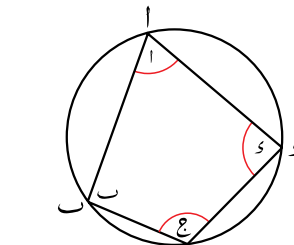

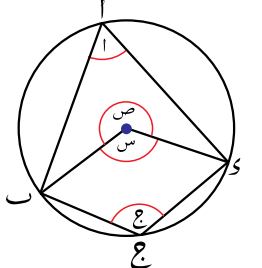

 $\widehat{(\mathcal{S}^{\frown})}$ س = 1 ازنظرية الزاوية المركزية، تقابل القوس الأصغر ص = ٢ج (نظرية الزاوية المركزية، تقابل القوس الأكبر  $\widetilde{\mathcal{C}}$  )

فيكون، س + ص = 2 + 2 لكن س + ص = 360( زوايا حول نقطة( ∴ + = 180 َ( مجموع قياسي الزاويتَين المتقابلتَين في الشكل الرباعي الدائري(. وللسبب نفسه، + = 180

قياس الزاوية الخارجية في الشكل الرباعي الدائري يساوي قياس الزاوية الداخلية المُقابِلة للزاوية المجاورة لها

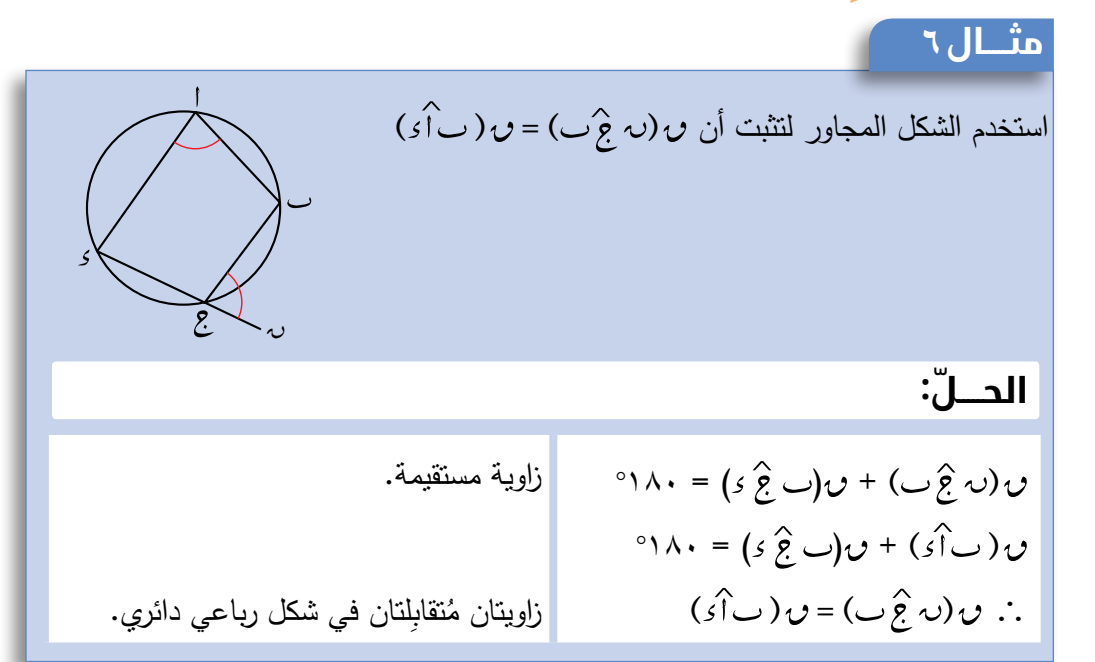

### تمارين -2-4 ب

1(أوجد قياس كل زاوية من الزوايا المشار إليها بحرف في كل مما يلي، حيث مركز الدائرة:

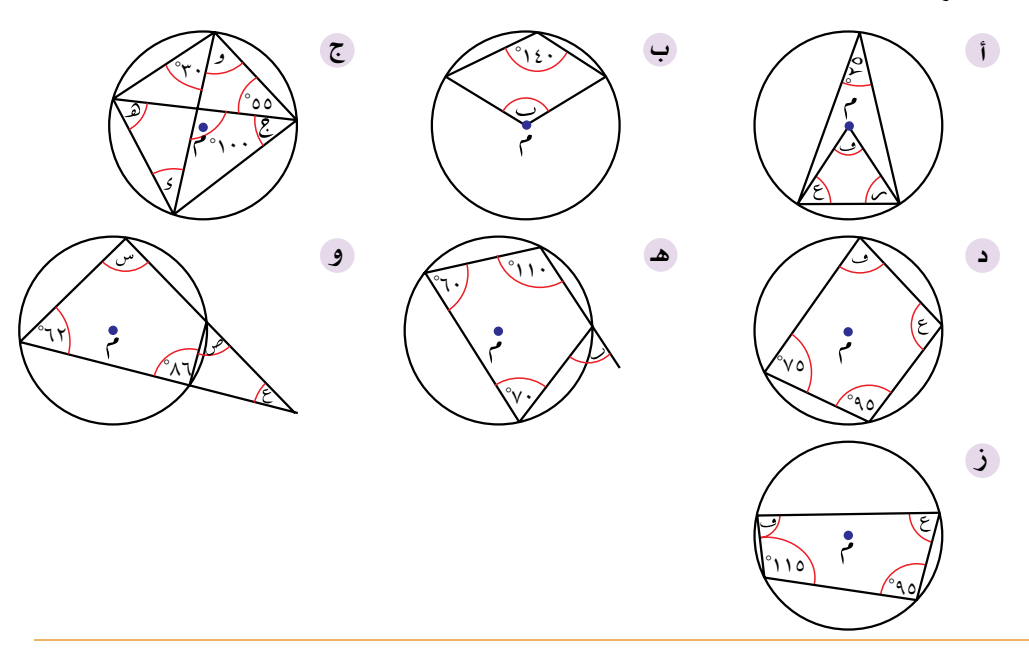

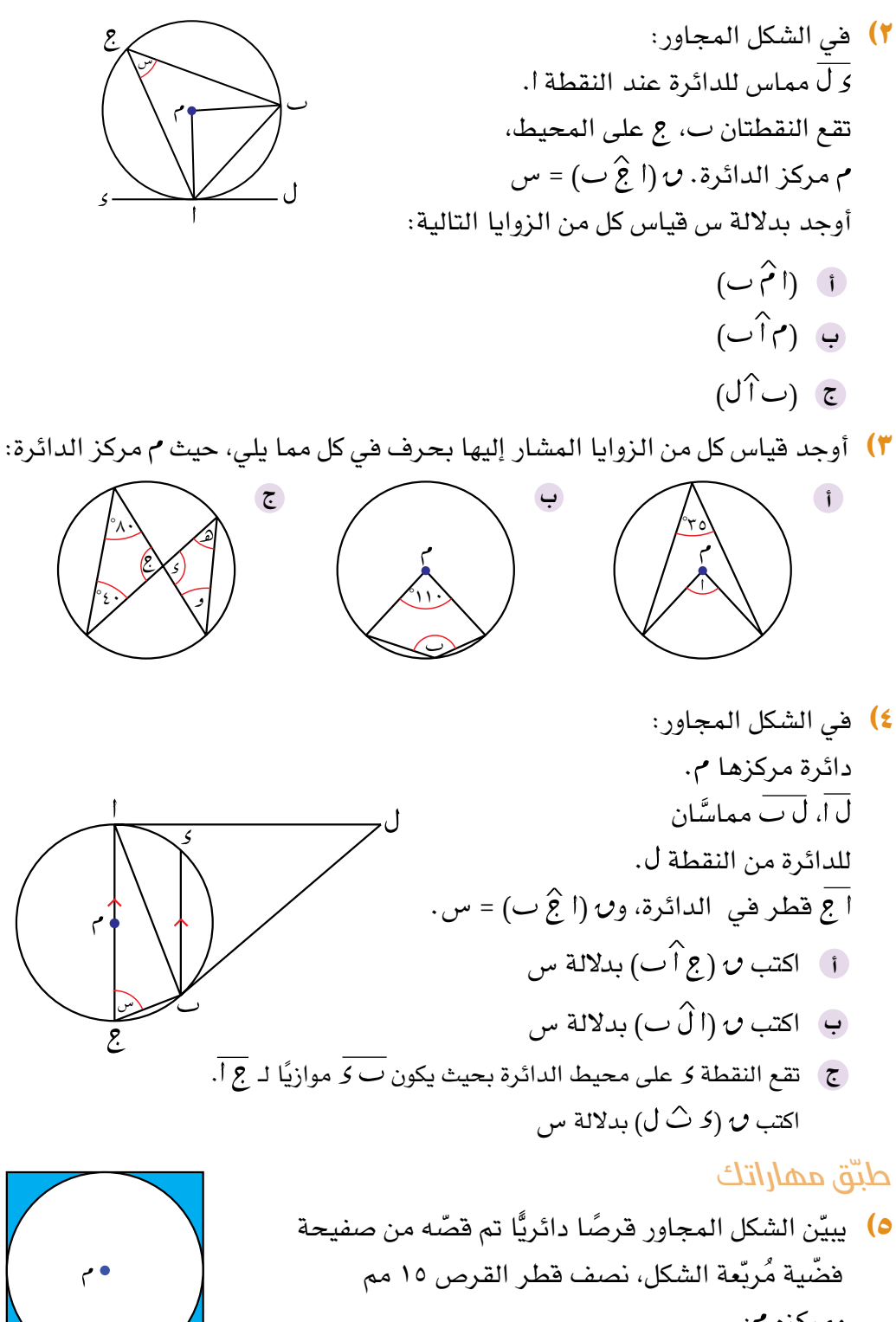

ومركزه :

- أ احسب طول ضلع الصفيحة المُربّعة ومساحتها قبل القص.
- ب احسب مساحة المنطقة المتبقّية من الصفيحة المُربّعة بعد قصّ القرص الدائري منها.

<mark>٦)</mark> تُصمِّم مريم شعارات، بحيث تُلصق مُثلَثًا مُتطابَق الأضلاع ّ على قرص دائري، كما هو مبين في الشكل المجاور. إذا كان طول ضلع المُثلُث ١٥ سم، فأوجد طول قطر القرص الدائري.

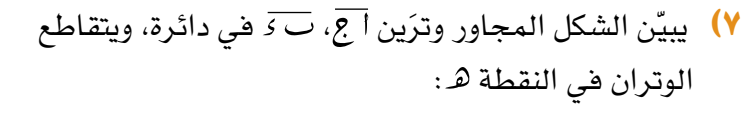

- أ استخدم خصائص الزوايا لتبيّن أن المُثلَثَين ، متشابهان.
- ب استخدم حقيقة أن المُثلَثين متشابهان لتبيّن أن:  $1@>\times$  ج ه = ب ه × د ه

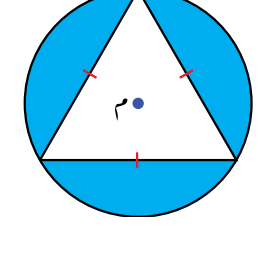

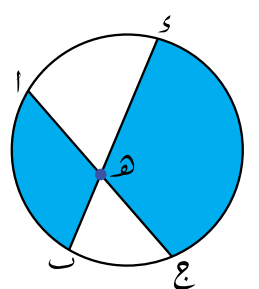

#### -2-4ج **ُ نظرية القطعة الدائرية الم َ تبادلة**

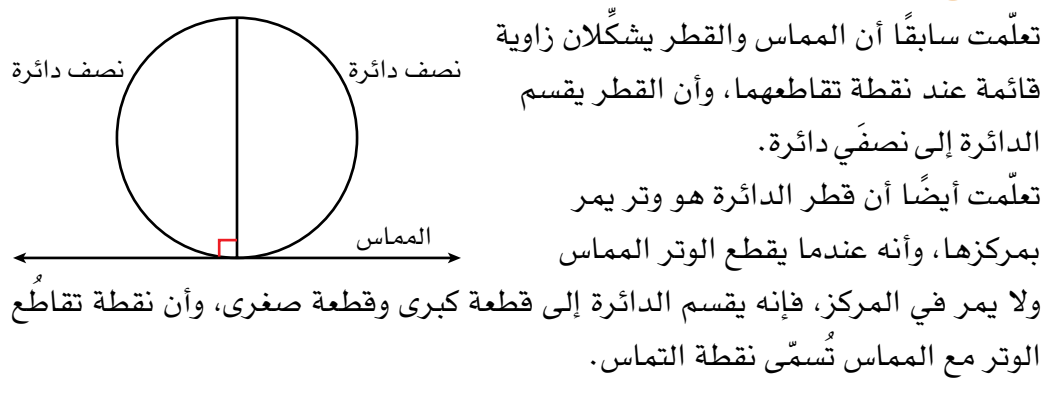

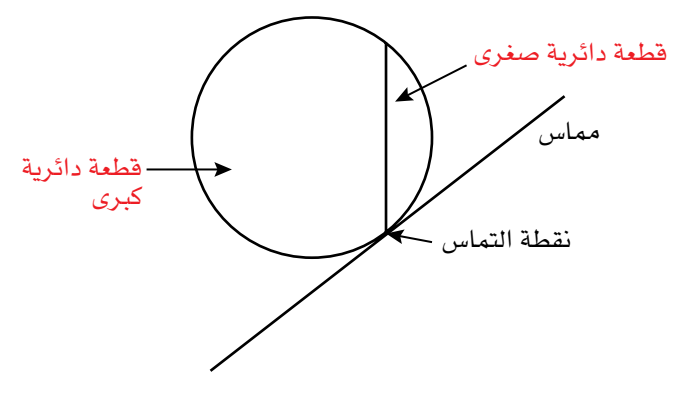

يمكنك أن ترسم زاويتَين بين المماس والوتر، بحيث تكون إحداهما تقابل القطعة الكبرى واألخرى تقابل القطعة الصغرى.

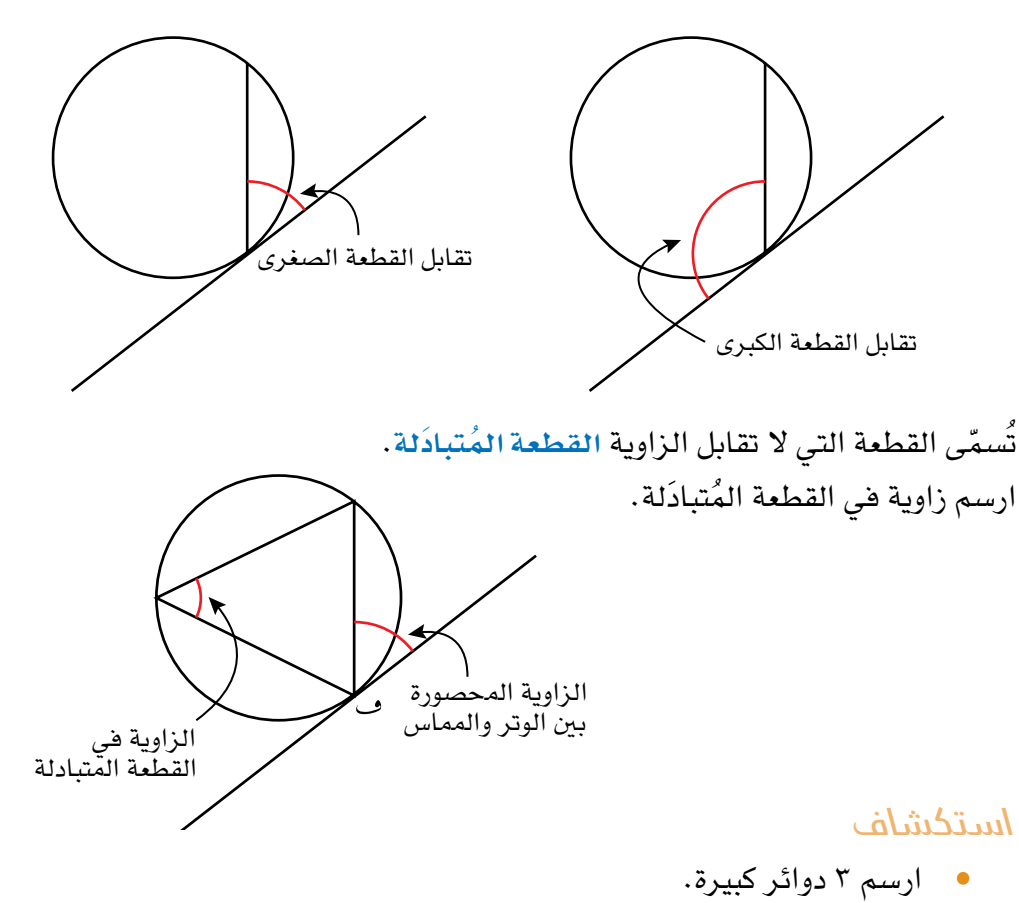

- ّ ارسم مماسً ا لكل دائرة بأفضل دقة ممكنة، بحيث يالمس الدائرة مرة واحدة فقط.
	- ً ارسم وترا يتقاطع مع المماس.
	- ارسم زاوية بين الوتر والمماس، يمكنك اختيار إحدى الزاويتَين.
		- **•** اختر القطعة المُتبادَلة وارسم فيها زاوية محيطية.
- أوجد، بأفضل دقة ممكنة، قياس الزاوية المحصورة بين المماس والوتر وزاوية القطعة المُتبادَلة في الجهة الأخرى. ؚ<br>ا
	- ماذا تالحظ؟

تنصّ نظرية القطعة المُتبادَلة على أن قياس الزاوية المحصورة بين المماس والوتر يساوي قياس الزاوية المحيطية المرسومة في القطعة المُتبادَلة وتُقابل القوس نفسه. يبيّن الشكل التالي الزوايا المتساوية في القياس:

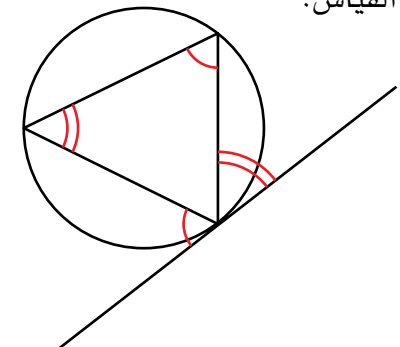

#### برهنة نظرية القطعة المُتبادَلة

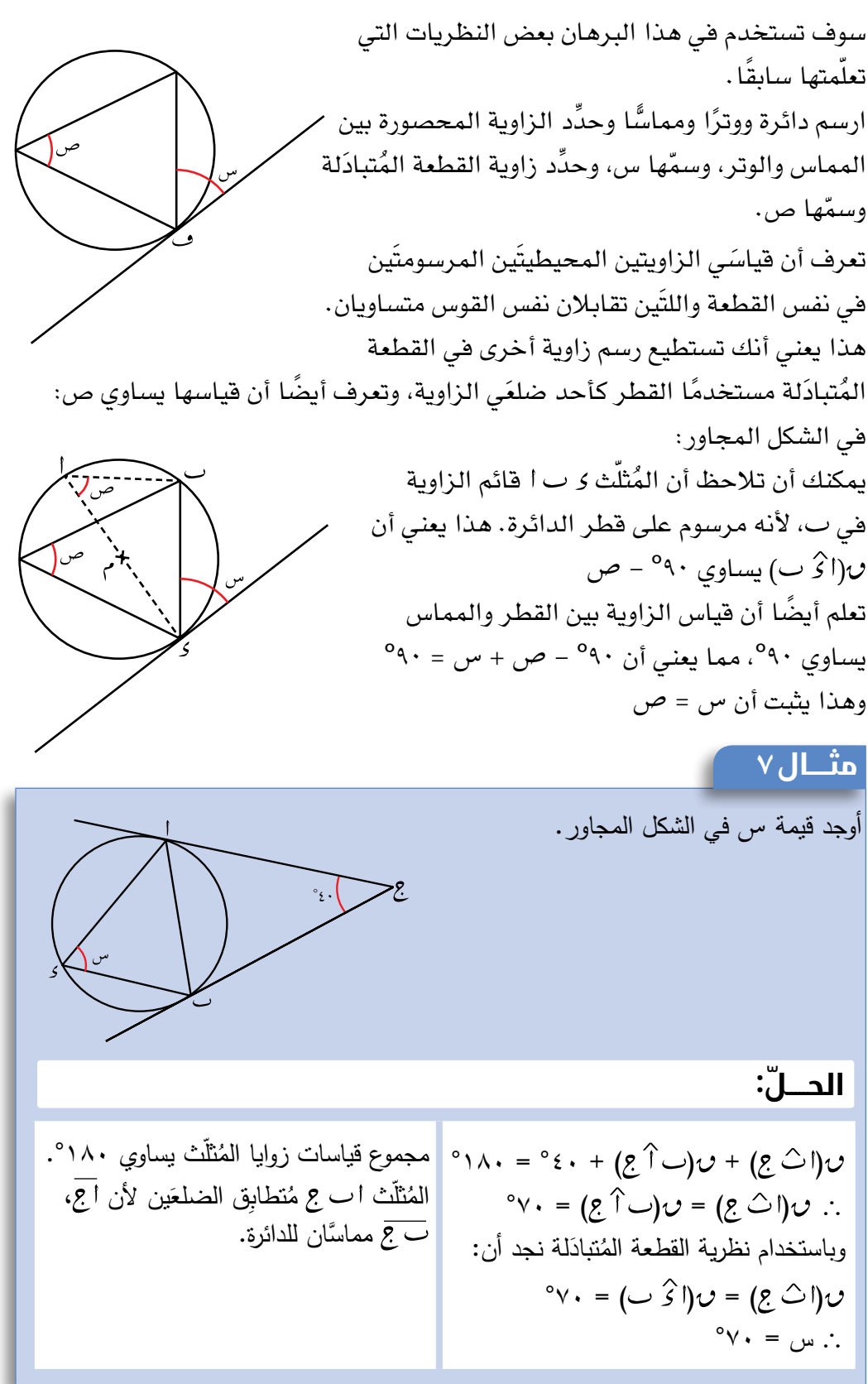
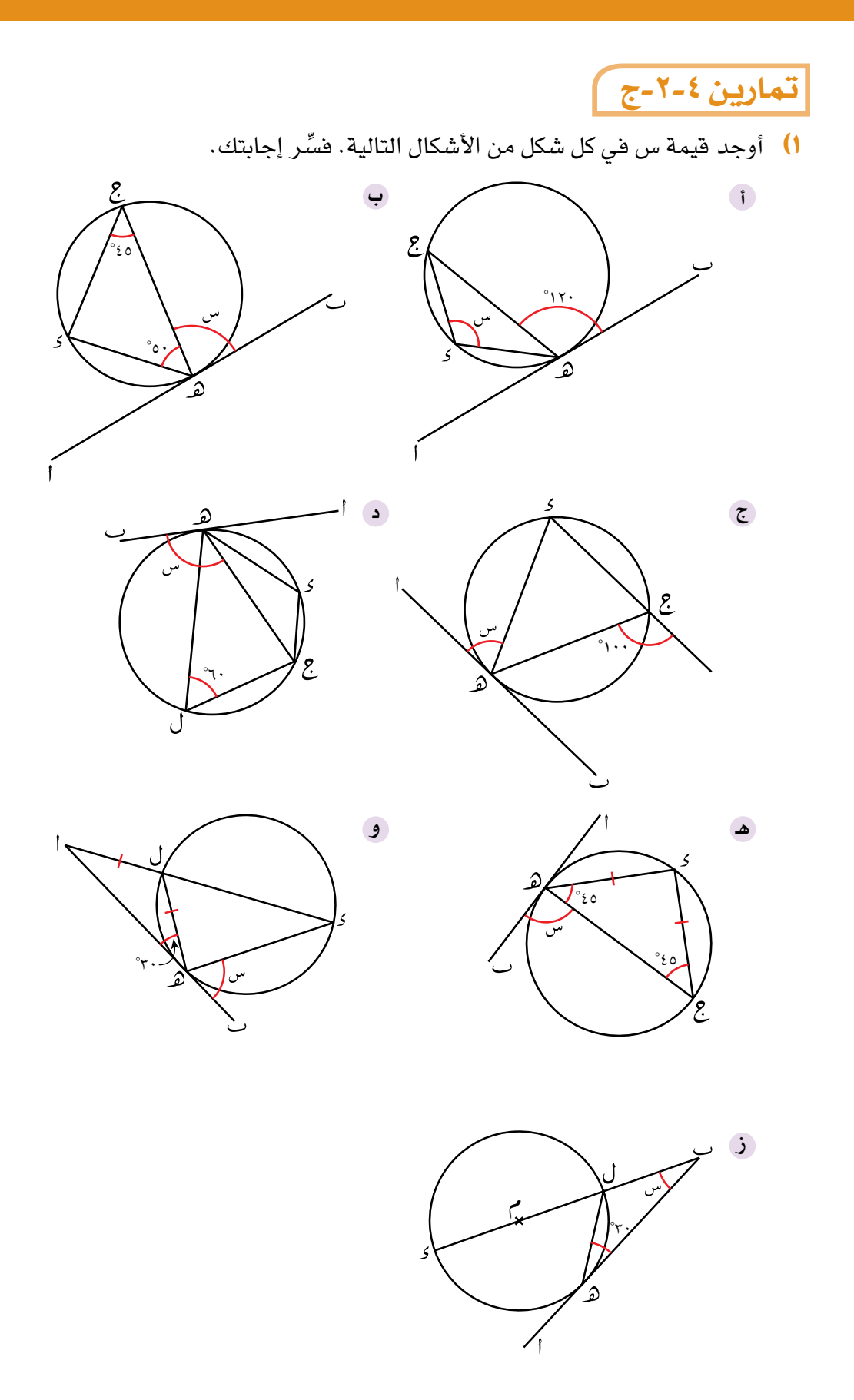

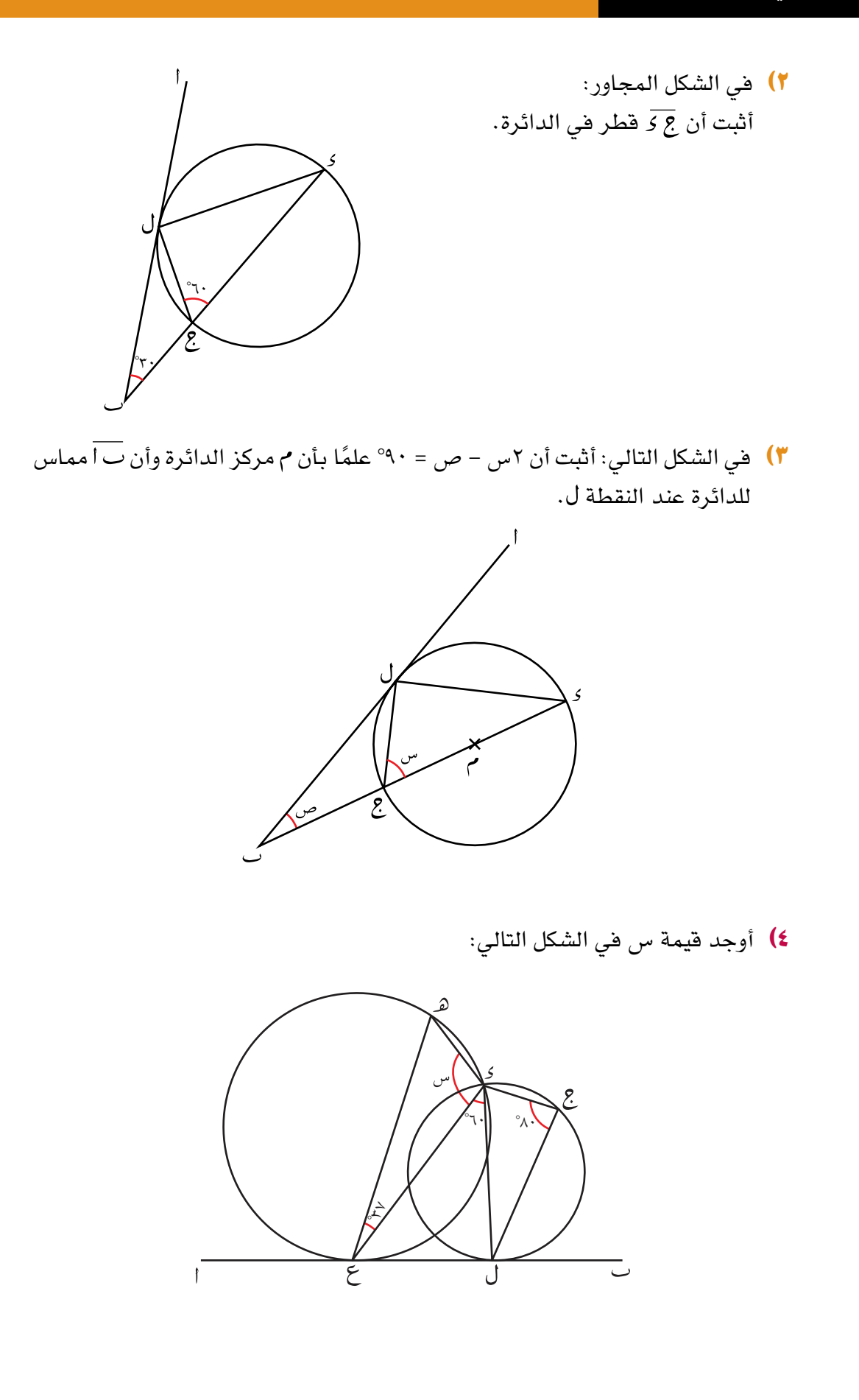

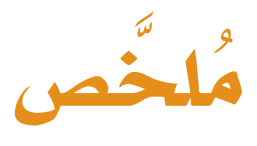

#### ما يجب أن تعرفه:

- ُل. تنطبق على الدوائر خصائص التماث
- ّ يمر ُ الم ِّ نصف العمودي للوتر بمركز الدائرة.
- تبعد األوتار المتساوية مسافات متساوية عن مركز الدائرة.
- َّ يتساوى طوال المماس َ ين الخارجين من نقطة خارج الدائرة إلى الدائرة نفسها.
	- قياس الزاوية المحيطية المرسومة على قطر الدائرة يساوي .°90
- قياس الزاوية المحصورة بين مماس الدائرة ونصف قطرها يساوي .°90
- قياس الزاوية المركزية يساوي ضعف قياس الزاوية المحيطية المُقابِلة للقوس نفسه.
- الزوايا المحيطية التي تُقابل نفس القوس متساوية في القياس.
	- َ مجموع قياسي الزاويتَين المتقابلتَين في الشكل الرباعي الدائري يساوي .°180
- قياس الزاوية الخارجية في الشكل الرباعي الدائري يساوي قياس الزاوية الداخلية المُقابلة للزاوية المجاورة لها.
- ّ تنص ُ نظرية القطعة الم َ تبادلة على أن قياس الزاوية المحصورة بين المماس والوتر يساوي قياس الزاوية المحيطية المرسومة في القطعة المُتبادَلة.

### ً يجب أن تكون قادرا على:

- ُل في الدائرة: استخدام خصائص التماث – يمرّ المُنصِّف العمودي للوتر بمركز الدائرة.
- تبعد األوتار المتساوية مسافات متساوية عن مركز الدائرة.
- َّ يتساوى طوال المماس َ ين الخارجين من نقطة خارج الدائرة إلى الدائرة نفسها.
- حساب قياس الزاوية المجهولة في الدائرة باستخدام الخصائص التالية للزاوية:
- قياس الزاوية المحيطية المرسومة على قطر الدائرة يساوي .°90
- قياس الزاوية المحصورة بين مماس الدائرة ونصف قطرها يساوي .°90
	- قياس الزاوية المركزية في الدائرة.
	- الزوايا المحيطية التي تقابل نفس القوس.
		- زوايا القطاعات المُتقابلة.
		- نظرية القطعة المُتبادَلة.

# **تمارين نهاية الوحدة**

- <sup>1</sup>(في الشكل المجاور: مماس لدائرة مركزها . قطر في الدائرة. نقطة على المحيط، تقع النقاط ، ، على نفس المستقيم.  $C(\mathbb{S} \trianglelefteq \mathbb{C}) = V \mathbb{Y}^{\circ}.$ احسب قيم كلّ من : ا، ب، ج، ك.
- <sup>2</sup>(في الشكل المجاور: تقع النقاط ، ، على محيط الدائرة التي مركزها م. وتقع النقاط م، ب، ص على نفس المستقيم و  $\upsilon$ (ا ث ص) = ١٣٦°. احسب  $\upsilon$ (المج ب).
	- <sup>3</sup>(في الشكل المجاور: تقع النقاط ، ، ، على محيط الدائرة، <mark>ب 5</mark> قطر في الدائرة. أوجد قيمة س **أ** ب أوجد  $\upsilon$ (ب<sup>1</sup>ً د)
		- <sup>4</sup>(في الشكل المجاور: دائرة مركزها . أوجد قيمة س. برهن إجابتك.
			- <sup>5</sup>(أوجد قيمة س في الشكل المجاور. برهن إجابتك. <sup>٤</sup>

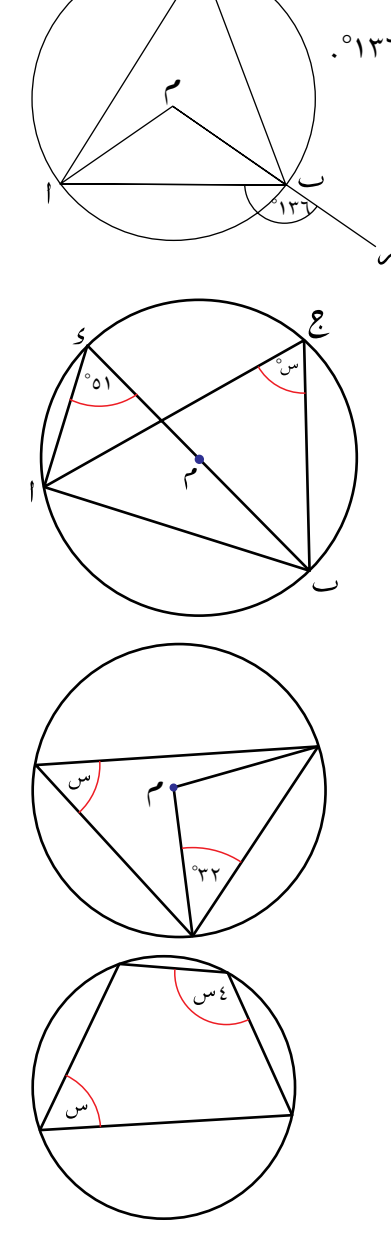

المستعمل المستعمل المستعمل المستعمل المستعمل المستعمل المستعمل المستعمل المستعمل المستعمل المستعمل المستعمل

# **الوحدة الخامسة: المقاييس اإلحصائية واالنتشار**

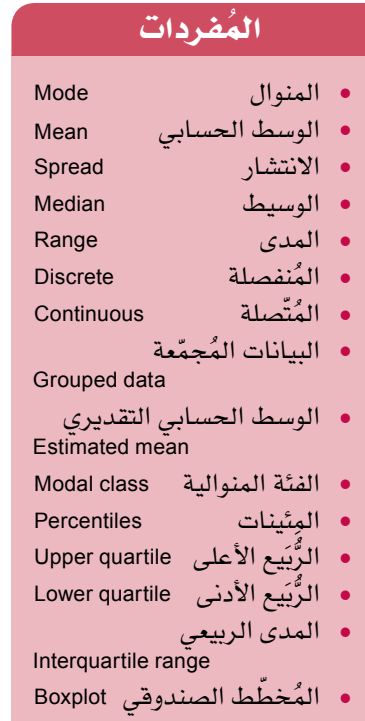

#### **ّ سوف تتعلم في هذه الوحدة كيف:**

- تحسب الوسط الحسابي<br>والوسيط والمنوال لمجموعة بيانات.
- تحسب المدى وتفسِّره<br>كأحد مقاييس الانتشار.
- تُفسِّر معنى كل نتيجة<br>وتقارن البيانات باستخدام هذه المقاييس الإحصائية.
	- تُنشئ الجداول التكرارية<br>وتستخدمها في البيانات المُجمّعة.
	- الوسيط لبيانات مجمّعة. • تُحدّد الفئة التي تتضمّن
	- تحسب الرُّبَيعات وتتعامل<br>معها .

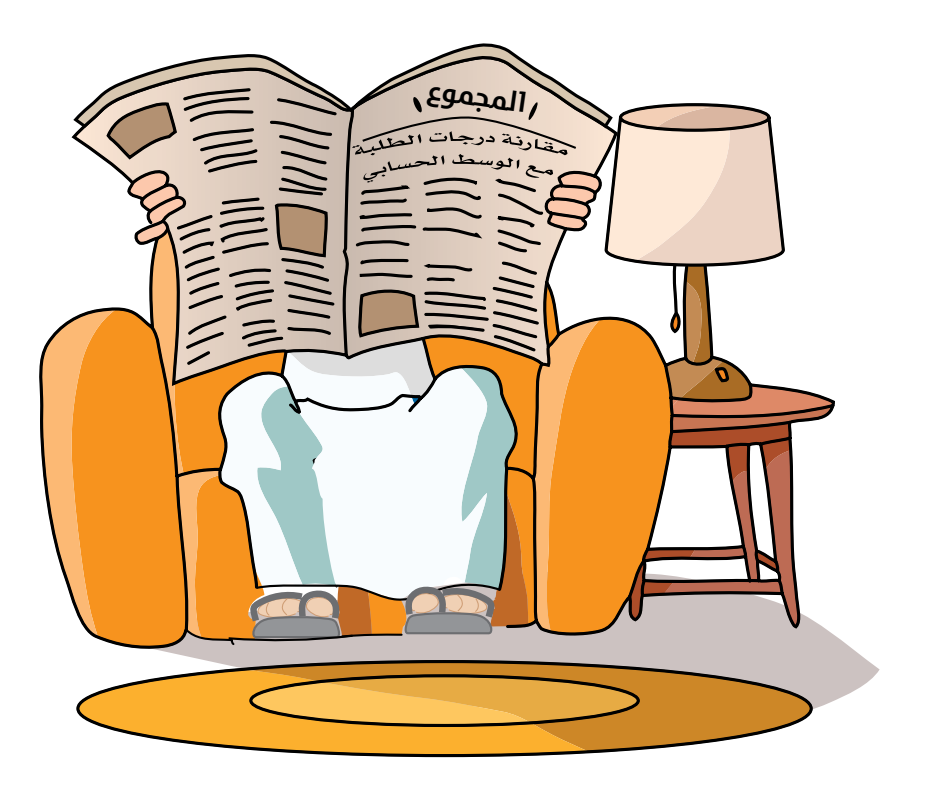

**ّ تمث ُ ل العناوين الرئيسية في الصحف أحد األمثلة على مواقف يفهم فيها اإلحصاء بطريقة خاطئة. ّ من المهم ُّ التأك ّ د من أنك قد فهمت اإلحصاء جيًد ُ ا قبل أن تستخدمه لتقيم أي نوع من النتائج.** عندما يُطلب إليك تفسير البيانات واستنتاج الأدلة والنتائج منها، فإنك تحتاج إلى التفكير ّجي ًدا وإلى دراسة أكثر من عنصر واحد في البيانات، فإذا كان الوسط الحسابي لدرجات طالب ما هو ٧٠٪ مثلًا، فسوف تستنتج أن مستوى الطالب جيّد، ولكن إذا حصل هذا الطالب على ٩٠٪ في ثلاث مواد دراسية وعلى ٤٠٪ في مادّتَين أُخرَيَين، فإن استنتاجك ُّ لن يشبه االستنتاج السابق. وفي السياق نفسه، إذا تناقصت حاالت التنمر في مدرسة ما بعد ندوة عن التنمُّر يقال إنّ نتائج الندوة كانت جيّدة، ولكن يمكن أن يكون عدد الحالات المُسجّلة قد تناقص لسبب آخر (كأن يكون أحد الأسباب أن المُتنمّرين قد هدّدوا بمزيد ِ<br>ا من التنمُّر في حال تم الإبلاغ عنهم وكتابة التقارير بحقَّهم).

- تقسم البيانات إلى رُبَيعات<br>وتحسب المدى الرُّبَيعي. وتحسب المدى الرُّيَ
- ُ• تُحدّد الفئة المنوالية<br>لبيانات مُجمّعة في توزيع تكراري.
- وتفسّره. • تُنشئ المخطّط الصندوقي

وقد نستخدم أحِيانًا البيانات التي تؤكّد تحيَّزنا في بعض الأمور، فمثلاً: إذا سُئلت ما إذا كانت حملة تسوَّق لزيادة عدد المُتابعين على مواقع التواصل الاجتماعي ناجحة، حيث أظهرت البيانات تزايُدهم على موقع شركة مل وعدم تزايُدهم على موقع شركة أخرى، فقد تستخدم التزايد على الشركة الأولى حجّة لتُبيّن أن الحملة كانت ناجحة، وتتجاهل عدم ّ التزايد على الشركة الثانية، وبخاصة إذا كنت تعتقد أنها ناجحة.

ولذا قد يختلف الارتباط عن السبب. فمثلاً: إذا زاد متابعو حساب ما في أحد مواقع ُ التواصل االجتماعي لشركة ما فجأة وزادت في الوقت نفسه مبيعاتها، فقد يعتقد أصحاب الشركة (مُخطئين) أن أحد الأسباب قد أدّى إلى الآخر .

قد تحتاج أحيانًا إلى تلخيص البيانات لتصبح أكثر منطقية، ويمكن إجراء ذلك بعدّة طرق، غير رسم المخطّطات، حيث يمكنك مثلًا أن تحسب المقاييس الإحصائية والانتشار، ويمكن ّ للملخصات العددية أن تكون مفيدة للمقارنة بين مجموعات مختلفة من البيانات، ولكن يجب االنتباه عند تفسير النتائج، حيث ال بد أن تكون في ضوء المقياس اإلحصائي الذي تم استخدامه.

# 1-5 **المقاييس اإلحصائية**

### -1-5أ **األنواع المختلفة من المقاييس اإلحصائية**

ترتيب أعمار العمّال ترتيبًا تصاعديًّا أو تنازليًّا:

هناك أنواع مختلفة من **المقاييس اإلحصائية** التي تُستخدم في اإلحصاءات، منها: المنوال والوسيط والوسط الحسابي. ِّ المثال التالي يوضح كيفية إيجاد كل منها: تُبيّن مجموعة البيانات التالية أعمار ١٩ عاملاً في أحد المصانع: ٢٤ ٢٦ ٢٧ ٢٦ ٢٥ ٢٣ ٢٣ ٢٨ ٢٦ ٤١ ٢٨ ٢٢ ٢٨ ٢٤ ٢٧ ٢٦ ٢٧ ٢٤ ّ كيف يمكنك وصف أعمار العمال في هذا المصنع؟ إذا جمعت أعداد العمّال الذين تبلغ أعمارهم ٣٤، و ٣٥، وهكذا... ستجد أن العمر ٣٦ هو الأكثر تكرارًا، ويُسمّى هذا المقياس الإحصائي بالمنوال.<br>. كما يمكننا أن نوجد ناتج قسمة مجموع أعمار جميع العمال على عددهم: <sup>685</sup> = ُ 36.05 )م ّقرًبا إلى أقرب منزلتَ ّ ين عشريتَين(. ّ مجموع أعمار جميع العمال = <sup>١9</sup> ُ ّسمى هذا المقياس اإلحصائي **بالوسط الحسابي** ّ ، ونستدل من خل ّ له أن أعمار العمال ّ عدد العمال يُسمّى هذا المقياس الإحصائى بالوسط الحسابي، ونستدل من خلاله أن أعمار العمّال تنتشر بطريقة ما حول القيمة ٢٦ ,٠٥، ويُعطيك انطباعًا جيّدًا عن <sup>י</sup>قياس' البيانات بشكل عام. لاحظ أن قيمة الوسط الحسابي في هذه الحالة ليست أحد أعمار العمّال. ُ كما يوجد مقياس آخر من المقاييس اإلحصائية، وهو القيمة التي تقع في المنتصف عند

33 33 34 34 34 35 36 36 36 36 36 36 37 37 37 38 38 38 4١ إذا فكّرت في أوّل وآخر فيمتَين كزوج واحد، والقيمة الثانية والقيمة ما فبل الأخيرة كزوج آخر، وهكذا ... يمكنك أن تحذف هذه الأعداد وتبقى لديك قيمة واحدة تقع في المنتصف: 33 34 34 34 34 34 34 34 34 34 34 34 35 36 37 38 39 39 30 31 31 32 تُ*سمِّى هذه* القيمة (٣٦) بال*وسي*ط.

#### مُساعَدة

حدّد دائمًا المقياس الإحصائ*ي*<br>-الذ*ي* تتحدّث عنه: الوسط الحسابي أو الوسيط أو المنوال.

إذا أخذت الوسط الحسابي لـ ن عنصر وضربته في ن فستجد مجموع كل القيَم.

#### **رابـط**

يستخدم علماء الجغرافيا المقاييس اإلحصائية لتلخيص النتائج العددية ف*ي* التعدادات السكانيّة الكبيرة. يوفر ذلك عليهم إظهار كل قيمة عددية في مجموعة البيانات الت*ي* تمّ جمعها عل*ى* حدة.

إذا كانت البيانات كثيرة تكون عملية حذف الأعداد من كلا الطرفَين مُتعبة، ولكن ربّما لاحظت وأنت تعدّ القيَم من اليمين أنّ الوسيط هو القيمة العاشرة، وإذا قمت بإضافة ١ إلى عدد العمّال، ومن ثم قسمت الناتج على اثنين (19<u>+ )</u>، تحصل على العدد ١٠، وهو  $\mathsf{r}$ موقع الوسيط.

ماذا لو كان عدد العمّال ٢٠، وأضيف لهم عامل عمره ٤١، ثمّ حُذفت أزواج القيَم؟ سوف نحصل على النتيجة التالية:

31 31 34 34 34 34 34 34 34 35 36 37 38 37 38 37 38 38 39 39 30 31 32 33 34 35 36 37 38 38 38 38 38 38 38 38 3 ُ تبقى لديك قيمتان في المنتصف وليس قيمة واحدة، وفي هذه الحالة نقوم بإيجاد الوسط الحسابي لزوج القيَم الموجود في الوسط، أي: ٢٦ + ٣٦ = ٣٦<br>ا ١٠ = ٦٠ أن موقع القيمة الأولى في زوج القيَم هو ٢٠ = ١٠<br>المسابق الله عليه المقيمة الأولى في زوج القيَم هو ٢٠ إضافة القيمة الإضافية في الموقع ١١ في هذا المثال لم تغيّر قيمة الوسيط أو قيمة المنوال، لكن ماذا سيحدث لقيمة الوسط الحسابي؟

**ّ ملخص:**

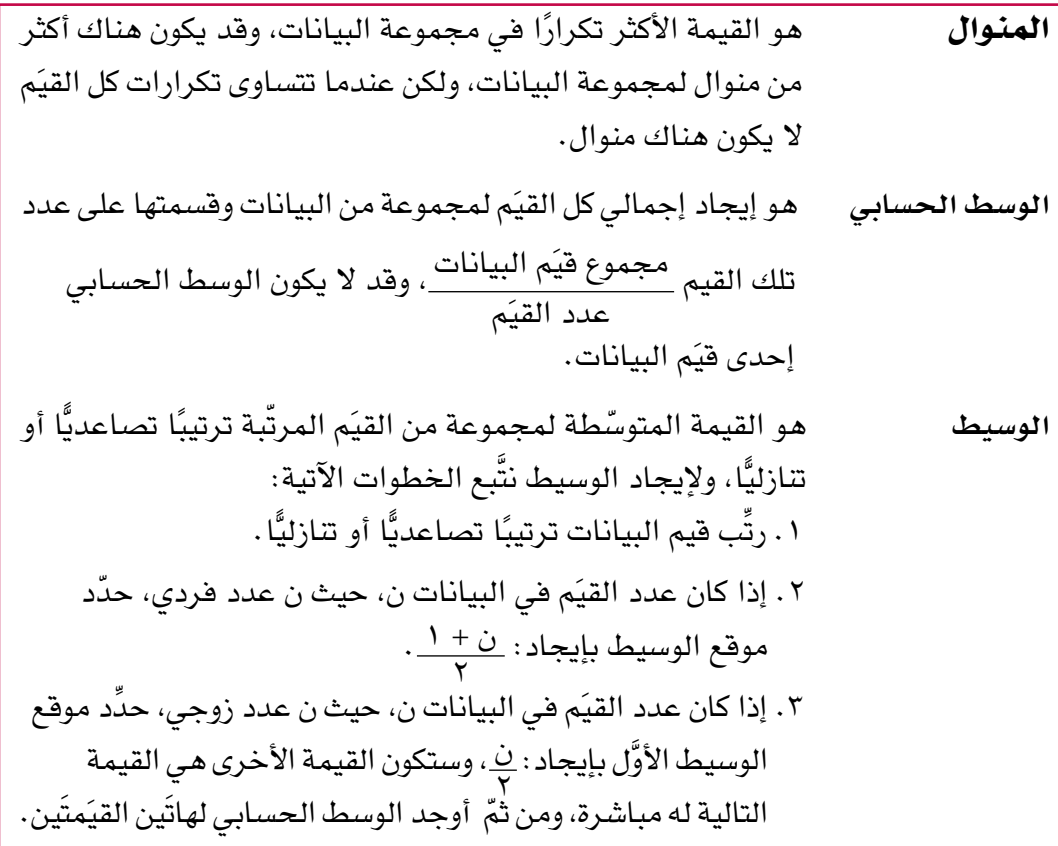

### **ُ التعام َ ل مع القي ُ م الم ّ تطرفة**

تتضمّن مجموعة البيانات أحيانًا فَيَمًا مُتطرّفة، فإذا كنت مثلاً تقيس سرعة السيّارات عند ّ عبورها نقطة ما، قد تجد أن بعضها يتحرك ببطء أو بسرعة كبيرة، أو قد ترتكب خطأ وتقيس السرعة بصورة غير صحيحة، أو تكتب العدد بطريقة خاطئة!

مفترق ما في فترة زمنية مُدّتها خمس دقائق.  $TV, Y$   $\circ A, Y$   $\circ Y, A, A$   $\circ A, \cdot$   $\circ A, \cdot$   $\circ \circ A, Y$ قد تثير اهتمامك إحدى القيَم، ألا وهي ١٢٨ ٩ كم/ساعة، التي تُظهر أسرع سيّارة في المجموعة. كيف تؤثّر هذه القيمة المُتطرّفة على المقاييس الإحصائية؟ ُ ستجد أن الوسط الحسابي لهذه البيانات، بما فيها القيمة الم ّ تطرفة، هو 70.7 كم/ ساعة، وهو أكبر من كلّ السرعات عدا القيمة المُتطرّفة، لذا فهو لا يُعدّ مُمثّلاً لتلك البيانات. في هذه الحالة يكون الوسط الحسابي خيارًا ضعيفًا لمعالجة البيانات. وإذا اكتشفت أن القيمة المُتطرِّفة كانت نتيجة خطأ ما، يمكنك أن تستثنيها من الحسابات وتحصل على قيمة أكثر واقعية هي ٥٩٫٠ كم/ساعة (حاول إيجاد هذه القيمة بمفردك). أمّا إذا كانت القيمة المُتطرّفة حقيقية ولا يمكن حذفها، فهذا يعني أن استخدام الوسيط أفضل من استخدام الوسط الحسابي لمعالجة البيانات. اكتب البيانات بالترتيب:  $15A, 9$   $7V, 7$   $70, 3$   $6A, 7$   $60, 8$   $29, 3$ 

افترض أن البيانات التالية هي سرعات (بالكيلومتر في الساعة) لسيّارات عبرت عند

الوسيط هو الوسط الحسابي للقيمتَين ٠, ٦٥ و ٥٨,٣ ويساوي ٢١, ٦١، لاحظ أن الوسيط سوف يتناقص إلى ٥٨٫٣ إذا حذفتَ القيمة المُتطرّفة، وهذا لا يغيِّر كثيرًا في الواقع. لا يوجد منوال في هذه البيانات لعدم وجود قيمة متكرّرة أكثر من باقي القيَم.

#### **مثـــــال** 1

إذا كان الوسط الحسابي لدرجات أحمد في ستّة اختبارات ٤٨، وحصل على درجة ٨٣ عندما .<br>. أجرى اختبارًا سابعًا: أ<sup>)</sup> ما مجموع درجات أحمد في الاختبارات الستّة؟ **ب** ما الوسط الحسابي لدرجات أحمد بعد االختبار السابع؟ **ّ الحـــــل:** اً) مجموع قيّم البيانات = الوسط الحساب*ي* × عدد القيّم  $7 \times 64 =$  $Y \wedge \wedge =$ لأن الوسط الحسابي َم البيانات مجموع قي َم = عدد القي **ب** مجموع درجات االختبارات السبعة = مجموع درجات الاختبارات الستّة + درجة الاختبار السابع  $\Lambda \Upsilon + \Upsilon \Lambda \Lambda =$  $\forall y =$  $\circ \tau =$ ۳۷۱  $\frac{1}{\sqrt{2}}$ الوسط الحسابي =

ُم َساعدة

ُطلب إليك تبرير اختيارك قد ي للوسط الحسابي أو للوسيط في معالجة البيانات.

بما أن عدد السرعات زوجي،َّ فإن الوسيط هو الوسط الحسابي للقيمتَين الثالثة والرابعة.

# تمارين -1-5أ

- 1(لكل مجموعة بيانات من المجموعات التالية، احسب: )١( المنوال )2( الوسيط )3( الوسط الحسابي ١٠ ١٣ ١٢ ٢ ٩ ٦ ٥  $\begin{array}{cccccccccccccccccc} \mathsf{Y} & \mathsf{A} & \mathsf{A} & \mathsf{B} & \mathsf{C} & \mathsf{Y} & \mathsf{A} & \mathsf{C} & \mathsf{A} & \mathsf{C} & \mathsf{A} \end{array}$ 2.١ 3.8 2.4 7.6 8.2 3.4 5.6 8.2 4.5 2.١ **ج**  $25'$   $15'$   $17'$   $5'$   $9'$   $1'$   $0'$   $1'$ **أ ب د**
- <sup>2</sup>(انظر إلى مجموعتَ ُ ي البيانات في الج ّزئيتَين )أ( و )د( أعله. ما االختلف بينهما؟ ّ كيف يتغير كل من الوسط الحسابي والوسيط والمنوال؟
- <sup>3</sup>(َّقر ّ ر أحمد وسعيد تقصي نمط متابعة كل منهما لبرامج التلفاز وتسجيل عدد الدقائق التي يقضيها كل منهما في مشاهدة التلفاز لمُدّة ٨ أيام: أحمد: 38 ١0 65 43 ١25 225 ١28 40 سعيد: ٢٥ ١٥ ١٥ ١٥ ١٥ - ٢٢ ٢٥٤ ٢٠٠ ع
- أوجد الوسيط للدقائق التي يقضيها كل من أحمد وسعيد في مشاهدة التلفاز. **أ**
- أوجد الوسط الحسابي للدقائق التي يقضيها كل من أحمد وسعيد في مشاهدة **ب** التلفاز.
- **٤)** اكتب مجموعة بيانات من خمسة قيَم يكون وسطها الحسابي أكبر من كل القيَم إلا قيمة واحدة.
	- **6)** سجَّل فريق كرة السلّة النقاط التالية في خمس مباريات رياضية:  $1.9$   $1.1$   $1.7$   $12$   $9.1$ حدِّد المقياس الإحصائي (الوسط الحسابي أو الوسيط أو المنوال) المناسب لوصف النقاط التي حقّقها فريق كرة السلة؟ فسًر إجابتك مُبيّنًا كل الحسابات المطلوبة بوضوح.
- <sup>6</sup>(إذا كان الوسط الحسابي ألطوال ١ ً 3 طالبا هو ١43.6 سم، احسب مجموع أطوال الطلبة.
- <sup>7</sup>(إذا كان الوسط الحسابي لكتلة ١2 ً كيسا من البطاطس هو 2.4 كغم، وإذا كانت كتلة البطاطس في الكيس الـثالث عشر هي 2.2 كغم ، فما الوسط الحسابي لكتلة األكياس  $517$   $11$
- 8(إذا كان الوسط الحسابي لدرجات حرارة ١0 أكواب من القهوة هو °89.6 س والوسط ً الحسابي لدرجات حرارة 20 كوبا آخر هو °92.١ س، فما الوسط الحسابي لدرجات ً حرارة 30 كوبا؟

ُم َساعدة

ّفكر في االنحياز، وكيف أن الالعبين في الفريق يمكن أن يتجاهلوا القيمة التي ال تدعم ادّعاءهم بأنهم فريق ماهر .

- **٩)** اكتب مجموعة بيانات مكوَّنة من خمسة قيَم يكون وسطها الحسابي ٥ ووسيطها ٤ ومنوالها 4
- **•ا)** اكتب مجموعة بيانات مكوَّنة من خمسة قيَم تكون أعدادًا كاملة ومختلفة، وسطها الحسابي 5 ووسيطها 4
- <sup>11</sup>(ً إذا كان الوسط الحسابي لكتل م طالبا هو س كغم، والوسط الحسابي لكتل ن طالبة هو ص كغم، أوجد الوسط الحسابي لكتل الطلاب والطالبات معًا .

### -1-5ب **ُ إجراء مقارنات باستخدام المقاييس اإلحصائية**

يمكنك الآن مُقارنة مجموعتَين أو أكثر من البيانات باستخدام إحدى قيَم المقاييس الاحصائية التي وجدتها سابقًا، والتي تُمثّل مجموعة البيانات المعطاة. وتبدو معرفة مد<mark>ى</mark> ثبات البيانات أمرًا مُفيدًا، وذلك من خلال التفكير في كيفية انتشار القيَم، ويمكن إيجاد قيمة المدى كالتالي: المدى = أكبر قيمة - أصغر قيمة ّ كلما زادت قيمة المدى زاد انتشار القيم وقل ثباتها.

#### **مثـــــال** 2

أراد فريقا سباق مقارنة الأزمنة التي قضاها كلٍّ منهما ۖ في سباق ١٠٠ م، حيث ركض كل لاعب من ا كلا الفريقَين مرة واحدة، وسجّل الزمن الذي استغرقه في السباق (بالثواني) كما هو مُبيّن في الجدول<br>س التالي:

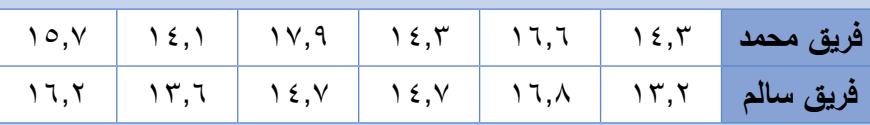

**أ** احسب الوسط الحسابي لزمن كل فريق.

**ب** َ أي الوسط َّ ين الحسابيين أقل؟

- **ج** قارن بين فريق محمد وفريق سالم مستخدما الوسط الحسابي لكل فريق من الفريقين.
	- **د** احسب مدى الزمن لكل فريق.
	- **هـ** استخدم المدى للتعبير عن أداء كل فريق.

### **ّ الحـــــل:**

فريق محمد: **أ** 14.3 + 16.6 + 14.3 + 17.9 + 14.1 + 15.7 الوسط الحسابي = 6 92.9 = 15.48 ثانية 6 = 13.2 + 16.8 + 14.7 + 14.7 + 13.6 + 16.2 فريق سالم: الوسط الحسابي = 6 89.2 = 14.87 ثانية 6 = باستخدام صيغة الوسط الحسابي.

الوسط الحسابي لزمن فريق سالم هو األقل. **<sup>ب</sup>**

ً من فريق محمد. **<sup>ج</sup>** ّ الزمن األقل يدل على أن فريق سالم كان أسرع قليال

- **د** ٍ مدى الزمن لفريق محمد = 17,9 14,1= 3,8 ثوان ٍ مدى الزمن لفريق سالم = 16,8 - 13,2= 3,6 ثوان
- ّ بما أن الوسط الحسابي لزمن فريق سالم هو األقل **هـ** )14,87 1٥,48)، فإن ذلك يدل على أن فريقه كان الفريق الأسرع. وبما أن مدى الزمن لفريقه هو الأقلّ (٣,٦ < ٣,٨)، فإن ذلك يدل على أن فريقه كان أكثر ثباتًا، حيث تحسّن الفريق بشكل جماعي ككل، ولم يكن ا َين اثنين. وبالتالي جرى كل ُّ التحس ُّ ن بسبب نتيجة تحسن العب واحد أو العب لاعبي الفريق بسرعات مُتشابهة إلى حد ما. امّا فريق محمّد فكان اقلّ ثباتًا، إِ<br>. ممّا يدلّ على أن لاعبيه قد تحسّنوا فرديًّا.<br>ّ

# |تمارين ١-١-ب |

I

**ا)** يجمع الصديقان سلمان وأمين ثمار التوت في مجموعة من العُلب، وكلّما ملأ أحدهما علبة يُسجِّل كتلتها بالكيلوغرامات، كما هو مُبيّن في الجدول التالي:

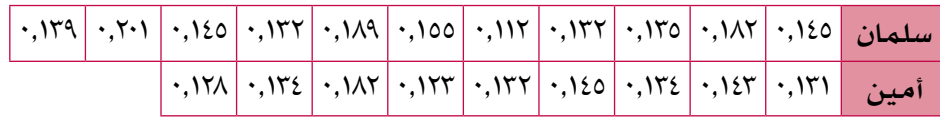

- احسب لكل منهما: **أ**
- )1( الوسط الحسابي لكتل علب التوت التي جمعها )2( المدى لكتل علب التوت التي جمعها
	- ً أي منهما جمع توتا كتلته أكبر؟ **ب**
	- ج) أي منهما كان جمّعه للتوت أكثر ثباتًا؟

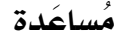

عند مقارنة الأوساط الحسابية أو قيَم المدى، تاكد من انك ترجع إلى المحتوى الأصلي للسؤال. <sup>2</sup>(ّ يبي ُ ن الجدول التالي الدرجات التي حصلت عليها ش ً عبتان في اختبار الرياضيات، علما بأن درجات االختبار من 20 درجة:

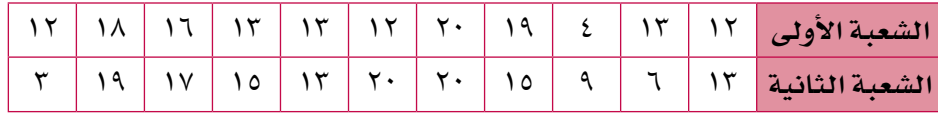

- احسب الوسط الحسابي والوسيط لدرجات كل شعبة. **أ**
	- أوجد المدى لدرجات كل شعبة. **ب**

 $\overline{\phantom{a}}$ 

- أي الشعبتَين كانت درجاتها أفضل في االختبار؟ **ج**
- د ) أي الشعبتَين كانت درجاتها أكثر ثباتًا في الاختبار؟
- <sup>3</sup>(تبيع ثلثة محال تجارية مصابيح إنارة، اُ ّ خذت عينة عددها ١00 ّ مصباح من كل محل تجاري وتم قياس عُمّر كل منها بالساعات. يُبيّن الجدول التالي الوسط الحسابي والمدى لمصابيح كل محل:

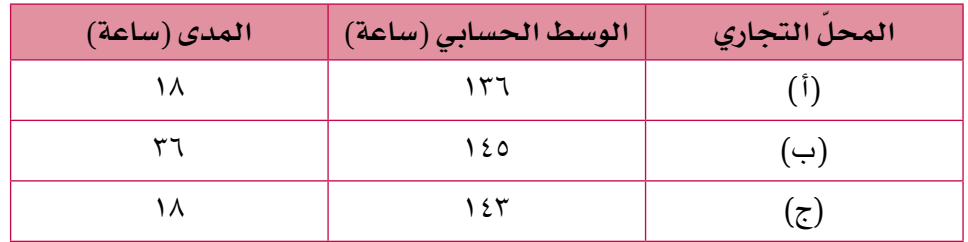

أي محلّ من المحالّ التجارية الثلاثة توصي به شخصًا يريد شراء مصابيح الإنارة؟ ولماذا؟

# 2-5 **الجداول التكرارية**

### -2-5أ **حساب المقاييس اإلحصائية للبيانات التكرارية**

ً درست سابقا كيفية إيجاد المقاييس االحصائية لمجموعة بيانات بسيطة، ولكن عندما يكون لديك مجموعة بيانات عدد قيَمها أكبر من ٢٠، يُفضّل أن تعُدّ البيانات التي لها القيمة نفسها معًا وتُسجّلها في جدول، يُسمّى بالجدول التكراري، أو التوزيع التكراري.

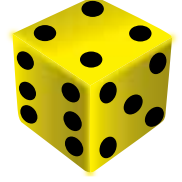

### **ّ البيانات الموض َ حة في جدول توزيع تكراري**

إذا رميت حجر نرد سداسي الأوجه ١٠٠ مرّة، سوف يظهر كل رقم من الأرقام الستّة عدّة مرّات. يمكنك أن تُسجِّل عدد مرّات الظهور على النحو التالي:

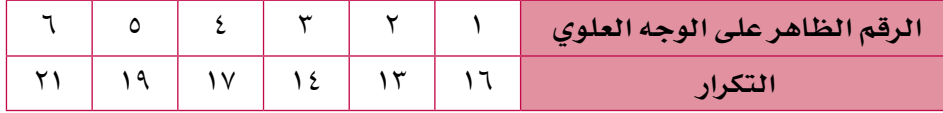

### **الوسط الحسابي**

لتجد الوسط الحسابي، تحتاج أوَّلاً إلى إيجاد مجموع الأرقام الظاهرة على وجه حجر النرد عند رميه ١٠٠ رمية. مجموع ظهور الرقم (١) ستّ عشرة مرّة يساوي ١ × ١٦ = ١٦، ومجموع ظهور الرقم (٢) ثلاث عشرة مرة يساوي ٢ × ١٣ = ٢٦ وهكذا. يمكنك أن توسِّع جدولك لتُبيّن ذلك:

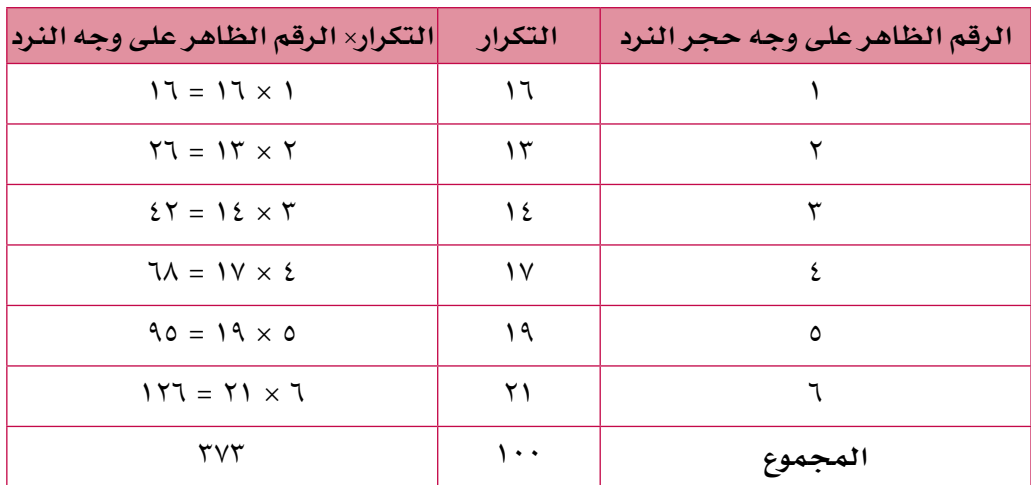

ُم َساعدة

يمكنك إضافة أعمدة إلى الجدول المعطى ليساعدك على تنظيم الحسابات بكل وضوح.

َم الموجودة في العمود الثالث: ّي للــ ١00 رمية من جمع القي نحصل على المجموع الكل  $157 + 90 + 7\lambda + 27 + 77 + 17 =$  $\mathbf{y} \times \mathbf{y} =$ مجموع الأرقام الظاهرة = ٢٧٣ = ٣٧٣ .<br>2005 - عدد الرميات = 1000 = 1000 = 1000 = 1000 = 1000 m<br>عدد الرميات

#### **الوسيط**

ّتم رمي حجر النرد ١00 ّ مرة، وهذا عدد زوجي. لذا سيكون الوسيط هو الوسط الحسابي لزوج القيَم الذي يقع في المُنتصف. سوف يكون موقع القيمة الأولى هو <mark>٢٠٠</mark> = ٥٠، وموقع<br>القسمة الفائدة 11.1  $\frac{1}{\gamma}$  القيمة الثانية  $\frac{1}{\gamma}$  + 1 = 1ه

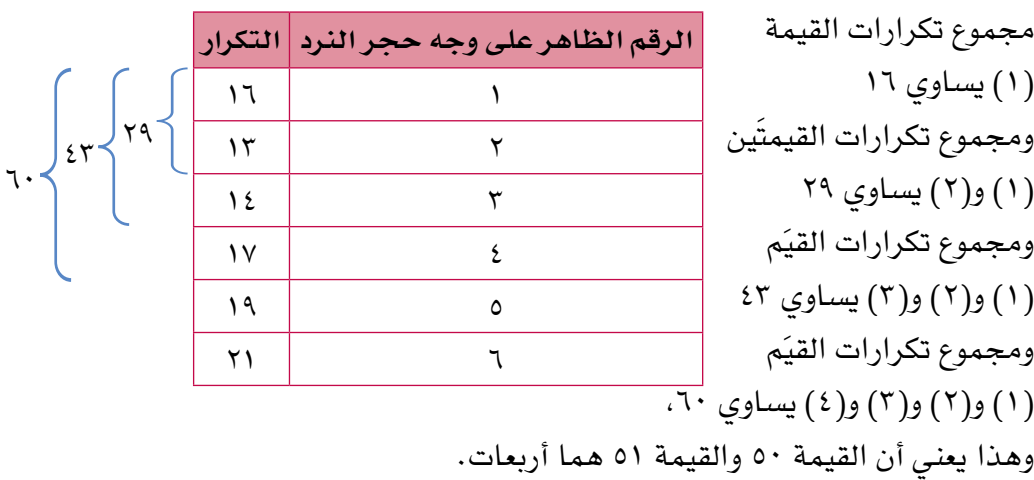

∴ الوسط الحسابي للقيمتَين ٤ و٤ هو ٤، وهذه القيمة هي الوسيط.

### **المنوال**

ً لتجد المنوال ببساطة تحتاج إلى إيجاد الرقم الظاهر على وجه حجر النرد األكثر تكرارا. الرقم ٦ يظهر ٢١ مرّة فيكون المنوال هو الرقم ٦

#### **المدى**

ما دامت أكبر قيمة وأصغر قيمة معروفتَين، يكون المدى 6 - ١ = 5

# **ُ تنظيم البيانات في م ّخطط الساق والورقة**

يمكنك أن تُحدّد قيَم الوسط الحسابي والوسيط والمنوال والمدى من مُخطّط الساق والورقة:

### **الوسط الحسابي**

يُبيِّن مُخطّط الساق والورقة جميع قيَم البيانات، لذلك يُحسَب الوسط الحسابي بإيجاد مجموع كل القيَم وقسمته على عدد القيَم، بالطريقة نفسها التي تجد فيها الوسط الحسابي ألي مجموعة بيانات.

### **الوسيط**

يمكنك استخدام مُخطّط الساق والورقة المُرتَّب لتُحدِّد الوسيط، بحيث تكون أوراق كل ساق في مُخطّط الساق والورقة المُرتَّب، مُرتَّبة من الأصغر إلى الأكبر.

### **المنوال**

يسمح مُخطّط الساق والورقة المُرتّب لك بمعرفة القيَم المُتكرِّرة في كل صف، بحيث يمكنك مُقارنة عدد تلك القيَم لتجد المنوال.

### **المدى**

يمكنك استخدام أوّل قيمة وآخر قيمة في مُخطّط الساق والورقة المُرتَّب لتجد المدى.

# **مثـــــال** 3

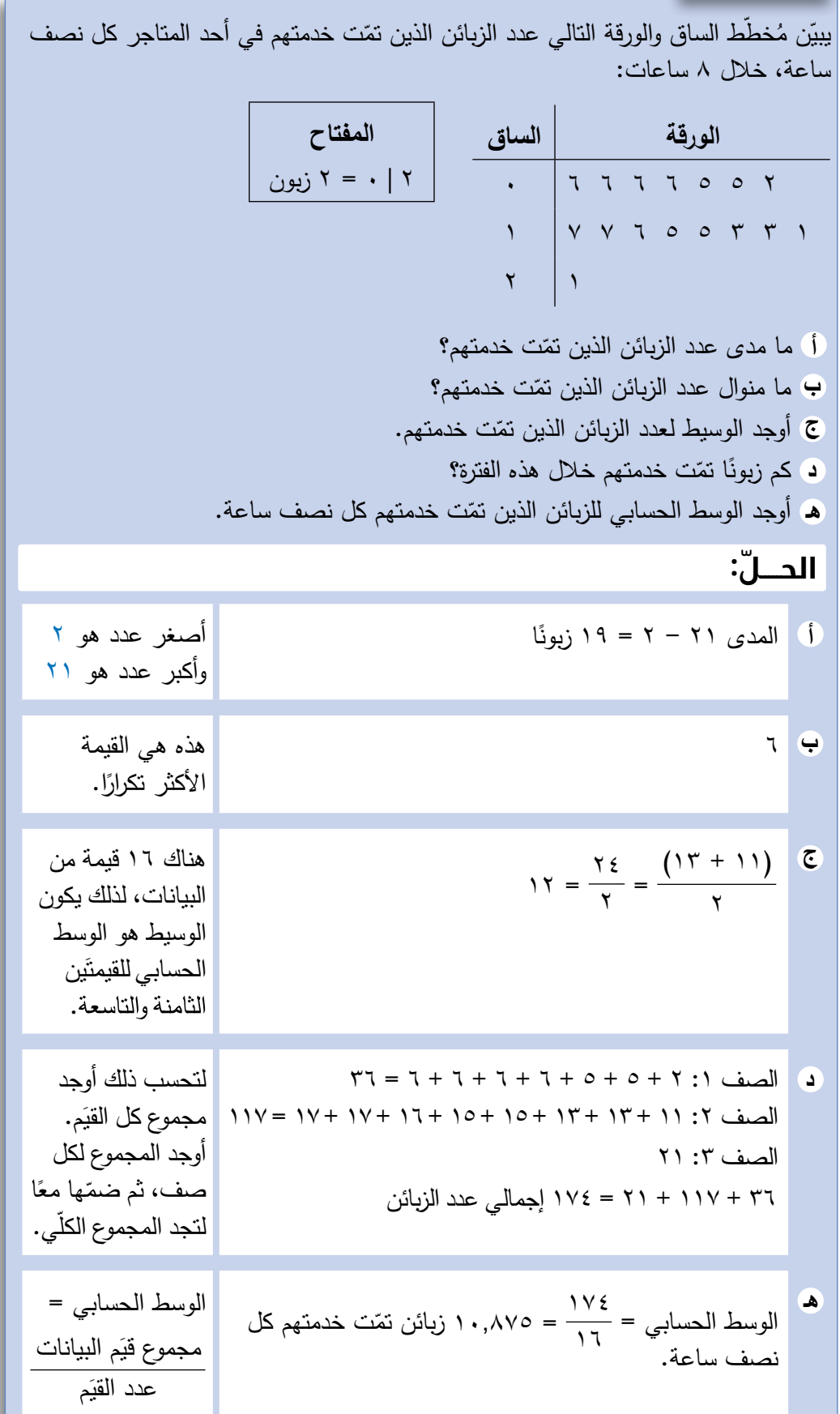

ملخص:  
\n• ائمنوال هو القلية الأكثر تكرارًا في مجموعة البيانات، قد يكون ملابعون هناك  
\nالبيانات أكثر من منوال، ولكن عندما تتساوى تكرارات كل التيَم فلا يكون هنناك  
\nمنوال في هذه الحالة.  
\n• ائوسط انحسابي هو إيجاد إجمالي كل القيَم لمجموعة من البيانات وهسمتها  
\nعامى صدد تلك القيمَ; مجموع قيَم انبياتا = مجموع (التكررات × القيمة آ  
\nعامى صدد تلك القيمة مومع قيَم ان<sub>اع</sub>ات   
\nتازكّر 
$$
\times
$$
 القيمة  في كل حالة).  
\n• ائوسيط  هو القيمة المتوسّطة لمجموعة من القيَم المرتبة ترتيبًا تصاعديًا أو  
\n- رتّب قيَم البيانات ترتيًا تصاعديًا أو تنازليًا.  
\n- إذا كان عدد التيَم في البيانات ن، حيث ن عدد فردي، أوجد  
\n- إذا كان عدد التيَم في البيانات ن، حيث ن عدد فردي، أوجد  
\n- إذا كان عدد التيَم في البيانات ن، حيث ن عدد فردي، أوجد  
\n- إذا كان عدد التيَمَ في بالينات ن، حيث ن عدد زوجي، أوجد  
\nتتحصل على موقت العيده الأولى، وستكون القيمة الأجزى هي    
\nتتحصل على موقت العية الأحلى، وستكون التقية الأخزى هي    
\nتاعبادن أتتحصل على موقت العلية لها مباشزت. أورجد الوسط الحسابي لعائَين التيقية.  
\n- اجمع التاية لها مباشزة. أودجد الوسط الحسابي لعائَين التيقية.  
\n- اجعه�هٔ التلية لها مباشزة. أودجد الومنط التصابي لعائَين التيعبلات تجبولز (أو  
\nتتحصل على موقت العشة الأولى، وستكون القيمة الثين تجبلك تجولز (أو  
\nتحصل على

# تمارين -2-5أ

ًا للبيانات التالية، وأوجد: ً ّ تكراري 1( أنشئ جدوال

**ج د أ** الوسط الحسابي **ب** الوسيط المنوال المدى

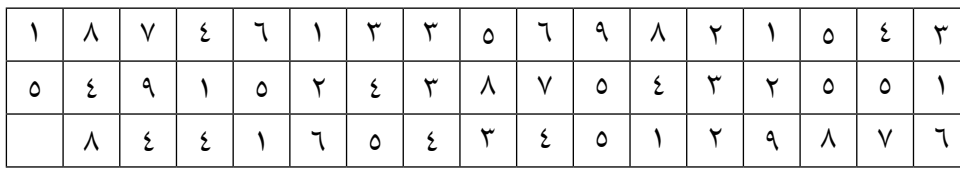

- <sup>2</sup>(ّتم في أحد المهرجانات بيع تذاكر الفعاليات على النحو التالي: ١80 تذكرة بسعر ٦,٥٠ ريالات عُمانية للتذكرة الواحدة، و٢١٥ تذكرة بسعر ٨ ريالات عُمانية للتذكرة الواحدة، و١24 تذكرة بسعر ١0 ُ رياالت عمانية للتذكرة الواحدة.
	- ّمثل هذه البيانات في جدول تكراري. **أ**
	- بِ احسب الوسط الحسابي لسعر التذاكر التي تم بيعها، مُقرِّبًا الإجابة إلى أقرب عدد مُكوَّن من ٣ أرقام معنوية.

**٣) تعدّ رقية الرسائل البريدية الإلكترونية التي تصلها يوميًّا لمُدَّة ٦٠ يومًا، وتسجّل** عددها في الجدول التالي:

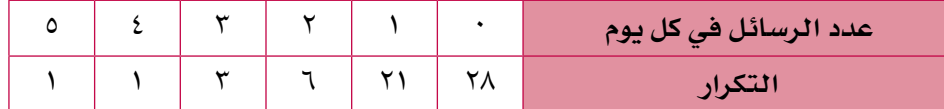

أوجد:

I

- المنوال لعدد الرسائل. **أ**
- الوسيط لعدد الرسائل. **ب**
- الوسط الحسابي لعدد الرسائل. **ج**
	- المدى لعدد الرسائل. **د**
- <sup>4</sup>(ُ البيانات الم ّسج ّ لة في الجدول التالي توضح الدراسة المسحية لعدد األطفال في ١00 ُسرة: أ

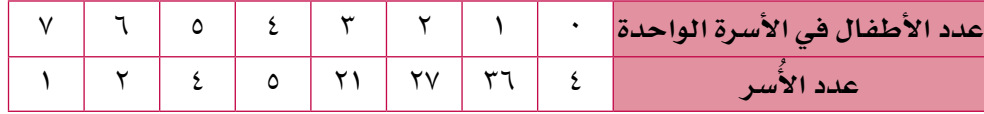

أوجد:

I

- المنوال لعدد األطفال. **أ**
- الوسيط لعدد األطفال. **ب**
- ج) الوسط الحسابي لعدد الأطفال.
- ُ ّبين الجدول التالي الدرجات التي حصل عليها مجموعة من طلب الصف العاشر 5(ي في أحد اختبارات مادة الفيزياء (الدرجة الكلية للاختبار ١٠ درجات):

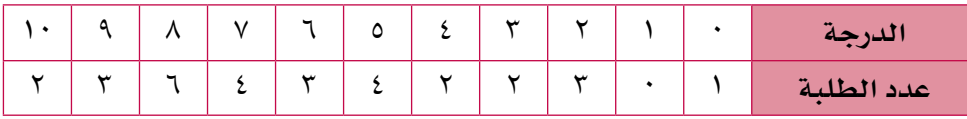

أوجد:

I

- المنوال لدرجات الطلب **أ**
- الوسيط لدرجات الطلب **ب**
- الوسط الحسابي لدرجات الطلب **ج**
- د ) ما أفضل مقياس إحصائي يمكن أن يستخدمه المعلّم بحيث ي**ع**بِّر من خلاله عن أداء الطلبة؟ ولماذا؟

<sup>6</sup>(ُ قاس محمود ك ُ تل 20 العب كرة قدم م َّقر ُ بة إلى أقرب كيلوغرام، وأنشأ م ّخطط الساق والورقة التالي:

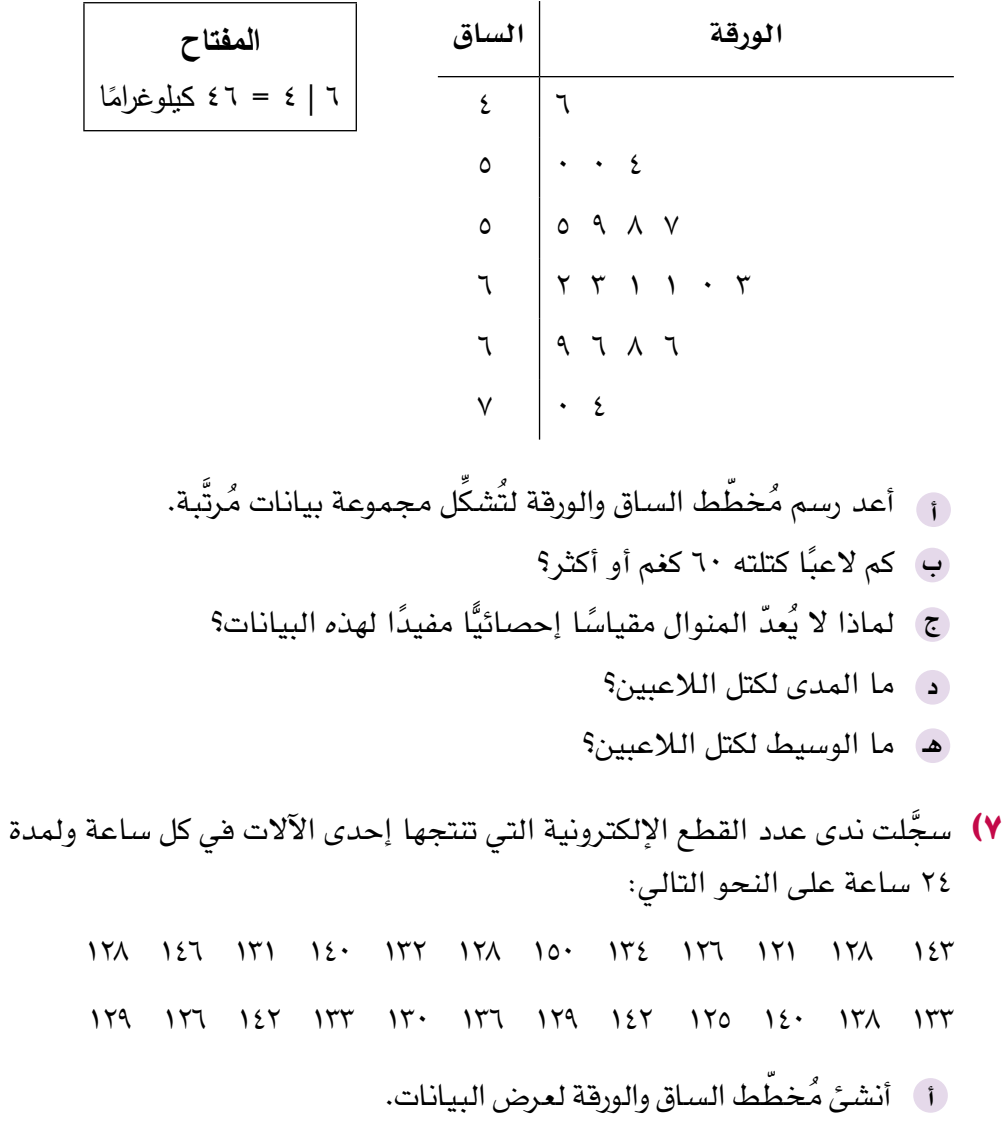

- ِّحدد المدى للبيانات. **ب**
- أوجد الوسيط للبيانات. **ج**

#### **َ ُ صلة م ّجمَ عة**  -2-5ب **ُ حساب المقاييس اإلحصائية والمدى لبيانات مّت في فئات** تكون بعض البيانات مُنفصلة وتتَّخذ قيَمًا مُحدّدة فقط؛ فإذا رميت حجر نرد مثلاً، فإنك تحصل فقط على أحد الأعداد التالية ١، ٢، ٣، ٤، ٥، ٦، وإذا حسبت عدد السيّارات الحمراء في مواقف للسيارات، فإن النتيجة ستكون عددًا كاملاً فقط.

وف*ي* المقابل قد تكون بعض البيانات مُتّصلة ويمكن أن تتَّخذ أي قيمة في مجال مُحدّد، كأطوال الأشخاص، أو درجة حرارة السوائل.

فإذا قست مثلاً أطوال ١٠٠ طفل، فقد تخلُص إلى ١٠٠ نتيجة مختلفة، ويمكنكٍ في هذه الحالة تجميع البيانات وتلخيصها في جدول تكراري لتصبح العملية قابلة للتحكم، وهذا ُّ ما يُسمّى بالبيانات المُجمّعة، كما يمكن كتابة المجموعات (أو الفئات) باستخدام رموز المُتباينات، فإذا رغبت مثلاً في إنشاء فئة لأطوال (ل سم) بين ١٢٠ سم و١٣٠ سم، ؚ<br>ا فيمكنك أن تكتبها على النحو التالي:

 $15.5$   $\geq$  17. هذا يعني أن ل أكبر من أو تساوي ١٢٠، لكنَّها أقلَّ من ١٣٠. وقد تكون الفئة الثانية:  $12.5$   $\geq$   $12.7$ الحظ أن ١30 ِّ ليست من الفئة األولى، بل من الفئة الثانية، وهذا يجنبك أي إرباك أو حيرة في تحديد مكان وضع القيَم الحدودية. يُبيّن المثال التالي كيفية استخدام الجدول التكراري ذي الفئات لإيجاد الو*س*ط الحساب*ي* **التقديري** والمدى، وكذلك إليجاد **الفئة المنوالية** والفئة الوسيطية )أي الفئات التي يقع فيها المنوال والوسيط).

#### مُساعَدة

<sup>قد</sup> يُطلب إليك ان تُبرِّر إعطاءك الحسابات كتقديرات لإلجابة. تذكَّر أن البيانات المتوفِّرة ّ لديك ليست دقيقة، وما هي إال تكرارات وفئات.

### **مثـــــال** 4

يُبيّن الجدول التالي أطوال ١٠٠ طفل (بالسنتيمتر):

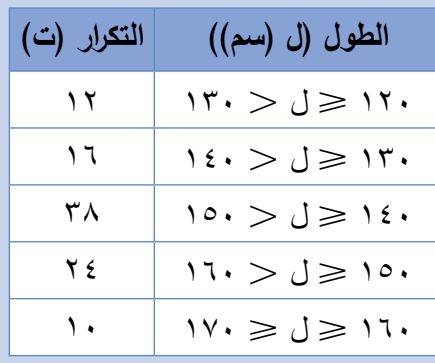

قدّر الوسط الحسابي لأطوال الأطفال، وأوجد الفئة المنوالية والفئة الوسيطية، وقدّر المدى.

### **ّ الحـــــل:**

الوسط الحسابي:

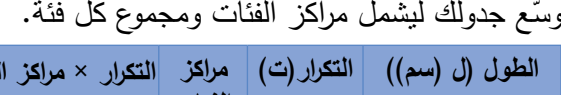

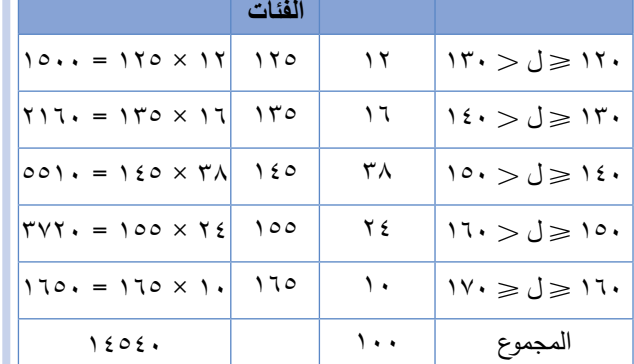

الوسط الحسابي التقديري لأطوال الأطفال هو:  $170. + TV7. + 001. + 717. + 10.$  $1. + 76 + 74 + 17 + 17$ ا سم ١٤٥,٤ =  $1505.$  $100$ =

الفئة الوسيطية:

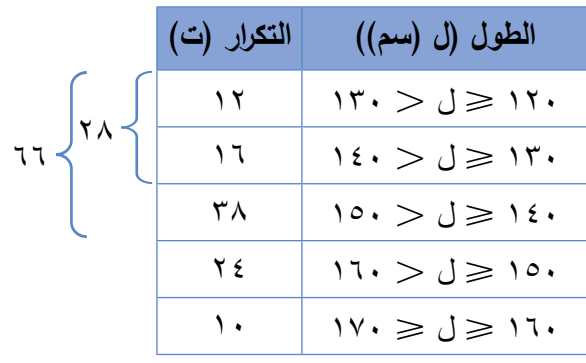

الفئة الوسيطية هي 140 ل 150 الفئة المنوالية: الفئة المنوالية هي 140 ل 150 المدى: أفضل تقدير للمدى هو 170 – 120 = 50 سم

**مراكز التكرار × مراكز الفئات** الفئات كأفضل تقدير لطول لم يُعرف الطول الحقيقي لأي طفل، لذا استُخدمت مراكز كل طفل في الفئة المُحدّدة.<br>مستَد فمثلا، تقع أطوال الـ ١٢ طفلا  $0 \geqslant 17$ 0 في فئة 120  $\leqslant$ وهي تتراوح بين 120سم و130 سم، وهذا كل ما نعرفه. تقع نقطة المُنتصَف بين ١٢٠ سم م و130 سم، وهي . ١٢٥ + ١٢٠) = ١٢٥ سم. ٢ ويكون أفضل تقدير لأطوال الـ 12 طفًال هو 12 × 125 )التكرار × مركز الفئة(.

لتجد الفئة الوسيطية، عليك تحديد موقع الطالبَين الخمسين والحادي والخمسين. الحظ أن مجموع نكرار أولٍ فئتَين هو ،28 مما يعني أن طول الطالب الثامن والعشرين في مجموعة البيانات المُرتَّبة سيكون الأطول<br>-في فئة 130 ل 140 ومجموع تكرارات الفئات الثالث الأولى يساوي ٦٦، ممّا يعني<br>أ أن طول الطالب الخمسين يقع في فئة140 ل 150 تكون الفئة الأكثر تكرارًا هي<br>سيمين الفئة المنوالية. قد يكون طول أقصر طفل 120 سم وطول أطول طفل

170 سم.

# تمارين -2-5ب

I

ŗ,

<sup>1</sup>(ّ يبين الجدول التالي أطوال 50 لوحة في معرض فني. أوجد الوسط الحسابي التقديري لأطوال اللوحات:

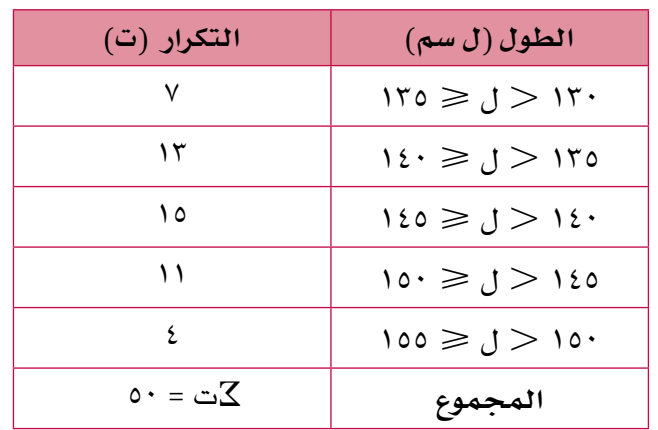

الرمز ∑هو الحرف الإغريقي 'سيغما'، وهو يُستخدم ليُمثّل المجموع. لذلك فإن كت يعني مجموع كل التكرارات.

<sup>2</sup>(ّ يبين الجدول التالي الفترات الزمنية لـ ١00 ُ مكالمة هاتفية:

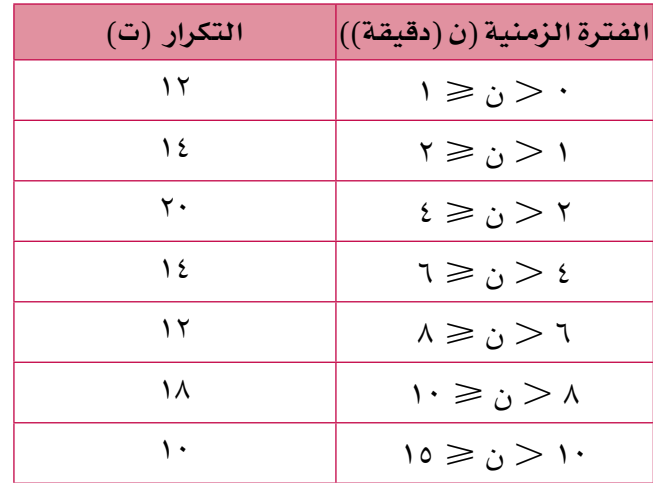

 ُ أوجد الوسط الحسابي التقديري للفترات الزمنية التي استغرقتها المكالمات الهاتفية. (اكتب الناتج بالدقائق والثواني، مُقرِّبًا إلى أقرب ثانية).

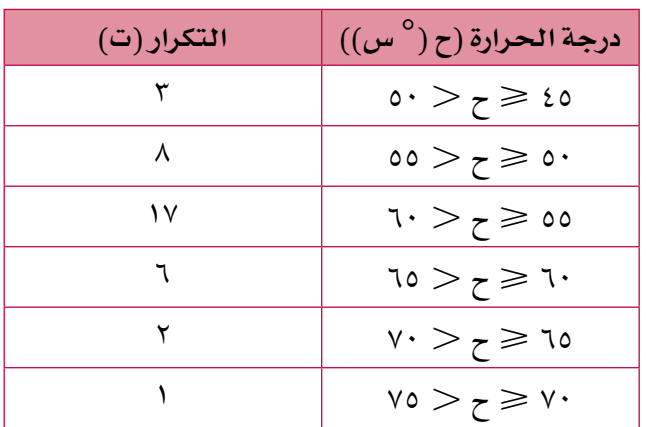

ُ ّبين الجدول التالي درجات الحرارة ألنابيب اختبار خلل تجربة كيميائية: 3(ي

احسب الوسط الحسابي التقديري لدرجات الحرارة ألنابيب االختبار.

**٤) يتنا**فس فريقا الصقور والنسور في سباق للجري، ويُبيّن الجدولان التاليان كتل اللعبين في كل فريق:

**فريق الصقور فريق النسور**

 $\overline{\phantom{a}}$ 

 $\overline{\phantom{a}}$ 

| الكتلة (ل               | التكرار (ت) | الكتلة (ك (كغم))                    |
|-------------------------|-------------|-------------------------------------|
| ەە $\leqslant$ ك        |             | ەە $\varepsilon\geqslant 0$ 7       |
| 1 $\geq$ 10             |             | $\vee$ ہ7 $\leqslant$ ک $\leqslant$ |
| ن $\gamma\leqslant t$   | ۱۲          | $\lambda$ ٥ $\geq$ ك $\geq$ ٥       |
| $1 \geqslant \Lambda$ 0 |             | ۸۵ ≤ ك ≤ ۱۰۰                        |
|                         |             |                                     |

**الكتلة )ك )كغم(( التكرار )ت(**  $\begin{array}{c|c|c|c} \n\end{array}$  10  $>$  0  $\mathsf{v}$   $\mathsf{v} \circ \mathsf{v}$  $15$   $\lambda 0 > 0$  $\mathfrak{t}$   $\vert \cdot \cdot \cdot \rangle$ 

- احسب الوسط الحسابي التقديري لكتل اللعبين في كل فريق. **أ**
	- احسب المدى لكتل اللعبين في كل فريق. **ب**
		- ج) فسّر إجابتَي الجُزنَيَّتَين (أ) و (ب).
- <sup>5</sup>(ّ يبي ً ن الجدول التالي أطوال 50 سلكا تُ ُ ستخدم في مختبر الفيزياء م َّقربة إلى أقرب سنتيمتر:

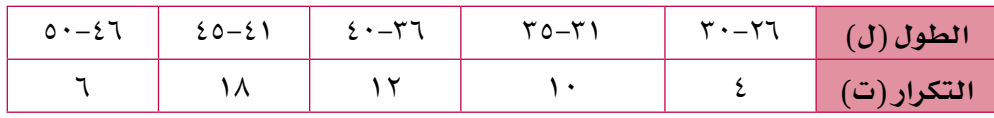

أوجد الوسط الحسابي التقديري لأطوال الأسلاك.

**٦) يبيّن الجدول التالي أعمار المُعلّمين في مدرسة ثانوية مُقرَّبة إلى أقرب سنة:** 

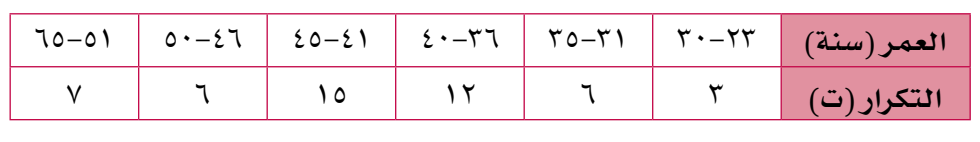

احسب الوسط الحسابي التقديري لأعمار المُعلّمين.

انتبه وأنت تحسب مراكز الفئات. إذا كان عمر أحدهم أصغر بيوم من 31 سيبقى ضمن فئة 23 – .30 ما الفرق الناتج من ذلك؟

# 3-5 **ِ الم ّ ئينات والرُ َب ُ يعات والم ّخطط الصندوقي** -3-5أ **ِ الم ّ ئينات والرُ َبيعات**

### **ِ المئينات**

أعلنت شركة مُتخصِّصة بالحسابات عن حاجتها إلى كادر من الموظّفين الجدد، وصمّمت اختبارًا لفحص قدرة المرشَّحين على الإجابة عن أسئلة مُتعلِّقة بالإحصاء، كتبت على طلب التقديم العبارة التالية: ' ّ سيتقدم كل المرشحين الحاصلين على درجة أعلى من المئيني الثمانين للمقابلة'. ما معنى ذلك؟

الوسيط هو مثال مهم ومفيد على المِئينات، يقع في منتصف المسافة تمامًا لمجموعة بيانات مُرتّبة، بحيث يكون ٥٠٪ من البيانات أقلّ من الوسيط، كما يشغل المئيني العاشر موقعًا بحيث تكون ١٠٪ من فيَم البيانات أقل منه، ويشغل المئيني الخامس والسبعون موقعًا بحيث تكون ٧٥٪ من قيَم البيانات أقلّ منه.

# **ّ الرُ َبيعات**

هناك مئينيان مُهمّان، هما الز<u>ُبَي</u>ع الأعلى والزُّبَيع الأدنى. وهما يقعان على بُعد ٧٥٪ و ٢٥٪ من مجموعة البيانات على الترتيب. استخدم القواعد التالية لتقدّر موقع كل مئين ضمن مجموعة بيانات مُرتَّبة، عددها ن: ر = الرُّيَيع الأدنى = القيمة الواقعة في الموقع { (ن + ١) ر<sub>،</sub> = الوسيط (تم تفصيل كيفية إيجاده سابقًا في هذه الوحدة). ر = الرُّبَيع الأعلى = القيمة الواقعة في الموقع خٌ (ن + ١)<br>مروس إذا لم يكن موقع المئيني عددًا كاملاً، فاوجد الوسط الحسابي لزوج القيمتَين اللتَين تقعان على جانبَي الموقع، فإذا كان موقع الرُّبَيع الأدنى ٥,٢٥ مثلاً، أوجد الوسط الحسابي للقيمتَين الخامسة والسادسة.

### **ّ المدى الرُ َبيعي**

تعلُّمت سابقًا أن المدى يعتبر مقياسًا إحصائيًّا لمعرفة انتشار البيانات أو ثباتها، وكذلك المدى الرُّبِيعي. ويكمن الفرق الوحيد بينهما في أن المدى الرَّبَيعي يتجنَّب استخدام القيَم المُتطرِّفةٍ في البيانات، وذلك بإيجاد الفرق بين الرِّبَيعين الأعلى والأدنى، وبالتالي تكون قد ِ ا ق*ست* تشتّت الـ ^0٪ الموجودة في مركز البيانات.<br>|المدى الرُّبَي**ع**ي = ر<sub>7</sub> — ر<sub>1</sub>| ُّ

|المدى الرَّبَيعي = ر<sub>،</sub> – ر

إذا كان المدى الرُّبَيعي لمجموعة من البيانات أقلّ من المدى الرُّبَيعي لمجموعة بيانات أخرى، تكون المجموعة الأولى أكثر ثباتًا وأقلّ انتشارًا، وبذلك يعدّ المدى الرُّبَيعي إحدى الطرق المفيدة للمقارنة. **الحـقً ا**

سوف تستخدم الرُّبَيعَين والمدى الرُّبَيعي عندما ترسم المُخطط<br>. الصندوقي لاحقًا في هذه الوحدة. • •

#### **مثـــــال** 5

أوجد الوسيط والرُّبَيع الأعلى والرُّبَيع الأدنى والمدى الربيعي لكل مجموعة من مجموعتَي البيانات التاليث<u>ين</u>: **9 12 10 19 11 11 12 1 17 17 1. 1 0 1 1 2 11 7 1 11 11 4 ّ الحـــــل: ) |** البيانات المُرتَّبة هي: 19 10 12 12 1. 9 A  $\delta$ الوسيط = ر $\epsilon$  = ١٤  $3 \circ = \rho$ ,  $\zeta_{\eta} = 0$ المدى الرُّبَيعي = ١٥ – ٩ = ٦ بما أن عدد البيانات فردي، فإن الوسيط  $\epsilon = \frac{(1 + \nu)}{\gamma}$ يقع في الموقع  $\frac{1}{\gamma}$ هناك سبع قيَم، لذا احسب  $\gamma = (\gamma + \gamma) \frac{\gamma}{4}$  $\epsilon$  $7 = (1 + Y) \frac{Y}{4}$  $\epsilon$  و وهي أعداد كاملة، لذلك يقع الرُّبَيع الأدنى في الموقع الثاني والرُبَيع األعلى في الموقع السادس. **ب** | البيانات المُرتَّبة هي: 17 12 17 17 11 11 1. A A 7 0 1  $1 \cdot 0 = \frac{11 + 1 \cdot 1}{11} = 0$ الوسيط = ر  $V = \frac{\lambda + 7}{\gamma} = 7$  $17,0 = \frac{17 + 17}{7} = 7$  $\circ$ , المدى الرُّبَيعي = ١٢,٥ – ٧ = ٥,٥ رتِّب قيِّم البيانات تصاعديًّا. لاحظ أن عدد قيّم البيانات (١٢) عدد زوجيّ، لتجد الوسيط، أوجد<br>'' الوسط الحسابي للقيمتَين السادسة والسابعة. لتحسب الرُّبَيعات يتوجّب عليك**،**<br>ُ أن تحسب القيَم الواقعة في  $\Gamma, \Upsilon \circ = (1 + \Upsilon) \frac{1}{4}$ الموقعَين <u>¦</u><br>… 9,  $\gamma \circ = (1 + 17) \frac{17}{6}$  $\epsilon$ و لاحظ أن هاتَين القيَمتَين ليستا من الأعداد الكاملة، لذلك يكون الرُّبَيع الأدنى هو الوسط الحسابي للقيمتَين الثالثة والرابعة، والرُّبَيع األعلى هو الوسط الحسابي للقيمتَين التاسعة والعاشرة.

#### **مثـــــال** 6

تبيع شركتان بذور تبّاع الشمس، حيث انتجت بذور الشركة (ا) على مدار سنة كاملة نباتات كان الوسيط لارتفاعها ٩٨ سم، والمدى الرُّبَيعي لارتفاعها ١٣ سم، وفي العام نفسه انتجت بذور الشركة (ب) نباتات فكان الوسيط لارتفاعها ٩٥ سم والمدى الرَّبَيعي لارتفاعها ٤ سم. اي | ّاع الشمس؟ ولماذا؟ البذور ستشتري إذا رغبت في دخول منافسة للحصول على أطول نبات تب

# **ّ الحـــــل:**

سوف تشتري بذورًا من الشركة (ا)، رغم أن بذور الشركة (ب)<br>بابر من أو با براي الرحمني المنظم المنظم المنظم المنظم المنظم العالمية تتتج نباتات اكثر ثباتًا، لكنِّك تريد الأطول منها، والبذور من الشركة (أ) تعطي نباتات أطول.

بذور الشركة )ب( أكثر ثباتًا لأن مداها الرَّبَيعي<br>م أقل. ّ

### **مثـــــال** 7

يُبيّن مخطط الساق والورقة المزدوج التالي تركيز كولسترول البروتين الدهني منخفض الكثافة في<br>-الدم LDL (الكولسترول السيّئ) (مليغرام/ ديسيلتر) لدى ٧٠ شخصًّا بالغًا، نصفهم من المُدخّنين،<br>الله عليه ونصفهم الآخر من غير المُدخّنين:

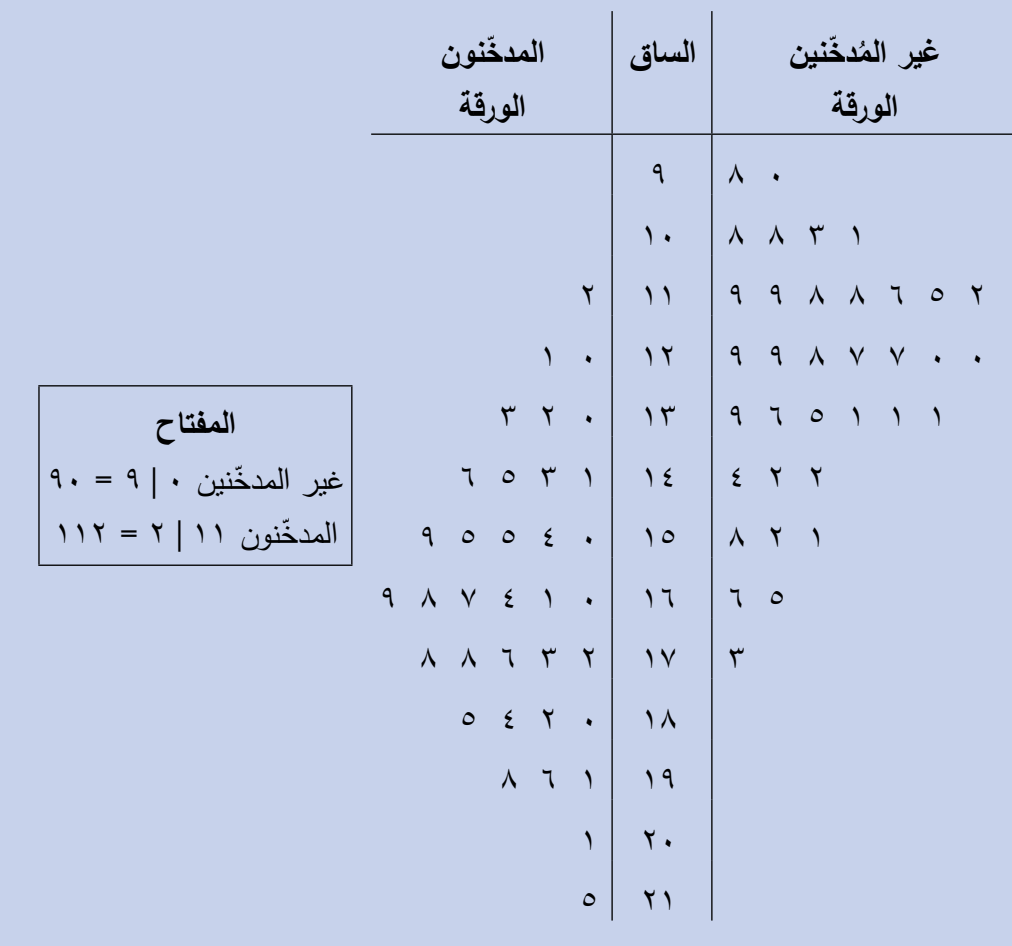

**أ** ِّ حدد الوسيط لكل مجموعة. **ب** أوجد المدى لكل مجموعة. َيعي لكل مجموعة. **ج** ِّحد ُّ د المدى الرب ً عندما يكون أدنى من ،130 ويكون ّئ( مقبوال ّ مستوى كولسترول البروتين الدهني )السي ُعد **د** ي ُرتفع عندما يقع بين 130 و،160 ويبلغ الحد الخطر عندما يزيد على 160 عند الحد الم ّية السيئة(. استخدم هذه )يحدث ذلك عند الكثير من األشخاص ذوي األوضاع الصح ّمه هذه البيانات. ّر ما تقد َّط الساق والورقة لتفس ُخط المقاييس وم **ّ الحـــــل: أ** ّ وسيط غير المدخنين = 128 ّ وسيط المدخنين = 164 َّبة وتحتوي كل ُرت البيانات م مجموعة على 35 قيمة في كل مجموعة. يقع الوسيط في الموقع 1 )35 + 1( = 18 2 18 ألن **ب** ّ مدى مجموعة غير المدخنين = 173 – 90 = 83 ّ مدى مجموعة المدخنين = 215 – 112 = 103 َ ّ يعي لمجموعة غير المدخنين **<sup>ج</sup>** ُّ المدى الرب 1 = 142 – 116 = 26 3 - ر = ر َ ّ يعي لمجموعة المدخنين ُّ المدى الرب 1 = 180 – 145 = 35 3 - ر = ر 1 ،3 ر ِّحدد موقع ر 1 )35 + 1( = 9 فإن 4 بما أن َيع األدنى هي القيمة ُّ قيمة الرب التاسعة. 3 )35 + 1( = 27 4 بما أن َيع األعلى هي ُّ فإن قيمة الرب القيمة السابعة والعشرون. ّ **د** ط الساق ُخط ّ تميل البيانات في مجموعة غير المدخنين نحو المستوى األدنى في م َم في المستوى المقبول، مع وجود ثالثة أشخاص فقط والورقة، ويقع أكثر من نصف القي

يمكنك القيام ببحث علمي لدراسة األوضاع الصحيّة في محيطك.

في مستوى الخطورة. تبدو البيانات في مجموعة المدخّنين أكثر انتشارًا، حيث يوجد ثلاثة فقط في المستوى<br>.. المقبول و ١٢ شخصًا عند مستوى الحد المرتفع و ٢٠ شخصًا عند مستوى الحد الخطر . |<br>-المعبون و ٢١ سخصنا على مستوى الحد المرتفع و ١٠ سخصنا على مستوى الحد الحصر<br>نستنتج من ذلك أن لدى المدخّنين مستوى مُرتفِع من الكولسترول السيّئ، وبناء على<br>... ذلك ال يمكنك االستنتاج باستخدام مجموعة واحدة فقط من البيانات.

### تمارين -3-5أ

- **ا)** أوجد الوسيط والرَّبَيعات والمدى الرَّبَيعي لكل مجموعة من مجموعات البيانات ِّ التالية، موض ًحا خطوات الحل:
- 5 8 9 9 4 5 6 9 3 6 4 **أ** ١2 ١4 ١2 ١7 ١9 2١ 23 **ب** 4 5 ١2 ١4 ١5 ١7 ١4 3 ١8 ١9 ١8 ١9 ١4 4 ١5 **ج**
	- <mark>د</mark>) ۶٫۱ م.۶ ۲٫۲ م.۶ ۲٫۲ م.۶ ۲٫۱ م.۶ و.۸ ا
- هـ ١٤,٥ **١٦,٧ ١٨,٩ ١٤,٥ ١٣,٧ ١٧,٠ ٢١,٨ ١٢,**٠ **١٦**,٥ 15.1 12.1 19.7

### ّطبق مهاراتك

حاولُ في كل تمرين أن تُفكّر بما تدلّك عليه النتائج بخصوص الموقف الذي تُمثّله .

- 2(يصعد المصعد الكهربائي لمبنى تجاري من الطابق األرضي إلى الطوابق العليا ١5 مرة خلال ساعة واحدة. تُظهر البيانات التالية عدد الأشخاص الذين ركبوا المصعد في كل مرة:  $2 \wedge o \vee o$  $V$   $2$  9 9  $Y$  $617767$ أوجد الوسيط والرَّبَيعات والمدى الرَّبَيعي لهذه البيانات.
- ُجري ماجد دراسة مسحية عن حركة السير في طريقه، حيث قام بتسجيل عدد 3(ي السيّارات التي تمرّ أمام منزله كل يوم اثنين لمدة ثمانية أسابيع في فصل الصيف بين الساعة ٨:٠٠ و ٩:٠٠ صباحًا، ثم كرَّر العملية في فصل الشتاء. حصل ماجد على مجموعتَي البيانات التاليتَين: الصيف: ١8 ١5 ١9 25 ١9 26 ١7 ١3 الشتاء: ١2 9 ١4 ١١ ١3 9 ١2 ١0 ّ أوجد الوسيط لعدد السيارات في كل فصل. **أ** ب) أوجد المدى الرَّبَي**ع**ي لعدد السيَّارات في كل فصل. ماذا تل ِّ حظ؟ فسر إجابتك. **ج**

ُم َساعدة

ّفكر بانتباه في القيود الممكنة قبل أن تجيب عن الجُزئيّة ج .<br>.

<sup>4</sup>(يوجد في المدرسة ناديان للشطرنج: أحدهما للطلب الذين تبلغ أعمارهم 4 ً ١ عاما أو أكثر (النادي (أ)) والآخر للطلاب الذين تبلغ أعمارهم ١٣ عامًا أو أقل (النادي )ب((. تعرض البيانات التالية عدد المباريات التي فاز بها كل العب من الناديين خلل العام الدراسي: النادي )أ(: 23 3١ ١2 ١9 23 ١3 24 النادي )ب(: ١9 ١2 ١3 ١6 ١8 ١5 ١8 2١ 22 ٍ أوجد الوسيط لعدد المباريات في كل ناد. **أ** <sup>ب</sup> أوجد المدى الرَّبَي**ع**ي لعدد المباريات في كل نادٍ .<br>\* ٍ أي ناد ً تعتقد أن أداء العبيه أكثر ثباتا؟ **ج** استخدم إجاباتك عن الجُزئيَّتَين (أ) و (ب) لتوضيح إجابتك.

> تفيد مُخطّ طات الساق والورقة في تنظيم البيانات لغاية 50 قيمة، لكنَّها عندما تتجاوز ذلك ال تعود مالئمة، وتحتاج إلى وقت أكثر؛ لذا نلجأ إلى المُخطّ طات الصندوقية عند تلخيص مجموعات البيانات الكبيرة.

<sup>5</sup>(تم اختبار استهل ّ ك السيارات للوقود )كم/ لتر( لـ ١8 ّ سيارة جديدة عند القيادة داخل المدينة، وعلى الطريق السريع، وتم إنشاء مُخطّط الساق والورقة المُزدوج التالي:

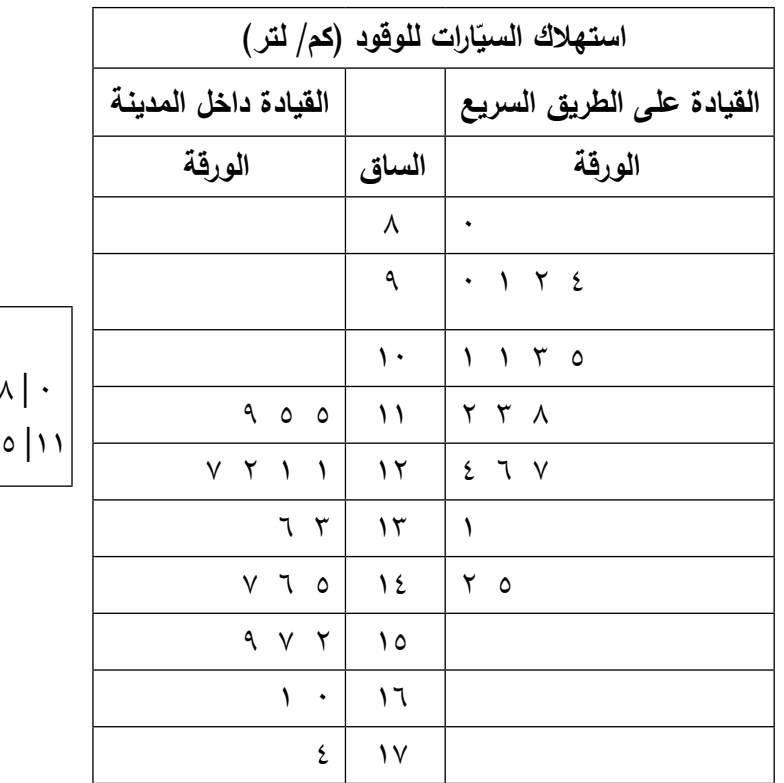

**المفتاح** کم/ لتر  $\wedge$  ,  $\cdot =$  . = ٥ , ١١ كم/ لتر

- أوجد مدى الكيلومترات لكل لتر من الوقود عند القيادة: **أ** )١( داخل المدينة. )2( على الطريق السريع.
- أوجد الوسيط الستهلك الوقود عند القيادة: **ب** )١( داخل المدينة. )2( على الطريق السريع.
- ج) حدِّد المدى الرَّبَي**ع**ي لاستهلاك الوقود عند القيادة: )1( داخل المدينة )2( على الطريق السريع.
- ّ قارن وفسر النتائج التي حصلت عليها حول القيادة داخل المدينة والقيادة على **د** الطريق السريع.

# -3-5ب **ُ الم ّخط َ ط الصندوقي**

المُخطَّط الصندوقي مُخطَّط يبيّن توزيع مجموعة من البيانات، ويتمّ إنشاؤه باستخدام خمسة مقاييس إحصائية، هي: أصغر قيمة (الصغرى) وأكبر قيمة (العظمى) والرَّبَيع الأول والرَّبَيع الثالث (المدى الرَّبَيعي) والوسيط.

# **ُ إنشاء الم ّخط َ ط الصندوقي**

الشكل التالي يوضِّح مكوِّنات المُخطَّط الصندوق*ي*:

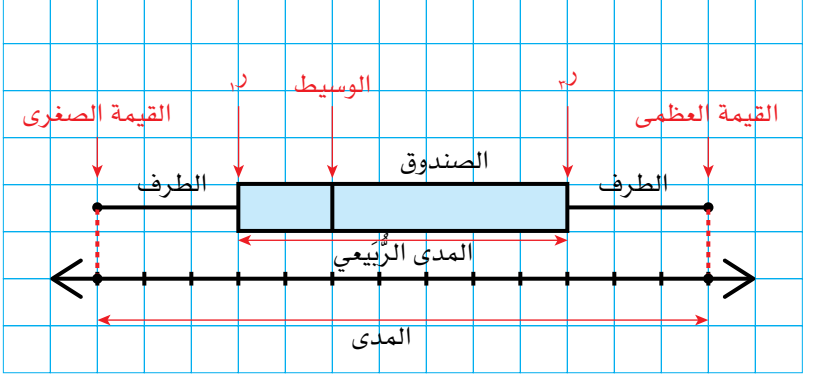

المُخطّ ط الصندوقي هو طريقة معيارية لعرض المدى والمدى الرُّبَيعي والوسيط.

ُ َّقربة إلى أقرب كيلوغرام: ًا م َّ ُ بة التالية كتل 20 طالب ُرت ّن مجموعة البيانات الم ُبي ت 48 52 54 55 55 58 58 61 62 63 63 64 65 66 66 67 69 70 72 79 َّط الصندوقي لتمثيل البيانات. ُخط أنشئ الم **ّ الحـــــل:** القيمة الصغرى = 48 كغم القيمة العظمى = 79 كغم يمكنك أن تقرأ القيمة العظمى والقيمة الصغرى من مجموعة البيانات. **مثـــــال** 8

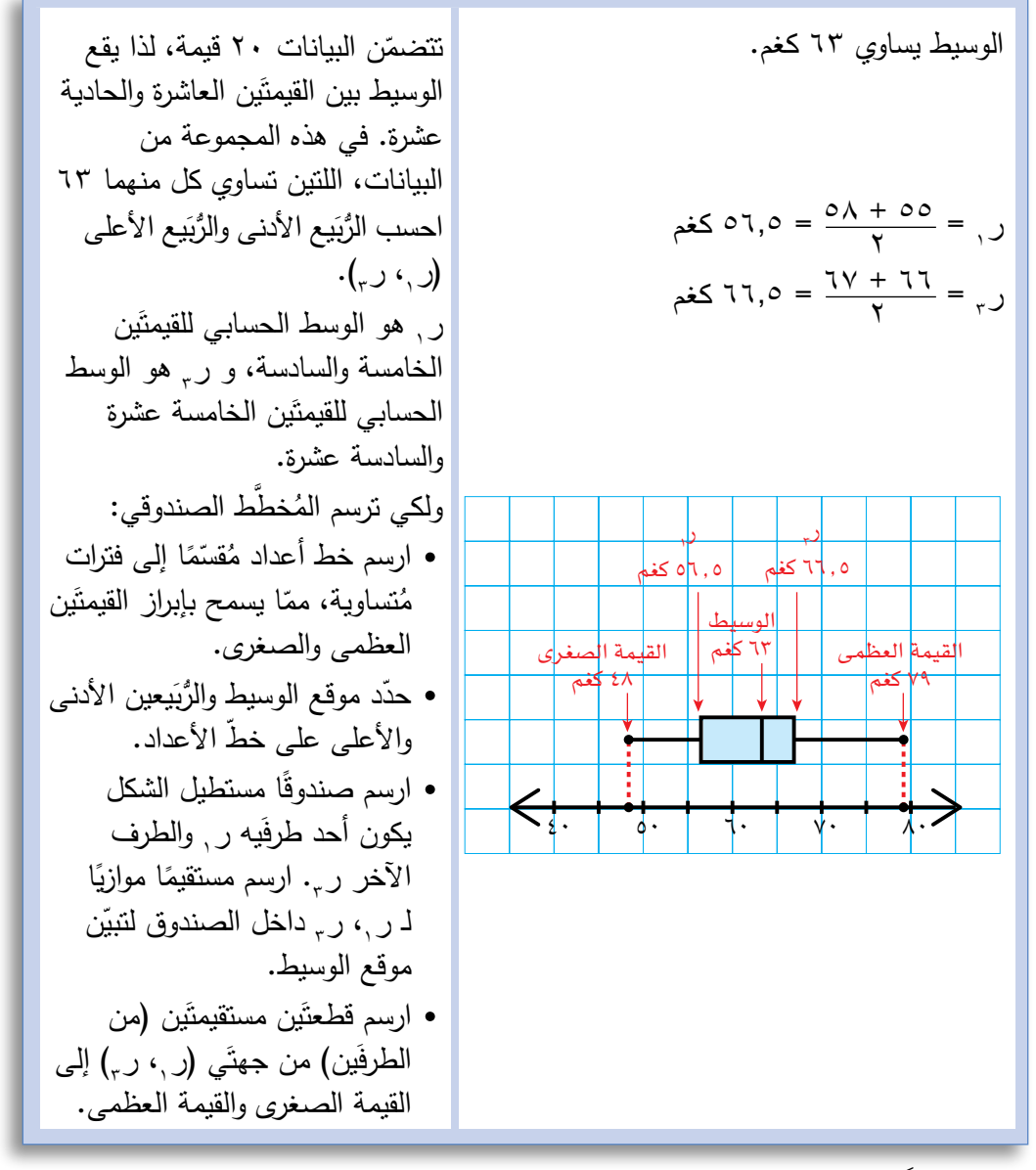

تُعدّ المُخطَّطات الصندوقية مفيدة جدًّا للمقارنة بين مجموعتَي بيانات أو أكثر؛ فعندما تريد أن تقارن بين مجموعتَى بيانات، ارسم المخطّط الصندوقي لكل مجموعة بحيث يكون أحدهما فوق الآخر على نفس خط الأعداد .

### **مثـــــال** 9

ّن الجدول التالي أطوال 10 إناث أعمارهن 13 سنة، وأطوال 10 ذكور أعمارهم 13 سنة يبي (مُقرَّبة إلى أقرب سم):

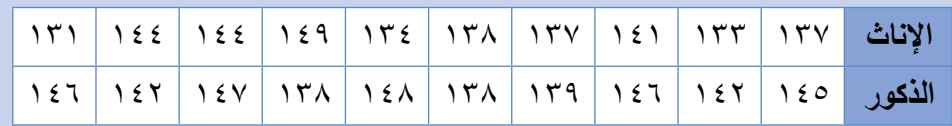

أنشئ المخطط الصندوقي لكل مجموعة من البيانات، وقارن بين المدى الرُّبَيعي لكل منهما.

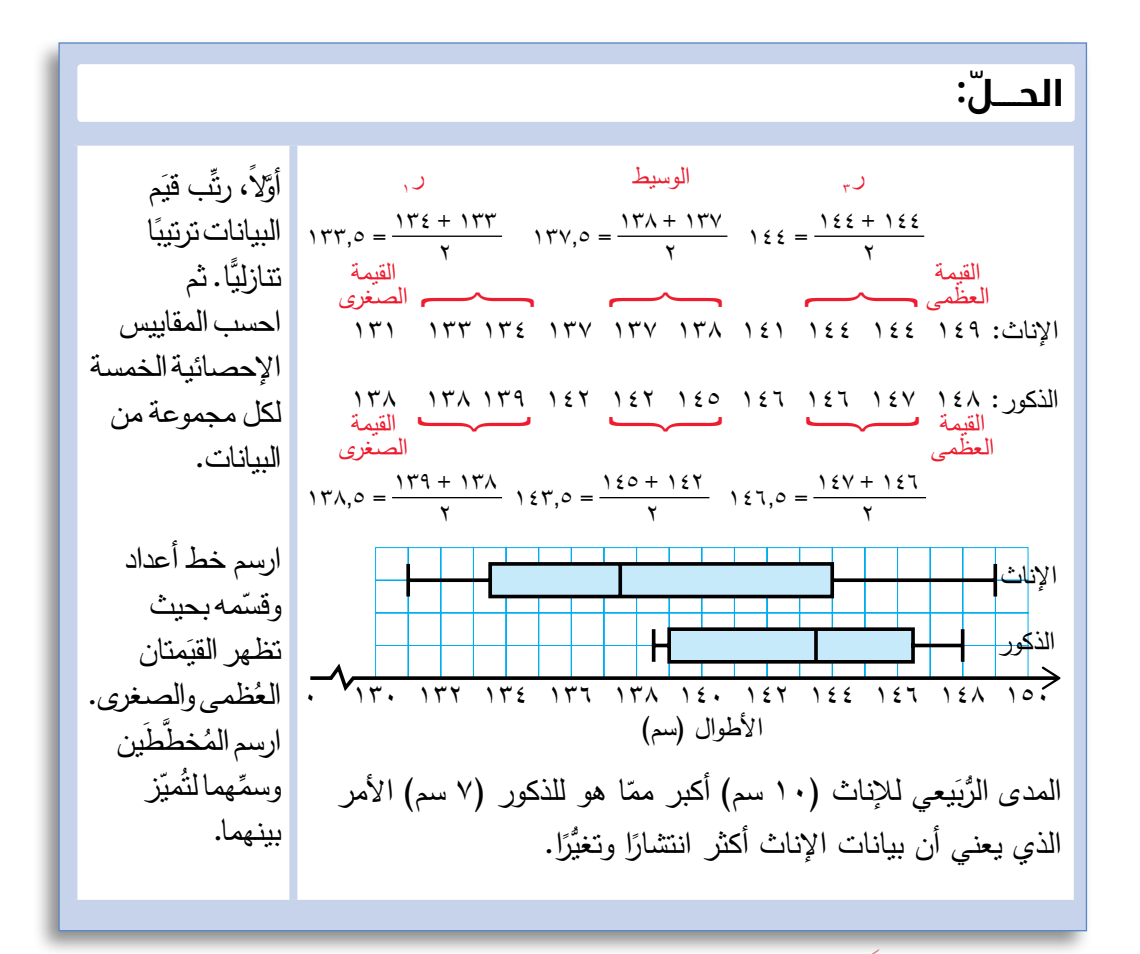

خطط الصندوقي ُ تفسير الم **ٔ** 

تفسيرك للمُخطّط الصندوقي يعني أن تُفكّر في المعلومات التي يوفّرها لك عن مجموعة البيانات.

يُبيّن المُخطّط الصندوقي التالي نتائج دراسة مسحية عن عدد الخطوات التي يمشيها مجموعة من الشباب كل يوم، وهم يحملون أجهزة تتبِّع اللياقة البدنية:

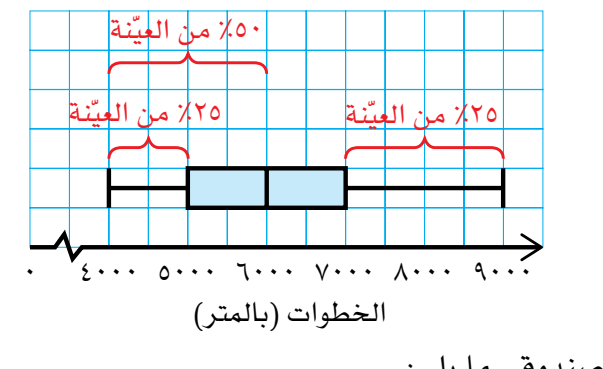

يُبيّن المُخطّط الصندوقي ما يلي:

- تتراوح عدد الخطوات بين 4000 و9000 خطوة كل يوم.
	- بلغ الوسيط لعدد الخطوات 6000 خطوة كل يوم.
- مشى %50 ّ من الشباب 6000 خطوة أو أقل ّ كل يوم )البيانات األقل من قيمة الوسيط).
- مشى ٢٥٪ من الشباب ٥٠٠٠ خطوة أو أقل كل يوم (الطرف الأدنى يُمثّل أدنى ٢٥٪ من البيانات).
- مشى ٢٥٪ من الشباب أكثر من ٧٠٠٠ خطوة كل يوم (الطرف الأعلى يُمثّل أعلى %25 من البيانات(.
- وُزْعت البيانات بانتظام، لأن الوسيط يقع في مُنتصف الصندوق (أي على بُعدَين مُتساويَين من ر<sub>، ′</sub> ر<sub>،</sub> ).

### **مثـــــال** 10

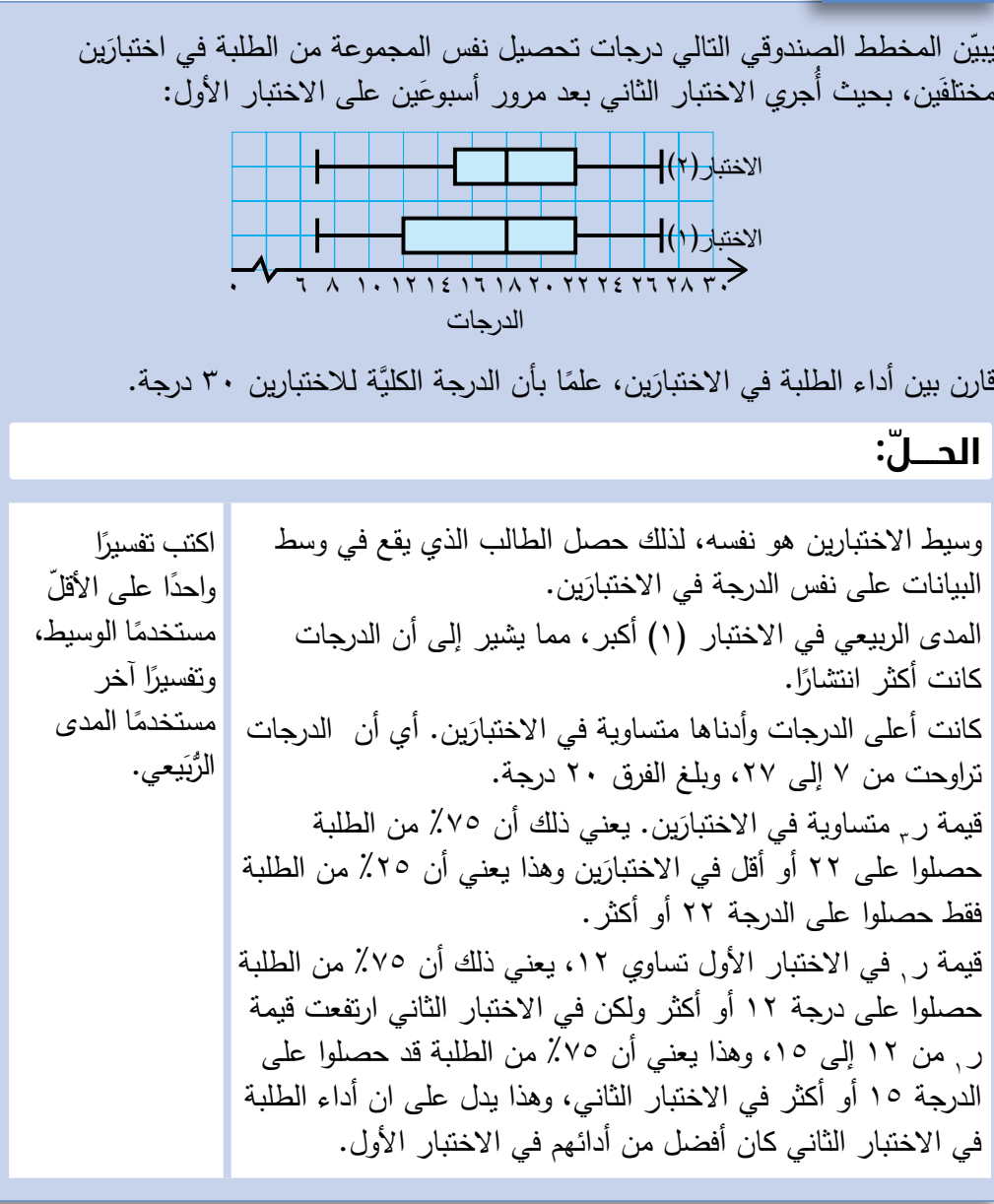

تمارين ٥-٣-ب

I

- <sup>1</sup>(َّسج ً ل سامي كتل خمسة عشر كيس ً ا مختلف ُ ا من الفستق، وعرضها )م َّقربة إلى أقرب غرام) في مجموعة البيانات التالية: 127 101 121 10. 10. 107 10. 12V 129 120 10. 127 121 101 129 ُ أنشئ الم َّخطط الصندوقي لتعرض بيانات كتل أكياس الفستق.
	- <sup>2</sup>(ُ أنشئ الم َّخط ً ط الصندوقي لمجموعة من البيانات علما بأن:  $\lambda = \Upsilon \Lambda - \Upsilon$ المدى: 75  $0.50$ ,  $(2)$ ,  $(5)$ ,  $(5)$ ,  $(6)$ ,  $(7)$ ,  $(8)$
	- ُ ّبي َّ ن الجدول التالي الدرجات التي حصلت عليها مجموعة مكونة من ١0 طلب في 3(ي ثلثة اختبارات متتالية:

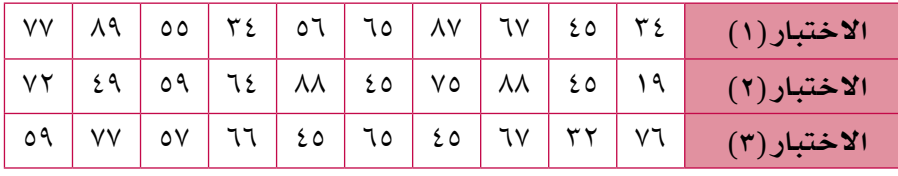

- ا أنشئ ثلاثة مُخطّطات صندوقية على خط الأعداد نفسه، لتعرض *هذه* المجموعات من البيانات.
- ب استخدم المُخطّطات الصندوقية لتُقارِن بين أداء الطلبة في الاختبارات الثلاثة.
- **٤)** يُبيّن المُخطّط الصندوقي التالي المسافة (بالكيلومتر) التي يقطعها عدد من المُعلّمين يوميًّا للوصول إلى مدارسهم:

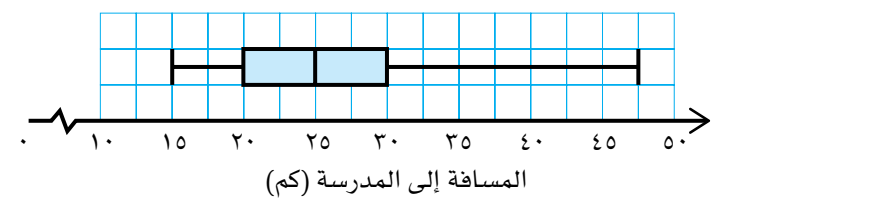

- i ) ما الوسيط للمسافة التي يقطعها المُعلّمون للوصول إلى مدارسهم؟
	- ب ما أطول مسافة يقطعها أحد المُعلّمين للوصول إل*ى مد*رسته؟
- ج) ما النسبة المئوية للمُعلّمين الذين يقطعون مسافة ٣٠ كم أو أقلّ، للوصول إلى مدارسهم؟
- د ) ما النسبة المئوية للمُعلّمين الذين يقطعون مسافة تتراوح بين ١٥ و ٢٥ كيلومترًا للوصول إلى مدارسهم؟
	- هـ ما المدى الرَّيَيعي لمجموعة البيانات؟ إلى ماذا يدل؟
- ّ إلى ماذا يدل َّ موقع الوسيط في المخطط الصندوقي بخصوص توزيع البيانات؟ **و**

**٦)** يُبيّن المُخطط الصندوقي التالي الزمن (بالدقائق) الذي تُنجِز فيه سِلمى وأميِرة واجباتهما المنزلية كل يوم، على مدار فصل درا*سي* كامل. إلىَ ماذا يدلّك المُخطَّط الصندوقي بخصوص سلمى وأميرة؟ ٧٥ ٧٠ ٦٥ ٦٠ ٥٥ ٥٠ ٤٥ ٤٠ ٣٥ ٣٠ ٢٥ ٢٠ ١٥ ١٠ ٠ أميرة سلمى زمن إنجاز الواجبات المنزلية (بالدقائق) ّطبق مهاراتك ُ ّشغل معمل ثلث آالت تُ ِنت ّ ج مسامير خاصة بالطائرات. يجب أن يكون قطر المسمار 7(ي ٠,٥٪ مم (مع السماح بخطأ مقداره ٠,١+ مم أو ٠,٠٠ مم). تمّ خلال جولة تفقَّدية للجودة، اختبار عيّنة مكوَّنة من ٥٠ مسمارًا أنتجتها كل آلة. تُبيّن المُخطّطات ُّ الصندوقية التالية بيانات االختبار: أ ما المدى الرَّب<u>َي</u>عي للفريق (أ)؟ ب) ما المدى الرَّبَيعي للفريق (ب)؟ ج أي الفريق<u>َين</u> كانت نقاطه أكثر ثباتًا؟ د لكي يستمر الفريق في اللعبة، عليه ت*سجي*ل ١٢٠ نقطة عل*ى* الأقل. أي الفريقَين ً أكثر ترجيحا لبقائه في اللعبة؟ ه أي الفريقُين حصل على أعلى النقاط؟ ف*سِّ*ر إجابتك. <sup>5</sup>(ّسج َ ل أعضاء فريق َّ ين رياضيين النقاط التي حصلوا عليها في إحدى األلعاب الرياضية، َّ وأنشأوا المخطط الصندوقي لنتائج كل منهما: ١٩١ ١١١ ١١١ ١٣١ ١٤١ ١٥١ ١٦١ ١٧١ ١٨١ ١٩١ النقاط الف<mark>ريق </mark>(أ) الفر<mark>يق </mark>(ب)

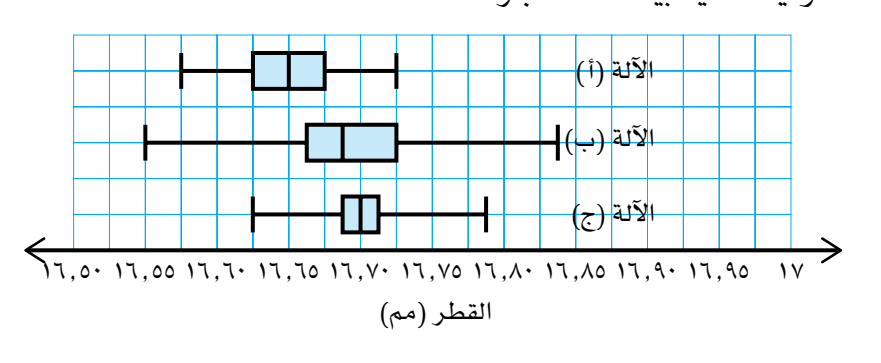

اكتب تقريرًا تقارن فيه بين إنتاج الآلات الثلاث مستخدمًا المقاييس الإحصائية المبيّنة في المُخطّطات الصندوقيّة.

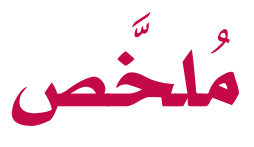

### ما يجب أن تعرفه:

- تُستخدَم المقاييس الإحصائية (المنوال والوسيط والوسط الحسابي( في المقارنة بين مجموعة من البيانات.
- هناك نوعان أساسيان من البيانات العددية: البيانات المُنفصلة والبيانات المُتّصلة. ؚ<br>ا
	- يمكن تسجيل البيانات المُنفصلة أو تنظيمها في جداول تكرارية.
		- ُ يمكن تسجيل البيانات المّتصلة أو تنظيمها في فئات.
			- يتأثَّر الوسط الحسابي بالقيَم المُتطرِّفة.
			- يُعدّ الوسيط أقلّ تأثِّرًا بالقيَم المُتطرّفة.
			- يُعدّ الوسيط مثالاً خاصًّا على المئينات.
	- يقع الرَّبَيع الأدنى ر<sub>،</sub> على بُعد ٢٥٪ من البيانات.
	- يقع الرَّبَيع الأعلى ر<sub>ج</sub> على بُعد ٧٥٪ من البيانات.
		- يُعطي المدى الرِّبَيعي (ر, ر,) مقياسًا لمدى انتشار أو ثبات البيانات وهو مقياس النتشار الـ %50 المركزية من البيانات.
- يُبيِّن المُخطط الصندوقي توزيع مجموعة البيانات باستخدام خمس قيَم، هي: القيمة العظمى والقيمة الصغرى والرَّبَيع الأدنى والرَّبَيع الأعلى والوسيط.

### ً يجب أن تكون قادرا على:

- إيجاد الوسط الحسابي والوسيط والمنوال والمدى لمجموعة بيانات.
- إيجاد الوسط الحسابي والوسيط والمنوال والمدى ُ لبيانات في جداول تكرارية وم ّخطط الساق والورقة.
	- ُ إيجاد الوسط الحسابي التقديري لبيانات م َّجمعة.
		- إيجاد الفئة الوسيطية لبيانات مُجمَّعة.
		- ُ إيجاد الفئة المنوالية لبيانات م َّجمعة.
		- مقارنة مجموعتَي بيانات باستخدام المقاييس اإلحصائية.
- إيجاد الرَّبَيع الأدنى والرَّبَيع الأعلى لبيانات مُرتَّبة ترتيبًا تصاعديًّا أو تنازليًّا.
	- إيجاد المدى الرَّبَيعي لمجموعة بيانات.
	- ُ إنشاء الم ّخطط الصندوقي وتفسيره واستخدامه ُ للمقارنة بين مجموعتَي بيانات أو أكثر.

# **تمارين نهاية الوحدة**

- <sup>1</sup>(أوجد الوسط الحسابي والوسيط والمنوال والمدى لكل مجموعة من مجموعات البيانات التالية:
	- 8 7 1 2 5 8 4 **أ**
	- 21 27 32 34 30 20 21 23 **ب**
	- 0.9 1.3 1.8 1.2 1.2 1.8 1.5 0.9 1.2 1.3 **ج**
	- <sup>2</sup>(ّ يبين الجدول التكراري التالي أعمار أطفال في حافلة مدرسية:

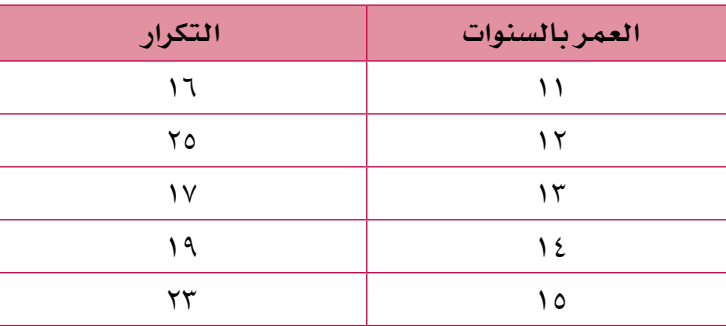

- **أ ج**
- **ب د**
- ج) ما الوسيط لأعمار الأطفال؟ ه ما الوسط الحسابي لأعمار الأطفال؟
- <sup>3</sup>(َّ تتأل َ ف مجموعة بيانات من أربعة أعداد، إذا علمت أن منوالها 7 ووسيطها 7,5 ووسطها الحسابي ،8 فما هي هذه الأعداد الأربعة؟
	- **٤) يُبيّن الجدول التالي ارتفاع (ع (سم)) بعض الأزهار :**

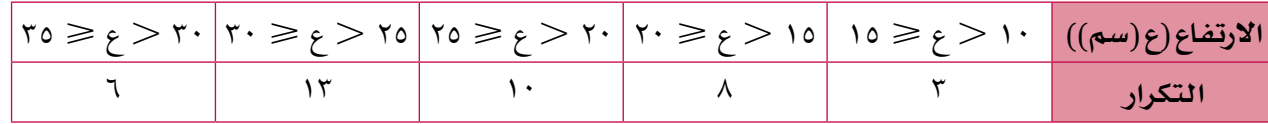

- i ) ما الفئة المنوالية لارتفاع الأزهار؟
	- في أي فئة يقع الوسيط؟ **ب**
- ج) احسب الوسط الحسابي التقديري لارتفاع الأزهار .
- 0) تُبيّن مجموعة البيانات التالية عدد الطلبة الذين حضروا فترة التدريب في رياضة كرة السلّة خلال ستة أيام:

17 17 12 A 10 17

احسب:

- َيع األدنى ُّ الر َيع األعلى الوسيط ب **أ ب ج** ُّ 5 الرُّبَيعِ الأعلى
	- َيعي ُّ المدى الر المدى ب **د هـ**
# **الوحدة السادسة: ُ التناسب**

### ُ المفردات

- التناسب الطردي proportion Direct ُ
- التناسب العكسي proportion Inverse ُ
- فابت التناسُب مثابت التناسُب **c**onstant of proportionality

### **ّ سوف تتعلم في هذه الوحدة كيف:**

• تستخدم الجبر للتعبير عن<br>التناسُب الطردي والتناسُب العكسي.

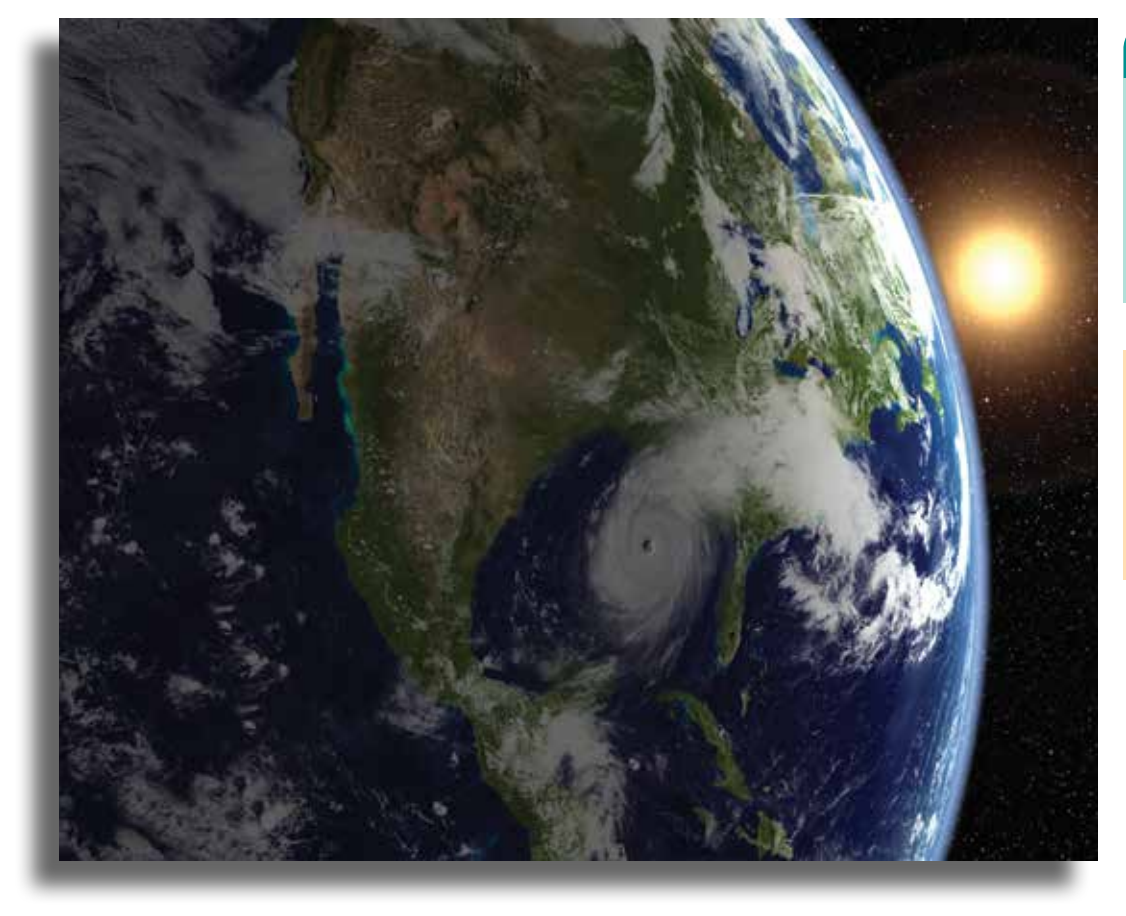

**ُت ّعد الشمس المصدر الرئيسي للضوء في نظامنا الشمسي.**

تختلف كمّية الضوء التي تصل إلى كوكب ما من الشمس باختلاف بعده عنها، غير أنّ ّ العالقة بين كمية الضوء والمسافة ليست عالقة بسيطة، فإذا كانت المسافة التي تفصل ّ بين الشمس وكوكب ما تساوي ثالثة أمثال المسافة بينها وبين كوكب آخر، فإن كمية الضوء التي تصل إلى الكوكب الثاني تساوي تُسع كمِّية الضوء التي تصل إلى الكوكب الأوِّل، ويُعدَّ ذلك مثالًا على التناسُب العكسي مع مُربَّع المسافة. سوف تكتشف في هذه الوحدة علاقات مُشابهة تظهر في مواقف من الحياة اليومية، مثل أمواج الراديو والرادار والتسوُّق المُتكرِّر.

### مُساعَدة

قد يُطلب إليك ان تجد معادلة <sub>.</sub><br>. التناسُب، ثم تجد المجهول بحل ّ تلك المعادلة. راجع كيفية حل المعادالت.

# 1-6 **ُ التناس ّ ب الطردي ُ والتناس ّ ب العكسي في الحدود الجبرية ُ التناسب الطردي**

يكون التناسُب بين مُتغيّرَين طرديًّا إذا كانت لقيمتَيهما النسبة نفسها دائمًا . إذا كان المُتغيّران هما س، ص فإنّ علاقة التناسُب بينهما تُكتب في صورة س ∝ ص وتُقرأ على النحو التالي: س تتناسب طرديًّا مع ص. س × ص تعني أن <u><sup>س</sup> </u>مقدار ثابت، أي أن س = ث ص، حيث ث مقدار ثابت يسمّ*ّى* **ثابت التناسب**.

إذا كان المقدار الثابت يساوي ،2 فإن س = 2ص، وهذا يعني أن قيمة س تساوي ضعف قيمة ص مهما تكن قيمة ص. ويمكنك أن تكتب ذلك في صورة <u><sup>س</sup> =</u> ٢<br>-

# **ُ التناسب العكسي**

يكون التناسُب بين مُتغيَّرَين عكسيًّا إذا كان ناتج ضربهما ثابتًا . إذا كان المُتغيِّران هما س، ص، فإن س ص = ث، حيث ث مقدار ثابت. هذا يعني أن س تتناسب عكسيًّا مع ص هذا يعني أن س تتناسب عكسيًّا مع ص<br>بمكن كتابة س ص = ث في صورة س = <u>ث</u> يمكن كتابة *س ص =* ث ف*ي صو*رة *س = <mark>ث</mark>*  $\overline{\phantom{0}}$ ويمكن التعبير عن أن س تتناسب عكسيًّا مع ص في صورة س $\frac{1}{\infty}$  ص

# **مثـــــال** 1

3 وأن ص = 3٢ عندما س = :٢ ًّ إذا علمت أن ص تتناسب طرديا مع س **أ** اكتب هذه العالقة في صورة معادلة. **ب** أوجد قيمة ص عندما س = 5

# **ّ الحـــــل:**

1  
\ndu × 0 0 (d) يعفي (في صورة معادلة) أن ص = 13 س<sup>7</sup>  
\n
$$
\lambda = 77 = 7
$$
 و ين  
\n
$$
\lambda = 77 = 12
$$
  
\n∴ 10 = 77 = 13  
\n∴ 10 = 77 = 13  
\n∴ 11 = 10  
\n∴ 12 = 12  
\n∴ 13 = 12  
\n∴ 14 = 12  
\n∴ 15 = 12  
\n∴ 16 = 12  
\n∴ 16 = 12  
\n∴ 17 = 12  
\n∴ 18 = 12  
\n∴ 19 = 13  
\n∴ 19 = 13  
\n∴ 10 = 13  
\n∴ 10 = 13  
\n∴ 10 = 13  
\n∴ 10 = 13  
\n∴ 10 = 13  
\n∴ 10 = 13  
\n∴ 11 = 13  
\n∴ 12 = 13  
\n∴ 13 = 13  
\n∴ 14 = 13  
\n∴ 15 = 13  
\n∴ 16 = 13  
\n∴ 17 = 13  
\n∴ 19 = 13  
\n∴ 10 = 13  
\n∴ 10 = 13  
\n∴ 10 = 13  
\n∴ 11 = 13  
\n∴ 12 = 13  
\n∴ 13 = 13  
\n∴ 15 = 13  
\n∴ 16 = 13  
\n∴ 19 = 13  
\n∴ 10 = 13  
\n∴ 10 = 13  
\n∴ 11 = 13  
\n∴ 12 = 13  
\n∴ 13 = 13  
\n∴ 15 = 13  
\n∴ 16 = 13  
\n∴ 19 = 13  
\n∴ 19 = 13  
\n∴ 19 = 13  
\n∴ 19 = 13  
\n∴ 19 = 13  
\n∴ 19 = 13  
\n∴ 19 = 13  
\n∴ 19 = 13  
\n∴ 19 = 13  
\n∴ 19 = 13  
\n∴ 19 = 13  
\n∴ 19 = 13  
\n∴ 19 = 13  
\n∴ 19 = 13  
\n∴ 19 = 13  
\n∴ 19 = 13  
\n∴ 10 = 13  
\n∴ 10 = 13

توصف العالقة بين الكمّيات عادة بطريقة لفظية، وقد تحتاج إلى إضافة الرمز ∝ كما في المثالَين 1 و .٢ ال تُستخدَم كلمة 'طرديًّا' دائمًا. فإذا كان التناسُب بين كمّيتَين عكسيًّا فتجدُر اإلشارة إلى ذلك. قد تُصادفك أحيانًا عبارة 'أ تتغيّر مع ن' بدالً من عبارة 'أ تتناسب مع ن'.

# **مثـــــال** 2

٢ وأن ف = 1٢ عندما د = ،3 أوجد قيمة ف عندما ًّ إذا علمت أن ف تتناسب عكسيا مع د د = 4

# **ّ الحـــــل:**

3. 
$$
\frac{1}{\sqrt{3}} \times \frac{1}{\sqrt{3}} = \frac{1}{\sqrt{3}}
$$

\n4.  $\frac{1}{\sqrt{3}} \times \frac{1}{\sqrt{3}} = \frac{1}{\sqrt{3}}$ 

\n5.  $\frac{1}{\sqrt{3}} \times \frac{1}{\sqrt{3}} = \frac{1}{\sqrt{3}}$ 

\n6.  $\frac{1}{\sqrt{3}} \times \frac{1}{\sqrt{3}} = \frac{1}{\sqrt{3}}$ 

\n7.  $\frac{1}{\sqrt{3}} = \frac{1}{\sqrt{3}}$ 

\n8.  $\frac{1}{\sqrt{3}} \times \frac{1}{\sqrt{3}}$ 

\n9.  $\frac{1}{\sqrt{3}} \times \frac{1}{\sqrt{3}}$ 

\n10.  $\frac{1}{\sqrt{3}} \times \frac{1}{\sqrt{3}}$ 

\n11.  $\frac{1}{\sqrt{3}} \times \frac{1}{\sqrt{3}}$ 

\n12.  $\frac{1}{\sqrt{3}} \times \frac{1}{\sqrt{3}}$ 

\n13.  $\frac{1}{\sqrt{3}} \times \frac{1}{\sqrt{3}}$ 

\n14.  $\frac{1}{\sqrt{3}} \times \frac{1}{\sqrt{3}}$ 

\n15.  $\frac{1}{\sqrt{3}} \times \frac{1}{\sqrt{3}}$ 

\n16.  $\frac{1}{\sqrt{3}} \times \frac{1}{\sqrt{3}}$ 

\n17.  $\frac{1}{\sqrt{3}} \times \frac{1}{\sqrt{3}}$ 

\n18.  $\frac{1}{\sqrt{3}} \times \frac{1}{\sqrt{3}}$ 

\n19.  $\frac{1}{\sqrt{3}} \times \frac{1}{\sqrt{3}}$ 

\n10.  $\frac{1}{\sqrt{3}} \times \frac{1}{\sqrt{3}}$ 

\n21.  $\frac{1}{\sqrt{3}} \times \frac{1}{\sqrt{3}}$ 

\n32.  $\frac{1}{\sqrt{3}}$ 

\n43.  $\frac{1}{\sqrt{3}}$ 

\n5.  $\frac{1}{\sqrt{3}}$ 

\n6.  $\frac{1}{\sqrt{3}}$ 

# **مثـــــال** 3

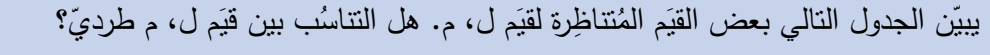

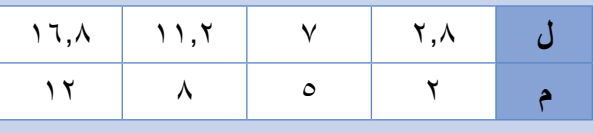

**ّ الحـــــل:**

َم: ْ ّ بين كل زوج من القي قارن = 1.4 16.8 <sup>=</sup>،1.4 1٢ 11.٢ <sup>=</sup>،1.4 8 7 <sup>=</sup>،1.4 5 ٢.8 ٢ جميع النسب متساوية. ُ ِ تناس ًّ بة طرديا، ل = 1.4 م. َم م لذلك تكون القي ُ ِ تناس ًّ بة طرديا، َم م إذا كانت القي فإن ل = ث م، وهذا يعني أن ل = ث م في هذه الحالة، ث = 1.4

# **مثـــــال** 4

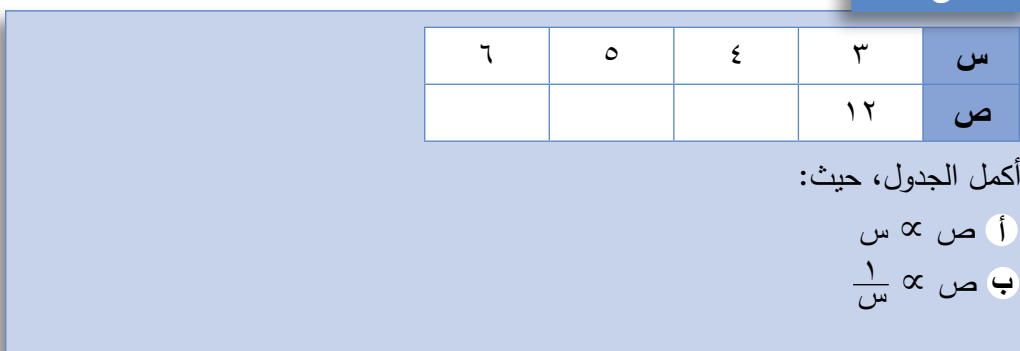

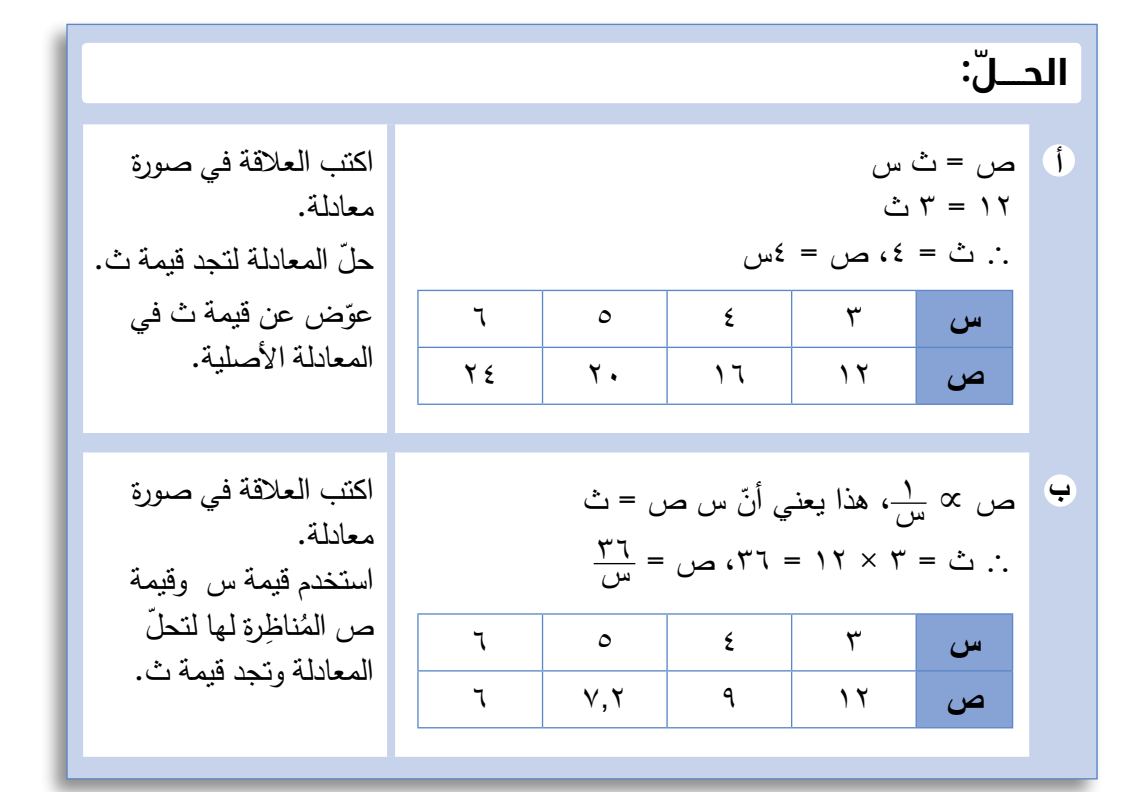

# **مثـــــال** 5

تُحدَّد سرعة الماء في نهر بمقياس ِضغط الماء.<br>-تتناسب السرعة ع (م/ ثانية) طرديًّا مع الجذر التربيعي للارتفاع ل (م) الذي يصل إليه الماء في المقياس. إذا علمت أن ل = 36 عندما ع = ،8 احسب قيمة ع عندما تكون قيمة  $\Lambda = \Lambda$ 

# **ّ الحـــــل:**

لم يسبق لك أن تعرّفتَ<br>. على التناسُب الطرد*ي*<br>. مع الجذر التربيع*ي*، لكنّه يعمل بالطريقة نفسها التي تعلمتها.

ع ∝ ل يعني أن ع = ث ل حيث ث ثابت التناسب.  $\overline{r}$  36 عندما ع $\lambda = 0$ ، فيكون  $\sqrt{r}$  = ث وهذا يعني أن ث = عَمّ. وتكون الصيغة التي تربط ع مع ل<br>حَرَبَ  $\frac{1}{\gamma}$ ھي ع $\frac{3\sqrt{5}}{\gamma}$ . عندما ل $\lambda = \frac{1}{\lambda} = \frac{3}{\lambda} = \frac{3}{\lambda} = 7.7$  (مُقرّبة إلى أقرب) عدد مُكوّن من ٣ أرقام معنوية)

# تمارين 1-6

- **ا)** اكتب معادلة تعبّر عن ص بدلالة س في كلّ ممّا يلي، علمًا بأن ص تتناسب عكسيًّا مع س:
	- ص = 0.225 عندما س = 20 **أ** ص = 12.5 عندما س = 5 **ب**
		- ص = 5 عندما س = 0.4 **ج**
	- ص = 0.4 عندما س = 0.7 **د**
		- ص = 0.6 عندما س = 8 **هـ**

،3 فأوجد: ًا مع س <sup>2</sup>(ّ إذا علمت أن ص = 80 عندما س = ،4 وأن ص تتناسب عكسي

ُ ثابت التناسب. **أ**

ĺ.

- قيمة ص عندما س = 8 **ب**
- قيمة ص عندما س = 6 **ج**
- قيمة س عندما ص = 24 **د**
- ،2 فأكمل الجدول التالي: ًا مع س <sup>3</sup>(ّ إذا علمت أن ص تتناسب عكسي

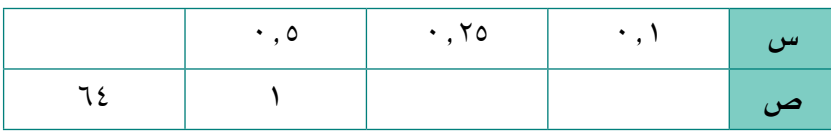

**٤)** إذا علمت أن ص تتناسب عكسيًّا مع √س، فأكمل الجدول التالي:

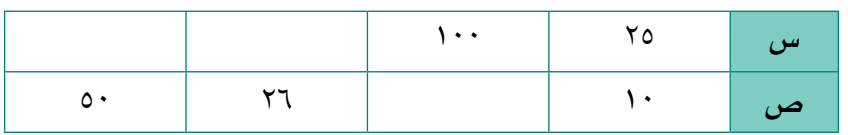

- 5(س، ص متناسبتان. ص = 50 عندما س= .20 أوجد قيمة ثابت التناسب )ث( إذا كانت:
	- ص ∝ س **أ** 1 ص ∝ س **ب** 2 ص ∝ س **ج**
- ،2 فأوجد قيمة م عندما ًا مع ر <sup>6</sup>(ّ إذا علمت أن م = 36 عندما ر = ،3 وأن م تتناسب طردي  $\lambda \cdot = \lambda$
- ،3 فأوجد قيمة ًا مع د <sup>7</sup>(ّ إذا علمت أن ل = 100 عندما د = ،2 وأن ل تتناسب عكسي ل عندما د = 5

قد تُصادِف أحيانًا كلمة 'يتغيّر' مكتوبة بدالً من عبارة 'يتناسب طرديًّا مع'. وبالمثل، إذا كانت ص  $\frac{1}{\omega}$ ، فإن 'ص تتغيّر عكسيًّا  $\propto$ مع س'. **٨)** يُبيِّن الجدول التالي بعض القيَم المُتناظرة لــ (ف)، (ش). هل (ف)، (ش) مُتناسِبتان عكسيَّا؟ برِّر إجابتك.

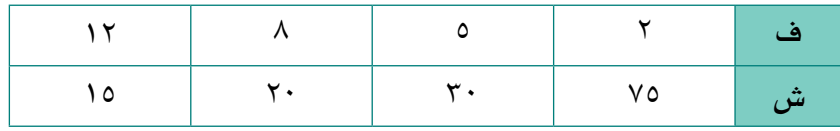

- **٩)** يمرّ تيار كهربائي (ت) خلال مقاومة (م)، بحيث تتناسب (ت) عكسيًّا مع (م)، إذا علمت  $\cdot$  , ٢٥ = 6 عندما م $\mathcal{S} = \mathcal{S}$ ، فأوجد قيمة ت عندما م $\mathcal{S} = \{ \cdot \mathcal{S} \}$ 
	- •1) يُبيِّن الجدول التالي القيَم المُتناظِرة لـ (ق)، (ت):<br>\*1)

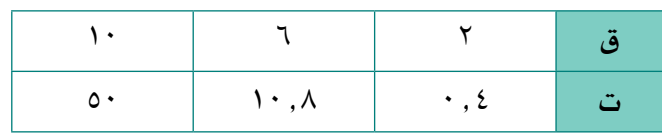

أي العبارات اآلتية صحيحة؟

ت ∝ ق **أ**

 $\overline{\phantom{a}}$ 

- 2 ت ∝ ق **ب**
- 3 ت ∝ ق **ج**
- <sup>11</sup>(ّ يستغرق طالء جدار أحد األبنية 10 ساعات إذا نف ُ ذه 4 ع ّمال. كم سيستغرق طالؤه إذا نفَّذه ٨ عمَّال بالوتيرة نفسها؟
- <sup>12</sup>(َّ تبين في تجربة صناعية أن القوة )ق( الالزمة لهدم عمود من الخرسانة تتناسب عكسيًّا مع طول العمود (ل). فإذا لزمنا ٥٠٠٠٠ نيوتن لهدم عمود خرسانة طوله 2 متر، فكم نيوتن يلزمنا لهدم عمود طوله 6 أمتار؟
- ًا مع عمق الماء الذي <sup>13</sup>( ّ اكتشف طاقم الغواصة أن درجة حرارة الماء )° ّ س( تتغي ّ ر عكسي تبلغه الغوّاصة (بالكيلومترات). فإذا كانت درجة الحرارة ٦° س عندما كان الطاقم على عمق 4 كم،
	- فكم ستكون درجة حرارة الماء على عمق 12 كم؟ **أ**
	- ّ ما العمق الذي يجب أن تصل إليه الغواصة لتكون درجة حرارة الماء °1- س؟ **ب**
- **١٤)** إذا علمت أن (ف) تتناسب طرديًّا مع (م)، وتتناسب عكسيًّا مع (ن)، وكانت ف = ٢٤  $\Lambda = \mathfrak{c}$ ، ن $\mathfrak{c} = \mathfrak{c}$ ، فأوجد ف عندما م $\mathfrak{c} = \mathfrak{c}$ ، ن

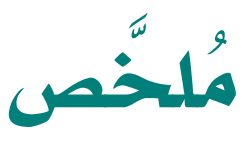

# ما يجب أن تعرفه:

• تُستخدَم العبارات الجبرية للتعبير عن التناسُب الطردي والتناسُب العكسي، وحلّ مسائل مُرتبِطة بهذَين المفهومَين. رمز التناسُّب هو ∝.

# ً يجب أن تكون قادرا على:

• حلّ مسائل عن التناسُب الطردي والتناسُب العكسي باستخدام الطرق الجبرية.

# **تمارين نهاية الوحدة**

- **ا) ت**حمل شاشة الكمبيوتر أو شاشة التلفاز عددًا يدل على قياسها، حيث تتناسب مساحة الشاشة طرديًّا مع مُربَّع القياس. فإذا كانت مساحة شاشة جهاز قياسه ١٠٠ تساوي ٤٢٠٠ سم':
	- ما مساحة شاشة جهاز قياسه 120؟ **أ**
	- ؟ 2 ما قياس جهاز تبلغ مساحة شاشته 7098 سم **ب**
- **٢)** يتناسب الزمن اللازم لبناء جدار عكسيًّا مع عدد العمال، فإذا استغرق بناء جدار ما ٦ أيام على يد اثنَين من العمّال، فكم يومًا سيستغرق بناء جدار مُماثل له على يد ٣ عمّال؟
	- **٣)** تتناسب المسافة التي تقطعها سيّارة بسرعة ثابتة طرديًّا مع الزمن الذي تستغرقه لذلك. فإذا قطعت ً مسافة 504 كم في 6 ساعات، فكم كيلومترا ستقطع في 7 ساعات؟
- ًا مع السرعة، فإذا استغرقت رحلة ما 4 ساعات بسرعة 50 كم/ ساعة، فكم <sup>4</sup>(ّ يتناسب زمن رحلة ما عكسي ساعة ستستغرق الرحلة إذا كانت سرعة المركبة 80 كم/ ساعة؟
	- **0) تتناسب المسافة التي يقطعها حجر سقط من ارتفاع ما طرديًّا مع مُريَّع الزمن.** ً فإذا سقط الحجر وقطع مسافة 20 مترا في 2 ثانية:
		- ما المسافة التي يقطعها الحجر في 3 ثوانٍ ؟ **أ**
		- ما الزمن الذي يستغرقه الحجر ليقطع مسافة 20 سم؟ **ب**
- ٦) تُقاس سرعة حجر ي*س*قط من ارتفاع ما بوحدة م/ ثانية، وتتناسب *هذه* السرعة طرديًّا مع الجذر التربيعي للمسافة التي يقطعها باألمتار. فإذا قطع الحجر مسافة 100 م عند سقوطه من ارتفاع ما، وكانت سرعته 44 م/ ثانية، فكم ستكون سرعته بعد مرور 25 ثانية على سقوطه؟

# **الوحدة السابعة: المزيد من التمثيالت اإلحصائية**

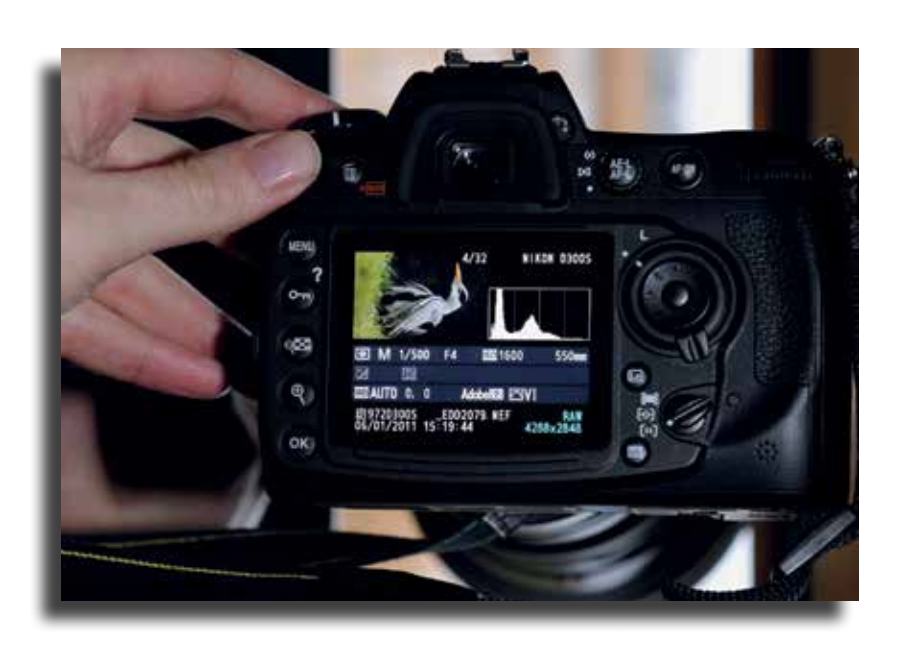

الشكل المبيّن أعلى شاشة آلة التصوير الرقمية يعدّ نوعًا من المُدرّجات التكرارية، وهو يُبيّن توزيع الضوء والظل في الصورة. تبيّن القمّتان أن الصورة (العصفور) قاتمة.

جمعت في السابق مجموعات مختلفة من البيانات وقمت بتنظيمها وتلخيصها وعرضها مستخدمًا التمثيل بالمخطّطات الدائرية والأعمدة البيانية والخطوط البيانية، وفي هذه الوحدة ستتعامل مع بيانات عددية (مجموعات من البيانات تكون فيها الفئات عددية) لتتعلّم كيف ترسم مخطّطات لتوزيعات تكرارية تسمّى المُدرّج التكراري ومنحنيات التكرارات التراكمية. يفيد المُدرّج التكراري في مشاهدة الأنماط ضمن مجموعات البيانات العددية الكبيرة، كما يتيح لك شكل التمثيل البياني رؤية موقع معظم القياسات ومدى انتشارها.

### **ّ سوف تتعلم في هذه الوحدة كيف:**

- ترسم مخطط الانتشار لبيانات بمُتفيّرَين.<br>• تُحدّد ما إذا كان الارتباط بين مُتفيّرَين
- موجبًا أو سالبًا .
- تُقرّر ما إذا كان الارتباط بين مُتغيّرَين قويًا<br>أو ضعيفًا . أو ضعيفًا.
	-
- ترسم المستقيم الأفضل تمثيلًا .<br>• تستخدم المستقيم الأفضل تمثيلًا لإجراء<br>التوقّعات. ُّالتوقعات.
	- ِ<br>ر ثبات التوقُّعات التي أجريتها . • تُقرّر ثبات التوفُّ
- تُميّز الأخطاء الشائعة الناتجة من<br>مُخططات الانتشار.
- تنشئ مُدرّجًا تكراريًّا بفئات متساوية<br>وتستخدمه.
- تنشئ مُدرّجًا تكراريًّا بفئات غير متساوية<br>وتستخدمه.
	-
	- ترسم جداول تكرارية تراكمية.<br>• تستخدم الجداول لترسم مخطّطات<br>تكرارية تراكمية.
	- تُ ّحدد الفئة المنوالية في توزيع تكراري.

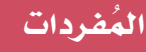

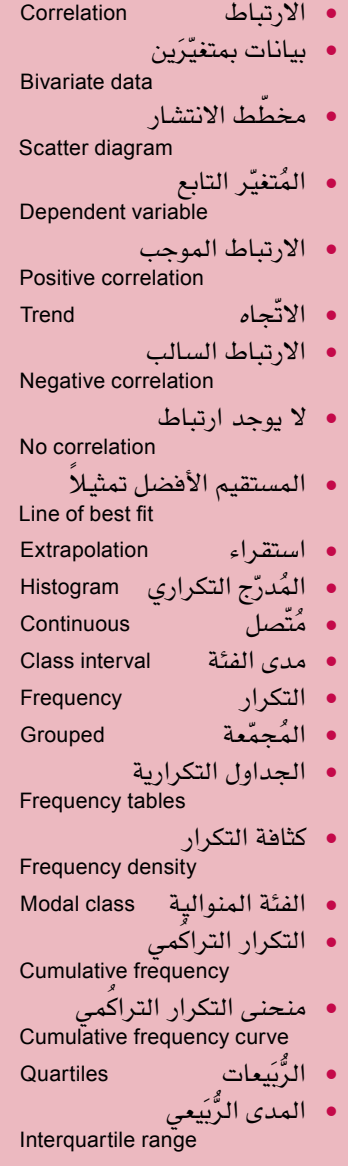

ِ المئينات Percentiles

# **سابقً ا**

تعلمت كيف تلخّص البيانات وتقوم بالاستنتاجات حولها في الوحدتَين ٢ و5

### **رابـط**

ُستخدم االرتباط لتحديد العالقات ي بين المُتغيّرات في علوم الحياة،<br>... ُّ كالتطرق إلى العالقة بين طول عظمة مُعيَّنة عند شخص ما،<br>م وطوله.

# 1-7 **ُ بيانات بم ّ تغيَرين**

عرفت حتى الآن كيف تلخّص البيانات وتُجرى الاستنتاجات اعتمادًا على العمليات الحسابية، وكنت في جميع الحاالت تجمع البيانات بمقاييس أو عبر مشاهدات منفردة. والآن فكّر في المسألة التالية:

يقوم مدير محل المثلّجات بمتابعة التغيَّر في المبيعات اليومية لمنتجاته خلال السنة، وذلك عند ارتفاع درجة الحرارة وانخفاضها. فقرّر اختيار ١٠ أيام بطريقة عشوائية وسجّل ّ درجة الحرارة ومجموع قيمة المبيعات التي يحققها في جدول كالتالي:

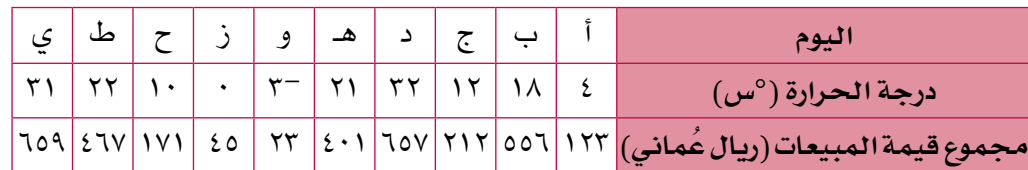

تمّ أخذ قياسَين كلّ يوم كما تُلاحظ، وتم تسجيلهما في صورة زوج مُرتّب، يُعرف هذا النوع من البيانات باسم البيانات بمُتغيّرَين، وسترى هذ*ه* البيانات بوضوح أكثر عندما تمثّل القيَم في **ّ مخطط االنتشار**.

# **ّ رسم مخطط االنتشار**

لترسم مخطّط الانتشار، عليك أوّلاً تحديد المُتغيّر التابع، أي المُتغيّر الذي يعتمد عل*ى* المُتغيّر الآخر، ويبدو منطقيًّا في المثال أعِلاه، أن يعتمد مجموع قيمة المبيعات على درجة المستشفى<br>المستشفى<br>المستشفى الحرارة، لأن الناس يميلون إلى شراء المثلجات أكثر عندما ترتفع درجة الحرارة. يتضمّن مخطّط الانتشار محورَى إحداثيات كما هو مبيّن أدناه، حيث يتم تمثيل المُتغيّر ّ التابع في المحور الرأسي، وإذا تمت معاملة بيانات الجدول في صورة إحداثيات، فإن الم ّخطط يتم تمثيله كما يلي: المستشفى<br>المستشفى<br>المستشفى

**ُم ّخط ُ ط انتشار يعرض العلاقة بين قيمة مبيعات الم ّثلجات و درجة الحرارة**

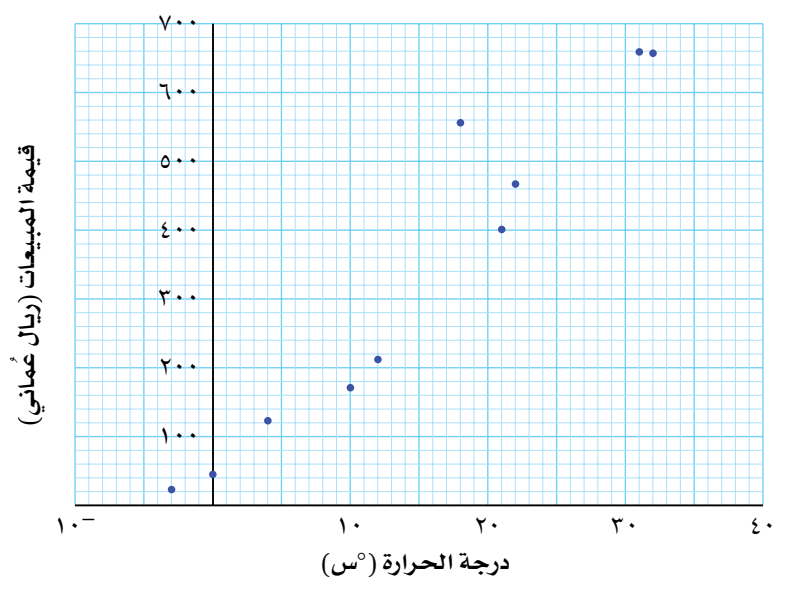

لاحظ وجود علاقة تربط بين قيمة مبيعات المثلجات ودرجة الحرارة، ففي الواقع، تزداد المبيعات مع ارتفاع درجة الحرارة، ويُ*سمى* هذا الارتباط بالارتباط الموجب، كما يُظهر المُخطّط أن اتِّجاه النقاط يتحرّك من الأسفل ي*س*ار الشكل إلى الأعلى يمينًا، أما إذا ؚ<br>ا كانت النقاط تتحرّك من الأعلى يسارًا إلى الأسفل يمينًا فسوف تستنتج أن قيمة المبيعات تتناقص مع ارتفاع درجات الحرارة، وفي هذه الحالة يكون االرتباط **ً ارتباط ً ا سالبا**. إذا لم تجد نمطًا واضحًا، فهذا يعني أنه لا يوجد ارتباط بين المُتغيِّرَين، وفي المقابل كلَّما كان النمط واضحًا كان الارتباط قويًا . ّ

أمثلة على 'قوة' الارتباط بين المُتغيِّرَين:

المعروضة في البيانات.

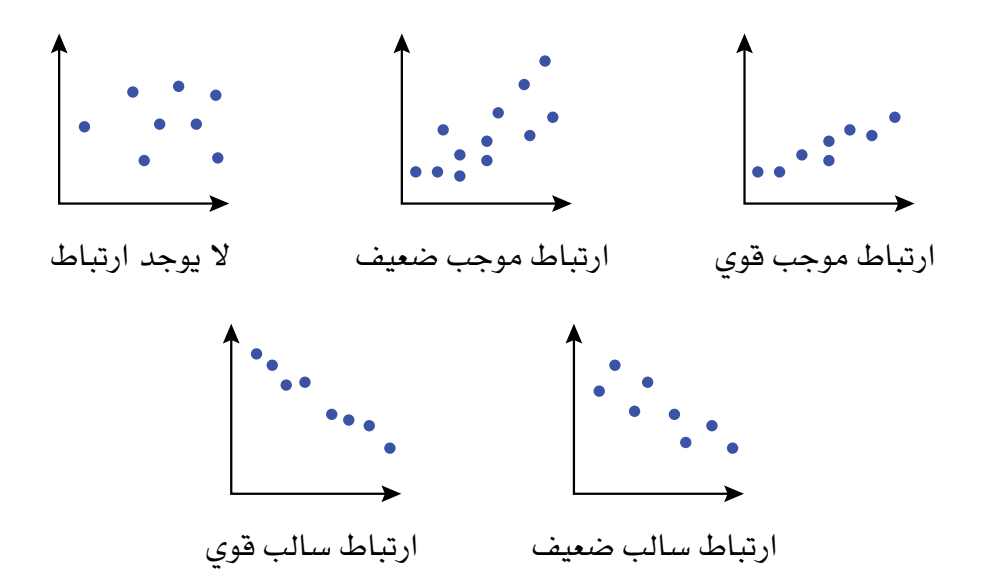

من المهم جدًّا أن تحدّد ما إذا كان الارتباط بين المُتغيّرَين موجبًا أو سـالبًا، فويًّا أو ضعيفًا . ّ لاحظ على مخطّط قيَم مبيعات المُثلّجات في الصفحة السابقة، أن إحدى النقاط تقع بعيدًا عن النمط الشائع، وهي (١٨، ٥٥٦)، ولم يكن متوقَّعًا تسجيل قيمة مرتفعة للمبيعات في ذلك اليوم. فقد تكون هناك مناسبة خاصّة في ذلك اليوم أو مجرّد خطأ فى تسجيل ُ البيانات، لذا يجب أن تدرس وتستقصي أي نقطة مشابهة لهذا الموضوع. يمكنك أن تعرض الاتّجاه العام للمُتغيّرَين من خلال رسم الم*ست*قيم الأفضل تمثيلاً . لاحظ في المخطَّط التالي، أنه تم رسم مستقيم يمرّ بنقاط قريبة قدر الإمكان من أكثر النقاط

**153**

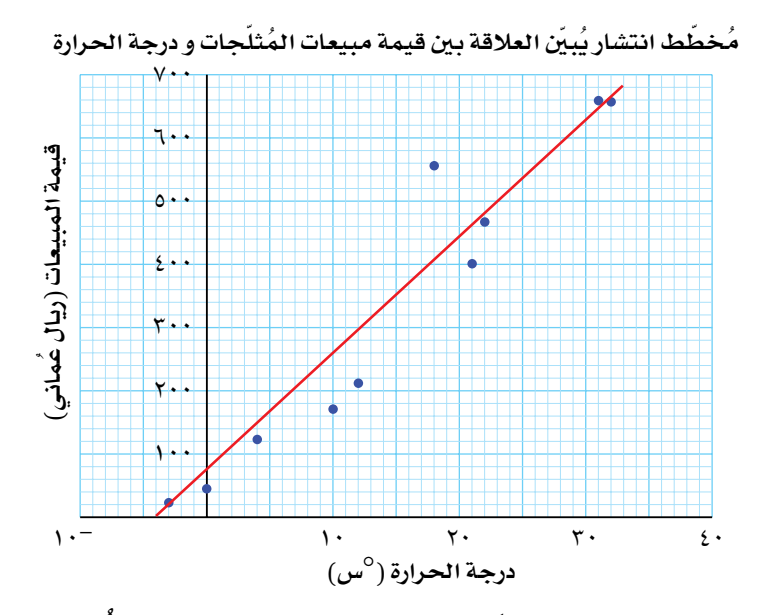

هذا هو المستقيم الأفضل تمثيلاً، ويمكن استخدامه لإجراء التوقّعات بالاعتماد على .<br>أ البيانات المُجمّعة. َ فإذا أردت ً مثل ّ أن تتوقع قيمة مبيعات المثلجات عندما تكون درجة الحرارة °27 س، فعليك تنفيذ الخطوات التالية:

- **1** ّ عين نقطة درجة الحرارة °27 س على محور درجات الحرارة.
- **٢** ارسم مستقيمًا رأسيًّا من النقطة ليتقاطع مع المستقيم الأفضل تمثيلاً .
- ًا ليتقاطع **3** ُ ارسم من نقطة التقاطع الواقعة على المستقيم األفضل تمثي ًل ً مستقيم ّ ا أفقي مع محور قيمة المبيعات.
	- **4** اقرأ قيمة المبيعات من التمثيل البياني.
		- يظهر المخطّط الآن كما هو مبيّن أدناه:

**ُم ّخط ُ ط انتشار ي ّبين ُ العلاقة بين قيمة مبيعات الم ّثلجات و درجة الحرارة**

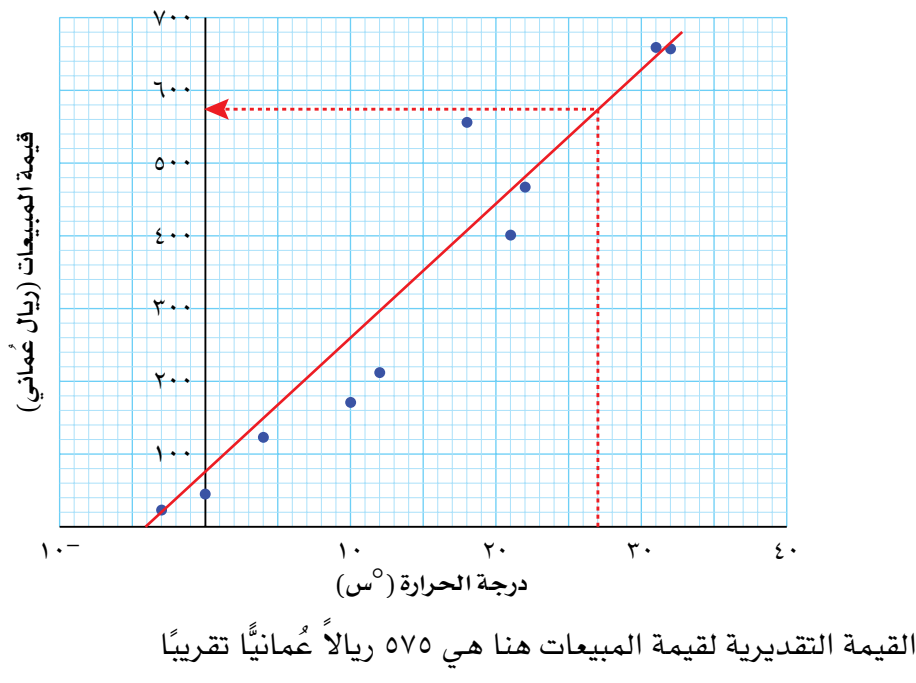

### **مثـــــال** 1

يعتقد صانع الأحذية الجلدية ان اطوال الاشخاص بالسنتيمتر تعطي فكرة معقولة عن اطوال<br>. أقدامهم. ليستقصي هذا االعتقاد، جمع صانع األحذية أطوال 10 أشخاص وأطوال أقدامهم، وسجّل النتائج المُبيّنة في الجدول التالي:<br>ّ

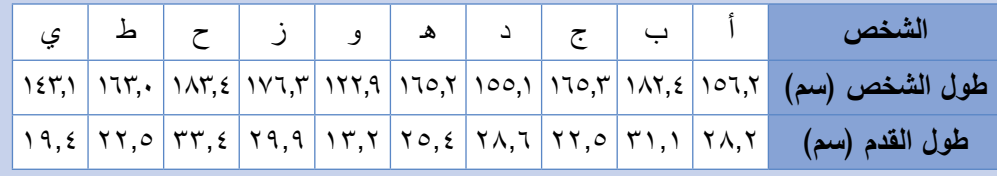

- ّل المحور الرأسي ّل المحور األفقي أطوال األشخاص، ويمث ّط انتشار، حيث يمث **أ** ارسم مخط أطوال الأقدام.
	- ّط. ُظهره المخط ّد نوع االرتباط الذي يـ **ب** حد
		- .ً **ج** ارسم المستقيم األفضل تمثيال
	- ّر طول قدم شخص إذا كان طوله 164 سم. **د** قد
	- ّر طول شخص إذا كان طول قدمه 17 سم. **هـ** قد
		- **0** فسِّر دقة تقديرك في الجزئيّتَين (د)، <mark>(ه).</mark>

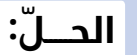

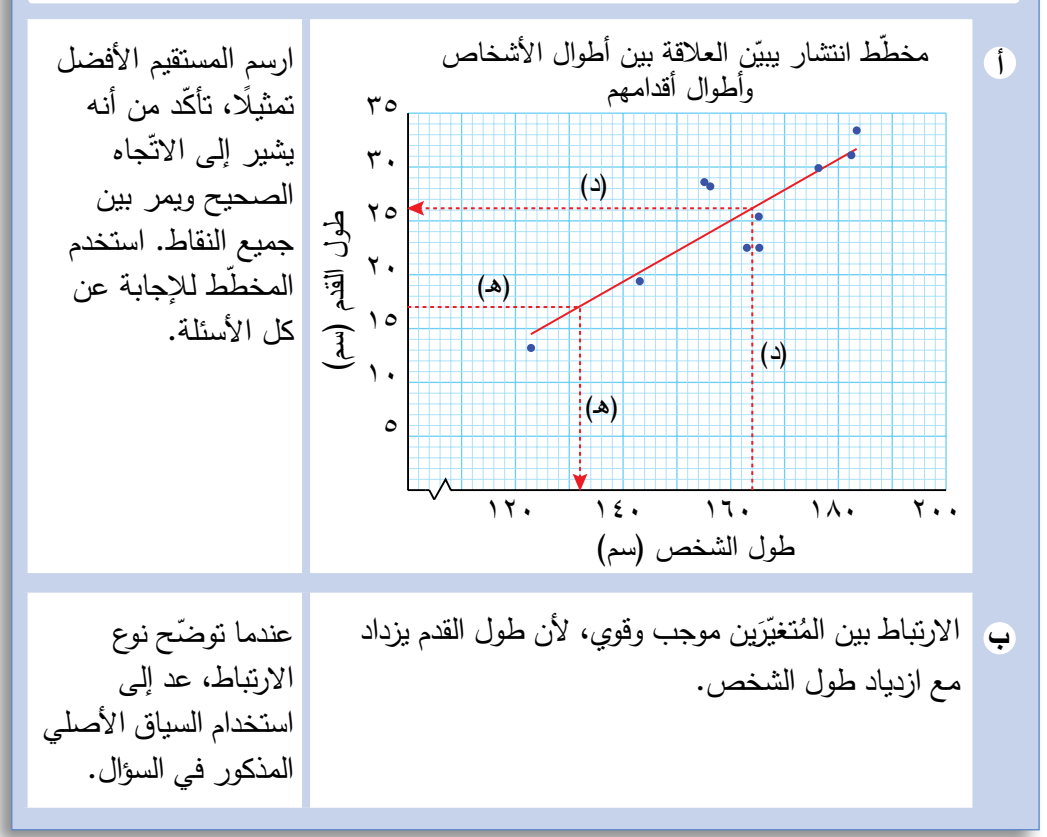

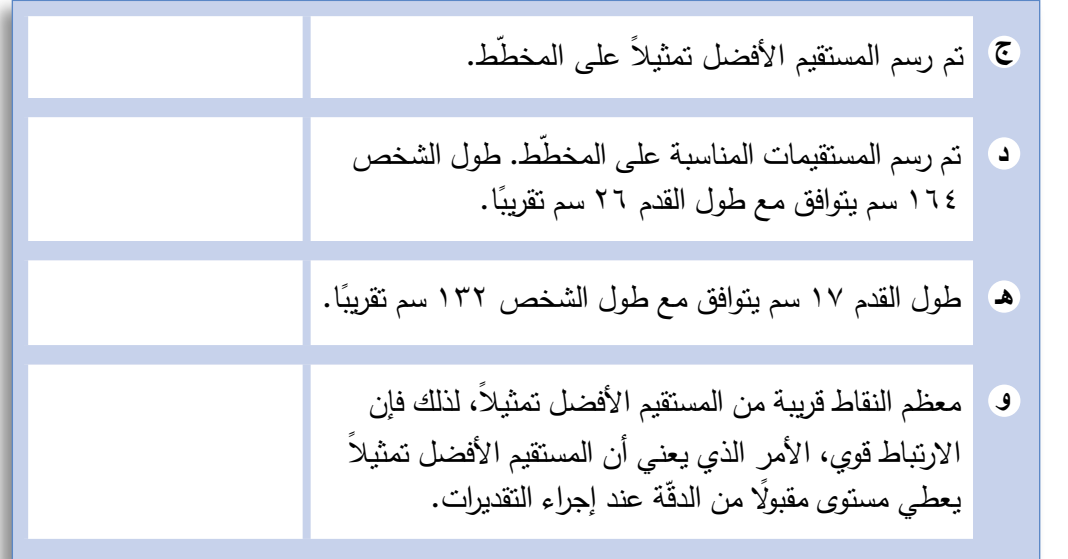

### **القاعدة الذهبية**

ّ قبل أن تبدأ برسم مخطط االنتشار، يجب أن تراعي القاعدة التالية:

● لا يمكن استخدام المخطّط لإجراء توقّعات من خارج مدى البيانات. .<br>ا

نجد مثلاً في المخطّط الذي يمثّل طول الشخص مع طول القدم أعلاه، أنّ البيانات لا ّ تتضمن أي طول لشخص يزيد على ١83.4 ّ سم، فقد ال يستمر ّ اتجاه البيانات على النمط نفسه، وقد يتغيّر المخطّط في الأطوال الكبيرة، لذا لا تُجرى التوقّعات لطول قدم شخص يبلغ طوله ١٩٥ سم مثلاً، قبل أن يُجمع المزيد من البيانات. ّ تسمى عملية توسيع المستقيم األفضل تمثي ًل خارج مدى البيانات **باالستقراء**.

# **ّ التوقُ ً ع عندما يكون االرتباط ضعيفا**

إذا طُلب إليك التعليق على توقّع أجريته، تذكّر دائمًا قوة الارتباط بين المُتغيِّرَين كما هي .<br>: مُبيّنة في المخطّط، إذا كان الارتباط ضعيفًا، فمن المفيد القول بأن التوقّع لا يتّصف .<br>ا بالثبات، ويشكّل ذلك أحد القيود على التوقّعات التي يمكن إجراؤها حول البيانات. .<br>أ

# **وضع اإلجابات في سياقاتها**

قد يكون من المفيد إسناد التوقعات التي تجريها إلى أصل المسألة، فبدًال من أن تقول: ' ّإن .<br>أ هذا ارتباط موجب قوي' فقط، قل: 'يمكن إجراء توقّع معقول لطول شخص عندما نعرف طول قدمه' ، أو 'يمكن تقدير فيمة مبيعات المُثلّجات من مجموعة البيانات المُعطاة' .

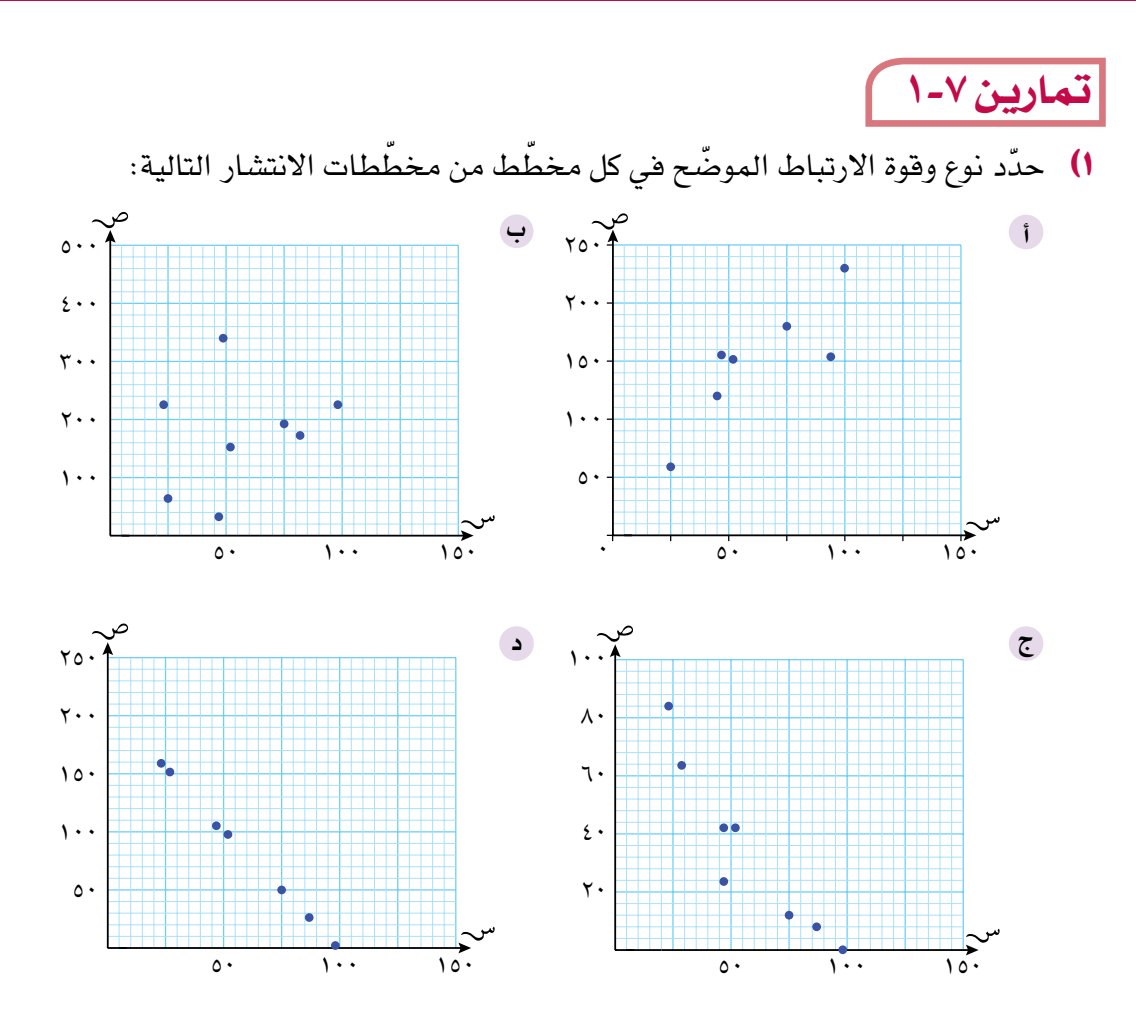

ُ ّبين الجدول التالي العرض والطول ألوراق شجرة، قيست بالسنتيمتر: 2(ي

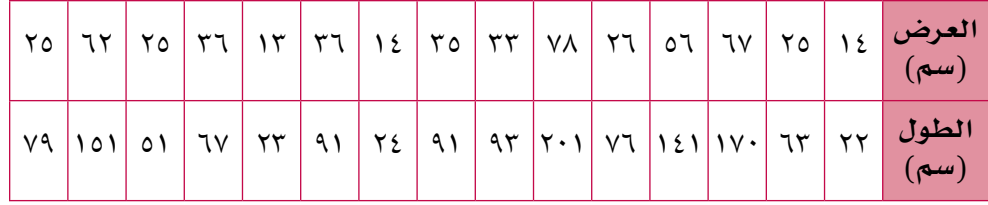

- i) ارسم مخطّط الانتشار لبيانات الجدول، بحيث يمثّل المحور الرأسي أطوال الأوراق.
	- ّفسر قوة االرتباط بين عرض األوراق وطولها. **ب**
	- ج) ارسم المستقيم الأفضل تمثيلاً لهذ*ه* البيانات.
		- ّقدر طول ورقة عرضها 2٠ سم. **د**

**٣) تُجري أميرة دراسة مسحية لكُتل بعض الرياضيّين، وطول فترة تدريبهم الصباحيّ** ّ بالدقائق. سجلت النتائج في الجدول التالي: ّ بالدقائق. سجلت النتائج في الجدول التالي:

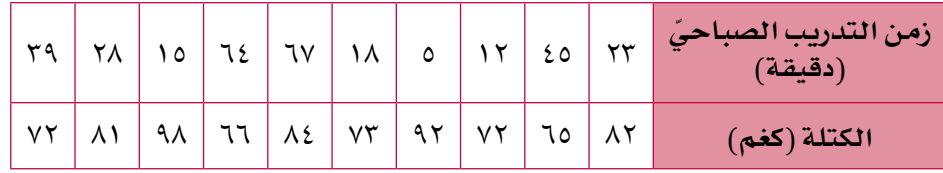

- أ ارسم مخطط الانتشار الذي يبيّن كتلة كل رياضي مع طول فترة تدريبه ّ الصباحي ّ بالدقائق بحيث يمثل المحور الرأسي الكتلة. ّ الصباحي ّ بالدقائق بحيث يمثل المحور الرأسي الكتلة.
	- ّ ما قوة االرتباط بين كتلة الرياضي وطول فترة تدريبه الصباحي؟ **ب** ّ ما قوة االرتباط بين كتلة الرياضي وطول فترة تدريبه الصباحي؟ **ب**
		- ماذا تستنتج؟ **ج** ماذا تستنتج؟ **ج**
- <sup>4</sup>(ُ يستقصي مبارك العلقة بين عدد مساعدي المبيعات في المراكز التجارية والفترة <sup>4</sup>(ُ يستقصي مبارك العلقة بين عدد مساعدي المبيعات في المراكز التجارية والفترة الزمنية لانتظار الزبون (بالثواني) حتى يأتي دور خدمته. يُبيّن الجدول التالي النتائج التي حصل عليها مبارك: التي حصل عليها مبارك:

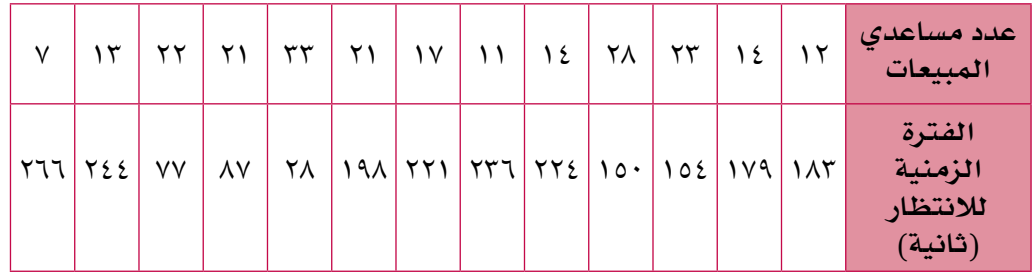

- أ ارسم مخطّط الانتشار الذي يُبيّن الفترة الزمنية لانتظار الزبون وعدد مساعدي المبيعات في المركز التجاري. مساعدي المبيعات في المركز التجاري.
- ِصف االرتباط بين عدد مساعدي المبيعات مع الفترة الزمنية للنتظار. **ب** ِصف االرتباط بين عدد مساعدي المبيعات مع الفترة الزمنية للنتظار. **ب**
	- ج ارسم المستقيم الأفضل تمثيلاً لهذ*ه* البيانات.
- د زار مُبارك مركزَا تجاريًّا كبيرًا، يبلغ عدد مساعدي المبيعات فيه ٤٥ مُساعِدًا . وسّع مخطّط الانتشار واستخدمه لتستقرئ زمن الانتظار في هذا المركز التجاري. المركز التجاري.

5(تستقصي سعاد العلقة بين زمن مشاهدة الطلب للبرامج التلفزيونية خلل أسبوع والدرجات التي حصلوا عليها في اختبار الرياضيات بعد أسبوع من ذلك. يعرض مخطّط الانتشار التالي نتائج ١٢ طالبًا:

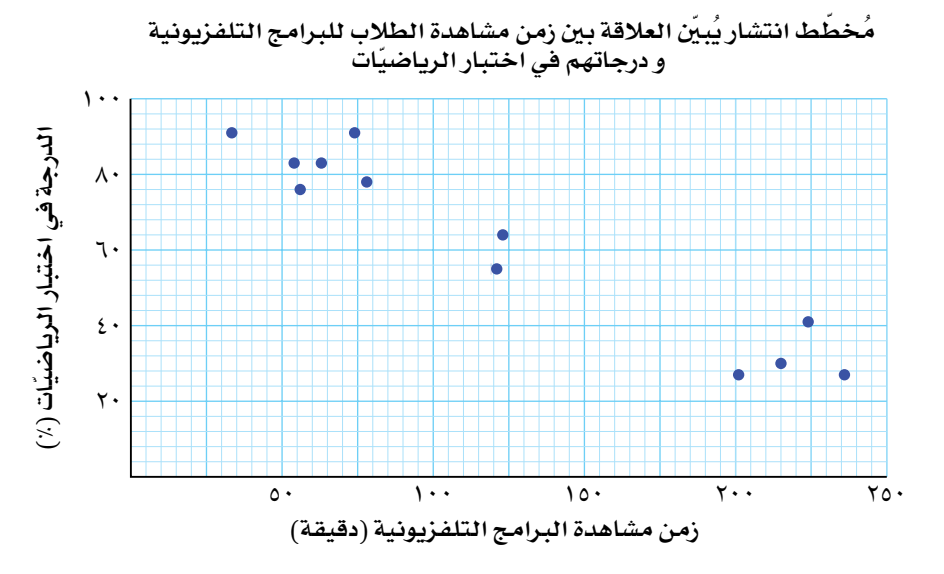

يبيّن الجدول التالي بعضًا من النتائج التي حصلت عليها سعاد:

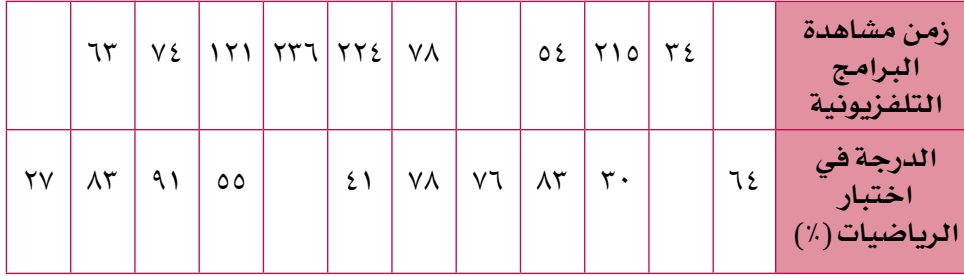

- َم المجهولة. ّ انسخ الجدول، واستخدم مخطط االنتشار لتمأل الجدول بالقي **أ**
- ِص ْف االرتباط بين زمن مشاهدة البرامج التلفزيونية والدرجات في اختبار **ب** الرياضيات.
	- ج) انسخ المخطّط وارسم المستقيم الأفضل تمثيلاً .
- د حصلت أحلام على درجة ٦٧٪ في اختبار الرياضيات. قدّر زمن مشاهدتها للبرامج التلفزيونية.
	- ِص ْف مدى دقة تقديرك في الجزئية )د(. **هـ**

# **ّ ج التكراري** 2-7 **ُ المدر**

**ّ ج التكراري ذو الفئات المتساوية** -2-7أ **ُ المدر**

المُدرّج التكراري هو تمثيل بياني خاص يشبه الأعمدة البيانية، لكنه يُستخدم ليبيّن توزيعًا المسلم<br>المسلمان<br>المسلمان متّصلاً أو بيانات مُجمّعة.

انظر إلى المُدرّج التكراري التالي الذي يبيّن أعمار الأشخاص الذين يزورون الصالات الرياضية:

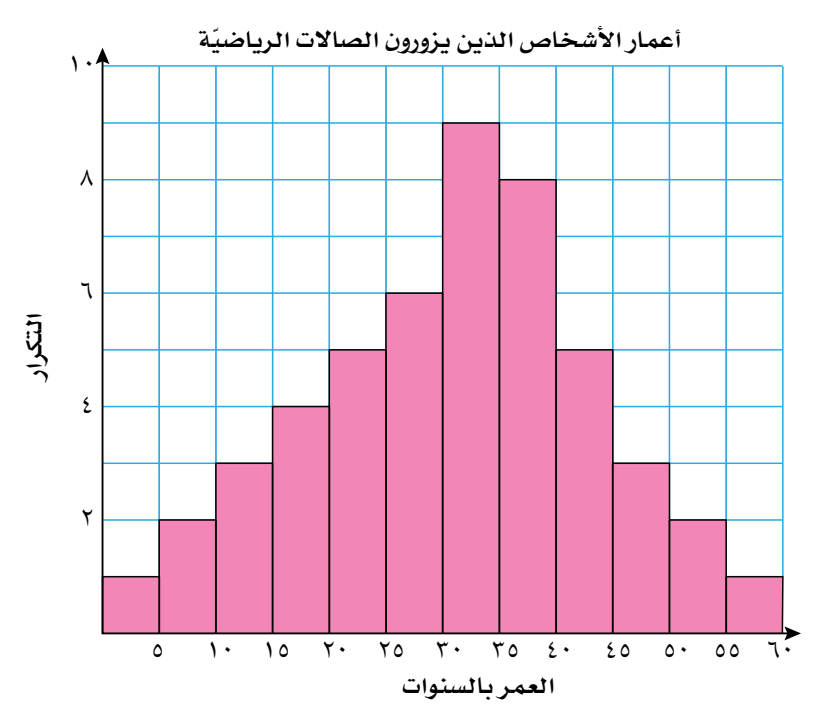

الحظ أن:

- مقياس المحور األفقي **ّمتصل** وأن كل عمود مرسوم فوق **مدى الفئة** ّ المحددة.
	- ّ يبين ارتفاع األعمدة تكرار البيانات.
- لا يوجد فراغات بين الأعمدة في التمثيل، لأن المقياس الأفقي متّصل (إذا كان **تكرار** فئة ما هو الصفر، فل يتم رسم عمود أعلى الفئة، وبناء على ذلك ستحدث فجوة بين الأعمدة في هذه الحالة).

عندما تكون أطوال الفئات متساوية، يكون العرض في كل الأعمدة مُتساويًا . رغم أن مساحة العمود هي التي تدلك على تكرار الفئة، إال أنه من المتعارف عليه استخدام المقياس الرأسي لهذا الغرض عندما تكون الفئات متساوية )لذا تتم تسمية المحور الرأسي 'التكرار' كما مبيّن في المخطط أعلاه). **سابقً ا**

تم عرض البيانات المتّصلة في الوحدة  $\blacktriangleright$  1

### **سابقً ا**

تم عرض تجميع البيانات في فئات في الوحدتَين ٢، ٥ م

# **مثـــــال** 2

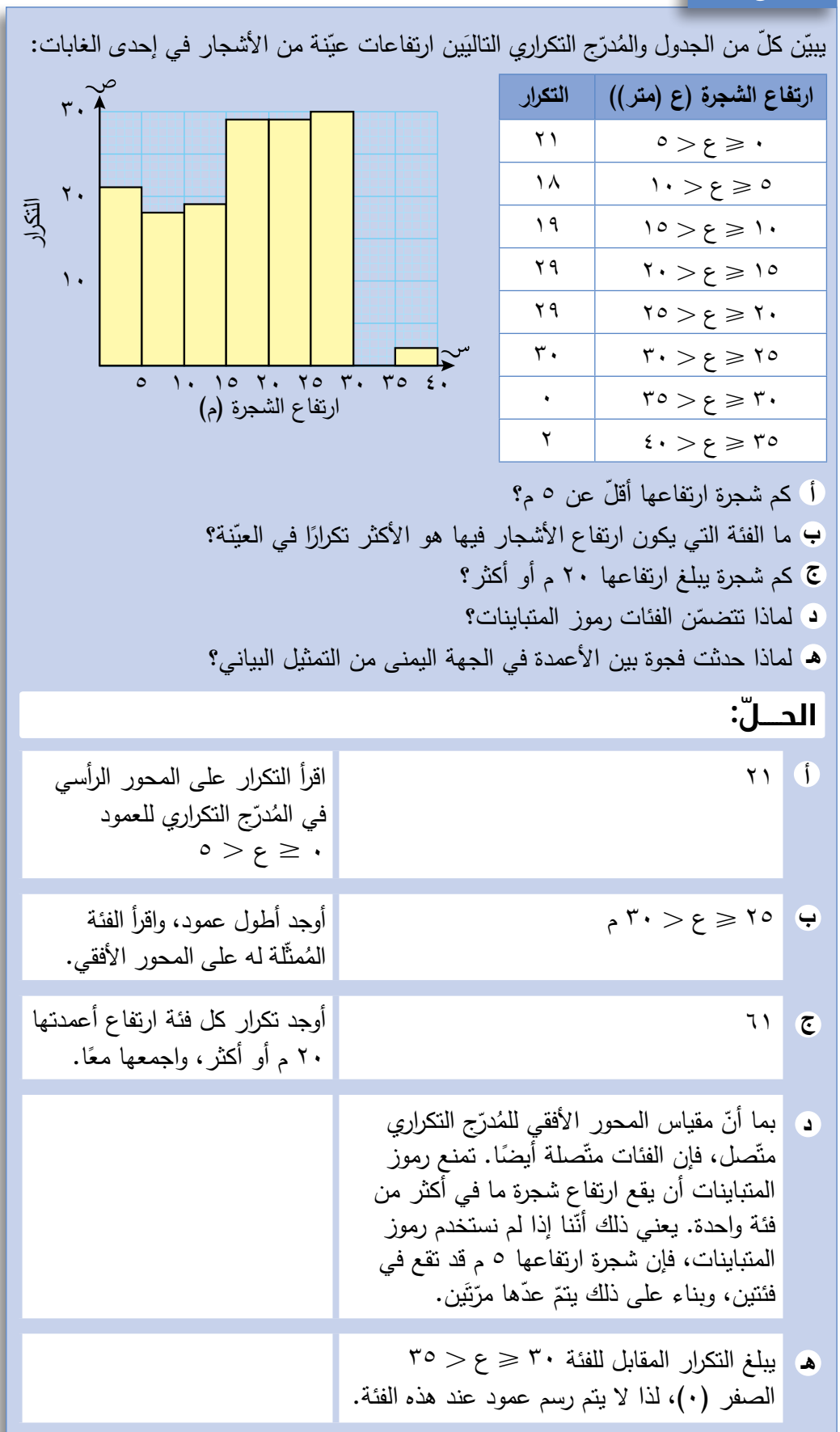

### **سابقً ا**

**ً** ّمت في الوحدة 2 كيف ترسم **جدوال** تعل **ًّ تكراريا ذا فئات**.

تعلمت الحد الأعلى والحد الأدنى في

تعلمت سابقًا في الوحدة ° ان المنوال هو القيمة األكثر تكرارا.

الصف 9

**سابقً ا**

**سابقً ا**

# **مثـــــال** 3

تُجري جميلة تجربة في صفّها لإيجاد كتلة الزبيب (بالغرام) والتي يمكن أن يمسكها الطلبة قبضتهم. سجّلت جميلة النتائج التقريبيّة التي حصلت عليها مقرَّبة إلى اقرب غرام فكانت<br>. كالآتي:  $\begin{array}{ccccccc}\n\mathbf{Y} & \mathbf{Y} & \$ 

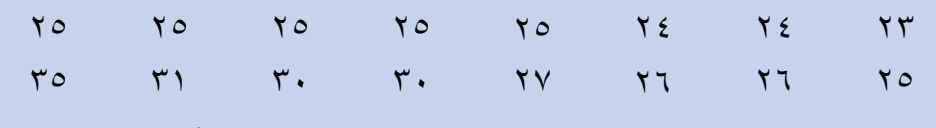

ًال ًّ تكراريا ذا فئات. **أ** استخدم الفئات ،20-16 ،25-21 ،30-26 35-31 لترسم جدو **ب** ما الفئة المنوالية لهذه البيانات؟

ج ارسم مُدرّجًا تكراريًّا <mark>لعر</mark>ض النتائج.

### **ّ الحـــــل:**

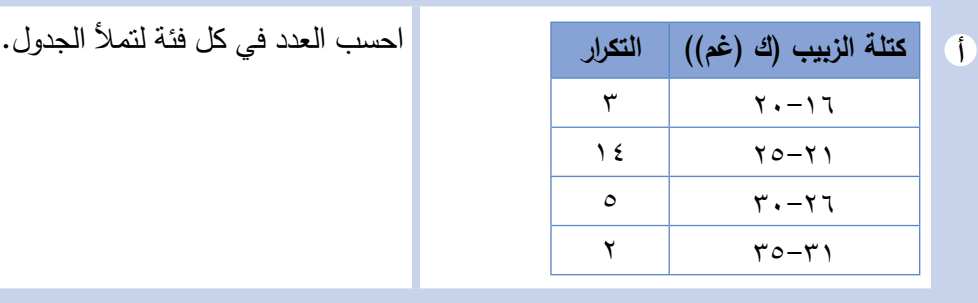

ّ الفئة المنوالية هي 25-<sup>21</sup> عة، **<sup>ب</sup>** ُجم ال نستطيع إيجاد منوال البيانات الم لأننا لا نعرف القيَم المُنفردة في كل<br>مد الله فئة. لذلك نوجِد الفئة الأكثر تكرارًا.<br>مُستخدمات المنتخبة تَسمّى هذه الفئة بـ 'ا<mark>لفئة المنوالية</mark>'

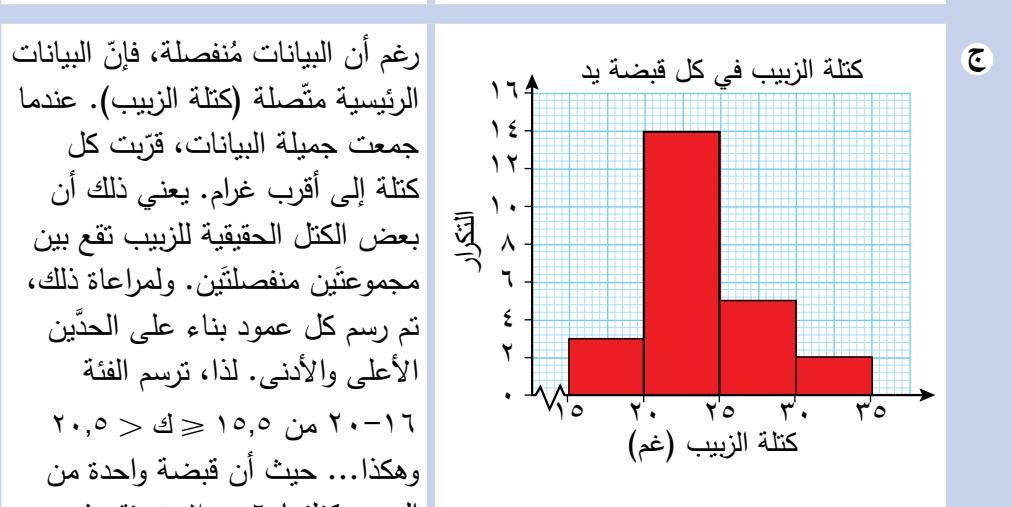

الرئيسية متّصلة (كتلة الزبيب). عندما جمعت جميلة البيانات، قرّبت كل<br>منسسسة كتلة إلى أقرب غرام. يعني ذلك أن بعض الكتل الحقيقية للزبيب تقع بين مجموعتَين منفصلتَين. ولمراعاة ذلك، َّ تم رسم كل عمود بناء على الحدين الأعلى والأدنى. لذا، ترسم الفئة  $7 \cdot 5.0 > 12 \geqslant 10.5$  من 10,0  $2 \leqslant$ وهكذا... حيث أن قبضة واحدة من الزبيب كتلتها 20.56 غم تقع في الفئة ،25-21 ألن حدود الفئة هي 25.5-20.5 غم.

# **162**

# تمارين -2-7أ

### ّطبق مهاراتك

I

<sup>1</sup>(ّ الجدول التالي يوض ُ ح كتل األطفال الذين ولدوا في شهر واحد:

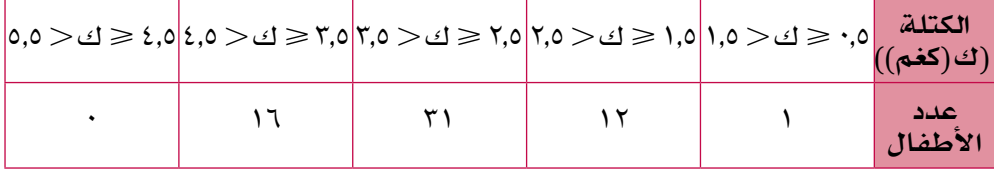

- أ ما الفئة المنوالية لكتل الأطفال؟
- كم طف ًل ّ كتلته أقل من 2.5 كغم؟ **ب**
- <mark>ج) ارسم المُدرّج التكراري لعرض النتائج.</mark>
- <sup>2</sup>(ّسجلت أمل طول فترات المكالمات الهاتفية )ن( بالدقائق التي أجرتها على هاتفها المحمول كما هو مُوضَّح في الجدول التالي:

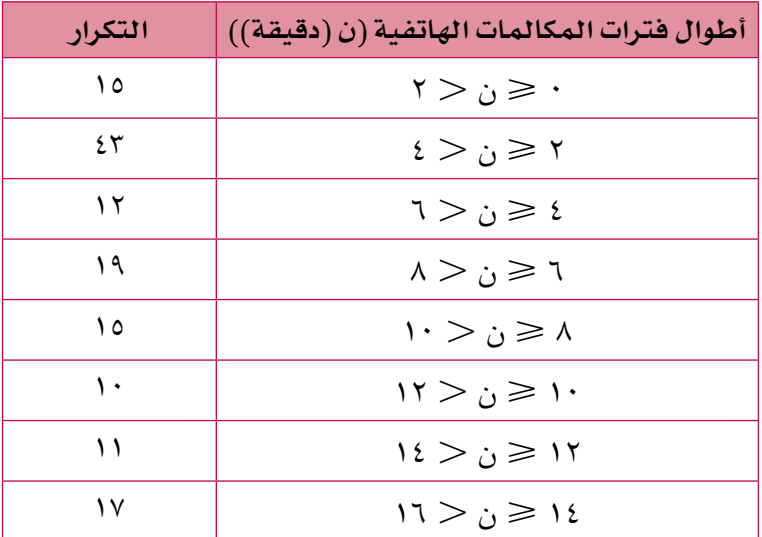

- ّ ما عدد االتصاالت الهاتفية التي أجرتها أمل؟ **أ**
	- ً ما طول المكالمة األكثر تكرارا؟ **ب**
	- ج ارسم مُدرّجًا تكراريًّا لعرض النتائج.
- د أنشئ جدولاً تكراريًّا جديدًا لهذ*ه* النتائج مستخدمًا الفئات المُعطاة في الجدول التالي:

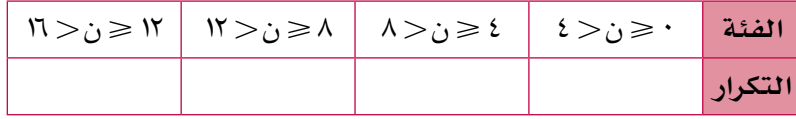

- ًا لعرض النتائج في الجزئية )د(. ُ ارسم م ّدر ًج ّ ا تكراري **هـ**
- و اكتب عددًا من العبارات لثّقارن بين التوزيعَين الظاهـرَين في المُدرّجَين التكراريَّين .<br>\*
- <sup>3</sup>(قطعت سميرة ٠ ُ 3 قطعة من حبل م ّقدرة طول كل منها بـ 3٠ سم، ثم قامت أختها بقياس أطوال القطع، وحصلت على الأطوال الحقيقية التالية:
- $\mathsf{Y} \mathsf{Y}, \mathsf{2}$   $\mathsf{Y} \mathsf{1}, \mathsf{1}$   $\mathsf{Y} \mathsf{1}, \mathsf{0}$   $\mathsf{2} \mathsf{1}, \mathsf{1}$   $\mathsf{2} \mathsf{1}, \mathsf{1}$   $\mathsf{2} \mathsf{1}, \mathsf{1}$   $\mathsf{2} \mathsf{1}, \mathsf{1}$   $\mathsf{2} \mathsf{1}, \mathsf{1}$   $\mathsf{2} \mathsf{1}, \mathsf{1}$   $\mathsf{2} \mathsf{1}, \mathsf{1}$   $\mathsf{2} \mathsf{$  $32.4$   $74.4$   $71.2$   $77.1$   $79.9$   $77.1$   $71.9$   $71.9$   $71.7$   $77.1$
- $39.0$   $70.1$   $81.1$   $81.1$   $81.1$   $81.2$   $81.7$   $81.7$   $81.7$   $81.7$   $81.7$
- أ ارسم جدولاً تكراريًّا مناسبًا لهذ*ه* البيانات. استخدم فئات متساوية في الطول.
	- ب أنش*ىء مُد*رّجًا تكراريًّا لعرض *هذه* الأطوال.
	- <mark>ج) هل كان تقدير سميرة دقيقًا؟ فسَر إجابتك.</mark>
- <sup>4</sup>(ّسج ّ لت شرطة مرور مدينة مسقط عدد السيارات التي تسير على الطريق السريع يوم الجمعة، وسجّلت حدود التجاوز في سرعاتها . ارسم مُدرّجًا تكراريًّا لعرض هذه البيانات.

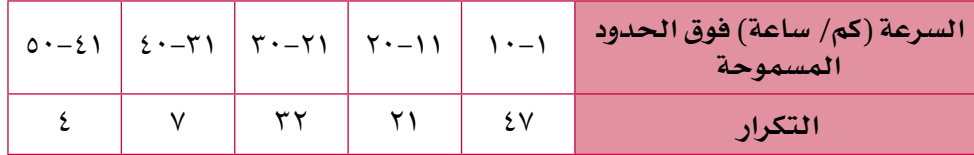

- - **درجة اختبار الذكاء التكرار )ت(**  $\mathcal{F}$  99-90  $\Lambda$   $\vert \cdot \rangle$   $\vert \cdot \rangle$ ١٠9-١٠5 2١  $Y\zeta$  11 $\zeta$  11 $\zeta$  11 $\zeta$ 1 119-110  $\mathbf{r}$   $\mathbf{1} \mathbf{2} - \mathbf{1} \mathbf{3}$  $\circ$   $\qquad \qquad$   $\qquad \qquad$   $\qquad \qquad$   $\qquad \qquad$   $\qquad \qquad$   $\qquad \qquad$   $\qquad \qquad$   $\qquad \qquad$   $\qquad \qquad$   $\qquad \qquad$   $\qquad \qquad$   $\qquad \qquad$   $\qquad$   $\qquad \qquad$   $\qquad$   $\qquad$   $\qquad$   $\qquad$   $\qquad$   $\qquad$   $\qquad$   $\qquad$   $\qquad$   $\qquad$   $\qquad$   $\qquad$   $\qquad$   $\qquad$   $\qquad$   $\q$  $\gamma$   $\gamma_{\zeta-1}\gamma$ .  $\sqrt{25 - 170}$
	- 5(ّ يمثل الجدول التالي درجات اختبار الذكاء IQ لمجموعة من الطلبة:

ارسم مُدرّجًا تكراريًّا لعرض هذه البيانات.

قد تجد في كتب أخرى استخدام المُدرّج التكراري لبيانات مُنفصلة. يُعدّ التمرين 5 مثاالً شائعًا على ذلك. ينبغي لك في هذه الحاالت، أن ترسم المُدرّج التكراري بتوسيع حدود كل فئة لتصبح بيانات متّصلة، كأن تُغيّر ،99-95 و100–104 إلى  $.99.0 > 7 \ge 92.5$ 99.6  $\leq$  ح  $>$  104.5 وهكذا. لترسم الأعمدة البيانية من أجل عرض البيانات، عامل كل مجموعة 'كفئة'، وارسم الأعمدة مع ترك فراغات بينها.

### الحظ أن: ت = ك × ل = مساحة العمود. يمكنك استخدام هذه العالقة لتقرأ التكرار من المُدرّ ج التكرار ي.<br>... هناك الكثير من التمارين التي تعتمد على هذا المفهوم. ُم َساعدة

# **ّ ج التكراري ذو الفئات غير المتساوية** -2-7ب **ُ المدر**

عندما تكون أطوال الفئات غير متساوية، قد يكون استخدام الارتفاع لإيجاد التكرار مُضللًا . وعندما تكون الفئة التي يبلغ طولها ضعف طول فئة أخرى يكون لهما التكرار نفسه، لذا فإنّها تُغطّي ضعف المساحة، لذلك إذا استُخدِم الارتفاع ليمثّل التكرار، فإن الانطباع الأوّلي الذي يعطيه أنّه يتضمّن فيَمًا أكثر، وليس ضروريًّا أن يكون كذلك (لاحظ المثال ٣). ولكي يتم تجنّب ذلك عندما تكون أطوال الفئات غير متساوية يُستخدم مقياس جديد للمحور الرأس*ي يُسمّى كثافة التكرار*. التكرار )ت( للمحور الرأسي ي

كثافة التكرار (ك) = <del>طول الفئة (ل)</del><br>طول الفئة (ل)

ً تراعي كثافة التكرار طول الفئة عند حساب التكرار، لتجعله أكثر إنصافا عند مقارنة فئات بأطوال مختلفة.

**مثـــــال** 4

ّن الجدول التالي ارتفاع 25 نبتة: يبي أ ارسم مُدرّجًا تكراريًّا لعرض البيانات.<br>-**ب** أوجد الفئة المنوالية للبيانات.

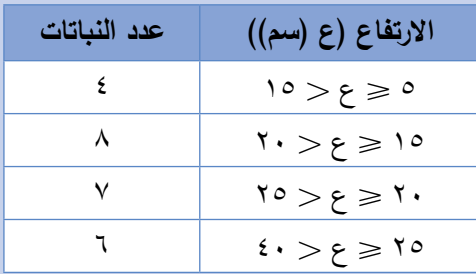

### يمثّل ارتفاع النباتات (بالسنتيمتر) طول الفئات. ويمثّل التكرار عدد النباتات في كل فئة.

إذا مُثّلت البيانات مع التكرار بدالً من كثافة التكرار )انظر إلى المدرج التكراري في الأسفل)، سيبدو وكأن هناك نباتات في الفئة 25 – 40 أكثر مما هي في الفئة 5 – ،15 لكن كثافة التكرار لهما هي في الواقع متساوية. )انظر إلى المُدرّج التكراري في المثال ٤). بدا طول الفئة الكبير هُنا مضلِّلًا. لذلك علينا استخدام كثافة التكرار، لأنها طريقة أكثر إنصافًا عند مقارنة التكرارات لفئات مختلفة في الطول.

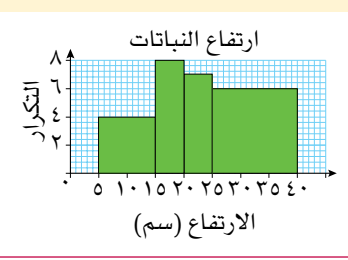

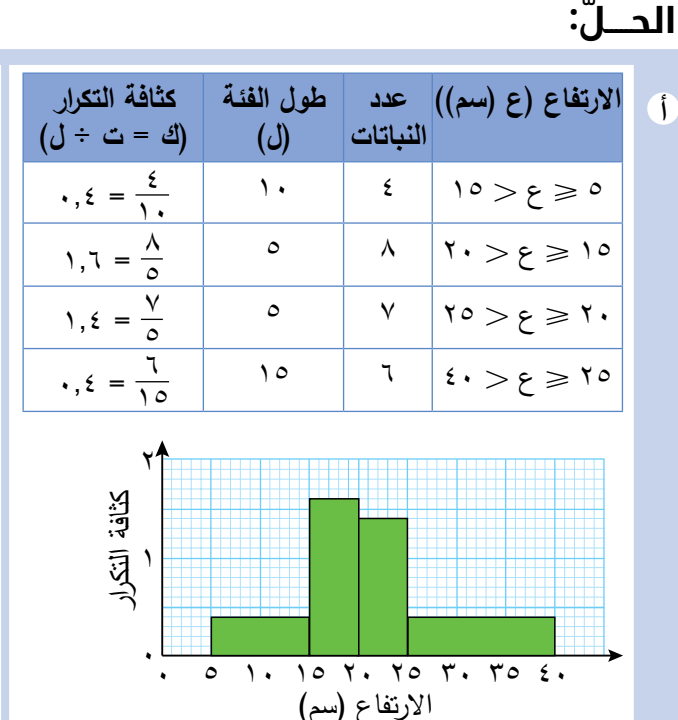

احسب أوّلا كثافة التكرار<br>مستقدمة بإضافة أعمدة إلى جدول التوزيع. ثم ارسم المحورَين<br>. ِّوقرر المقياس المناسب لهما. استخدم 1 سم لتمثيل 10 سم في المحور األفقي )االرتفاع(، واستخدم المقياس 2 سم لكل 1 وحدة على المحور الراسي (كثافة التكرار )، وسمّه<br>مسموّد التكرار )، كثافة التكرار . ارسم المُدرّج<br>الفصل التكراري، مع االنتباه الكبير للمقابيس على المحورَين.<br>-

15 ع 20 الفئة المنوالية هي الفئة التي **ب**

يكون لها أكبر كثافة تكرار.

# تمارين ٧-٢-ب

l) تمّ استطلاع ١٤٠ شخصًا حضروا حفلًا مدرسيًّا لجمع التبرُّعات، استهدف معرفة عدد حبات الحلوى الموضوعة في إناء زجاجي. أُجري سحب على أسماء الذين توقّعوا الإجابة الصحيحة ليفوزوا بقطع الحلوى. يبيّن الجدول التالي إجابات المُستطلعين:

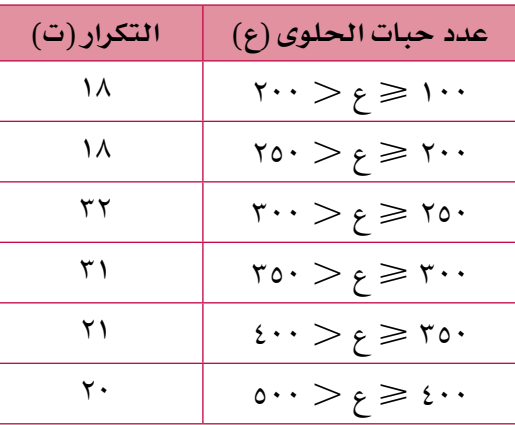

- استخدم الجدول لتحسب كثافة التكرار لكل فئة. **أ**
- ًا لعرض البيانات. استخدم مقياس الرسم ١ سم = ١٠٠ ُ أنشىء م ّدر ًج ّ ا تكراري **ب** حبّة حلوى على المحور الأفقي، و١ سم = ٠ . ٢ وحدة على المحور الرأسي.
	- ما الفئة المنوالية لهذه البيانات؟ **ج**
- <sup>2</sup>(ّ يبي ّ ن الجدول التالي كتل األطفال الذين يراجعون العيادة الصح ُ ية )م َّقربة إلى أقرب كغم). ارسم مُدرّجًا تكراريًّا لعرض البيانات:

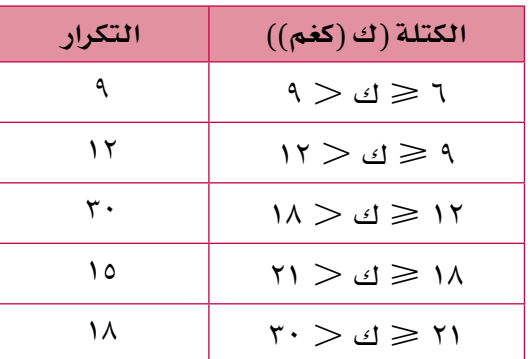

ًا ُ ّبي ّ ن الجدول التالي كتل مجموعة من الممث ُ لين المسرحيين. ارسم م ّدر ًج ّ ا تكراري 3(ي لعرض البيانات:

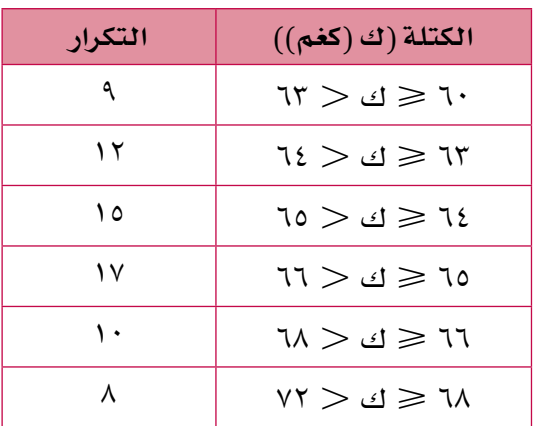

### ّطبق مهاراتك

<sup>4</sup>(ُ خضع مجموعة من الجنود الختبارات اللياقة، حيث حسبت النسبة المئوية للدهون لدى كل منهم، ثم عُرضت النتائج في المُدرّج التكراري التالي:

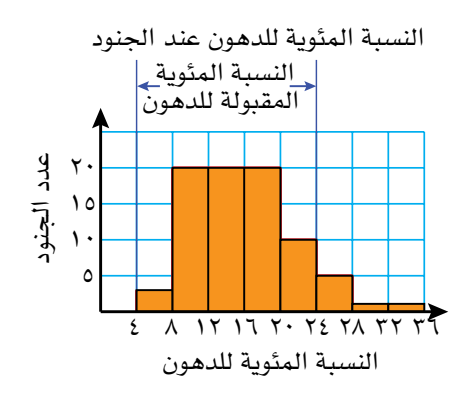

- ًا خضعوا للختبار؟ ّ كم جندي **أ**
- ً ّ ا نسبة الدهون لديه ضمن الحدود الصحية المقبولة؟ ّ كم جندي **ب**
	- ج) كم جنديًّا ن*سب*ة الد*هون لديه م*رت*فع*ة؟
	- لماذا ال يوجد عمود على الفترة ٠ 4؟ **د**
- ه هل تتوقّع توزيعًا مُشابهًا إذا <sub>ق</sub>مت بتطبِيق نفس الاختبارات على مجموعة أشخاص من مجتمعك المحلّي عشوائيًّا؟ فسِّر إجابتك.

<sup>5</sup>(ّ يبي ُ ن الم ّدرج التكراري التالي أعمار األشخاص الذين يستخدمون مركز اللياقة البدنية ً في المجمع الرياضي، بعد الساعة 5 مساء:

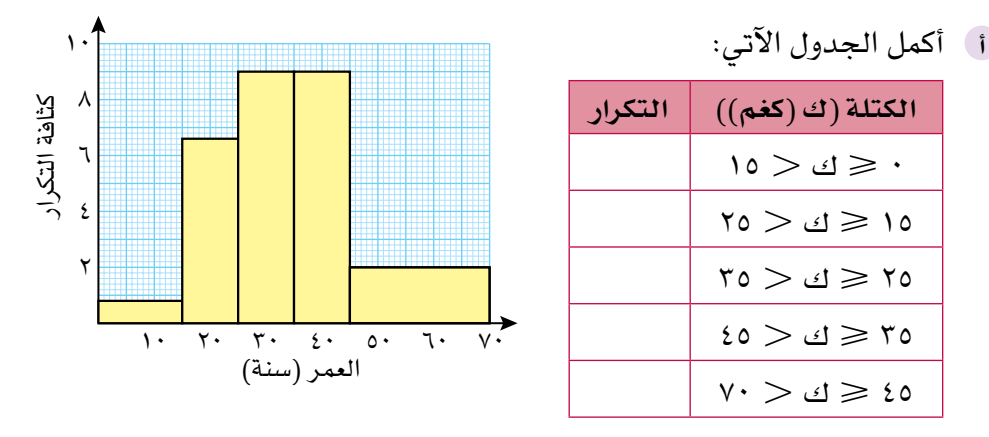

- ما عدد األشخاص الذين تقع أعمارهم بين ١5 و 35 من الذين يستخدمون **ب** ً مركز اللياقة بعد الساعة 5 مساء؟
- **٦)** يستخدم الضابط أحمد برنامجًا حاسوبيًّا ليرسم مُدرّجًا تكراريًّا يبيّن متوسّط السرعة (كم/ ساعة) لعيّنة من المركبات التي تستخدم الطريق السريع، حيث حُدّدت السرعة الدنيا للطريق بـ 5٠ كم/ ساعة، والسرعة القصوى بـ ١25 كم/ ساعة:

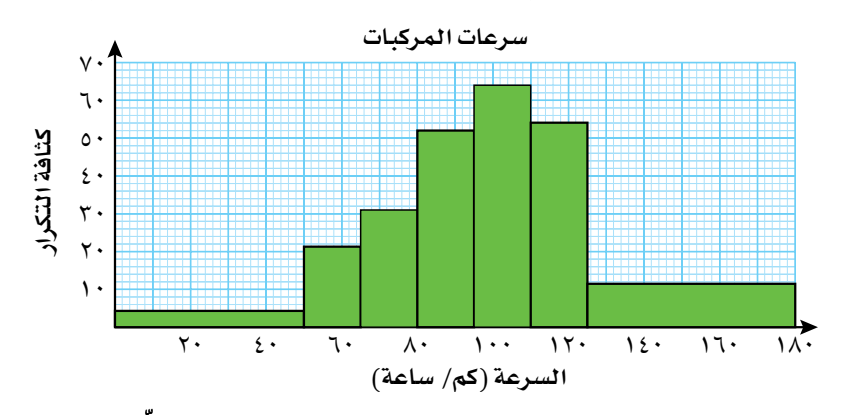

- ّ هل من السهل معرفة عدد المركبات التي تسير بسرعة أقل من السرعة الدنيا، **أ** ّ والمركبات التي تسير بسرعة أكبر من السرعة القصوى؟ فسر إجابتك.
	- ُظهر أن معظم األشخاص ملتزمون يعتقد الضابط أحمد أن التمثيل البياني ي **ب** ّ بحدود السرعة المسموح بها. هل اعتقاده صحيح؟ فسر إجابتك.

ساعد زمالء الضابط أحمد في معرفة العدد الحقيقي للمركبات التي تسير **ج** بسرعة أقلّ أو بسرعة أكبر من حدود السرعة المُحدّدة، وذلك بالاجابة عن األسئلة اآلتية:

)1 ّ ( أعد إنشاء الجدول التكراري التالي، مقرًبا التكرارات إلى أقرب عدد كامل:

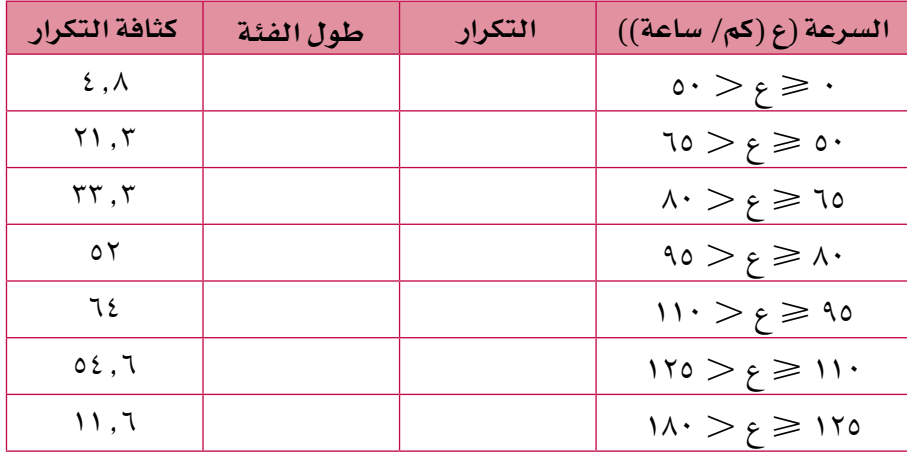

(٢) كم عدد المركبات التي كانت سرعتها أقلّ من الحد الأدنى للسرعة؟

- ّ ما النسبة المئوية في العينة للمركبات التي تجاوزت الحد األقصى للسرعة **د** المسموح بها؟
- َين معلومات عن َين غير المكتمل <sup>7</sup>(ّ يعرض كل ُ من الم ّدرج التكراري والجدول التالي أطوال مجموعة من الطلبة في الصف العاشر:

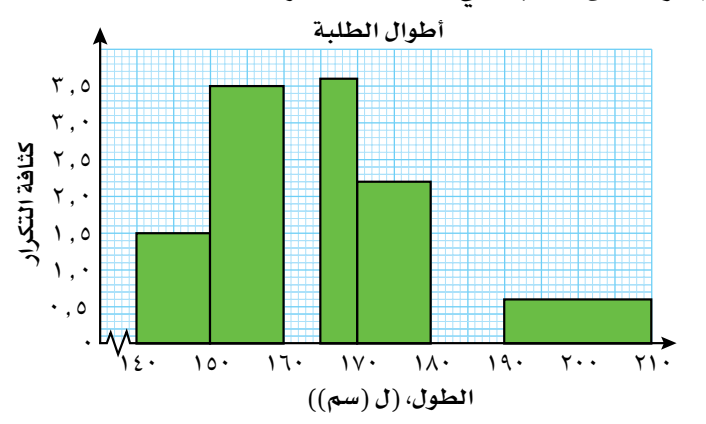

- i ) استخدم المُدرّج التكراري لتكمل الجدول.<br>.
- ب استخدم الجدول لتكمل المُدرّج التكراري.
	- ج) حد<mark>ّ</mark>د الفئة المنوالية.
- ّقدر النسبة المئوية لطلبة الصف العاشر **د**الذين تزيد أطوالهم على 155 سم.

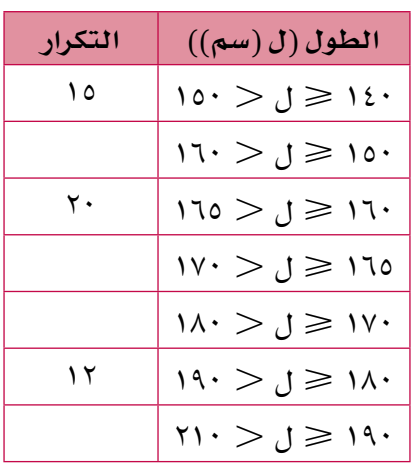

# 3-7 **ُ التكرار التراكمي**

قد تُسأل أحيانًا أسئلة مثل:

- ً كم شخص ّ ا كتلته أقل من ٠ ً 5 كيلوغراما؟
- ّ كم سيارة تسير بسرعة أكثر من ١٠٠ كم/ ساعة؟
- ً كم طالب ّ ا حصل على درجة تقل عن %5٠ في االختبار؟

يمكنك في اإلحصاء استخدام **ُ الجدول التكراري التراكمي** أو **ُ المنحنى التكراري التراكمي** للإجابة عن أسئلة حول البيانات التي تصل إلى حدّ من حدود فئة مُعيّنة، ويمكنك أن تستخدم التكرار التراكمي لتُقدّر الوسيط وتفسّره، ولتجد قيَم مواقع أخرى في مجموعة البيانات.

التراكـُمي تعني 'زيادة مستمرة مع كل إضافة'.

# -3-7أ **ُ الجداول والمنحنيات التكرارية التراكمية**

يُعرف التكرار التراكَمي بأنّه 'مجموع مستمر' للدرجات أو النتائج (التكرار في كل فئة). يعطي التكرار التراكُمي عدد النتائج التي تساوي أو تقلّ عن حدّ فئة معيّنة. يُبيّن الجدول التالي درجات الطلبة في اختبار من ١٠ درجات (عدد مرّات تكرار كل نتيجة) إضافة إلى ُ التكرار التراكمي:

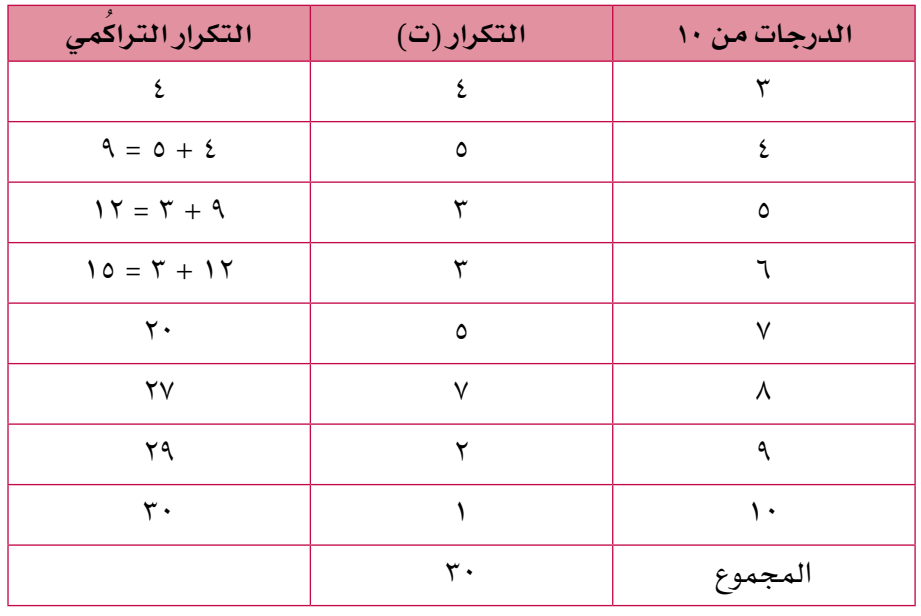

- تُحسب القيَمِ في عمود التكرار التراكُمي بإضافة تكرار الفئة الحاليّة إلى التكرار التراكُمي السابق (أو بإضافة جميع التكرارات السابقة متضمّنة تكرار الفئة الحالية).
- ُ يجب أن تكون آخر قيمة في عمود التكرار التراكمي مساوية لمجموع التكرارات.

### **مثـــــال** 5

يُبيّن الجدول التالي ارتفاع مجموعة من النباتات خلال تجربة ما:

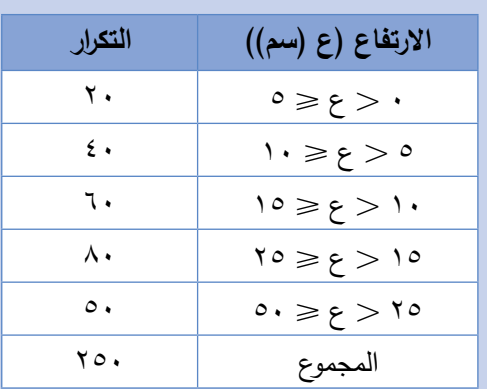

أ ) ارسم جدولا تكراريًّا تراكَميًّا لهذه البيانات.

ّن وسيط االرتفاعات. ّد الفئة التي تتضم **ب** حد

# **ّ الحـــــل:**

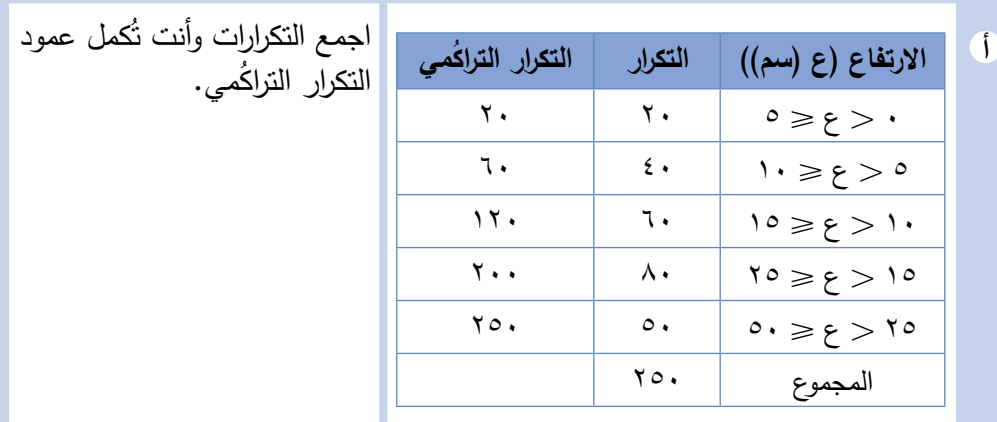

### **سابقً ا**

تمّ في الوحدة ° تقديم فئات الوسيط<br>. للبيانات المُجمّعة. سترى أن منحنى<br>م التكر ار التر اكمي سيمكنك من تقدير الوسيط عندما يكون عدد البيانات ً ا. كبير

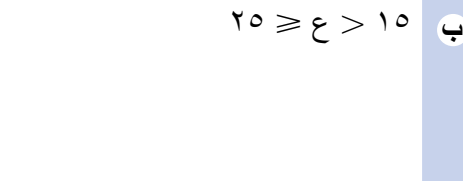

**ب** 15 ع 25 تم إعطاء ارتفاع 250 نبتة، لذا فإن وسيط االرتفاعات يساوي الوسط الحسابي لارتفاعَي النبتتَين <mark>ا</mark> في المَوقعَين الـ ١٢٥ والـ ١٢٦.<br>من إذا نظرت إلى التكرار التراكُمي، ستجد أن هذه االرتفاعات تقع في الفئة الرابعة من الجدول )،125 126 وكلتاهما أكبر من 120 وأقلّ من ٢٠٠).

# **ُ منحنى التكرار التراكمي**

### ُم َساعدة

يجب ان تعيّن التكرار التراك*مي* عند نقطة الحد األعلى للفئة. ال تخلط بين هذا الدرس وحسابات مراكز الفئات التي استخدمتها لتقديرالوسط الحسابي في الجداول التكرارية.

عندما تعيّن التكرار التراكُمي مع الحد الأعلى لكل فئة، ستحصل على المنحنى التكراري التراكُمي.

تُسمى المنحنيات التراكُمية أيضًا بالمنحنيات القوسية، لأنها تشبه الأقواس المُشيّدة في بعض الجوامع.

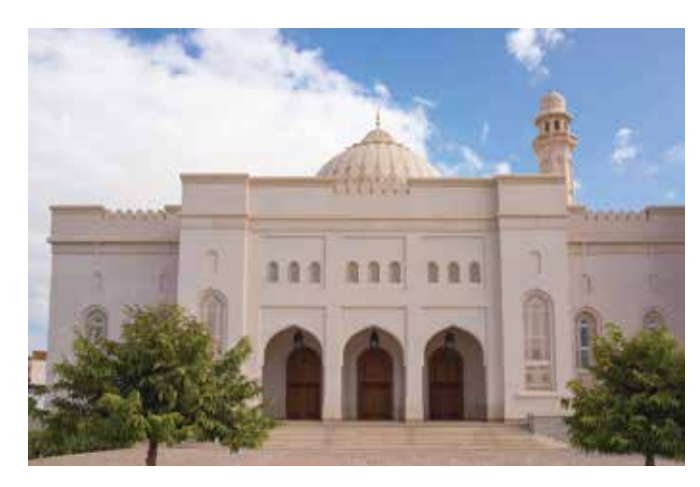

# **مثـــــال** 6

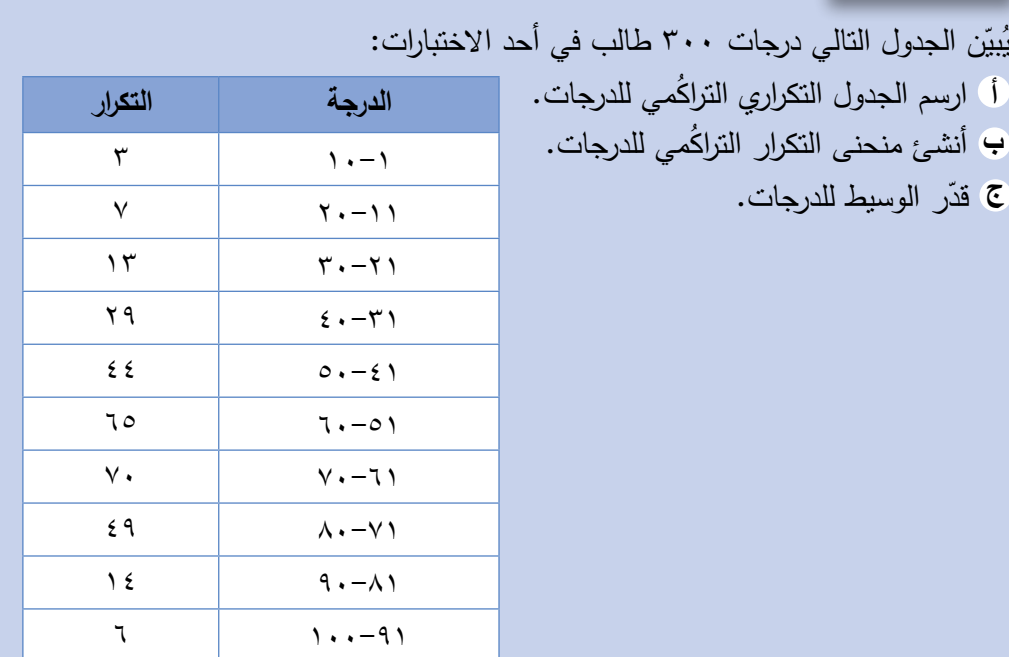

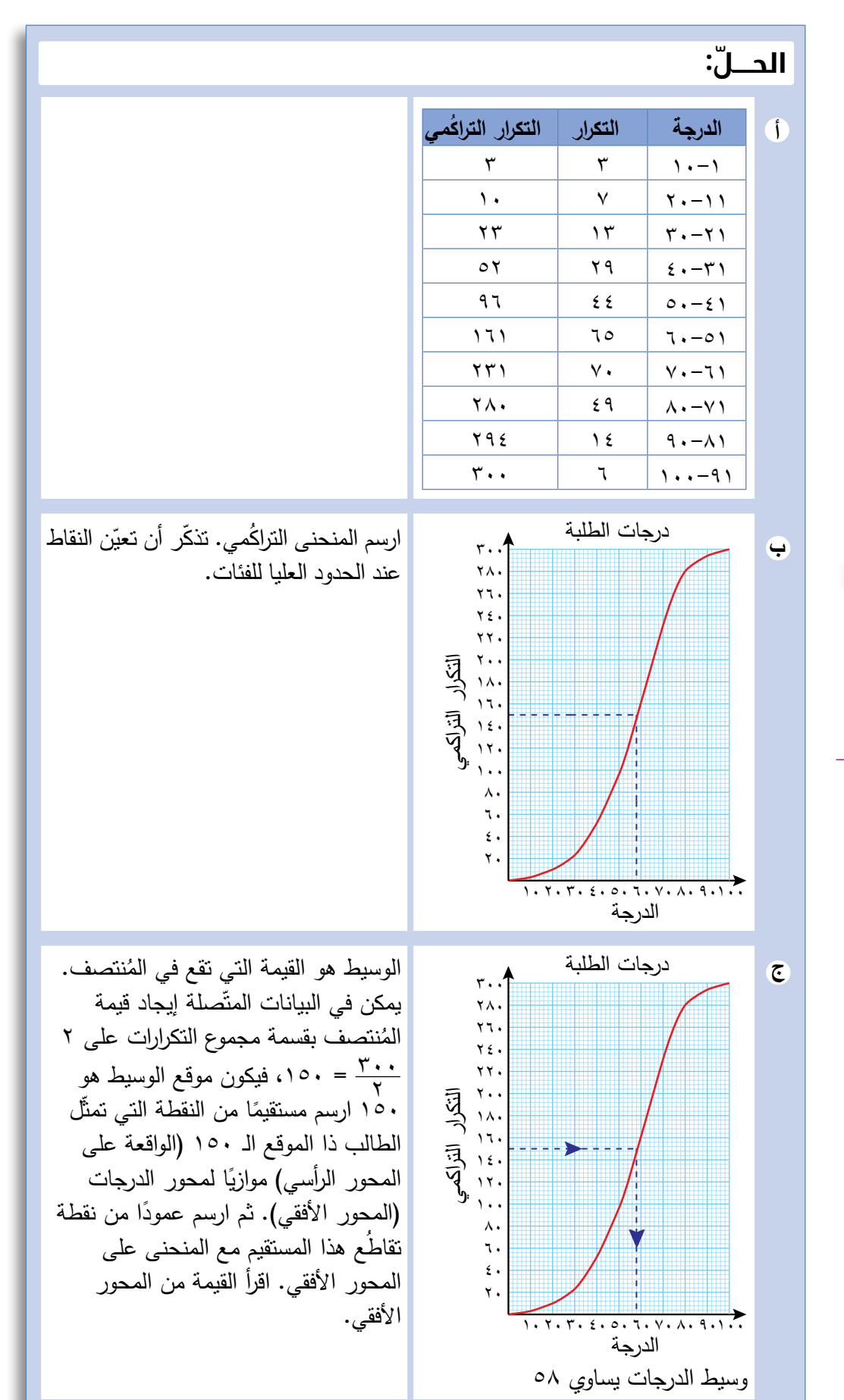

### **سابقً ا**

تعلّمت في الوحدة ° كيف تجد الوسيط لمجموعة بيانات منفصلة. الحظ أن ُ منحنى التكرار التراكمي يتيح لك أن تجد تقديرًا للقيمة الحقيقية للوسيط أكثر من تحديد الفئة.

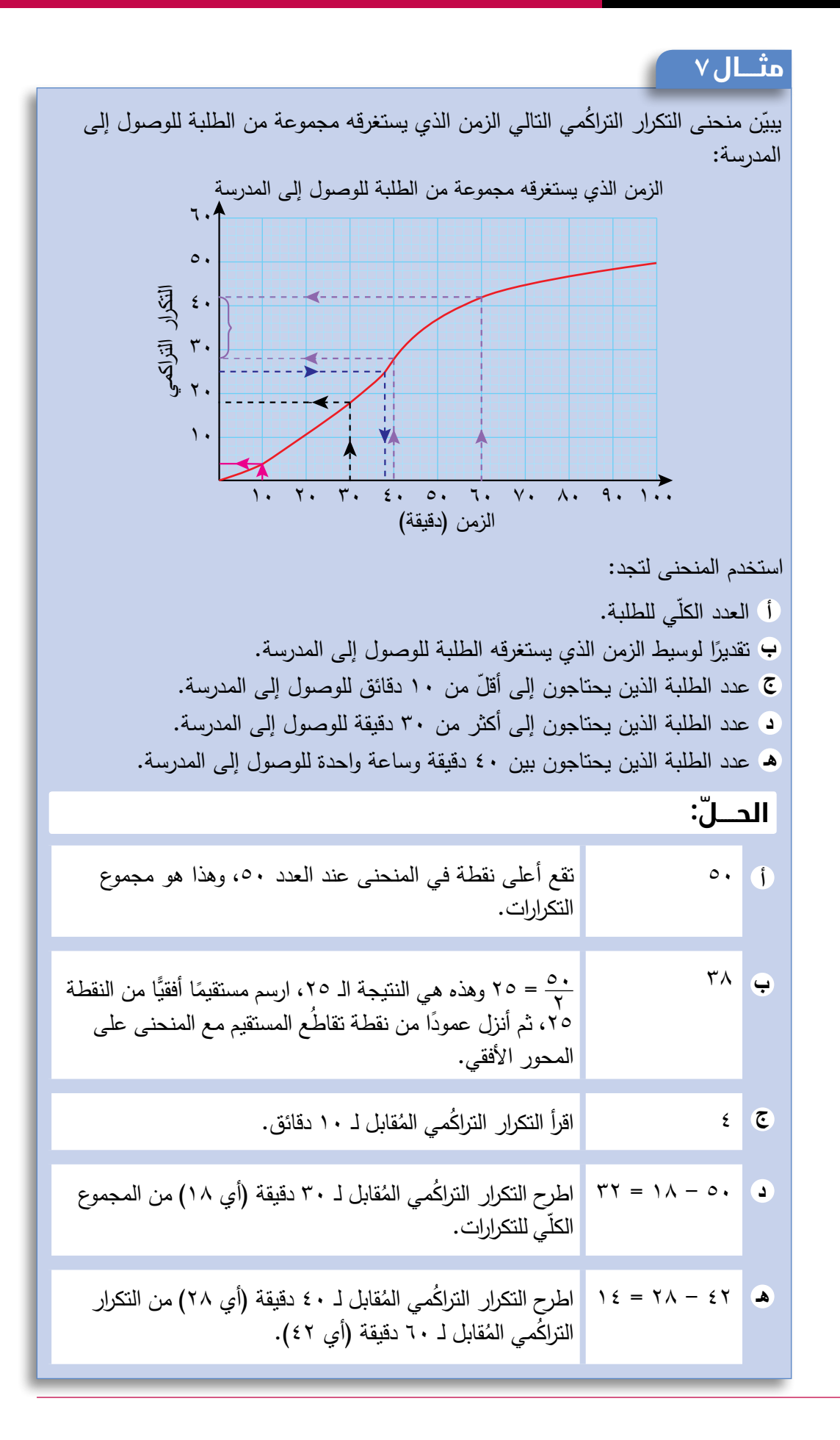

### **سابقً ا**

ّمت كيف تجد الوسط الحسابي تعل التقدير *ي* لبيانات مُجمّعة في الوحدة

 $\blacktriangleright$  0

# **مثـــــال** 8

تمّت زراعة ٢٠ بذرة فاصوليا لإجراء تجربة علمية. وبعد ثلاثة اسابيع تم قياس ارتفاعات<br>تمّت ترويس نباتات الفاصوليا وتسجيل النتائج في الجدول التالي:

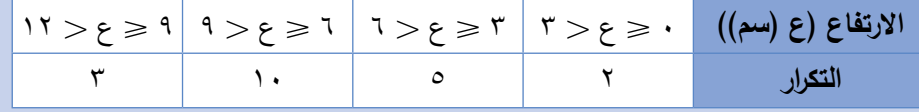

ّر الوسط الحسابي الرتفاعات النباتات. **أ** قد

<sup>ب</sup> ارسم منحنى التكرار التراكَمي وقدّر الوسيط لارتفاعات النباتات.

**ّ الحـــــل:**

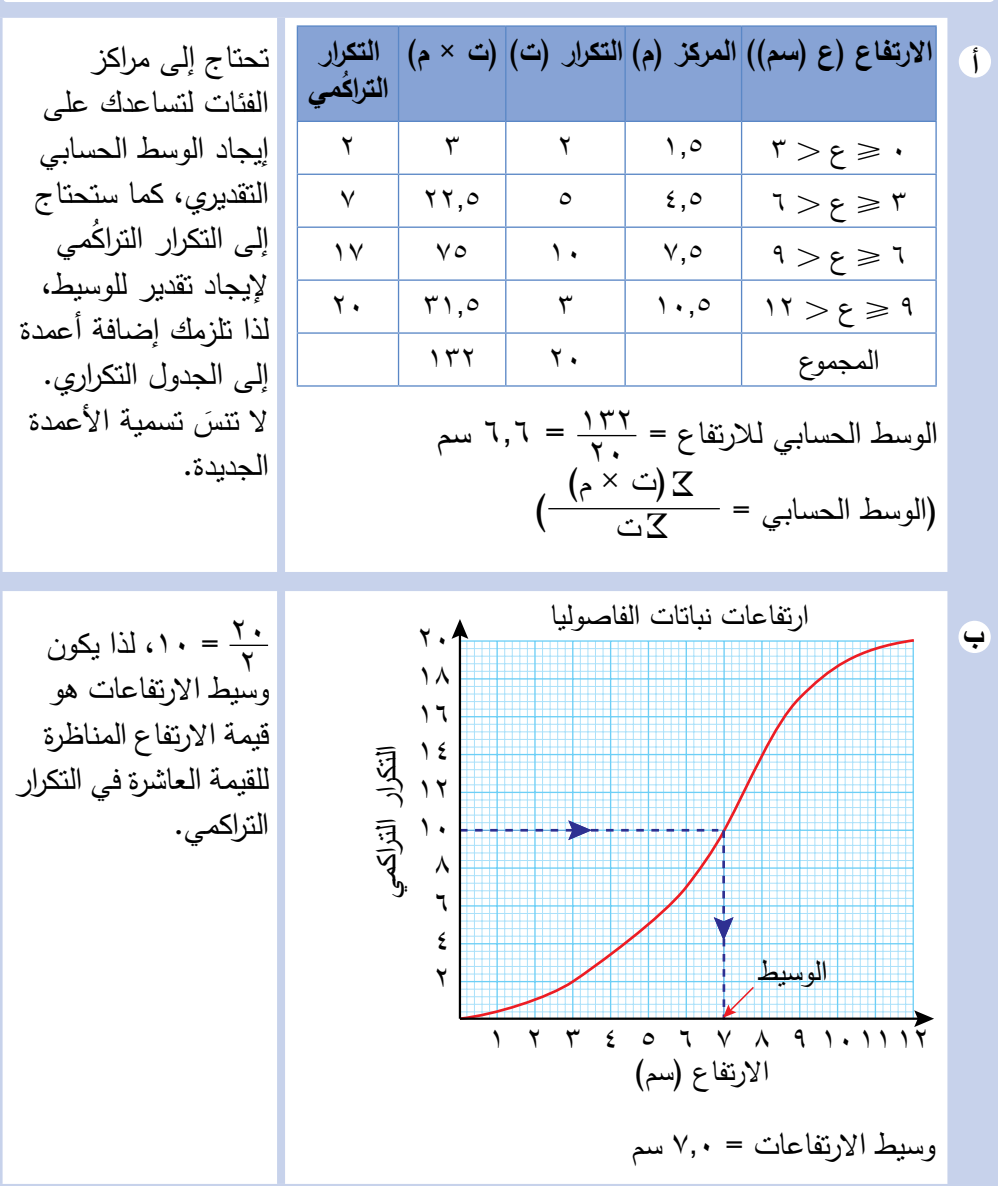

# تمارين -3-7أ

 $\overline{\phantom{a}}$ 

<sup>1</sup>(ُ يعرض الجدول التالي ارتفاع 25 نبتة، م ّقرًبا إلى أقرب سنتيمتر:

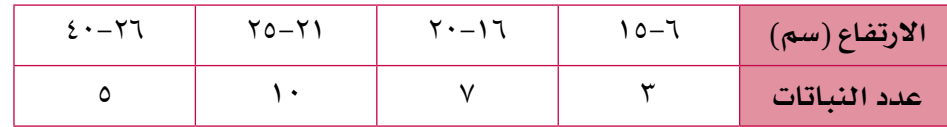

- ُ ارسم جدول التكرار التراكمي لهذه البيانات. **أ**
	- في أي فئة يقع وسيط االرتفاعات؟ **ب**
- .<br>ج) ارسم منحنى التكرار التراكُمي واستخدمه لتقدّر ارتفاعات النباتات، مُقرّبًا الناتج إلى أقرب سنتيمتر.
- <sup>2</sup>(ّ يبي ُ ن الجدول التالي قيمة النقود )بالريال العماني( التي صرفتها مجموعة من الطلبة على شراء الكتب:

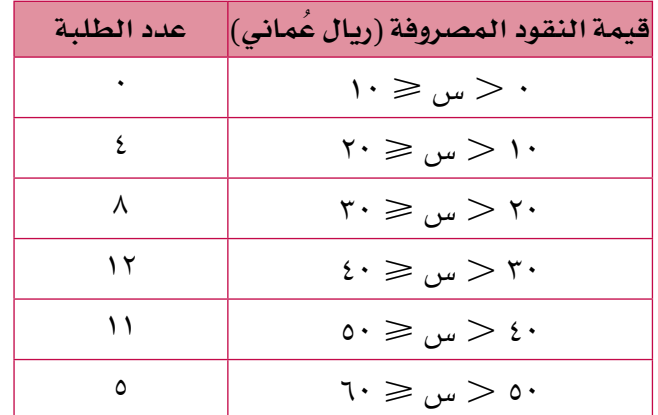

- ُ احسب القيمة التقديرية للوسط الحسابي لقيمة النقود التي صرفت على شراء **أ** الكتب.
	- ُ استخدم المعلومات الم ّبينة في الجدول أعله لتجد قيمة كل من ف، ق، ر في **ب** ُ جدول التكرار التراكمي التالي:

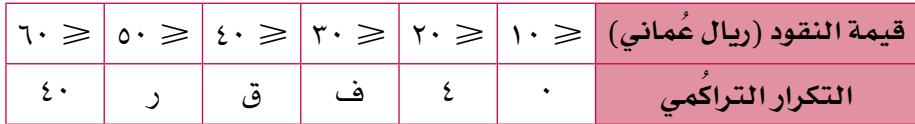

- ُ ارسم منحنى التكرار التراك ً مي مستخدما مقياس الرسم ١ ّ سم لتمثل ١٠ **ج** وحدات على كل محور.
- د ) استخدم المنحنى الناتج لتقدّر وسيط قيمة النقود الت*ي صُر*فت على شراء الكتب.

<sup>3</sup>(ّ يبي ُ ن جدول التكرار التراكمي التالي كتل األطفال الذين يزورون عيادة طبيب األطفال ّ في أحد المراكز الصحية:

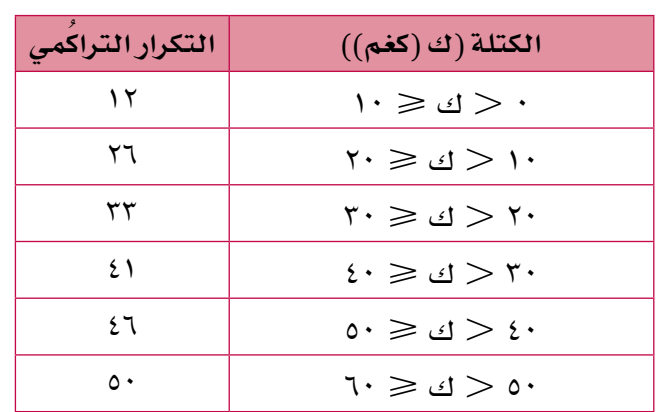

- ُ ارسم منحنى التكرار التراك ُ مي م ً ستخدما المقياس ١ سم = ١٠ كغم على **أ** المحور الأفقي، والمقياس ٠,٥ سم = ٥ أطفال على المحور الرأسي.
	- ب) قدَّر الوسيط لكتل الأطفال.<br>-
	- كم طف ًل كتلته أكبر من وسيط الكتل؟ **ج**

# -3-7ب **ّ الرُ َبيعات**

### **سابقً ا**

راجع ما درسته عن الزُبَيعات والمد*ى* ُّ الربيعي في الوحدة 5 إن احتجت إلى ذلك.

تم استخدام األعداد الكاملة في هذا المثال لتجعل فهمه أكثر سهولة. يتمّ في العادة تقريب اإلجابات حيث تحتوي على أعداد عشرية وكسور.

عندما تجد مواقع الرُّبَيعات من منحنى التكرار التراكُمي، فإنك لن  $\frac{(n + 1)}{2}$ ، تستخدم القواعد  $\frac{3}{2}$  $\frac{\zeta}{\zeta}$ ن + 1) التي  $\frac{\zeta}{\zeta}$  ( 1 + 1) التي ۲. واجهتها مع البيانات المنفصلة في ى . . .<br>الوحدة ٥، لكنّك ستستخدم تخ ٢<br>٣. ۳ن، بدلاً منها.<br><mark>٤</mark>

درست المدى في الوحدة (٥)، وهو الفرق بين أكبر قيمة وأصغر قيمة (أكبر قيمة – أصغر قيمة)، واستخدمته لتعرف مدى تشتّت مجموعات البيانات المختلفة. يتأثر المدى بالقيَم المُتطرّفة، لذلك لا يُعدّ المقياس الأفضل لانتشار البياناتٍ. ؚ<br>ا يمكن تقسيم البيانات الظاهرة في منحنى التكرار التراكَمي إلى أربع مجموعات تُسمّى **ُّ الرَبيعات** لتجد مقياس للنتشار يسمى **ُّ المدى الرَبيعي**، وهو أكثر تمثي ًل من المدى ألنه ال يتأثّر بالقيَم المُتطرّفة. يُبيّن منحنى التكرار التراكَمي التالي الدرجات التي حصل ً عليها 64 طالبا في اختبار ما، وهي معروضة أدناه: ً حصل 48 طالبا على الدرجة ١5 أو أقل. ١5 هي قيمة الرَّبَيع الأعلى أو الرَّبَيع الثالث ر<sub>،</sub> ٣٢ ٤٠ ٢٤ ٢٨ ٦٤ ٣٦ ٤٤ ٤٨ ٥٢ ٥٦ ٦٠ ٢٠ **ّ درجات الطلاب في الاختبار** ر<sub>،</sub> هو وسيط الدرجات،  $\mathsf{M} = \mathsf{M}$ الرَّبَيعِ الأعل*ى* ر<sub>۳</sub> = <del>آ</del>ن<br>د ٤ الرَّبَيعِ الثاني  $\frac{\dot{\upsilon}}{\mathsf{y}} = \frac{\mathsf{y}}{\mathsf{y}}$ ٢

 ً حصل 32 طالبا على الدرجة ١3 أو أقل. ١3 هي قيمة الرَّبَيع الثاني ر<sub>،</sub> أو وسيط الدرجات.

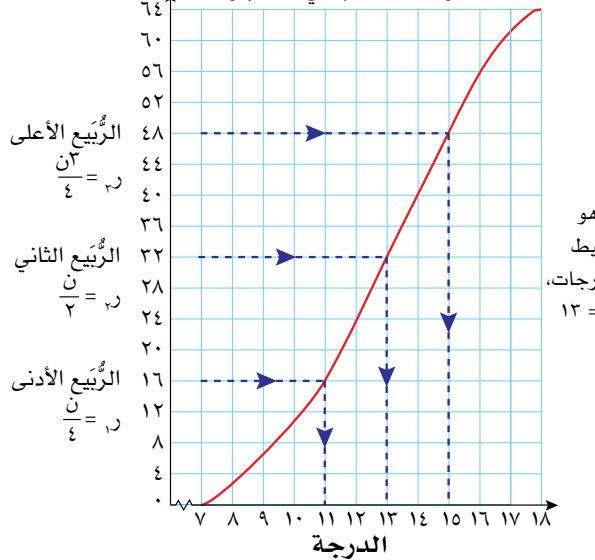

● حصل ١٦ طالبًا على أقلّ من ١١ درجة. ١١ هي قيمة الرَّبَيع الأدنى أو الرَّبَيع الأول ر,

# **ّ المدى الرُ َبيعي**

المدى الرَّبَيعي يساوي الفرق بين الرَّبَيع الأعلى والرَّبَيع الأدنى: ر<sub>ج</sub> – ر<sub>،</sub> وهذا يساوي مدى الـ ٥٠٪ من الدرجات، أو وسيط النصف الأعلى للقيَم – وسيط النصف الأدنى للقيَم. يبدو من المثال أعلا*ه*، المدى الرَّبَي**ع**ي = ١٥ – ١١ = ٤ وبما أن المدى الرَّبَيعي لا يستخدم أي قيمة مُتطرّفة، فقد اعتُبر مقياسًا ثابتًا للانتشار أفضل من المدى.

# **مثـــــال** 9

يبيّن منحنى التكرار التراكمي التالي درجات ١٠٠٠ طالب في أحد الاختبارات: درجات الاختبار ١٠٠٠ ٨٠٠ التكرار التراكمي٦٠٠ ٤٠٠ ٢٠٠ ُ ١٠ ٢٠ ٣٠ ٤٠ ٥٠ ٦٠ ٧٠ ٨٠ ٩٠ ٢٠ الدرجة استخدم منحنى التكرار التراكُمي لتقدِّر قيمة كلّ من: **أ** الوسيط للدرجات. َيع األدنى للدرجات. **ب** ُّ الرب ج الرُّبَيع الأعلى للدرجات. <mark>ُف</mark> المدى الرُّبَيعي للدرجات. **ّ الحـــــل:** ارسم مستقيمات على منحنى التكرار التراكمي لتجد القيَم:<br>. درجات الاختبار ١٠٠٠ ٨٠٠ التكرار التراكمي▶ ٦٠٠ ٤٠٠ ِ ر∨≻ ٢٠٠

الرُّبَيع<br>س

٢٠ ٢٠ ٢٠ ٠ ٠ ٠ ٠ ٠ ٠ ٠ ٢٠ ٢٠ ٠ ٠ ٠ ٠ ٢ ٠ ٢ ٠ ٢ ٠ ٢ ٠ ٢ ٠ ٢ ٠ ٢ ٠ ٢ ٠ ٢ ٠ ٢ ٠ ٢ ٠ ٢ ٠ ٢ ٠ ٢ ٠ ٢ ٠ ٢ ٠<br>مساجد المسلم

الدرجة

الأعلى

الرُّبَیع<br>، ، الأدنى

الوسیط

### **سابقً ا**

تم استخدام المدى في الوحدة 5 للمقارنة بين مجموعات البيانات.
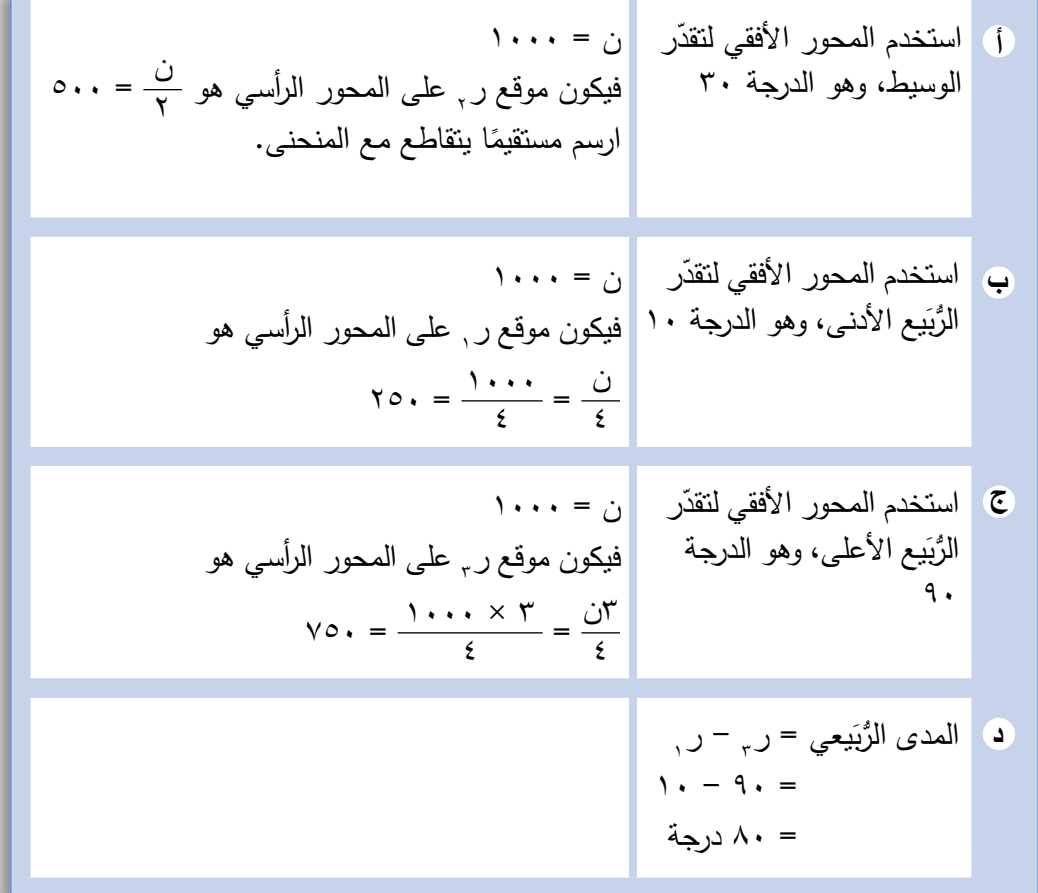

#### **سابقً ا**

تم تقديم المئينات باختصار في الوحدة

**ِ المئينات**

 $\blacktriangleright$  0

عندما تتعامل مع عدد كبير من البيانات، مثل نتائج دبلوم التعليم العام، أو معدّل أطوال وكتل الأطفال في مجموعات مختلفة الأعمار، يكون من المفيد تقسيمها إل*ى* مجموعات أصغر تُسمِّى المِئينات. تقسم المئينات البيانات إلى ١٠٠ ٍ قسم متساو. م.<br>من أصب عيث يمثّل (م) المئيني الذي تبحث عنه، لتجد موقع مئين ما، استخدم الصيغة \_\_\_\_\_<br>10 مَّا (د) ويمثّل (ن) مجموع التكرارات. إذا استخدمت مجموعة البيانات الموجودة في المثال (٩): .<br>تجد أنّ موقع المئيني العاشر على محور التكرار التراكُمي هو م<sub>. ا</sub> = <mark>١٠٠٠ = ١٠٠</mark> = ١٠٠ ويكون موقع المئيني الخامس والثمانين على محور التكرار التراكُمي هو م<sub>هم</sub> = <sup>١٠٠٠</sup> × <sup>١٠٠٠</sup><br>استحداث تعليق التحامس والثمانين على محور التكرار التراكُمي هو م<sub>هم</sub> = المؤسس = ٨٥٠ (تذكَّر أن تتحرّك يمينًا إلى المنحنى، ثم رأسيًّا إلى الأسفل حتى المحور الأفقي، لتجد قيَم المئينات)

يُمثِّل المدى المئيني الفرق بين المئينات المعطاة. وهو في المثال السابق، م<sub>00</sub> – م<sub>. ا</sub> تم تقديم المئينات لأوَّل مرَّة في الوحدة (٥)، ولكن لم يُستخدم سوى المئينيَّين م<sub>،٢٥</sub>٠ وذلك لإيجاد المدى الرَّبَيعي. كما طرح سؤال في بداية الدرس (٥–٣-أ) المئينات والرَّبَيعات، وهو: 'سيتقدّم كل المرشّحين الحاصلين على درجة أعلى من المئيني الثمانين للمقابلة. ما معنى ذلك؟' ّ يبين لك المثال التالي كيف تجيب عن هذا السؤال.

#### **مثـــــال** 10

ّموا حسب اإلعالن عن ّن تقد ّ ُ ن منحنى التكرار التراك ّ مي التالي نتائج اختبار 200 مرشح مم يبي الوظيفة. سيستدعى إلى المقابلة فقط المرشحون الذين حصلوا على درجة أعلى من م . ما أقلّ درجة يمكن أن يحقّقها المُرشِّح لكي يُستدعى إلى المُقابلة؟<br>.

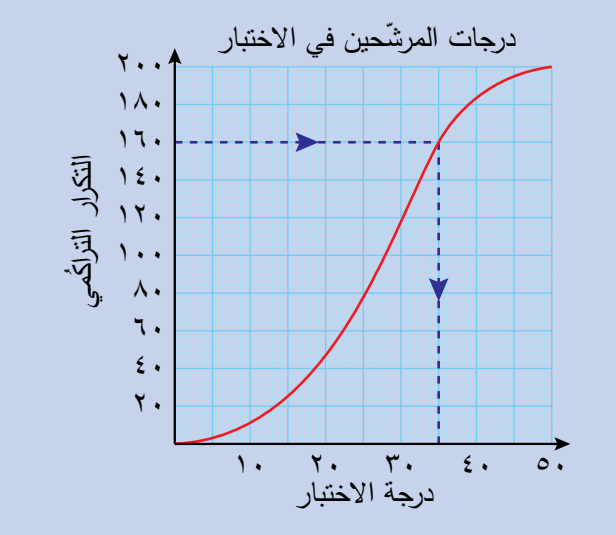

#### **ّ الحـــــل:**

%80 من الـ 200 يساوي 160 فتكون، قيمة <sub>م في</sub> الاختبار ٣٥ درجة. سيُستدعى إلى المُقابلة فقط المرشحون الذين حصلوا على أكثر من 35 درجة في االختبار. ِّحدد على محور التكرار التراكمي ِّ ،160 ثم حدد على المنحنى النقطة التي تقابلها على محور درجة االختبار.

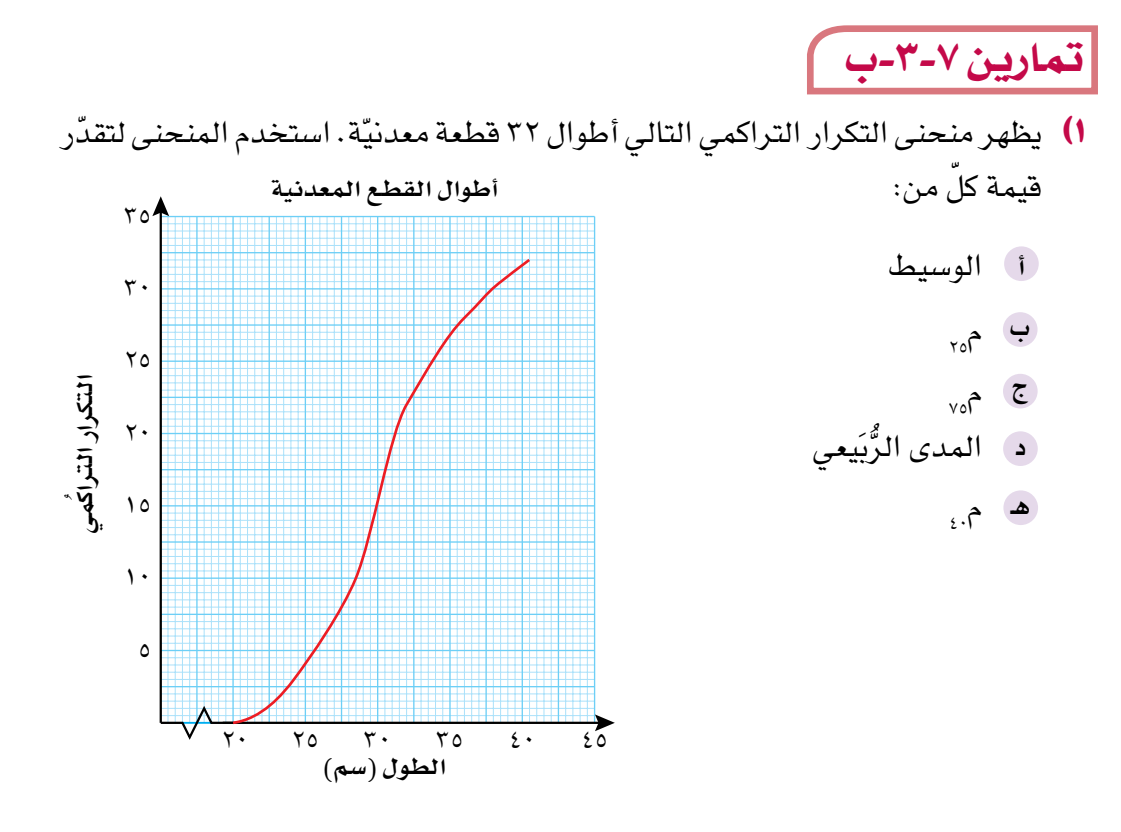

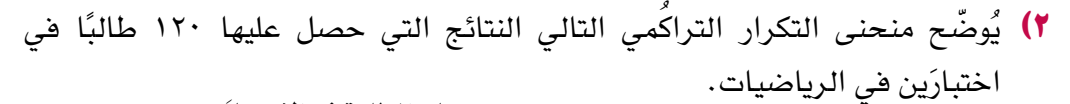

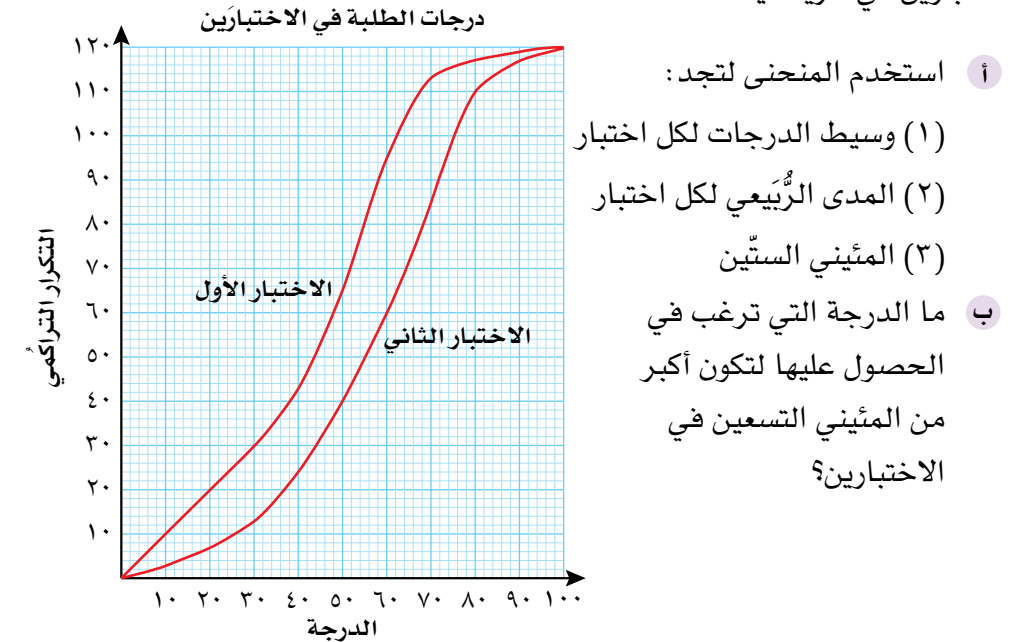

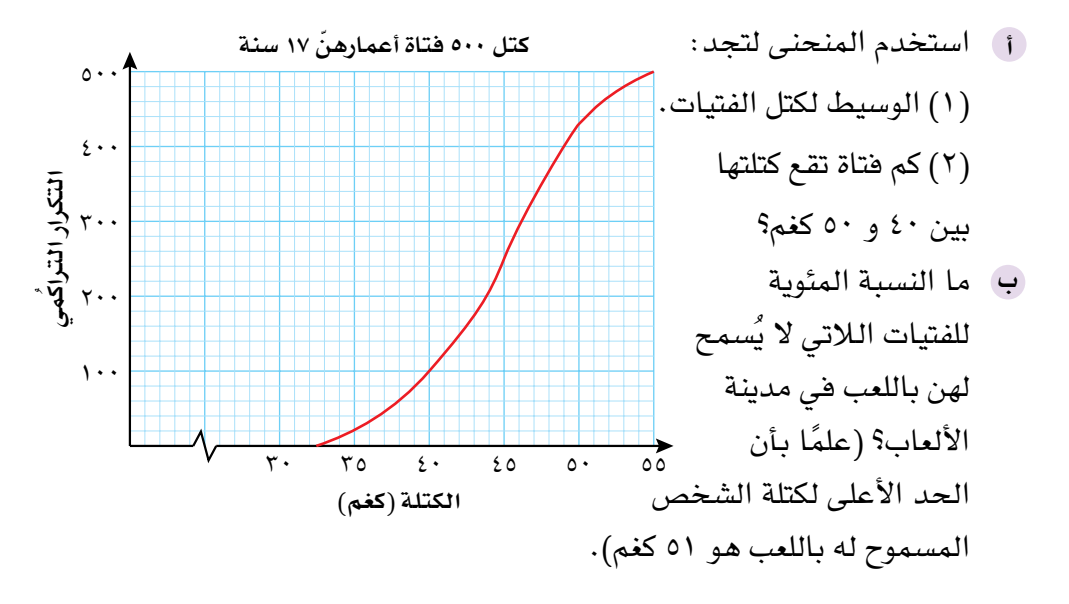

<sup>3</sup>(ّ يبي ُ ن منحنى التكرار التراكمي التالي كتل ٠٠ ّ 5 فتاة )كغم( أعمارهن ١7 سنة.

ِّ ُ ل جدول التكرار التراكمي التالي سرعات ٠٠ ّ 2 سيارة على الطريق السريع: ُمث 4(ي

| التكرار التراكمي | السرعة (ع (كم/ ساعة))                                      |
|------------------|------------------------------------------------------------|
| ۲                | $1 \cdot > \epsilon$                                       |
| ٨                | $\vee\cdot>_{\xi}\geqslant$ ۲۰                             |
| ۲٤               | $\lambda \cdot > \epsilon \geqslant \vee \cdot$            |
| ۵ ٤              | $\gamma\cdot\lambda\neq\lambda\cdot\lambda$                |
| ۹٦               | $\cdots >_{\mathfrak{E}} \geqslant 9$ ۰                    |
| ۲۳ ۱             | $11 \cdot > \epsilon \geqslant 1 \cdot \cdot$              |
| ۱۷۱              | $11 \cdot > \epsilon \geqslant 11 \cdot$                   |
| ۱۹۵              | $\left( 1, \mathbf{r} \right) > \mathbf{r} \geqslant 1$ ۲۰ |
| ۲۰۰              | ۱٤۰ $\epsilon \geqslant 1$ ۲۰                              |
| ۲۰۰              | المجموع                                                    |

ا ) ارسم منحنى التكرار التراكُمي لعرض البيانات، مستخدمًا مقياس الرسم ١ سم لكل ١٠ كم/ساعة على المحور األفقي، ومقياس الرسم ١ سم لكل ١٠ ّ سيارات على المحور الرأسي.

- <sup>ب</sup> استخدم المنحنى لتُقدّر الوسيط والرُّبَيع الأعلى والرُّبَيع الأدنى لهذه البيانات.
	- ج) قدّر المدى الرَّبَيعي.<br>-
- ُح ّددت السرعة القصوى على جزء من الطريق السريع بـ ١2٠ كم/ الساعة. ما **د** ّ النسبة المئوية للسيارات التي تجاوزت هذه السرعة؟

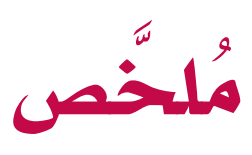

#### ما يجب أن تعرفه:

- ّ يمكن استخدام مخطط االنتشار الختبار قوة العلقة بين مُتغيّرَين.
	- ً يكون االرتباط موجب ُ ا إذا ازداد أحد الم ّ تغي َرين مع ازدياد المُتغيّر الآخر .
	- ً يكون االرتباط سالب ُ ا إذا تناقص أحد الم ّ تغي َرين مع ازدياد المُتغيّر الآخر .
		- كلما كانت العلاقة بين المُتغيِّرَين واضحة، كان االرتباط أقوى.
		- يمكن رسم المستقيم األفضل تمثي ًل إذا وقعت النقاط قريبة منه.
- يمكن استخدام المستقيم الأفضل تمثيلاً لتقدير قيمة أحد المُتغيِّرَين إذا عُرِفت قيمة المُتغيِّر الآخر.
- يجب أن يتم تقدير قيمة المتغير باستخدام المستقيم الأفضل تمثيلاً الذي تم رسمه ضمن مدى البيانات.
	- يُمثِّل المُدرّج التكراري حالة خاصة من الأعمدة البيانية ويستخدم لتمثيل بيانات متّصلة ومُجمّعة.
		- لا تتخلَّل أعمدة المُدرّج التكراري فراغات، لأن مقياس المحور الأفقي متّصل.
- عندما تكون أطوال الفئات متساوية، يكون عرض الأعمدة مُتساويًا، ويبيّن المحور الرأسي التكرارات. ِ ا
	- عندما ال تكون أطوال الفئات متساوية، ال يكون عرض الأعمدة متساويًا، ويبيّن المحور الرأسي كثافة التكرار.
		- تكرار الفئة كثافة التكرار = طول الفئة
	- يمثّل التكرار التراكُمي مجموعًا مُستمرًّا لتكرارات الفئات حتّى الحد الأعلى لكل فئة.
- عندما تُ ّعين نقاط الحدود العليا للفئات مع التكرار التراكُمى لها، فإنها تكوّن منحنى تكرار تراكمي.
	- يمكن استخدام المنحنى لتقدير قيمة الوسيط للبيانات.
- يمكن تقسيم البيانات إلى أربع مجموعات متساوية تُسمى الرَّبَيعات. المدى الرَّبَيعي يساوي الفرق بين الرَّبَيع الأعلى والرَّبَيع الأدنى أي (ر $_{\rm r}$  – ر $_{\rm t}$ )
- يمكن تقسيم البيانات الكثيرة إلى مئينات تقسم البيانات إلى ١٠٠ مجموعة متساوية، وتُستخدم في مقارنة القياسات وترتيبها.

#### ً يجب أن تكون قادرا على:

- ّ رسم مخطط االنتشار.
- وصف العلاقة بين مُتغيِّرَين.
- استخدام مخطط الانتشار لإجراء التوقّعات. .<br>أ
- ُ قراءة الم ّدرج التكراري ذي الفئات المتساوية وتفسيره.
	- ُ إنشاء م ّدرج تكراري ذي فئات متساوية.
- ُ إنشاء م ّدرج تكراري ذي فئات غير متساوية وتفسيره.
	- إنشاء جدول إليجاد كثافة التكرار للفئات المختلفة.
		- ُ إيجاد التكرار التراكمي.
		- ُ رسم منحنى التكرار التراكمي.
	- ُ استخدام منحنى التكرار التراكمي لتقدير الوسيط.
		- إيجاد الرَّبَيعات وحساب المدى الرَّبَيعي.
			- تقدير المئينات وتفسيرها.

## **تمارين نهاية الوحدة تمارين نهاية الوحدة**

 $\overline{\phantom{a}}$ 

1) يبيّن الجدول التالي مساحات بعض الأراضي (بالأمتار المُربّعة) وأسعارها (بالريال العُماني) في مناطق مختلفة في سلطنة عمان:

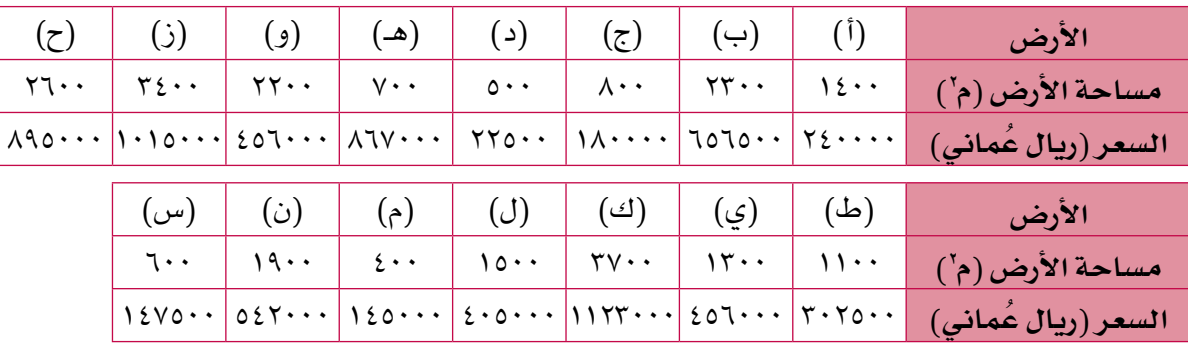

- ا ارسم مخطط الانتشار لهذه البيانات، بحيث يمثّل المحور الرأسي السعر.
	- ِّ أي أرض كانت األغلى بشكل غير اعتيادي؟ فسر إجابتك. **ب**
- افترض أن األرض األغلى بشكل غير اعتيادي ليست من ضمن المجموعة، ارسم المستقيم **ج** الأفضل تمثيلاً لهذه البيانات.
- <sup>د</sup> أُضيفت أرض جديدة إلى المجموعة مساحتها ٢٢٥٠ م' . استخدم التمثيل البياني لتقدّر سعر الأرض.
- ه أضيفت أرض أخرى إلى المجموعة مساحتها ٤٤١٠ م`. اشرح لماذا يجب ألّا تستخدم مخطّط الانتشار لتقدّر سعر هذه الأرض.
- <sup>2</sup>( بيعت أنواع من الشاحنات التي تحتاج إلى الصيانة والتصليح بشكل منتظم، وتم الطلب إلى عدد من الشركات أن تُزوّد المصنع بمجموعتَى معلومات: (س) عدد ساعات الصيانة التي تمّت في السنة الأولى، و(ص) عدد الدقائق اللازمة لإصلاح الشاحنات في السنة الثانية. يُبيّن الجدول التالي النتائج:

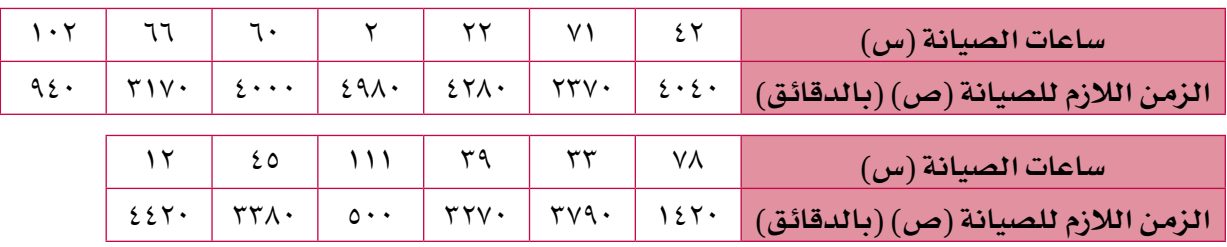

- ا ) ارسم مخطّط الانتشار الذي يعرض هذ*ه* البيانات، بحيث يمثّل المحور الرأس*ي* زمن الصيانة في السنة الثانية (بالدقائق).
	- ِصف االرتباط بين زمن الصيانة في السنة األولى الستخدام الشاحنة وزمن الصيانة في السنة **ب**الثانية.
- ج) ارسم المستقيم الأفضل تمثيلاً لمخطّط الانتشار.
- د يوفّر برنامج شركة أخرى ٩٠ ساعة صيانة في السنة الأولى لاستخدام الشاحنة. استخدم التمثيل ّ البياني لتقدر زمن الصيانة اللزم في السنة الثانية.
- ه إذا طلب إليك المدير أن تستهلك زمن الصيانة كله في السنة الأولى، بحيث يصبح زمن الصيانة في ً السنة الثانية صفر ِّ ا، استخدم تمثيلك البياني لتقترح مستوى الصيانة، ووضح ثبات إجابتك.
	- <sup>3</sup>( ً قاس خالد كتل األسماك التي اصطادها صباحا بالغرامات. ويُبيِّن المُدرِّج التكراري غير المُكتمل المُقابل النتائج:
		- اصطاد خالد أربع سمكات أخرى كتلها 225 غم، **أ** 466 غم، 47٠ غم، 498 غم. أضف هذه البيانات ُ إلى نسخة التمثيل البياني غير المكتمل.
	- استخدم التمثيل البياني بعد اكتماله لتمأل الجدول التالي: **ب**

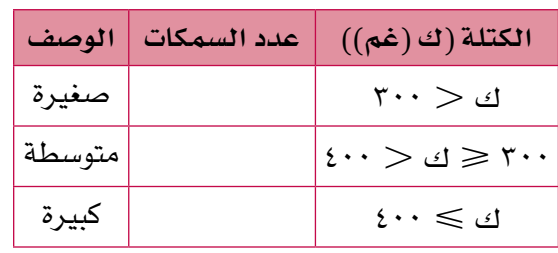

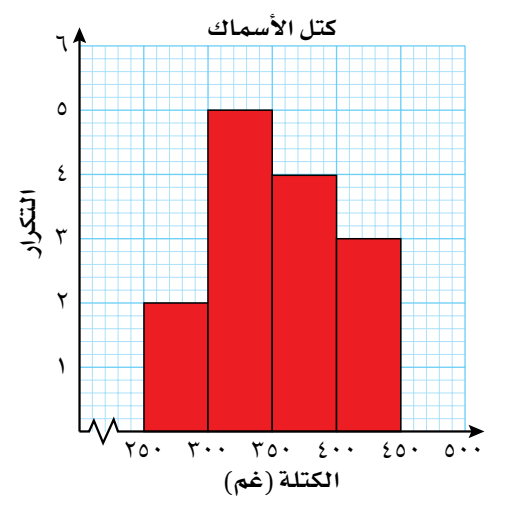

- ج) مثّل المعلومات الواردة في الجدول بالقطاعات الدائرية . بيّن بوضوح تام كيف ح*سبت* قياس زاوية كل قطاع دائري.
- <sup>4</sup>( َّ أجرى باحث دراسة على 64 عائلة. وسجل زمن إنهاء العائلت للستبانة بالدقائق في الجدول التالي:

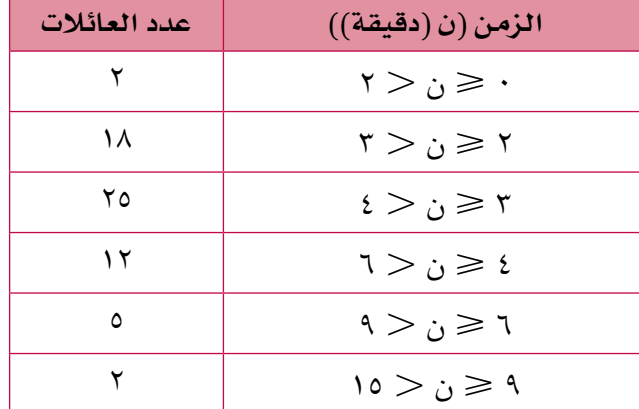

استخدم مقياس الرسم ١ سم لكل ٢ دقيقة على المحور الأفقي في الفترة ٠  $\geqslant$  ن < ١٥، ومقياس الرسم ١ سم لكل ٢ وحدة على المحور الرأسي، لعرض هذه البيانات في مُدرّج تكراري.

1 A 7

# **الوحدة الثامنة: الدوال**

## ● الدالّة<br>● صيغة الدالّة<br>Function notation function Composite ّ الدال ُ ة الم ّركبة function Inverse ّ الدالة العكسية المعكوس Inverse ُ المفردات

#### **ّ سوف تتعلم في هذه الوحدة كيف:**

- لتصف الدوال البسيطة ّ تستخدم صيغة الدالة ومعكوساتها.
- تُشكِّل الدوالِّ المُركِّبة.

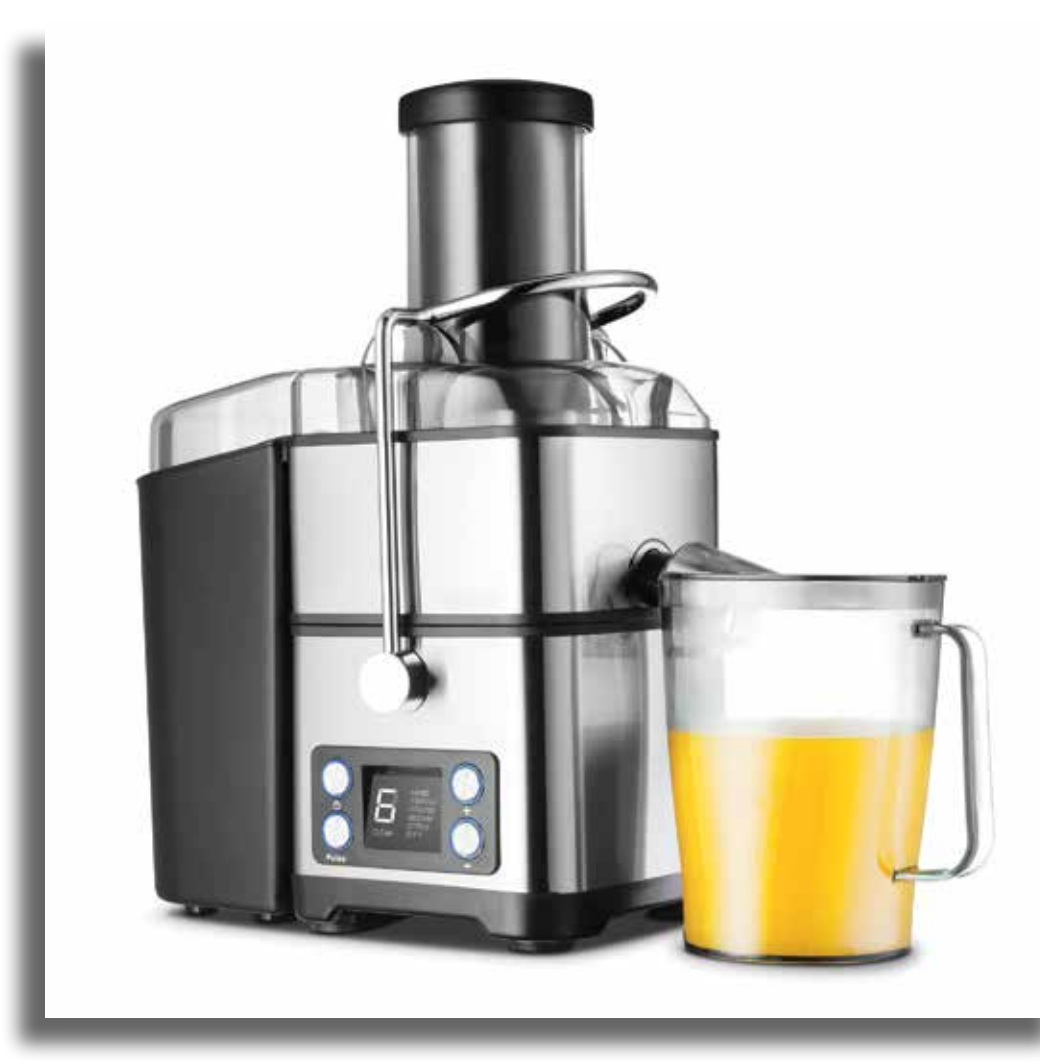

#### **آلة تحضير العصير**

تستخلص هذه اآللة العصير من الفواكه، حيث توضع بعض شرائح الفواكه داخل اآللة، التي تقوم باستخالص العصير منها، ويرتبط ما تحصل عليه منها بما تضعه فيها، فإذا وضعت فيها بُرتقالًا، فسوف تحصل على عصير برتقال، وإذا وضعت أناناسًا ستحصل على عصير الأناناس، وكذلك الأمر بالنسبة للتفّاح، وتستمرّ العملية نفسها في كلّ مرّة حتّى وإن اختلف الناتج.

تعمل الدوال الرياضية بطريقة مشابهة، حيث تُطبّق الدالّة الرياضية الخطوات نفسها على الأعداد المُدخَلة، لكن النتيجة تختلف، باختلاف المُدخَلات. ؚ<br>ا

## 1-8 **ّ الدوال وصيغة الدالة**

الدالّة *هي* قاعدة أو مجموعة من التعليمات، هدفها تغيير عدد ما (المُدخَلة) إلى عدد آخر (المُخرَجة)، فـإذا كانت ص معطاة بدلالة س (ص دالّة في س)، فإن قيمة ص تعتمد على القيمة التي تستخدمها لـ س.

## -1-8أ **ّ صيغة الدالة**

تُعدّ صيغة الدالّة طريقة رياضية لكتابة المعادلات (الدوال). وهي تُستخدم استخدامًا واسعًا في تطبيقات الحاسوب، وفي مجالات التكنولوجيا أيضًا .  $\mathsf{Y} + \mathsf{y} = \mathsf{y} - \mathsf{z}$ فكّر في المعادلة ص عندما تكتبها بصيغة الدالّة تصبح هكذا د (س) = س + ٢ تقرأ د (س) على النحو 'دالّة س' أو 'دال س'. إذا كانت د (س) = س + ٢، فإن د (٥) تعني قيمة الدالّة عندما س = ٥  $V = Y + 0 = (0)$ بمعنى آخر، د  $\cdot = \gamma + \gamma^- = (\gamma^-)$ كما أن د يمكن أن تُكتب الدالّة أيضًا في صورة د: س ← ٦ – ٣س. وتُقرأ `د دالّة تحوُّل س إلى ٦ - ٣س' يُسمّى المقدار (٦ – ٣س) أحيانًا صورة س (بالدالّة د). عندما ترد في مسألة ما دالّتان أو أكثر، فإننا نستخدم حروفًا مختلفة لتمثيلها. مثلاً، قد ترد:  $\mathcal{X} - \mathcal{Y} = (\omega_{\omega}) = \mathcal{X} - \mathcal{Y} - \omega_{\omega} - \mathcal{Y} - \omega_{\omega} = 0$ س $\omega = \mathcal{Y}$ يمكن أن نعرض خطوات إيجاد قيمة الدالّة د (س) في مُخطّط التدفّق. فمثلاً، يمكن تمثيل ّ الدالة د )س( = 2س + 5 في صورة:  $\omega \rightarrow \boxed{\text{Y} \times \boxed{\text{I} \rightarrow \text{F}}$ س ←  $\boxed{\text{Y} \times \boxed{\text{C}}$  ←  $\boxed{\text{Y} \times \boxed{\text{C}}}$ ويمكن تمثيل الدالّة هـ (س) = ٢(س + ٥) في صورة: س ← 5+ ← ×2 ← 2)س + 5( لاحظ أن مُخطَّطَى التدفّق يعرضان العمليات الحسابية نفسها، ولكن بترتيب مختلف، لذا جاءت النواتج مختلفة.

في صيغة الدالّة، نستبدل ص بالصيغة المعروفة د)س(. فإذا كانت 'د' الدالّة و'س' المُدخَ لة، فإن د)س( ستكون المُخرَجة عند تطبيق د على س.

فيما يلي ثلاث طرق مختلفة لكتابة الدالّة نفسها باستخدام حروف مختلفة:  $t: u_0 \to \mathbb{Y}$ د: س $u_0 \to \mathbb{Y}$  $t: a \rightarrow 7$ م – 1  $t: y \rightarrow y$ ب - 1

## **مثـــــال** 1

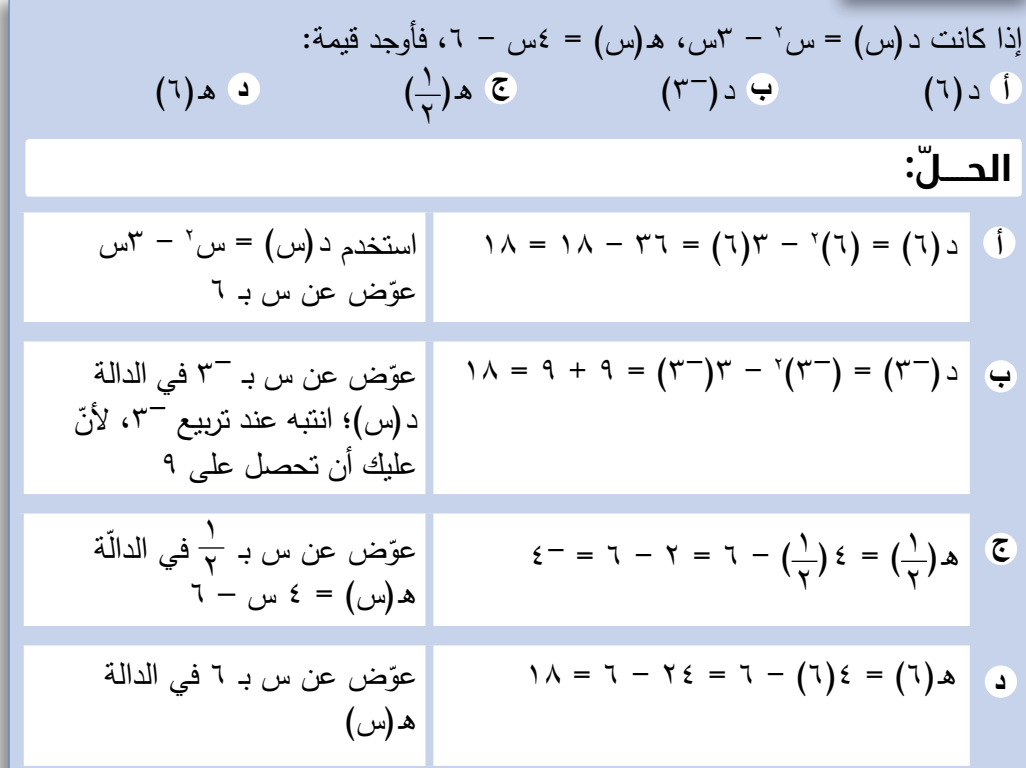

## **مثـــــال** 2

| \n $\begin{array}{rcl}\n \text{[c] } \text{[c] } \text{[d] } \text{[e]} \text{ [f]} \text{ [g]} \text{ [g]} \text{ [h]} \text{ [h]} \text{ [$ |
|----------------------------------------------------------------------------------------------------|
|----------------------------------------------------------------------------------------------------|

## $\mathfrak{a} = (\omega) \circ \omega \circ \mathfrak{a} + \mathfrak{a} = (\omega) \circ \omega$ أوجد قيمة س إذا علمت أن د **ّ الحـــــل:**  $T = 3$ س =  $T$  $\mathsf{Y}_{\mathsf{u}\mathsf{u}} = \mathsf{y} - \mathsf{y}$  $\mathsf{r} = \mathsf{m}$ س =  $\mathsf{r}$  $n, o = o$ الدالتان مُتكافئتا*ن*.<br>-<mark>مثـــال ٣</mark>

### **مثـــــال** 4

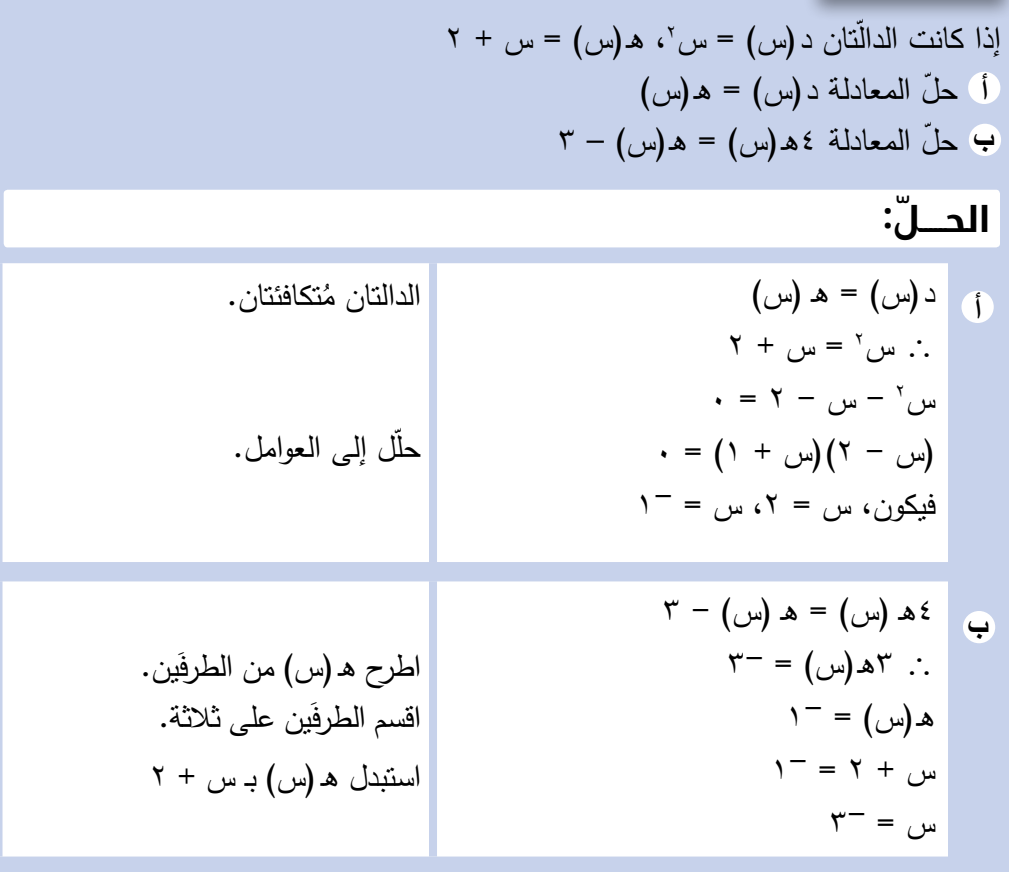

تمارين -1-8أ 1(ّ لكل ّ دالة من الدوال التالية، احسب: **)1(** د)2( **)2(** د)2-( **)3(** د)0.5( **)4(** د)0( 2(إذا كانت د)س( = 4س - 1؛ أوجد: <sup>2</sup> - 4؛ أوجد: 3(إذا كانت د: س ← س **٤)** إذا كانت د (س) = س<sup>٢</sup> − ٨، هـ (س) = ٣ − س' ً؛ أوجد قيمَة كل ممّا يلي: **0)** إذا كانت ع: س ← ٤س'، أوجد : 6(أوجد قيمة س إذا كانت د)س( = 3س - ،1 د)س( = 3 د)س( - .3 1 + ،1 هـ)س( = .4 <sup>7</sup>(أوجد قيمة س إذا كانت هـ)س( = س 8(أوجد قيمة س إذا كانت ع)س( = 4س + ،1 ع)س( = .5 **٩)** إذا كانت الدالتان د (س) = س<sup>י</sup> – س، ع(س) = س<sup>י</sup> – ٣س – ١٢: 10( إذا كانت د: س ← 2س، أوجد: **۱۱)** إذا كانت د (س) = <u>ِ <sup>غ</sup> +س</u>، س $\Rightarrow$  ∙ : 12( إذا كانت د)س( = )2س + 1()س + 1(، أوجد قيمة:  $Y - \omega = 0 = (\omega)$ ب د  $\mathsf{Y} = \mathsf{Y}_{\mathsf{u}\mathsf{u}} - \mathsf{Y}_{\mathsf{u}} = \big(\mathsf{u}\big) = \mathsf{Y}_{\mathsf{u}\mathsf{u}} - \mathsf{Y}_{\mathsf{u}} = \big(\mathsf{u}\big) = \mathsf{Y}_{\mathsf{u}\mathsf{u}} - \mathsf{Y}_{\mathsf{u}} = \big(\mathsf{u}\big) = \mathsf{Y}_{\mathsf{u}\mathsf{u}} - \mathsf{Y}_{\mathsf{u}} = \big(\mathsf{u}\big) = \mathsf{Y}_{\mathsf{u}\mathsf{u}} - \mathsf{Y}_{\mathsf{u}} = \mathsf{Y}_{\mathsf{u}} Y - Y$ س $=$   $($   $\omega$   $) =$   $($   $\omega$   $) =$   $\omega$  $($   $\omega$  $) =$   $\omega$  $($  د)س( = س **هـ و أ ب ج د ج د أ** د)- **ب** د)0( د)1.5( د)4-( 1( **ج د أ** د)2( **ب** د)0( د)3-( د)0.25( **ج د أ** د)2( **ب** د)1-( هـ)5( هـ)2-( **ج أ** ع)2( **ب** ع)2-( ع) ( 1 ّحل المعادلة د)س( = 6 **أ** ّحل المعادلة د)س( = ع)س( **ب ج د أ** د)أ( **ب** د)أ + 2( د)4أ( 4د)أ( ا احسب د ( <mark>ٻ</mark>) وبسّط الناتج. ّحل المعادلة د)س( = 3 **ب**  $\overline{Y}$  $\overline{Y}$ 

#### **َبة** -1-8ب **ُ الدوال الم ّرك**

يُعدّ ترتيب الحروف في الدالّة المركَّبة مهمًّا لأن (د ه ع)(س) ≠ (ع ٥٥) (س). تعني (ع ٥٥) (س) تطبيق د أوال،ً ثم ع. بينما تعني )د ° ع()س( تطبيق ع أوّال،ً ثم د. وبناء على ذلك، فإن الدالّة األقرب إلى س تُطبّق أوّال.ً

<mark>الدال</mark>ّة المُركِّبة هي دالّة الدالّة. تجد الدالّة المُركّبة عندما تُطبّق دالّة على عدد ما، ثم تَطبّق دالّة أخرى على الناتج.  $\mathcal{N}^{'}$ انظر إلى الدالتَين: د (س) = ٢س + ٠، ع (س) = س د (٤) = ٢( ٤) + ١ = ٩  $(2)$ 9 هي ناتج التطبيق في الدالّة الأولى) (يطبّق الناتج في الدالة ع) ع (۹) = <sup>۶</sup>۹  $\lambda$ ۱  $=$  <sup>۶</sup>۹  $\lambda$  )  $\lambda$ 

لحظ أنه تم تركيب الدالتين د )س(، ع )س( لتكوين دالة واحدة، حيث يمكنك أن تكتب ذلك في صورة ع [د (٤)] = ٨١؛ ويمكنك أن تُهمل القوس الكبير وتكتب فقط (ع ٥٥) (٤) = ٨١، تُسمّى (ع0د)(س) الدالّة المُركَّبة، وتقرأ ع بعد د.

#### **مثـــــال** 5

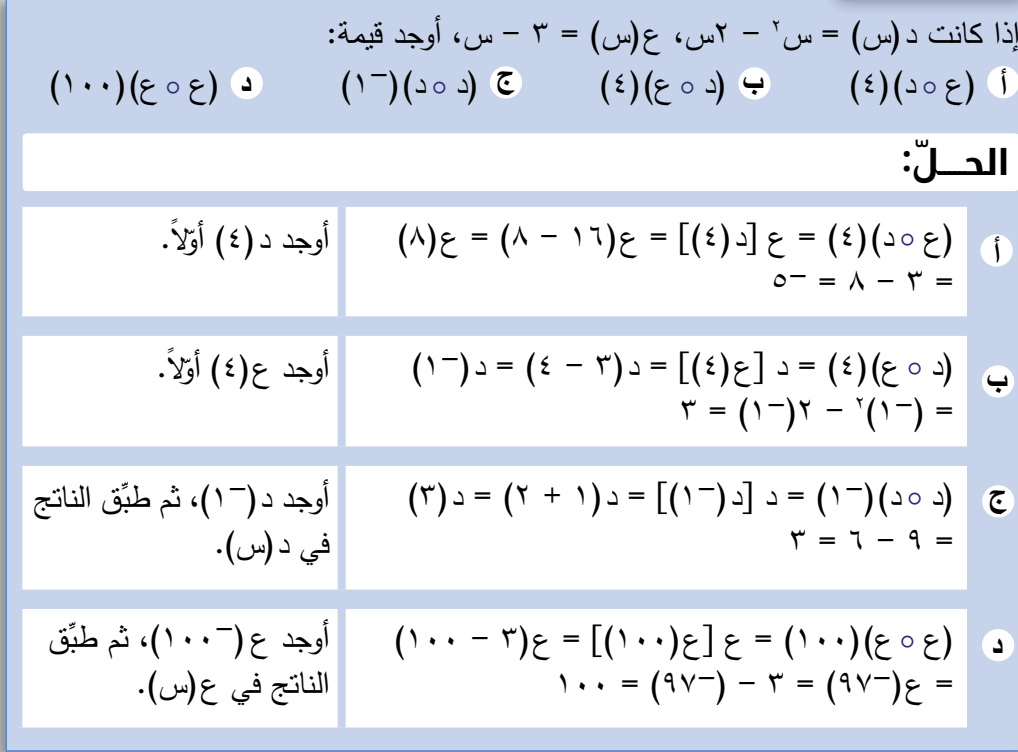

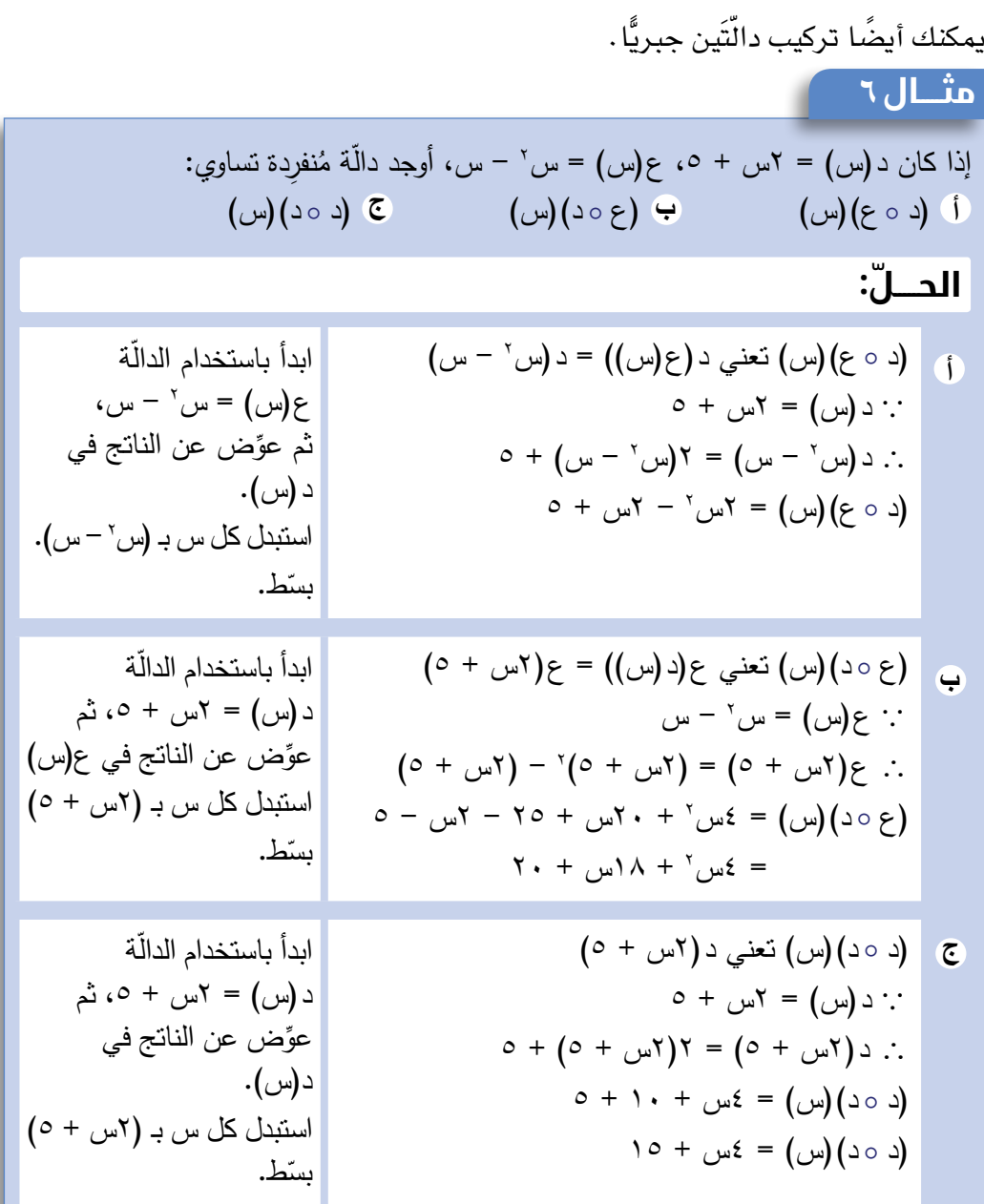

## **مثـــــال** 7

<sup>2</sup> - 2س، ع )س( = 3 - س إذا كانت د )س( = س ُ ِ نفردة تساوي )ع ° د( )س(. ّة م **أ** أوجد دال ّة لتجد قيمة )ع ° د( )4(. **ب** استخدم هذه الدال **ّ الحـــــل:** 2 - 2س( **أ** )ع ° د( )س( تعني ع )د )س(( = ع )س ع )س( = 3 - س <sup>2</sup> + 2س <sup>2</sup> - 2س( = 3 - س ∴ ع )س 2 ّة د)س( = س ابدأ باستخدام الدال - ِّ 2س، ثم عوض عن الناتج في ع) س(. <sup>2</sup> - 2س( استبدل كل س بـ )س

 $(2 \circ \epsilon)(\epsilon) = \tau - (2)^\tau + \tau(2)$  **ب**  $\circ$  (3)( $\circ$  ) = 7 + 17 + 8 = 6

<sup>2</sup> - 2س( استخدم ع)د)س(( = ع)س ّض عن ّ عو <sup>2</sup> + 2س، ثم = 3 - س س = 4 ويكون هذا هو الناتج نفسه الذي حصلت عليه بطريقة مختلفة في الجزئية )أ( من المثال )5(

## |تمارين ۸-۱-ب |

<sup>1</sup>(ّ لكل زوج من الدوال التالية، أوجد قيمة )د ° ع()س(، )ع ° د()س(: 2(إذا كانت د)س( = 2س، ع)س( = -س، أوجد: **٣)** إذا كانت د (س) = ٣س + ٠١ هـ (س) = ٦س'، أوجد : <sup>2</sup> + ،1 هـ)س( = 2س + 3؛ أوجد: 4(إذا كانت ع)س( = س 1 . ، هـ)س( = س + 1 1 <sup>5</sup>(أوجد )ع ° هـ()4(، )هـ ° ع()4( إذا كانت ع)س( = س **٦)** إذا كانت د (س) = ٨ – س'، ع(س) = س' – ٨، أوجد : **٧)** إذا كانت د (س) = ٢س – ٥، هـ (س) = <mark>س</mark>، أوجد قيمة: <sup>2</sup> + 36(، أوجد قيمة: ،4 ع)س( = )س 8(إذا كانت د)س( = س د (س) = س + ٦ ع(س) = س – ۳  $(1 + \omega + 7\omega) = 7\omega$  + 1 د)س( = 2س ع(س) = ٥ س  $2\frac{2\omega}{\gamma} = \gamma_{\omega} + \gamma$ د (س) =  $\gamma_{\omega} = \gamma_{\omega} + \gamma$  $\gamma = \gamma_{\mu\nu} - \gamma$ ع (س) = س' – ۹ **أ ب ج د ج د أ ب** )ع ° )د د()1( ° )د د()4( ° )د ع()2( ° ع()س(  $(\mathsf{Y}^-)(\mathsf{a} \circ \mathsf{a})$  ( ° )د هـ()2-( ° )د هـ()س( ° د()س( **ج أ ب** )هـ ° )هـ د() ( ° د()2-( **د هـ** 2 **ج د أ ب** )هـ ° )ع هـ()5( ° )هـ ع()2( ° )ع ع()1( ° هـ()1( **ج د أ ب** )ع ° )د ع()س( ° )ع د()س( ° )د د()س( ° ع()س( ج) (هـ ٥ د)(<mark>.</mark> ° د)10-( هـ) ( د() ( **أ ب** 2 )د ° )هـ د()0( ° د()4( **د هـ ج د أ ب** )ع ° )د ع()2-( ° )ع د()0( ° )د د()س( ° ع()س(  $\overline{\circ}$  $\overline{r}$  $\overline{v}$ 

إليجاد تركيب ثالث دوال، ابدأ أوال بإيجاد د(١)، ثم أوجد ع(د(١))، وأخيرًا أوجد ه (ع(د (١)))

**٩)** إذا كانت د (س) = –س، ع (س) = س - ١، هـ (س) = س + ٢، بيّن لماذا ليس مُمكنًا إيجاد قيمة )هـ ° ع ° د()1(. ، أثبت أن )د ° د()س( = س س + 1 <sup>10</sup>(ّ إذا كانت الدالة د)س( = س - 1

#### -1-8ج **الدوال العكسية**

معكوس أي دالّة (د) هو الدالّة الت*ي* تعمل عكس عمل الدالّة د بمعنى آخر، الدالّة التي تلغ*ي* تأثير الدالة د، فإذا كانت الدالة د تَحوِّل ٤ إلى ١٣، فإن معكوس الدالة د يُحوِّل ١٣ إلى ٤ حقيقة الأمر أنّك، إذا طبّقت الدالّة د على عدد، ثم طبّقت معكوس الدالّة د على الناتج، فسوف تحصل على العدد الذي بدأت به.

يمكنك في الحالات البسيطة إيجاد معكوس الدالّة بالاستقصاء. مثلاً، معكوس س ← ص + ٥ هو س ← س - 5 ألن الطرح هو معكوس الجمع؛ ولكي تلغي زيادة خمسة، عليك أن تطرح خمسة.

س، ألن معكوس الضرب في اثنَين ُ وعلى نحو م ِماثل، يكون معكوس س ← 2 س هو س ← 2 هو القسمة على اثنَين.

يُكتب معكوس الدالّة د في صورة د<sup>-</sup>'  $\omega = \omega - \omega = 0$ فإذا كانت د (س) = س $\omega = 0 + 0$  فإن د وإذا كانت ع(س) = ٢س فإن ع<sup>-</sup>' (س) = <del>س</del>

غير أنّ بعض الدوال ليس لها معكوس. فكّر في الدالّة س ← س'، في هذه الدالّة كل قيمة لـ س تُقابلها فيمة وحيدة لــ س٬ ، وذلك لأن المعكوس (أي الجذر التربيعي) ليس دالَّة، لأن للعدد الموجب جذرَين تربيعيَّين، أحدهما موجب والآخر سالب.

#### **ّ إيجاد معكوس الدالة**

هناك طريقتان لإيجاد معكوس الدالّة:

- ُ الطريقة :1 استخدام م ّخط ّ ط التدفق. تستدعي هذه الطريقة، أن ترسم مُخطّطًا للدالّة، ثم توجد معكوسها، وذلك `بعكس' التدفّق من خلال إلغاء العمليات الحسابية التي نفّذتها .
- الطريقة :2 عكس التحويل تستدعي هذه الطريقة، أن تستخدم الحقيقة التالية: إذا حوِّلت الدالّة د العدد س إلى ص، فإن الدالَّة د-ّ' تُحوّل العدد ص إلى س، ولكي تجد د-ّ'، يجب أن تجد قيمة لـ س تتناظر مع قيمة معطاة لـ ص

تُبيّن الأمثلة من ٨ إلى ١١ كيفية إيجاد معكوس بعض الدوال بالطريقتَين المعروضتَين أعلاه.

#### **مثـــــال** 8

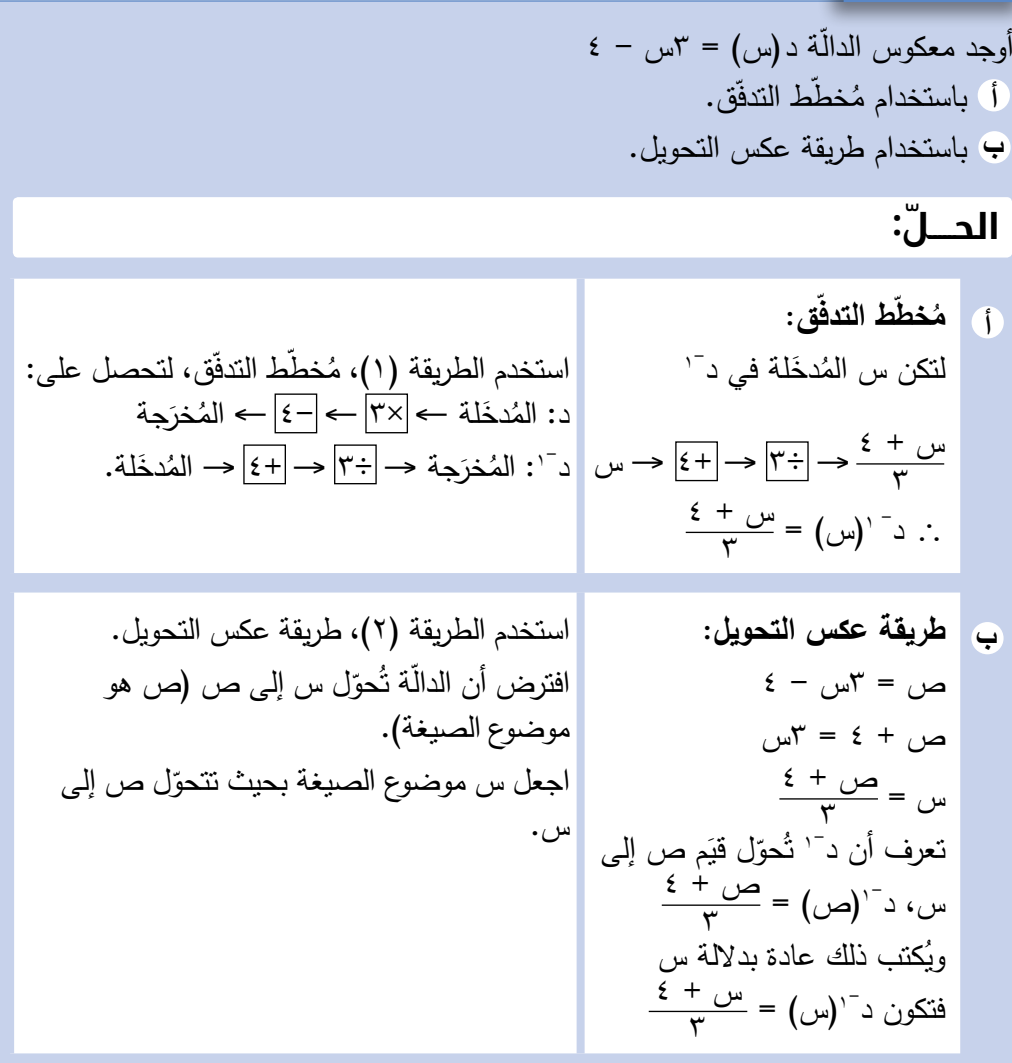

#### **مثـــــال** 9

ًا بأن ع)س( = 5 - 2س 1- )س( علم أوجد ع ّق. ّط التدف ُخط **أ** باستخدام م **ب** باستخدام طريقة عكس التحويل.

## **ّ الحـــــل:**

**ّق: أ ّط التدف ُخط م** لتكن س المُدخَ<mark>لة في ع</mark><sup>7</sup> )2-( → 5- → س س - 5 → ÷ 2-  $\frac{1}{\gamma}$ .  $\frac{3}{\gamma}$  (س) =  $\frac{\omega - 0}{-\gamma} = \frac{0 - \omega}{\gamma}$ استخدم الطريقة (١)، مُخطط الندفق، لتحصل على: |<br>ينسم على: المستخدم المستخدم التحصيل المستخدم المستخدم المستخدم المستخدم المستخدم المستخدم المستخدم المستخدم ال ع: المُدخَلة ←  $\frac{|(7^-)\times|{\-\}-|0-\}-|0-\}$  المُخرَجة ع<sup>-</sup>': المُخرَجة → <mark>-→((-٢) → -></mark> ح— المُدخَلة.

**ب طريقة عكس التحويل:** لتكن ص = 5 - 2س 2س = 5 - ص 5 - ص س = 2 َم ص إلى س، ّل قي ُحو 1- ت ع 5 - ص <sup>1</sup>-)ص( = 2 ع ُكتب ذلك بداللة س، فيكون وي 5 - س <sup>1</sup>-)س( = 2 ع ّل س إلى ص. ُحو هذا يعني أن ع ت ّل ص إلى اجعل س موضوع الصيغة بحيث تتحو س.

### تمارين -1-8ج

ّ أوجد معكوس كل دالة من الدوال التالية:

- $\frac{1}{\sqrt{1-\frac{v}{c}}}$ (**)** =  $\frac{1}{\sqrt{1-\frac{v}{c}}}$  (**v**) =  $\frac{1}{\sqrt{1-\frac{v}{c}}}$ ٣ 3 د)س( = 7س د)س( = س **أ ب ج**  $1 \circ \sigma(x) = 3 \circ \sigma(x) + 7$  (ه  $2 \circ \sigma(x) = \frac{1}{7} \circ \sigma(x) + 7$  (س) س + 2 د)س( = د)س( = 2 **د هـ و** 2س + 9 د )س( = 3)س - 2( 2)س + 1( د)س( = 2 د)س( = 4 - س **ز ح ط** 3 د)س( = 3س + 8 + 5 س + 1 د)س( = س د)س( = س - 1 **ي ك ل**
- 2(ّ لكل ِّ زوج من الدوال التالية، حدد ما إذا كانت ع ّ )س( دال ّ ة عكسية للدالة د)س(:
	- د)س( = 2س 6 **أ ب**  $\mathbf{y} + \frac{\partial \mathbf{y}}{\partial \mathbf{y}} = (\mathbf{y})\mathbf{y}$  $L_{\omega}$  د (س) = ۱۲س  $\frac{v}{\gamma} = \frac{1}{\gamma}$ ع ح) د (س) = ۳س + ۲<br>ج) د (س) = ۳س + ۲  $\sum_{i=1}^{n}$ ع (س) = س $+\frac{1}{\gamma}$  $\overline{Y + \omega}$ رس) =  $\overline{Y}$ س) ج
- **٣)** إذا كانت ع(س) = <del>سٌ</del> ٤٤، أوجد ع<sup>َ'</sup> (س) 4(ّ لكل ّ دالة من الدوال التالية، أوجد: ° د()س( 1- <sup>1</sup>-( )س( **)3(** )د 1- )س( **)2(** )د ° د **)1(** د د)س( = 5س د)س( = س + 4 د)س( = 2س - 7 **أ ب ج**  $\frac{4}{\lambda} = (\omega) = \omega^7 + 7$  هـ د $(\omega) = \sqrt{7\omega - 1}$  و د $(\omega) = \frac{9}{\omega}$ د)س( = س **د هـ و** <sup>3</sup> - 1 د)س( = س **ز**

5(إذا كانت هـ)س( = 2)س - 3(، أوجد: : 2 س، ع)س( = 4س - 5 1 <sup>6</sup>(َ إذا علمت أن د)س( = 2 1- هـ ( )20( <sup>1</sup>- )10( 1- )هـ ( )26( ° هـ ° هـ 1- **أ ب ج** )هـ ّحل المعادلة د)س( = 0 1- )س( أوجد ع ّحل المعادلة د)س( = ع ُ )س( م ِّقرًبا اإلجابة إلى أقرب منزلتَين عشريتَين. أوجد قيمة: ()4( 1- 1- ° ع ° د()3( **)3(** )د 1-1- )2-( **)2(** )د **)1(** )ع ° د( **أ ب ج د**

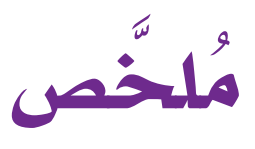

#### ما يجب أن تعرفه:

- الدالّة ه*ي* قاعدة تُحوّل كل مُت**ن**يّر إلى مُت**ن**يّر آخر.
	- تُكتب الدوال باستخدام رموز مألوفة مثل  $\mathcal{L}(\omega) = \omega + 7$ ، د: س ← 7 -  $\mathcal{T}(\omega)$
- ُ يمكنك أن تستخدم م ّخط ّ ط التدفق لتُ ّمثل الخطوات في الدالّة.
- الدالّة المُركّبة هي دالّة الدالّة. ويُعد الترتيب في الدالّة المُركّبة أمرًا مُهِمًّا. ذلك أنّ (د ٥ع)(س) يعني تطبيق ع أوّلاً، ثم د، وتُقرأ د بعد ع.
	- ّ الدال ّ ة العكسية دال ّ ة تلغي الدالة األصلية، وهي معكوس الدالّة.

#### ً يجب أن تكون قادرا على:

- ّ قراءة واستيعاب واستخدام رمز الدالة لوصف دوال بسيطة.
- تكوين دوالٌ مُركّبة مثل (ع ٥ د)(س) و (د ٥ د)(س).
	- إيجاد الدالّة العكسية باستخدام مُخطّط التدفّق.
- ّ إيجاد الدالة العكسية باستخدام طريقة عكس التحويل.

## **تمارين نهاية الوحدة**

1) 
$$
c(u) + 3(u)
$$
 or 
$$
c(u) = 0
$$
 and 
$$
c(u) = 0
$$
 and 
$$
c(u) = 0
$$
 and 
$$
c(u) = 0
$$
 and 
$$
c(u) = 0
$$
 and 
$$
c(u) = 0
$$
 and 
$$
c(u) = 0
$$
 and 
$$
c(u) = 0
$$
 and 
$$
c(u) = 0
$$
 and 
$$
c(u) = -u
$$
 and 
$$
c(u) = -u
$$
 and 
$$
c(u) = -u
$$
 and 
$$
c(u) = -u
$$
 and 
$$
c(u) = -u
$$
 and 
$$
c(u) = -u
$$
 and 
$$
c(u) = -u
$$
 and 
$$
c(u) = -u
$$
 and 
$$
c(u) = -u
$$
 and 
$$
c(u) = -u
$$
 and 
$$
c(u) = -u
$$
 and 
$$
c(u) = -u
$$
 and 
$$
c(u) = -u
$$
 and 
$$
c(u) = -u
$$
 and 
$$
c(u) = -u
$$
 and 
$$
c(u) = -u
$$
 and 
$$
c(u) = -u
$$
 and 
$$
c(u) = -u
$$
 and 
$$
c(u) = -u
$$
 and 
$$
c(u) = -u
$$
 and 
$$
c(u) = -u
$$
 and 
$$
c(u) = -u
$$
 and 
$$
c(u) = -u
$$
 and 
$$
c(u) = -u
$$
 and 
$$
c(u) = -u
$$
 and 
$$
c(u) = -u
$$
 and 
$$
c(u) = -u
$$
 and 
$$
c(u) = -u
$$
 and 
$$
c(u) = -u
$$
 and 
$$
c(u) = -u
$$
 and 
$$
c(u) = -u
$$
 and 
$$
c(u) = -u
$$
 and 
$$
c(u) = -u
$$
 and 
$$
c(u) = -u
$$
 and 
$$
c(u) = -u
$$
 and 
$$
c(u) = -u
$$
 and 
$$
c(u) = -u
$$
 and 
$$
c(u) =
$$

## **مصطلحات علمية**

#### **أ**

**ّ االتجاه Trend**: هو الّتجاه العام للمستقيم األفضل تمثيًال لمجموعتَى بيانات بمُتغيِّرَين. (ص ١٥٢) **الارتباط Correlation** : علاقة بين بيانات بمُتغيّرَين. (ص  $(105)$ 

**االرتباط السالب correlation Negative** ّ : اتجاه في بيانات بمُت**ن**يّرَين حيث تتناقص قيَم أحدهما بتزايُد قيَم المُت**ن**يّر الآخر . (ص ١٥٣)

**االرتباط الموجب correlation Positive** ّ : اتجاه في بيانات بمُتغيّرين حيث تتزايد قيَم أحدهما بتزايُد الآخر. (ص  $(107)$ 

**االستقراء Extrapolation**: قيمة تجدها بتوسيع المستقيم الأفضل تمثيلًا خارج مدى البيانات. (ص ١٥٦) ُستخدم لعرض **األعمدة البيانية graph Bar**: تمثيل ي البيانات المُنفصلة باستخدام سلسلة من أعمدة لها العرض نفسه. (ص ٦٩) ا**لانتشار Spread** : مقياس مثل المدى أو المدى الرَّبَيعي. )ص 112(

#### **ب**

**ّ البرمجة الخطية programming Linear**: طريقة إليجاد منطقة في المستوى الإحداثي تُحقّق مجموعة من الشروط المُعرّفة بمُتباينات خطّية. (ص ٢٦) ؚ<sub>ّ</sub> **ّ البيانات األولية data Primary**: بيانات يجمعها الشخص الذي يريد استخدامها من مصادر أوّلية. (ص ٤٩) **البيانات الثانوية data Secondary**: بيانات تُستخدم لأغراض إحصائية، ولا يكون الشخص الذي يقوم بتحليلها هو الذي جمعها. (ص ٤٩) **البيانات العددية data Numerical**: بيانات على صورة أعداد. )ص 48(

**ّ البيانات الكمية data Quantitative**: اسم آخر للبيانات العددية. (ص ٤٨) َم البيانات **ُ البيانات الم ّجمعة data Grouped**: تجميع قي الفردية في فئات مناسبة. تُستخدم عادة في البيانات المُتّصلة. (ص ١٢٥) ؚ<br>ا **البيانات ُ المّتصلة data Continuous**: نقول عن البيانات إنّها مُتّصلة عندما تأخذ أي قيمة في الفئة، مثل الطول أو الكتلة. (ص ٤٩) **ُ البيانات الم ّصنفة Categorical data**: بيانات غير عددية. )ص 48( **البيانات المنفصلة data Discrete** ّ : نقول عن البيانات إنها مُنفصِلة عندما تأخذ بعض القيَم فقط (أعدادًا صحيحة،  $(29)$  (ص ٤٩) **البيانات النوعية data Qualitative**: اسم آخر للبيانات المُصنّفة. (ص ٤٨) ؚ<br>ا **ُ بيانات بم ّ تغيَرين data Bivariate**: مجموعتا معلومات حول موضوع واحد، مثل أطوال مجموعة من الأشخاص وكتلهم.  $(107)$ ص 1 **ت**

**التحويل Conversion** ّ : تغيير كمية ما أو وحدة قياس ما إلى ما يُعادلها في وحدة أخرى. (ص ١٦) **التكرار Frequency** ّ : عدد مر ُ ات حدوث قيمة م ّحددة. )ص  $(11)$ **ُ التكرار التراكمي frequency Cumulative** ُ : مجموع م ّ ستمر للتكرارات. (ص <mark>١</mark>٧٠) **ُ التمثيل بالم ّصورات Pictogram** ُ : م ّخطط يستخدم الرموز أو المُصوّرات الصغيرة لتمثيل البيانات. (ص ٦٦) ا**لتناسُب الطردي Direct proportion** : تزايُد كمّيتَين أو تناقُصهما بالمُعدّل نفسه. (ص ١٤٤)

التناسُب العك*سي* Inverse proportion : تناقُص كمّية ما بمُعدّل تزايُد كمّية أخرى. (ص ١٤٤) **ث**

**ُ ثابت التناسب proportionality of Constant**: عدد يربط ُ بين جزأين في عالقة تناسب. )ص 144(

#### **ج**

ا**لجبري Algebraic**: ما يتضمّن الجبر. (ص ٨٤ ) **ُ الجداول المزدوجة table way-Two** ّ : جدول يلخص البيانات من مجموعتَي بيانات أو أكثر. (ص ٦١) **الجدول التكراري table Frequency**: طريقة لتلخيص البيانات عندما تظهر القيّم أو الفئات أكثر من مرّة. (ص

 $(177)$ 

**د**

**ّ الدالة Function**: قاعدة أو مجموعة من التعليمات هدفها تغيير عدد ما (المُدخَل) إلى عدد آخر (المُخرَج). (ص ١٨٨) **ّ الدالة العكسية function Inverse** ّ : دالة تعمل عكس عمل الدالة الأصلية. (ص ١٩٥)

**ّ الدال ُ ة الم ّركبة function Composite** ّ : هي دال ّ ة الدالة. وتجدها عندما تُطبِّق دالّة على عدد ما، ثم تُطبِّق دالّة أخرى على الناتج. (ص ١٩٢)

## **ر**

**ُّ الرَبيع Quartile**: قيمة من البيانات تقع عند ربع أو ثالثة أرباع البيانات، بعد ترتيبها تصاعُديًّا . (ص ١٧٧) **ُّ الرَبيع األدنى quartile Lower**: قيمة المئيني الخامس والعشرين في مجموعة البيانات. (ص ١٢٩) **ّ الرَبيع األعلى quartile Upper**: قيمة في مجموعة البيانات **ُ** تقع عند المئيني الخامس والسبعين. (ص ١٢٩)

#### **ش**

**الشكل الرباعي الدائري quadrilateral Cyclic**: شكل رباعي تقع رؤوسه على محيط الدائرة. (ص ١٠١)

#### **ص**

**ّ صيغة الدالة Functionnotation**: طريقة رياضية رديفة لكتابة المعادلات (الدوال). (ص ١٨٨)

#### **ف**

**الفئة المنوالية class Modal**: الفئة ذات التكرار األكبر في ُ البيانات المّتصلة. )ص 162( **ُ الفرق بين م ّربَعين squares two between Difference**: طريقة لتحليل حد مُربّع مطروح من حد مُربّع آخر إلى عوامل. (ص ٨٥)

### **ق**

**ُ القطعة المتبادلة segment Alternate**: هي القطعة التي لا تُقابل الزاوية المرسومة بين مماس ووتر في دائرة. (ص  $(100)$ **القوس Arc**: جزء من محيط الدائرة. )ص 101( **ك**

**كثافة التكرار density Frequency:** ناتج قسمة تكرار الفئة على طول الفئة. وهي تظهر على المحور الصادي للمُدرّج التكراري. )ص 165( ا**لكسر الجبري fraction Algebraic**: كسر يحتوي على عبارات جبرية. (ص ٨٤)

**ل**

ل يوجد ارتباط **correlation No**: عدم وجود ارتباط واضح بين قيَم مجموعتَين من البيانات. (ص ١٥٣)

#### **م**

**المئيني Percentile** ّ : قيمة من البيانات تت ً خذ موقع ُ ا م ّحد ًدا ٍ عند تقسيم البيانات إلى 100 قسم متساو )يجب ترتيب البيانات تصاعُديًّا). المئيني الخامس والعشرون، مثلًا، يقع عند ٢٥٪ من البيانات، ويسمى أيضًا بالرَّبَيع الأدنى. (ص ١٢٩ )

**ُ المتغير التابع variable Dependent** ُ : م ّ تغير تعتمد قيمته على قيمة مُتغيّر آخر. (ص ١٥٢) **ُم ّخطط االنتشار diagram Scatter** ُ : م ّخطط يعرض أزواج بيانات بمُتغيِّرَين، حيث يساعد على تحديد وجود ارتباط بين المُتغيّرَين أو عدمه. (ص ١٥٢) ؚ<br>ا **ُ الم ّخطط الدائري chart Pie** ُ : م ّخطط يستخدم القطاعات الدائرية لعرض البيانات. )ص 73( .<br>**مُخطّط الساق والورقة Stem-and-leaf diagram** : نوع من ُ الجداول مرتبط بالتمثيل باألعمدة البيانية. يقوم على تنظيم البيانات العددية في جدول، حيث يُمثْل رقم الآحاد لكل قيمة الورقة، وتُمثّل الأرقام المتبقّية الساق. (ص ٥٧) **ُ الم ّخطط الصندوقي Boxplot** ُ : م ّخطط يعرض الوسيط والرَّبَيعات والمدى، ويعطي انطباعًا بصريًّا عن توزيع مجموعة البيانات. )ص 135( ُستخدم لعرض **ّج التكراري Histogram**: تمثيل بياني ي **ُ المدر** البيانات المُتّصلة، حيث يتمثّل التكرار بالمساحة. (ص ١٥١) **المدى Range**: أحد مقاييس النتشار. الفرق بين أكبر قيمة وأصغر قيمة في قيَم البيانات. (ص ١١٦) المدى الرُّبِيعي Interquartile range : الفرق بين الرَّب<u>َي</u>عَين الأعلى والأدنى. (ص ١٧٧) **المسافات المتساوية Equidistant**: مسافات تبعد المسافة نفسها عن جسم ما. )ص 94( **ً المستقيم األفضل تمثيال fit best of Line**: خط يعرض الاتّجاه في مخطط الانتشار، ويكون قريبًا من أكبر عدد ممكن من النقاط. (ص ١٥٣) **ُم ّعدل الصرف rate Exchange** ُ : قيمة للتحويل من عملة إلى عُملة أخرى. (ص ١٧) **المعكوس Inverse**: معكوس الدالة د هو دالة تعمل عكس عمل الدالة د. )ص 195( **ُ المقابل subtend** ّ : زاوية تتشك ُ ل عند تقاطع قطعتَين مستقيمتَين. )ص 96( **و**

**المماس Tangent** مستقيم يالمس المنحنى في نقطة واحدة فقط. (ص ٢٩) **ُ المنحنى التكراري التراكمي frequency Cumulative**  َم **curve** ّ : منحنى يتشكل باستخدام التكرارات التراكمية كقي على المحور الرأسي. (ص ١٧٠) **ُ الم ّنصف العمودي bisector Perpendicular**: مستقيم يتقاطع مع القطعة المستقيمة عند منتصفها ويتعامد معها. )ص 94( **المنطقة Region**: مساحة في التمثيل البياني ثنائي األبعاد، تحقّق مجموعة من المُتباينات الخطّية. (ص ١٩) **المنوال Mode**: مقياس إحصائي قيمته هي القيمة األكثر تكرارًا في مجموعة البيانات. (ص ١١٢)

**الوتر Chord**: قطعة مستقيمة طرفاها نقطتان على محيط الدائرة. (ص ٩٤) ا**نوسط الحسابي Mean**: مقياس إحصائي يشارك قيَم البيانات بالتساوي. وهو يستخدم كل قيَم البيانات. (ص  $(117$ **الوسط الحسابي التقديري mean Estimated**: تقدير الوسط الحسابي لبيانات مُجمّعة. (ص ١٢٥)

**الوسيط Median**: مقياس إحصائي قيمته تقع في منتصف مجموعة البيانات عند ترتيبها تصاعُديًّا أو تنازليًّا . (ص  $(117$ 

#### **شكر وتقدير**

يتوجه المؤلفون والناشرون بالشكر الجزيل إلى جميع من منحهم حقوق استخدام مصادرهم أو مراجعهم. وبالرغم من رغبتهم فى اإلعراب عن تقديرهم لكل جهد تم بذله، وذكر كل مصدر تم استخدامه إلنجاز هذا العمل، إل ً أنه يستحيل ذكرها وحصرها جميعا. وفي حال إغفالهم ألي مصدر أو مرجع فإنه يسرهم ذكره في النسخ القادمة من هذا الكتاب.

Prisma/UIG/Getty Images; Rolfo Rolf Brenner/Getty Images; andersr/Getty Images; bogdanhoda/Shutterstock; Dominic Dudley/Pacific Press/LightRocket via Getty Images; David Burrows/Shutterstock; MARWAN NAAMANI/AFP via Getty Images; GIUSEPPE CACACE/AFP via Getty Images; Angyalosi Beata/Shutterstock; Foodpics/ Shutterstockr uzanna/Shutterstock; Arocha Jitsue/Shutterstock; Tom Dulat/Getty Images; Microgen/Shutterstock; Ministry of Education, Oman; S. Borisov/Shutterstock; Ministry of Education, Oman; Ministry of Education, Oman; Adisa/Shutterstock; TongRo Images / Alamy Stock Photo; ImageFlow/Shutterstock; KARIM JAAFAR / AFP) (Photo by KARIM JAAFAR/AFP via Getty Images; Carlos andre Santos/Shutterstock; Rolf Richardson / Alamy Stock Photo; S E/Shutterstock; mauritius images GmbH / Alamy Stock Photo; Littlebloke/iStock/Getty Images Plus/Getty Images; Axel Heizmann/ EyeEm/Getty Images; DEA PICTURE LIBRARY/De Agostini/Getty Images; TERRY MCCORMICK/GI; "KTSDESIGN/Science Photo Library/Getty Images; akiyoko/ Shutterstock; Beata Tabak/Shutterstock; Panoramic Images/Getty Images; Image Source/GI; Rathna Thamizhan/Shutterstock; Fat Jackey/Shutterstock; Vitoria Holdings LLC/Shutterstock; Mahmoud Ghazal/Shutterstock; Richard Sharrocks/GI; Philip Lange/ Shutterstock; JOSEPH EID/AFP via Getty Images; JohnFScott DeAgostini/Getty Images; MOHAMMED MAHJOUB/AFP via Getty Images; Oman Ministry of Education; Stefan Cioata/Moment/Getty Images; Nick Brundle Photography/Moment/Getty Images; Pearl-diver/Shutterstock; Natali\_Mis/Shutterstock; PROFFIPhoto/Shutterstoc

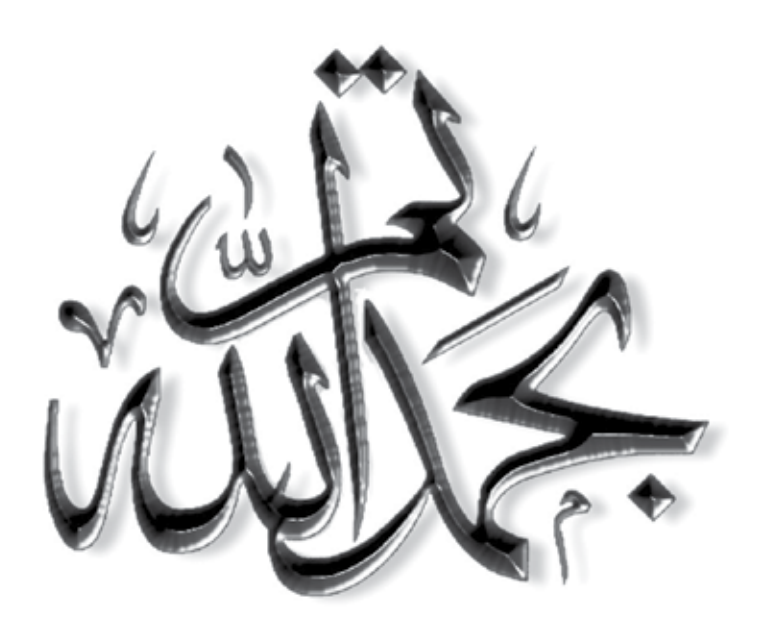

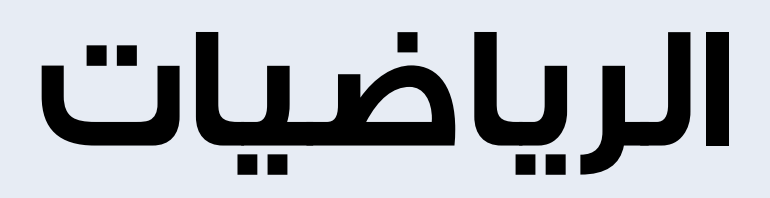

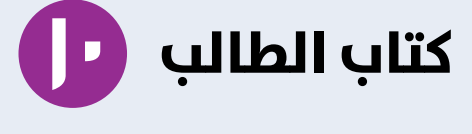

يزخر كتاب الطالب بالعديد من الموضوعات مع شرح واضح وسهل لكل المفاهيم المتضمنة في هذه الموضوعات، تليها تمارين تطبيقية الختبار مدى فهم الطالب وللسماح له بتعزيز وممارسة المهارات الرياضية المطلوبة.

#### يتضمن كتاب الطالب:

- أقسام تذكر للمعرفة السابقة والتحقق من التعلم السابق
	- تمارين في نهاية كل موضوع لتعزيز الفهم.
- أسئلة في نهاية كل وحدة من شأنها تأهيل الطالب لخوض االختبارات.
	- قاموس للمصطلحات يرد في آخر الكتاب.
	- تمارين ومسائل عامة تتناول جميع الموضوعات التي تم تغطيتها في كل وحدة.
- إرشادات لمساعدة الطالب على حل التمارين، بما في ذلك األمثلة المحلولة والمالحظات المفيدة.

#### يشمل منهج الرياضيات للصف العاشر من هذه السلسلة:

- كتاب النشاط
- دليل المُعلِّم